# **ЎБЕКИСТОН РЕСПУБЛИКАСИ ОЛИЙ ВА ЎРТА МАХСУС ТАЪЛИМ ВАЗИРЛИГИ**

# **ИСЛОМ КАРИМОВ НОМИДАГИ ТОШКЕНТ ДАВЛАТ ТЕХНИКА УНИВЕРСИТЕТИ**

# **Ж.Х.ДЖУМАНОВ, И.А.АГЗАМОВА, Д.Қ.БЕГИМҚУЛОВ**

# **ГИДРОГЕОЛОГИЯ ВА ИНЖЕНЕРЛИК ГЕОЛОГИЯСИДА ГАТ ТЕХНОЛОГИЯЛАРИ**

**фанидан**

**ЎҚУВ ҚЎЛЛАНМА**

**Тошкент 2019**

Ж.Х.Джуманов, И.А.Агзамова, Д.К.Бегимкулов «Гидрогеология ва инженерлик геологиясида ГАТ технологиялари». Ўқув қўлланма. –Тошкент. ТДТУ: «Ўқитувчи» нашриѐти. –2019. 127 б.

Ўқув қўлланмада олий таълим муассасаларида "Гидрогеология ва инженерлик геологиясида ГАТ технологиялари" фанидан олиб борилаётган кўп йиллик тажриба асосида маъруза, амалиѐт ва лаборатория машғулотларидаги материаллар, маълумотлар ва манбаалардан фойдаланилган. Асосий эътибор гидрогеология ва инженерлик геологиясида ГАТ технологиялари, автоматлаштирилган ўлчов, маълумотлар йиғиш, бошқариш тизимларини ўрганиш, ахборот технолгиялари жиҳозлари ва уларнинг элемантлари ҳамда амалий дастурий воситаларга қаратилган, шунингдек ГАТ технологиялари асосида геологик ва инженерлик геологиясида лойиҳалаштириш, автоматлаштириш ва бошқарувни амалга оширишга доир масалалар муҳокама қилинган.

Қўлланма таълим йўналиши 531180 -Гидрогеология ва инженерлик геологияси, Muhandislik ishi ҳамда 530500 – Компютер инжиниринги («Компютер инжиниринги» мутахассислигидаги ГАТ технологиялари ва иловалар ишлаб чиқишда, ахборотни қайта ишлаш ва бошқариш учун автоматлаштирилган тизим бўйича тадқиқотчиларга, таҳсил олаѐтган магистр ва бакалавр талабалари учун мўлжалланган.

Ўқув қўлланма Тошкент ахборот технологиялари университети «Компютер инжиниринги» факултети «Компютер тизимлари» кафедраси ва Тошкент Давлат Техника университети «Гидрогеология ва муҳандислик геологияси» кафедраси мутахассислари ҳамкорлигида яратилган.

#### **Тақризчилар:**

Ўзбекистон миллий унивесристети "Геодезия ва картография" кафедраси мудири, профессор, т.ф.д. Э.Сафаров

Тошкент ахборот технологиялари университети "Ахборот технологиялари" кафедраси мудири, т.ф.д., проф. Х.Н.Зайниддинов

Тошкент Давлат техника универсиетети геология ыидирув факультети "Фойдали ыазилма конларини ыидириш ва разведка ыилишнинг геофизик усуллари" кафедраси мудири, г.м..ф.д., профессор Умурзаков Р.А.

Тошкент давлат техника университети Услубий Кенгашининг 2019 йил " " \_\_\_\_\_\_\_\_\_\_\_\_\_\_\_\_\_\_\_\_\_\_\_\_\_ – сонли мажлиси рухсати билан чоп этилган.

# **МУНДАРИЖА**

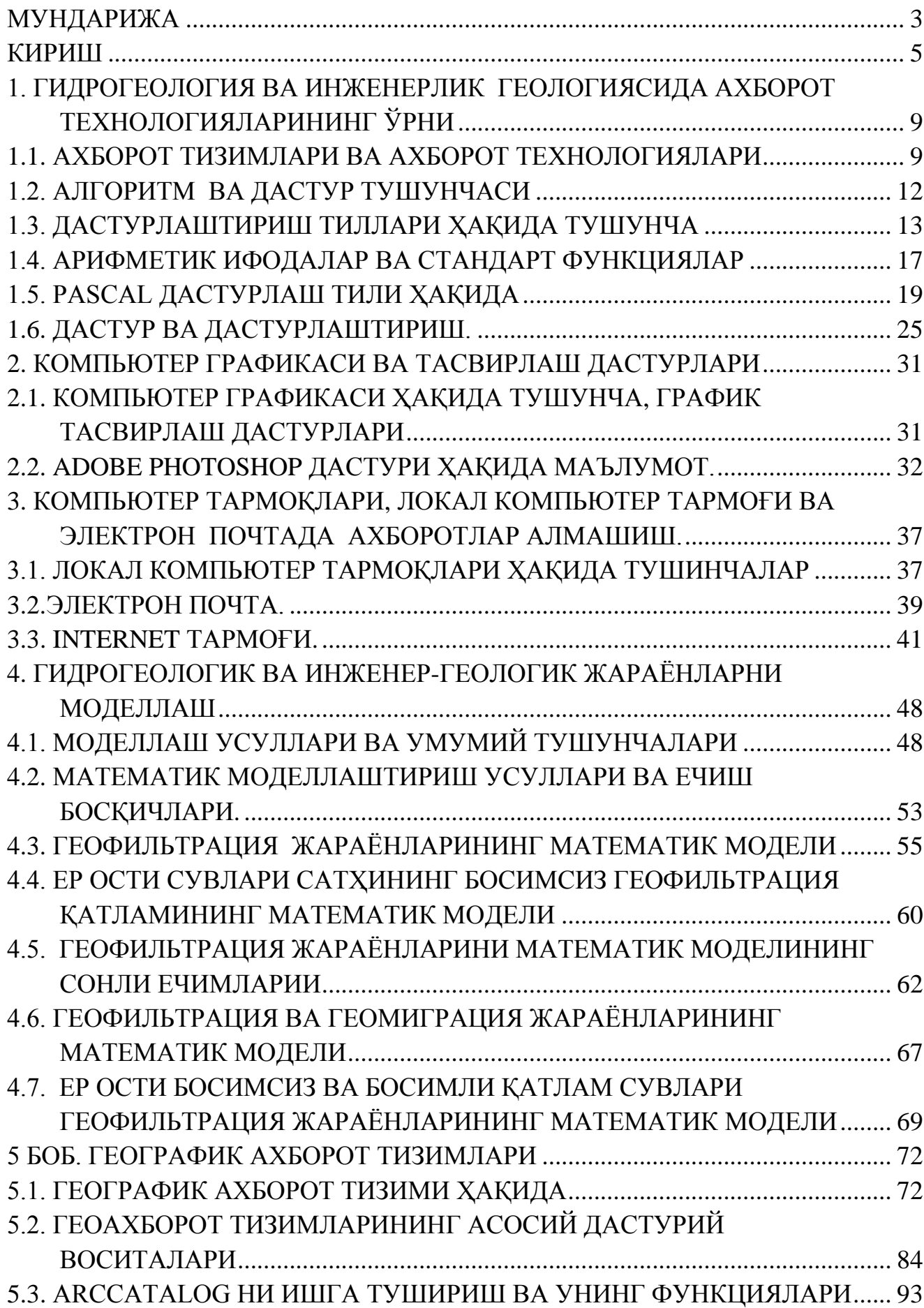

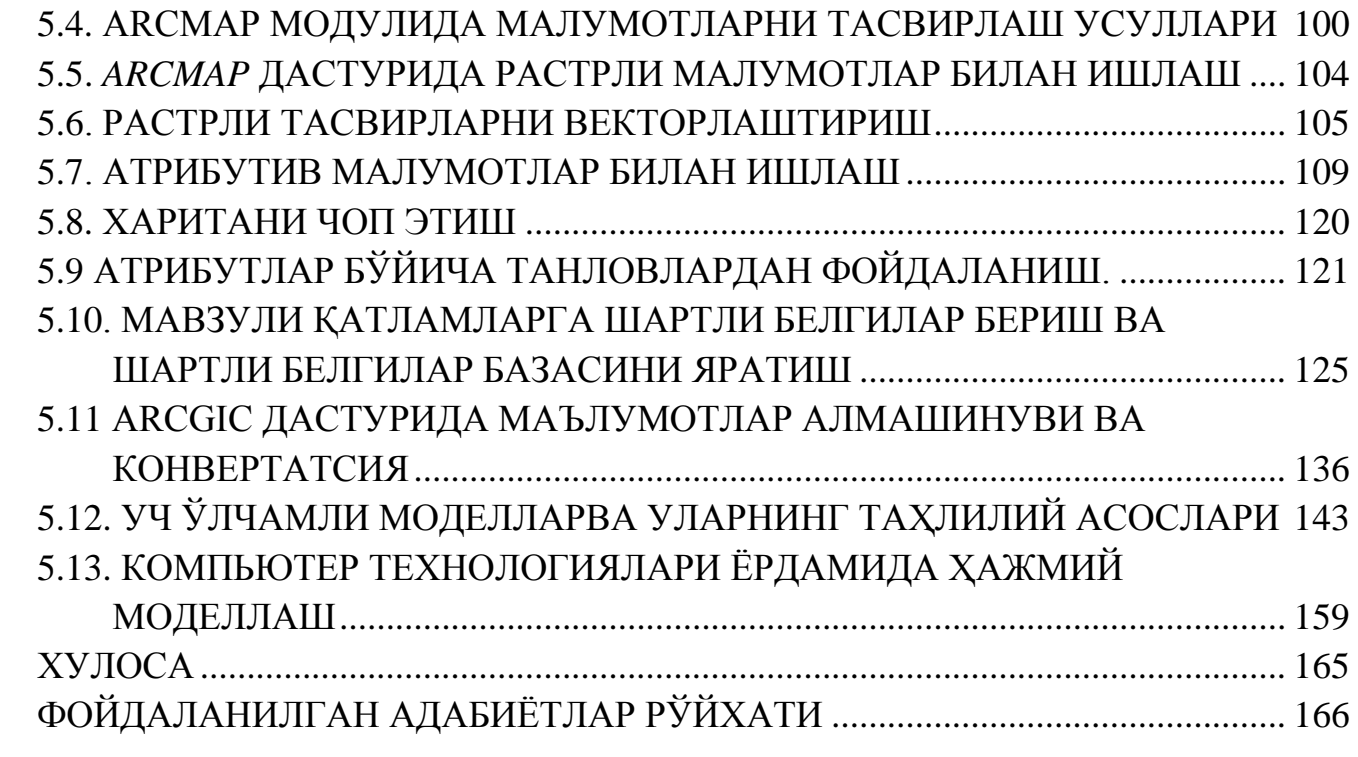

#### **КИРИШ**

Илму - фан, технологиялар, таълим, маданият тарақиѐти ва ҳар бир ривожланаѐтган мамлакатларда ижтимоий-иқтисодий юксалишининг асосий шартларидан бири - турли соҳалар бўйича керакли маълумотларни ҳеч бир тўсиқсиз, тезкорлик билан ҳамда ишончли ахборотларга эга бўлишига боғлиқдир. Шу жумладан, Ватанимизнинг илғор йўналишларидан бири *геология ва минерал хом ашѐлар* соҳасида ҳам замонавий компьютер тизимлари ва ахборот коммуникация технологияларидан кенг фойдаланиб келмоқда. Она заминимиз бағридаги турли ҳил қазилма бойликларни ўрганиш, улардан самарали фойдаланиш, атроф-муҳитни ифлосланишдан сақлаш ҳамда халқимиз турмуш фаровонлигини ошириш каби масалаларни ечиш гидрогеолог ва муҳандис геолог мутаҳасиссларнинг олдига қўйган улкан мақсадидир. Бу мақсадга эришиш учун тизимли таҳлил, математик моделлаштириш, статистик ҳисоблар каби усуллар ва замонавий автоматлашган тизимлари ҳамда геоахборот технологияларидан самарали фойдаланиб, янги интеллектуалашган тизим ва ахборот технологияларини қўллаш мухим аҳамият касб этади. Айниқса асосий геологик жараѐнларнинг бориши ва уларни кузатишда: ахборотларни ўлчаш, йиғиш, ишлов бериш, сақлаш, қидириш ва истеъмолчиларга етказиб бериш жараѐнларига замонавий телекоммуникация тармоқлари ѐрдамида электрон технологияларни қўллаш самарали натижалар бериши мумкин.

Ўзбекистон Республикаси Президентининг 2012 йил 21 мартдаги ПҚ-1730-сон «Замонавий ахборот–коммуникация технологияларини янада жорий этиш ва ривожлантириш чора–тадбирлари тўғрисида»ги [3], 2017 йил 4 майдаги ПК-2954-сон "2017-2021 йилларда ер ости сувлари захираларидан оқилона фойдаланишни назорат қилиш ва ҳисобга олишни тартибга солиш чора-тадбирлари тўғрисида"ги [4] Қарорлари ва Вазирлар Маҳкамасининг 2013 йил 19 мартдаги 82-сон «Ўзбекистон Республикасида сувдан фойдаланиш ва сув истеъмоли тартиби тўғрисида»ги қарори [2] ҳамда мазкур фаолиятга тегишли бошқа меъѐрий-ҳуқуқий ҳужжатларда геология соҳасида замонавий компьютер тизимлари ва ахборот технологияларидан кенг фойдаланиш кўзда тутилган, ҳамда белгиланган вазифаларни амалга оширишга ушбу қўлланма муайян даражада хизмат қилади.

Компьютер техникаларининг жадал тараққиѐти, ахборот технологиялари, дастурлаш ва математик усулларнинг муфассал маълумотларни қайта ишлаш технологиялари каби, геология, гидрогеология ва геоэкологияда илмий тадқиқотлар ва ишлаб чиқариш хусусиятларини бутунлай ўзгартирди. Геология соҳсининг турли қисмларида моделлашнинг асосий масалалари, моделлаш услубларининг технологик самарадорлигини

юқори кўтарди, унинг бажарувчилик тизими фаолияти доираси кенгайиб, ишлаб чиқариш намуналарига, янада муҳим ва мураккаб жараѐнлар ва объектларни моделлаштиришга зарурият пайдо бўлди [41] .

Гидрогеологик жараѐнларини моделлаштириш масалаларида, фундаментал ва амалий тадқиқотлар натижалари, гидрогеологик жараѐнларини сонли моделлаштириш борасидаги олиб борилган илмий ишларга таяниб, жумладан: Ф.Б.Абуталиев, В.М.Шестаков, У.У.Умаров, И.К.Гавич, И.И.Крашин, Л.Лукнер, В.А.Мироненко, И.Х.Хабибуллаев И.И.Измаилов, В.В.Веселов, Н.С.Огняника, А.Б.Ситников, Ж.Х.Джуманов ва бошқаларнинг геофильтрация жараѐнларини сонли моделлаштиришга оид; Ф.М. Бочевер, Н.Н.Веригин, В.М.Голдберг, Ж.Фрид, Н.И.Плотников, П.Я.Полубаринова-Кочина, Р.Н.Усманов, Ж.Х.Джуманов ва бошқаларнинг ер ости сувлари динамикаси ва гидросферада тузлар миграцияси тадқиқотлари; А.А.Самарский, Ф.Б.Абуталиев, В.С.Владимиров, А.П.Александров, ва бошқаларнинг амалий дастурлар пакети ишлаб чиқиш, гидрогеологик жараѐнларини моделлашда ҳисоблаш математикаси ва дифференциал тенгламаларни ечишда чекли айирмалар схемаси усулларига бағишланган тадқиқотлари; Р.А.Акофа, Ю.А.Воронин, Д.Росс, В.Н.Садовский, Ю.И.Черняк ва бошқаларнинг тизимли таҳлил ва классификациялаш назариясига бағишланган тадқиқотларида; Л.Зада, Т.Саати, Е.Мамдани, Д.А.Поспелов, М.Сугэно, Р.Н.Усманов ва бошқаларнинг қатъиймас тўпламлар назарияси асосида суст шаклланаѐтган жараѐнларни математик моделлаштиришга оид; А.М.Берлянт, С.В.Булгаков, В.Я.Цветков А.В.Кошкарев, А.М.Трофимов, Ж.Х.Джуманов ва бошқалар геоахборот тизимлари интеграциясида ахборотли ва рақамли хариталарга бағишланган тадқиқотларида кўриб чиқилган [42].

АҚШ, Канада, Дания, Буюк Британия, Хитой ва бошқа кўпгина малакатларда муфассал маълумотларни тўплаш, сақлаш, қайта ишлаш ва фойдаланиш масалаларини, муфассал маълумотларни ташкил этиш мақсадида хукумат дастурлари доирасида амалга оширилмоқда [102].

Замонавий интеграциялашган геоахборот технологияларини қўллаш ва гидрогеологик жараѐнларни математик моделлаштириш усуллари қуйидаги имкониятларни беради:

– анъанавий усулларга таққослаганда тадқиқот муддатини қисқартиради;

–ҳисоблаш техникасини комплекс ишлатишни таъминлашни ва самарадорлигини оширади;

– янги тадқиқот усулларини қўллаш.

Автоматлаштирилган тизимларни ташкил этилишига кенг қизиқишларга қарамасдан, муаллифлар фикрига кўра кўпгина ишлар тадқиқий йўналишда, қатор холисона сабаблар билан ифодаланган, айнан:

– геология тармоғида режалаштирувчи ташкилотлар томонидан ана шундай ишларнинг мақсадга йўналтирилиши суст ижро этилиши;

– барча турдаги гидрогеологик объектларнинг марказлаштирилган стандартлар ишлаб чиқишининг йўқлиги;

– назарий тадқиқотларнинг етишмаѐтганлиги;

– математик ва ахборот таъминотини ишлаб чиқишда ва функционал муносабатлар ўрнатишда тизимлар орасида янги боғланишларнинг йўқлиги.

Математик моделлаш усулини қўллаш амалий самара бериши мумкин, қачонки ГАТ тизими моделлари билан ҳамроҳлигида ягона автоматлашлган мониторинг тўри ташкил этилса. Бунинг учун турли билимларни ягона тизимга бирлаштириш ва бу билимларни бошқаришнинг мослашувчан имкониятларини яратилиши зарур. Бу ГАТ технологияларини эксперт тизимлари ва иммитация моделлари билан бирлаштириш йўллари орқали амалга ошириш мумкин [42].

Келажакда айнан мана шу комплекслар қуйидаги масалаларни ечишда қўлланилади:

– ер ости сувлари ҳолатини баҳолаш, сув олишнинг бошланиш вақти ва тугаш даражаси, фавқулодда вазиятлар ва техноген ҳолатини аниқлаш;

– ер ости сув конлари динамикаси назорати, шунингдек мураккаб метео шароитларда, қарор қабул қилишда маълумотлар тайѐрлаш;

– ер ости сув конлари заҳирасини баҳолашда қишлоқ хўжалигининг суғориш ва мелиоратив шароитларини аниқлаш;

– аниқ қарор қабул қилиш жараѐнларида сув ресурсларини ифлосланишдан ҳимоялаш чора – тадбирлар бўйича тавсияномалар бериш.

Ушбу қўлланма гидрогеологик ва инженер-геологик вазифаларни ечишда кенг қўлланилаѐтган ахборот технологиялари, компьютер дастурлари ва график Таҳрирлашларидан фойдаланиш, компьютер технологияларида ҳар хил гидрогеологик ва инженер-геологик жараѐн ва ҳодисаларни тасвирлаш ҳамда ГАТ технологиялари асосида гидрогеологик, инженер-геологик хариталар, кесмаларни тузиш усуллари масалаларини қамраб олади.

Гидрогеологик ва инженер-геологик вазифаларни ечишда кенг қўлланилаѐтган ГАТ технологиялари дастурлари ва график Таҳрирлашларидан фойдаланиш, компьютерда ҳар хил гидрогеологик ва инженер-геологик жараѐн ва ҳодисаларни тасвирлаш ҳамда гидрогеологик, инженер-геологик хариталар, кесмаларни тузиш усуллари бўйича билим, кўникма ва малакани шакллантиришдир.

«Гидрогеология ва инженерлик геологиясида ГАТ технологиялари» фани геология соҳаси ишлаб чиқариш корхоналарининг барчасида кенг қўлланилади. Компьютерда ГАТ технологиялари дастурлари ѐрдамида гидрогеологик ва инженер-геологик хариталарни тузиш, дала-тажриба ишларида олинган натижаларни қайта ишлаш, ҳисоботлар тузиш каби ишларнинг барчаси ушбу фанни ўзлаштириш натижасида амалга оширилади..

# **1. ГИДРОГЕОЛОГИЯ ВА ИНЖЕНЕРЛИК ГЕОЛОГИЯСИДА АХБОРОТ ТЕХНОЛОГИЯЛАРИНИНГ ЎРНИ**

#### **1.1. Ахборот тизимлари ва ахборот технологиялари**

Аввал ҳисоблаш тизимлари (тизимларига) берилган таърифлардан бирини келтирамиз, уни қуйидагича ифодалаш мумкин: Давлат стандартига кўра ҳисоблаш тизимлари –бир неча ҳисоблаш машиналарини ягона ишлов бериш тизимига бирлаштириш орқали қайта ишлов бериш тезлигини бошқариш қоидаси тушунилади [66].

Ахборот технологиялари – ўлчаш, ҳисоблаш, узатиш ва бошқа ѐрдамчи техник воситалар мажмуасидан иборат бўлади.

*Ахборот тушунчаси.* Ўзбекистон Республикасининг 2002 йил 12 декабрдаги 439-II сон "Ахборот эркинлиги принциплари ва кафолатлари тўғрисида"ги Қонунига биноан [6], ахборот - манбалари ва тақдим этилиш шаклидан қатъий назар шахслар, предметлар, фактлар, воқеалар, ҳодисалар ва жараѐнлар тўғрисидаги маълумотлардир.

Ахборот кенг қамровли тушунча бўлиб, унга қуйидагича таърифлар ҳам бериш мумкин:

1. Далил, воқеа, ходиса, предмет, жараѐн каби объектлар ҳақидаги билим ҳамда тушунчалар ѐки буйруқлар;

2. Маълум хос матнда аниқ маънога эга тушунчаларни ичига олган далил, воқеа, ходиса, предмет, жараѐн, тақдимот каби объектлар ҳақидаги билимлар мажмуи;

3. Қизиқиш уйғотиши мумкин бўлган, сақланиши ва қайта ишланиши лозим бўлган жами далил ва маълумотлар. Китоб матни, илмий формулалар, схема ва хариталар, банк ҳисоб рақамидан фойдаланиш ва тўловлар, дарс жадвали, ўлчаш мажмуаларининг ер ва фазо станцияси ўртасидаги масофа тўғрисидаги маълумотлар ва ҳоказолар ахборот бўлиши мумкин.

Геология ва муҳандислик геологияси фанининг ҳам *асосий ашѐси* ахборотдир. Ахборот атроф-муҳит, объектлар ва ҳодисалар, уларнинг ўлчамлари, хосиятлари ва ҳолатлари тўғрисидаги маълумотдир. Маълумот билан ахборот бир-биридан фарқ қилади. *Ахборот фойдаланиладиган маълумотдир* [4, 7].

Технология тушунчаси. "Технология" грекча сўз бўлиб мохирлик, усталик, бирор ишни уддалай олишни англатади. Бу маълум бир жараѐнга нисбатан қўлланилган. Жараѐн - деганда эса мақсадга эришишга йўналтирилган ҳатти-ҳаракатлар мажмуи тушунилган (таббий жарѐн бундан мустасно). Ушбу жараѐн инсон томонидан танланган стратегия билан белгиланади ва турли ҳилдаги воситалар, усуллар ѐрдамида амалга оширилади [66].

Умумий ҳолларда технология деганда, маҳсулотни ишлаб чиқариш жараѐнида амалга ошириладиган хомашѐ, материал ѐки ярим тайѐр маҳсулот шакли, хусусияти, ҳолатининг ўзгариши, уни қайта ишлаш, тайѐрлаш усулларининг мажмуи тушунилади. Бу бирор бир ишни юқори даражада уддалаш деганидир.

Ахборот технологиялари тўғрисида гап кетганда, материал сифати ҳам, маҳсулот сифатида ҳам ахборот иштирок этади. Бироқ бу объект, жараѐн ѐки ҳодиса тўғрисидаги сифат жиҳатидан янги маълумот бўлади. Технологияходимнинг ахборот билан ишлаш усули ва услуби ҳамда техник воситалар орқали намоѐн бўлади.

Ахборот технологияси – объектнинг (ахборот маҳсулотининг) ҳолати, жараѐн ѐки воқеанинг янги хусусияти тўғрисида ахборот олиш учун маълумотларни йиғиш, қайта ишлаш ва узатиш воситалари ва усуллари мажмуидан фойдаланиладиган жараѐндир.

Моддий ишлаб чиқариш технологиясининг мақсади – инсон ѐки тизимнинг эҳтиѐжини қондирувчи маҳсулот ишлаб чиқариш саналади.

Ахборот технологиясининг мақсади эса – ахборот йиғиш, сақлаш ва қайта ишлаб чиқариш бўлиб, уни таҳлил этиш ва унинг асосида бирор бир ҳаракатга қўл уриш учун тегишли қарор қабул қилишдир.

Ахборотларни йиғиш, узатиш, тўплаш, сақлаш, тақдим этиш ва фойдаланиш услублари ва усуллари тизими *ахборот технологияси* деб юритилади. Ахборот технологияси автоматлашган ва анъанавий (қоғоз) кўринишижа амалга оширилади. Автоматлаштириш ҳажми ва техник воситалардан фойдаланиш тури аниқ бир технологиянинг моҳиятига боғлиқ.

**Автоматлаштириш** – бу инсон иш фаолиятини машина ва механизмлар билан алмаштириш демакдир. У техник, шкилий ва иқтисодий мазмундаги ҳатти-ҳаракатлар ҳамда тадбирлар комплексидан иборат бўлади, ишлаб чиқариш жараѐни, бошқарув жараѐнининг у ѐки бу ишини амалга оширишда инсон иштирокини қисман ѐки бутунлай чеклаш имконини беради [66].

Умуман олганда ахборот технологиялари 1960 – йилларда Францияда ЭҲМ ѐрдамида ахборотларни қайта ишлаш билан шуғулланувчи соҳани ифодаловчи атама сифатида юзага келди. Ахборот технологиялари атамаси лотинча "information technology" сўзидан келиб чиққан бўлиб, тушунтириш, хабар қилиш, баѐн этишда ахборот технологиялари маъноларини англатади.

Ахборот технологияларининг фан сифатида ажралиб чиқиши биринчи навбатда компьютер техникасининг ривожланиши билан узвий боғлиқдир. Ахборот технологиялари инсон фаолиятининг турли жабҳалардаги ахборотларни излаш, тўплаш, қайта ишлаш қонуниятларини ЭҲМ тизимларига асосланган ҳолда ўрганувчи фандир.

**Автоматлаштирилган ахборот технологияси** – бошқарув вқазифаларини ҳал этиш учун тизимли ташкил этилган ахборот жараѐнларини амалга ошириш усул ва воситалари мажмуидир. У ҳисоблаш техникаси ва алоқа воситаларидан фойдаланиладиган ривожланган дастурий таъминотни қўллаш базасида бажарилади. Ахборот технологиясининг амалга оширишдаги техник воситаларнинг асосий қисини компьютер техникаси ташкил этган учун ахборот технологияси, айниқса замонавий ахборот технологияси деганда компьютер ахборот технологияси тушунилади [13-16].

**Замонавий ахборот технологияси** – шахсий компьютер ва телекоммуникация воситаларидан фойдаланувчи учун қулай "интерфейс"ли ахборот технологиясидир. Маълум бир турдаги компьютер учун мўлжалланган бир ѐки бир неча ўзаро боғлиқ дастурий маҳсулотлар замонавий ахборот технологияларининг воситаси саналади [25, 66].

Ахборот технологияларининг асосий учта йўналиши мавжуд.

*Биринчи йўналиш* ахборотни узатиш, йиғиш ва қайта ишлашнинг техник воситаларини ривожлантириш назарияси билан боғлиқ. У ўз ичига ҳисоблаш комплексларини, локал ва глобал ҳисоблаш тармоқлари, алоқа назариясини олган кенг илмий-оммавий соҳадир.

*Иккинчи йўналиш* маълумотларни қайта ишлаш бўйича ҳар хил амалий вазифаларни ҳал этиш юзасидан турли категориядаги фойдаланувчилар учун техник воситалар билан самарали ишлашни ташкил қилиш имконини берадиган, дастурий таъминотни ишлаб чиқишга йўналтирилган, математик ва амалий фанлар комплексини ўз ичига олган дастурлаштиришдир. Бу йўналишга алгоритмлаштириш тиллари назарияси, маълумотларни ташкил этиш, сақлаш, қидириш ва қайта ишлаш назарияси, тизимли ҳамда амалий дастурлаштириш назарияси киради.

*Учинчи йўналиш* – автоматлаштирилган усулда турли даражадаги вазифаларни ҳал этиш моделлари, моделлаштириш, алгоритмлари, тартиби, автоматлаштириш технологиясини ишлаб чиқиш ва ташкил қилишдир. Ахборот технологиялари ўз навбатида вўзаро алоқадор уч қисмдан иборат: алгоритмик воситалар, дастурий воситалар ва техник воситалардир.

Ахборот технологияларининг моддий-техник базаси бошқарув фаолиятининг турли соҳаси ва даражаларида ишлаѐтган мутахассислар учун автоматлаштирилган иш жойларидан кенг фойдаланиш имконини беради ва шунингдек, эксперт – профессионал (эксперт тизими) даражасида қарор қабул қилишга қодир бўлган ихтисослаштирилган предмет соҳасида ҳисоблаш тизимини ва ахборот-коммуникация тармоғини яратиш имконини юзага келади.

Умуман олганда ахборот-коммуикациясининг таркибий қисми бўлиб *ахборот технологияси* ва *телекоммуникация* ҳисобланади. *Ахборот*

*технологияси* объект, жараѐн ѐки ҳодиса ҳақида янги сифат ахбороти олиш учун маълумотлар йиғиш, қайта ишлаш ва узатиш (бошланғич ахборот) воситаси ва услублари жамланмасидан фойдаланадиган жараѐндир. *Телекоммуникация* компьютер тармоқлари ва замонавий техник алоқа воситалари негизида маълумотларни масофага узатишдир.

### **1.2. Алгоритм ва дастур тушунчаси**

Алгоритм – бир типдаги масалаларни ечишда ишлатиладиган амаллар системасининг муайян тартибда бажарилишининг аниқ қоидасидир. Алгоритм ибораси буюк ўзбек олими математик Муҳаммад ал-Хоразмий номидан олинган бўлиб, у IX асрда ўнлик саноқ системаси бўйича тўрт арифметик амал бажарилиш қоидасини ўйлаб топган. Узоқ йиллар давомида "алгоритм" ибораси математиклар томонидан математик масалаларни ҳисоблаш қоидаларини ифода этишда ишлатилган.

Электрон ҳисоблаш машиналарининг вужудга келишига қадар алгоритмга ҳар хил таъриф берилиб келинди. Лекин уларнинг бари маъно жиҳатдан бир-бирига жуда яқин эди.

**Алгоритм** - бу қўйилган масаланинг ечимига олиб келадиган, маълум қоидага биноан бажариладиган амалларнинг чекли қадамлар кетмакетлигидир. Бошқача қилиб айтганда алгоритм бошланғич маълумотлардан натижагача олиб келувчи жараѐннинг аниқ ѐзилишидир.

Ҳар қандай алгоритм маълум кўрсатмаларга биноан бажарилади ва бу кўрсатмаларга буйруқ дейилади. Алгоритм қуйидаги хоссаларга эга: аниқлик, тушунарлилик, оммавийлик, натижавийлик ва дискретлик [73].

Аниқлик ва тушунарлилик - деганда алгоритмда ижрочига берилаѐтган кўрсатмалар аниқ мазмунда бўлиши тушунилади. Чунки кўрсатмалардаги ноаниқликлар мўлжалланган мақсадга эришишга олиб келмайди. Ижрочига тавсия этиладиган кўрсатмалар тушунарли мазмунда бўлиши шарт, акс ҳолда ижрочи уни бажара олмайди.

Оммавийлик -деганда ҳар бир алгоритм мазмунига кўра бир турдаги масалаларнинг барчаси учун ҳам ўринли бўлиши, яъни умумий бўлиши тушунилади.

Натижавийлик -деганда алгоритмда чекли қадамлардан сўнг албатта натижа бўлиши тушунилади.

Дискретлик -деганда алгоритмларни чекли қадамлардан ташкил қилиб бўлаклаш имконияти тушунилади.

Алгоритмнинг учта тури мавжуд: чизиқли, тармоқланувчи ва такрорланувчи (циклик).

Чизиқли алгоритмлар - ҳеч қандай шартсиз фақат кетма-кет бажариладиган жараѐнлардир.

Тармоқланувчи алгоритмлар - маълум шартларга мувофиқ бажариладиган жараѐнлардир.

Такрорланувчи алгоритмлар - бирон бир шарт текширилиши ѐки бирон параметрнинг ҳар хил қийматлари асасида чекли равишда такрорланиш юз берадиган жараѐнлардир.

Компьютер маълум бир вазифани бажариши учун, аввало ҳисоблаш алгоритмини ишлаб чиқиш зарур.

Компьютернинг ишлаш жараѐни худди ана шу қоида - алгоритм орқали амалга оширилади. Компьютер алгоритмларни бажарувчисидир.

Компьютерга масала тайѐрлаш жараѐнини икки босқичга бўлиш мумкин:

1. Алгоритм тузиш (киритиладиган маълумотлар ва натижаларга талаб, масаланинг қўйилиши, алоҳида ҳолатларни эътиборга олиб ечимни аниқ ифодалаш);

2.Компьютер тушунадиган тилда алгоритмни ифода этиш, яъни масалани ечиш дастурини тузиш.

Алгоритмни турли кўринишда ифода этиш мумкин: сўзлар ѐрдамида, математик формулалар, алгоритм блок-схемаси ѐрдамида.

#### **1.3. Дастурлаштириш тиллари ҳақида тушунча**

Бейсик ва Паскал компиляторлари, дастурлаш амаллари, дастурлаштириш тиллари ҳақида тушунчаларни келтириб ўтамиз.

Ахборот коммуникация технологиялари дунѐсида кўплаб дастурлаш тиллари мавжуд бўлиб, ҳар бир компьютернинг таснифлари ва қўйиладиган масалаларнинг турига қараб дастурлаш тиллари танланади. Бир хил турдаги ишни бажарадиган дастурларни Fortran, Basic, Cobol, Lisp, Algol, Pascal, Delphi, C, Asembler каби тилларда ѐзиш мумкин. Лекин, қайси дастурлаш тили энг яхшиси ва қулай? Бу саволга жавоб бериш яъна қўйилган масаланинг қанчалик мураккаблиги ѐки соддалигига боғлиқ. Бироқ шуни ишонч билан айтиш мумкинки, оддий турмуш тарзидаги ҳисоблашларда ҳатто айрим илмий тадқиқот ишларидаги ўисоб китобларда Pascal тили бошқа тилларга қараганда энг мукаммалидир, ҳамда у бошловчилар учун дастур тузишни ўрганиш учун анча қулай тил бўлиб ҳисобланади.

*«Бейсик» дастурлаштириш тили.* Бейсик тили юқори малакали программалаш тиллари синфига кирадиган программалаш тилидир, ѐки бошқача айтганда бу тилни бевосита алгоритмик тил деб аташ мумкин. Бу тилни яратган муаллифларнинг фикрига кўра, тилнинг Бейсик деб аталиши қуйидаги инглиз сўзларининг бош ҳарфларидан тузилган: *Beginner Symbolik Instruction Code (BASIC)*. Буни сўзма-сўз таржима қиладиган бўлсак

"Бошловчилар учун белгили буйруқлардан тузилган кўп мақсадли тил (код)" деганидир.

Бейсик тили ва унда тузилган биринчи дастур 1965 йилда яратилган. У асосан диалогли режимда фойдаланилади, яъни ЭҲМ билан ишлаѐтган инсон ўз талабларига тез жавоб олиши, қолаверса янги бошқа талабларини қўйиши мумкин бўлган режимдир. «Инсон – ЭҲМ» орасидаги мулоқот содир бўлади.

«Бейсик» тили билан ишлаганда иккита режимда ишлаш мумкин: тезкор қайта ишлаш ѐки тўғридан - тўғри мулоқат режими ва дастурлаштириш ѐки қолдирилган қайта ишлаш режими. Биринчи айтилган режимда клавиатура орқали киритилган инструкция буйруқлар ѐки директивалар дейилади ва ЭҲМга киритилган ҳар бир шунга ўхшаш инструкциялар шу вақтнинг ўзида бажарилади. Дастурлаштириш режимидаги инструкциялар операторлар дейилади, шунга қарамасдан тезкор қайта ишлаш режимидаги кўпчилик директивалардан қолдирилган қайта ишлаш режимида фойдаланиш мумкин ва аксинча. Лекин шундай буйруқлар мавжудки улардан фақат тезкор қайта ишлаш режимида ишлайди ва шундай операторлар ҳам мавжудки улар фақат дастурлаштириш режимида бажарилади. Дастурлаштириш режимини характерловчи кўрсаткич бу оператор номери (белгиси) ҳисобланади ва ҳамма операторлар номерларнинг ортиб бориш кетма кетлигида бажарилади.

Бейсик тилининг асосий структуравий дастур бирлиги - *сатр* (қатор) ҳисобланади. Унинг максимал узунлиги одатда 72 белгидан иборат бўлади. Ҳар бир стар рақами (белгиси) билан бошланиб, одатда улар 10 сонига каррали (10, 20, 30, 40 ва ҳ.к) этиб танланади. Бу ҳол икки сатр орасига қўшимча сатрлар ѐзиш имконини беради. Масалан, 20 ва 30 тартиб рақамли сатрлар орасига 25, 27, …, 29 тартиб рақамли сатр қўшишимиз мумкин. Сатр рақамидан кейин кейинги жараѐн қадамини кўрсатувчи оператор ѐзилади. Дастурда шартли ва шартсиз ўтиш, такрорланиш ва ҳ.к.ларни бажарувчи операторлар ѐзилади.

Бейсик тилидаги дастурнинг битта сатрида бир нечта операторлар ёзилиши мумкин. Бундай ҳолларда улар ўзаро ": " (қўш нуқта) ёки ётиқ чизиқ («\») билан ажратилади. Дастурлаш тилларининг ўзаро фарқи уларда қатнашадиган оператор ва буйруқлар турлари ҳамда уларнинг ѐзилиш қоидаларига боғлиқ. Шу боис дастурлаш тилини ўрганиш учун унинг операторлари ва махсус қоидалар билан яқиндан танишиш лозим.

*«Бейсик» тили алфавити.* Ҳар қандай дастурлаш тили каби Бейсик дастурлаш тили ҳам ўзининг алифбосига эга. Унга қуйидагилар киради:

1. Катта лотин ҳарфлари:

A; B; C; D; E; F; G; H; I; J; K; L; M; N; O; P; Q; R; S; T; U; V; W; X; Y; Z. 2. Араб рақамлари:

0; 1; 2; 3; 4; 5; 6; 7; 8; 9.

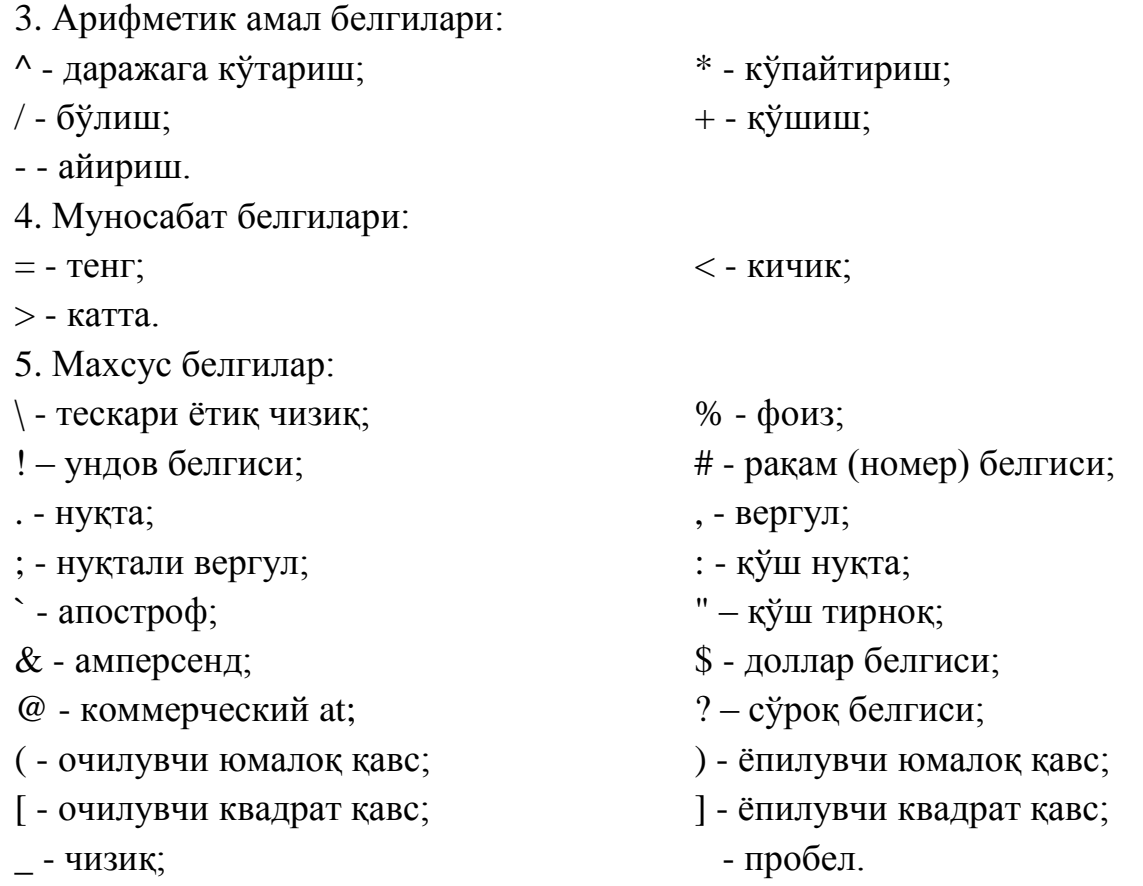

Чизиқли пробел белгиси айрим ҳолларда - белгиланади, доллар белгисини ўрнига эса ¤ белги ишлатилади. Даража белгиси ўрнида қуйидаги белгиларни ишлатиш мумкин  $\uparrow$ , ёки \*\*.

6. Қўшимча белгилар:

6.1. Кичик лотин ҳарфлари:

a; b; c; d; e; f; g; h; i; j; k; l; m; n; o; p; q; r; s; t; u; v; w; x; y; z.

6.2. Рус катта ҳарфлари:

А; Б; В; Г; Д; Е; Ж; З; И; К; Л; М; Н; О; П; Р; С; Т; У; Ф; Х; Ц; Ч; Ш; Щ; Ъ; Ы; Ь; Э; Ю; Я.

6.3. Рус кичик ҳарфлари:

а; б; в; г; д; е; ж; з; и; к; л; м; н; о; п; р; с; т; у; ф; х; ц; ч; ш; щ; ъ: ы; ь; э; ю; я.

*Бейсик тилининг асосий элементлари.* Ҳар қандай конструкциялар Бейсик тили алфавитига кирувчи символлар ѐрдамида амалга оширилади, уларга константалар, ўзгарувчилар, ѐрдамчи сўзлар, буйруқлар, операторлар, функциялар, амал белгилари ва бошқалар киради.

*Катталиклар.* Катталикларни қайта ишлашда уларнинг ҳар хил турларига дуч келамиз. Ҳисоблаш жараѐнларида катталик қийматларини ўзгариши ѐки ўгармаслигига кўра ўзгарувчи ва ўзгармасларга бўлинади.

*Ўзгармаслар.* Дастур бажарилиши жараѐнида қийматлари ўзгармайдиган катталикларга ўзгармаслар дейилади. «Бейсик» тилида икки тур ўзгармаслар билан ишланади: сонли ва литерли (белгили).

Сонли ўзгармаслар (сон) икки турли бўлиши мумкин: бутун ва ҳақиқий.

Бутун сон бўлиб, олдида «+» (қўшув) ѐки «-» (айирув) белгиси турган сон ҳисобланади.

Бутун сонларга мисол: 138; -98; 5369; 0; -837; 143; -362; 724.

Ҳақиқий сонларни ѐзишда сонинг бутун қисмидан каср қисмини нуқта (.) ѐрдамида ажратиб ѐзамиз. Ҳақиқий сонлар қўзғалувчан ва қўзғалмас нуқтали бўлиши мумкин. Қўзғалмас нуқтали ҳақиқий сонлар оддий мусбат ѐки манфий каср сонлар шаклида бўлиб, рақамлар сони еттитадан ошмайди. Масалан: -72.81234; 0.54; -0.091; 67.0; .321; -55.13.

Қўзғалувчан нуқтали сонларни ѐзишда *E* ҳарфидан фойдаланилади (оддий аниқликдаги 6 тагача бўлган рақам) ѐки *D* ҳарфи (иккиланган аниқликдаги 16 тагача бўлган рақам), улардан кейин иккита рақамдан кўп бўлмаган ўзгармас сон ѐзилади. Масалан: 64.8E3; 2.5E14; .534E-2; 41.3D19

Оддий аниқликдаги ўзгармаслар ! белгиси билан тугалланади, иккиланган аниқликдаги ўзгармаслар эса # белгиси билан тугалланади.

Масалан: 454.2!; 1.23456#; 15! 13489#

Литерли (белгили) ўзгармаслар ихтиѐрий белгилардан ташкил топган бўлиб, улар қўштирноқлар ичида жойлашган бўлиши шарт. Қўштирноқ ичидаги белгилар сони 255 тадан ошмаслиги керак.

Белгили ўзгармасларга мисоллар:

"ABC"; "АХБОРОТ"; "БЕЙСИК"; "1 СЕНТЯБР 1991 Й.".

Литерли ўзгармаслар ҳеч қандай белгидан иборат бўлмаса, бўш жой кетма-кет ѐзилган "" билан белгиланади. Бўш матн узунлиги нулга тенг бўлади. Агар матн пробелдан иборат бўлса, " " белгиланади ва " " матннинг узунлиги бирга тенг бўлади.

*Ўзгарувчилар.* Дастур бажарилиши жараѐнида қийматлари ўзгарадиган катталикларга ўзгарувчилар дейилади. Ҳар бир ўзгарувчи ўз номига эга (ѐки идентификаторига). Ўзгарувчи катталиклар ѐки ўзгарувчилар дастурлаш тилида идентификаторлар деб ҳам аталади. Номларни ѐзиш учун лотин ҳарфлари, рақамлар ва махсус белгилардан фойдаланилади. Ном бу лотин ҳарфидан бошланган ҳарф ва рақамлар кетма-кетлигидир.

Масалан: A1; X5; B2; K3; C7; K; L.

Номлар ҳам қайси турдаги қийматларни қабул қилишига қараб турларга ажратилади. «Бейсик» тилида ўзгарувчилар бутун, ҳақиқий ва символли (белгили) турларга бўлинади. Ёзилиш шаклига қараб ўзгарувчиларни турини ажрата олиш учун бутун ва символли (белгили) ўзгарувчиларнинг номидан кейин мос равишда % ва \$ белгилари ѐзилади. Бутун ўзгарувчи турига мисоллар: X%; I%; A5%; K3%; C7%.

Символли ўзгарувчи идентификаторлари: A\$; B2\$; H7\$; K3\$.

### **1.4. Арифметик ифодалар ва стандарт функциялар**

Дастурлаш тилларининг асосий тушунчаларидан бири ифодалардир. Ифодалар қийматига қараб арифметик, мантиқий ва матнли бўлиши мумкин.

Ўзгармаслар, ўзгарувчилар, индексли ўзгарувчилар, функцияларнинг арифметик амаллар билан боғлиқлиги арифметик ифодалар дейилади. БЕЙСИК тилида ифодалар оддий математик ѐзилишга яқин шаклда ѐзилади.

Амалларни бажарилиши қуйидаги тартибга мос равишда амалга оширилади: аввало функция қийматлари ҳисобланади, ундан кейин даражага кўтариш амали бажарилади, сўнгра кўпайтириш ва бўлиш амали бажарилади ва ниҳоят қўшиш ва айириш амаллари бажарилади.

Ҳамма формулалар битта сатрга ҳзилади. Сатрдан пастга тушириб ѐки юқорига кўтариб ѐзиш мумкин эмас. Шуни эслатиб ўтиш лозимки, иккита ишора кетма-кет келганда қавссиз ѐзиш мумкин эмас. Масалан: *A/-B.*

Арифметик ифодаларда юмалоқ қавслар ишлатилиши мумкин. Агар қавслар бўлса, биринчи навбатда қавс ичидаги амаллар бажарилади. Агар ифодада бир хил имкониятли амаллар бирин-кетин жойлашган бўлса, улар чапдан ўнгга қараб, тартиб билан бажарилади.

Бейсик тилида алгебраик белгиларни оддий алгебраик белгилардан фарқи қуйидагича: кўпайтириш белгиси нуқта «» ўрнига юлдузча «\*» белгиси қўйилади, бўлиш белгиси қўшнуқта «:» ўрнига ѐтиқ чизиқ «/», даража кўтариш белгиси ўрнига эса – «^» (ѐки \*\*) белги қўйилади.

Арифметик ифодалар арифметик амал белгилари ва арифметик операндлар (арифметик амалда қатнашаѐтган сонлар) дан ташкил топади. Ифодага ўхшаб унга кирувчи операндлар ҳам бутун ва ҳақиқий бўлиши мумкин. Қуйидаги 1-жадвалда арифметик амал белгилари бажарилиш даражаси бўйича келтирилган.

Арифметик амал белгилари. Жадвал 1.

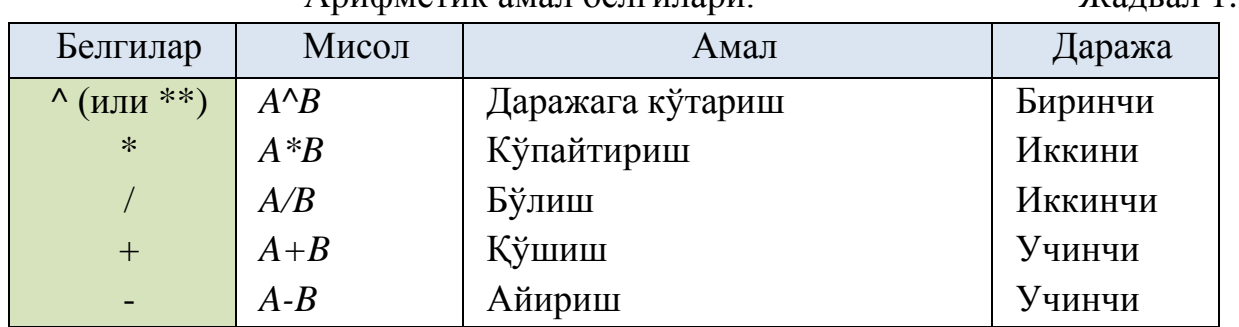

Қавс ичидаги ва қавссиз ифодалардаги амалларнинг бажарилиши умумий қонуниятга мос келади: аввало даражага кўтариш амали бажарилади, кейин кўпайтириш ва бўлиш, сўнгра қўшиш ва айириш амаллари бажарилади. Бирхил даражали амаллар чапдан ўнгга қараб бажарилади.

Арифметик ифодаларга таркибига ўзгармаслар ва ўзгарувчилар қаторида «Бейсик» тилининг стандарт функциялари киради (Жадвал. 3). Ҳар бир функция ўз номига эга. Функция номидан кейин юмалоқ қавс ичида аргументлар ѐзилади. Қуйида «Бейсик» тилида сонли стандарт функциялар рўйхати келтирилган.

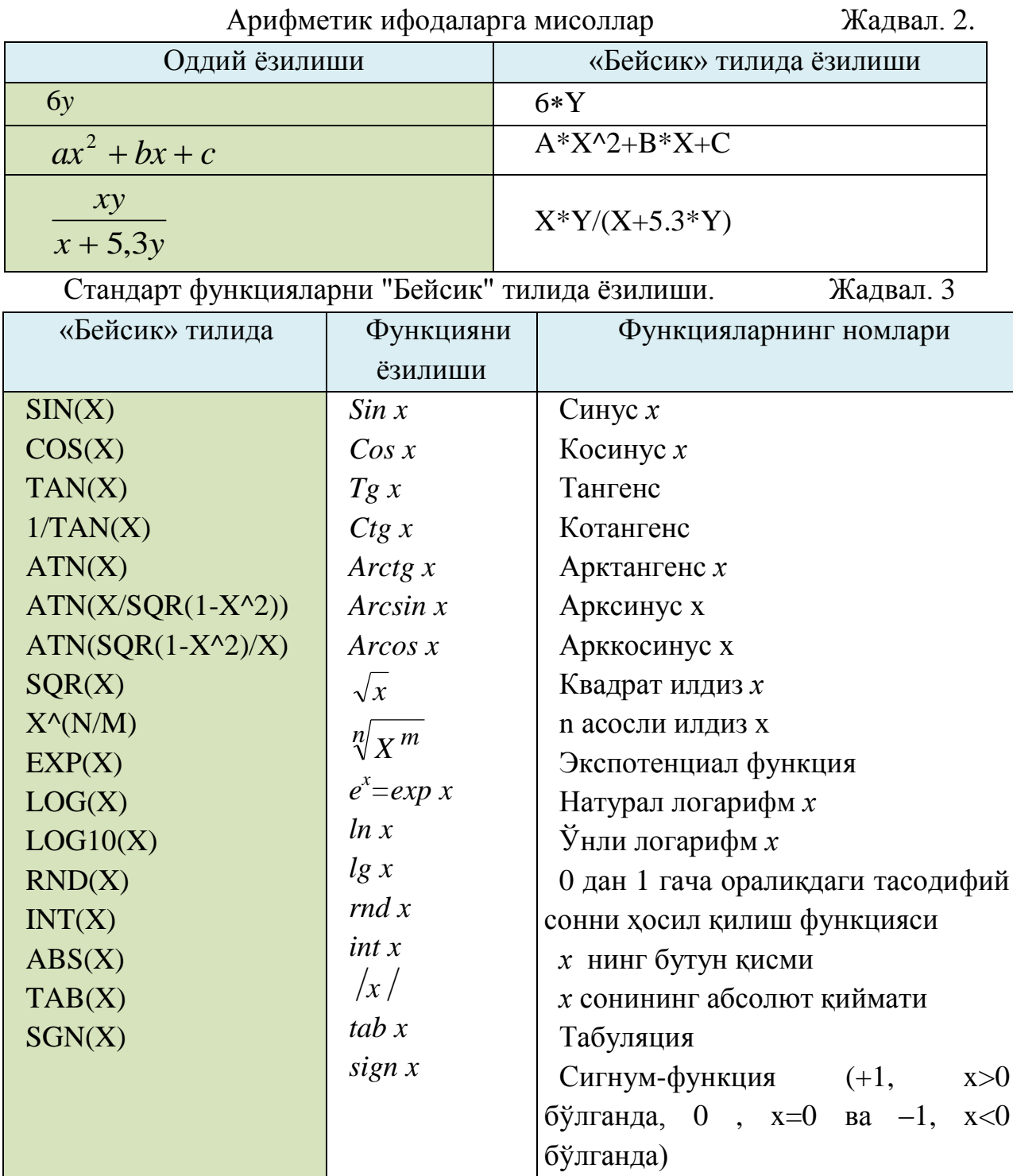

Функциянинг аргументи ихтиѐрий сон, ўзгарувчи, арифметик ифода бўлиши мумкин. Оддий ҳисоблаш ҳолатларида тригонометрик функцияларнинг аргументлари радианларда ифодаланади.

Функциялардан иборат бўлган арифметик ифодаларнинг  $-b - \sqrt{b^2 - 4ac}$ *a* 2 «Бейсик» тилида ѐзилиши қуйидагича (-B-SQR(B^2-  $4*A*C)/(2*A).$ 

#### **1.5. Pascal дастурлаш тили ҳақида**

Дастлаб Pascal тили Швецариялик олим Н.Вирт тамонидан яратилиб, кейинчалик Borland корпорацияси тамонидан ривжлантирилди. Бу тил янада такомиллаштирилиб Turbo Pascal, Borland Pascal ва кейинчалик эса Object Pascal номини олди. Object Pascal тили мутахассислар томонидан кенг фойдаланилувчи ва ҳозирги кунда Object Pascal тили асосида, замонавий операцион тизимларда, яъни Windows муҳитида ишловчи мураккаб профессионал дастурий тиллар яратилди.

Паскаль тилида ѐзилган дастур белгилардан, ҳарфлардан ўнлик ва ўнолтилик саноқ сонлардан ва махсус белгилардан ташкил топади. Лотин алфавитнинг 26 ҳарфидан ва (\_) белгилиларидан фойдаланади, ўнлик сонлар сифатида: 0 1 2 3 4 5 6 7 8 9 лар ишлатилади.

Ўнолтинлик саноқ системасида сонлар унли сонлардан ташкил топади ва A дан F гача бўлган ҳарфлар қатнашади. Дастур ѐзишда қуйидаги махсус белгилардан фойдаланилади: + (плюс), -( минус), \* (юлдузча), / (каср чизиғи), = (тенг) > (катта), < (кичик), ; (нуқта вергул), # (номер), ' (апостроф), (вергул), . (нуқта), : (икки нуқта),  $\lceil \cdot \rceil$  (квадрат қавс),  $\lceil \cdot \rceil$ (фигурали қавс),  $\oint$  (пул бирлиги белгиси), () (юмалоқ қавс),  $\land$  (тильда),  $\omega$ (тижорат а), бўш жойлардан фойдаланилади.

Белгиларнинг махсус комбинациялари туркум белгиларни ҳосил қилиши мумкин: := (ўзлаштириш),  $\leq$  (тенг эмас), .. (қийматлар диапазони),  $(**)$ (альтернатива),  $\leq$  (кичик ёки тенг),  $\geq$  (катта ёки тенг) (...) (альтернатива [])

Белгиларнинг бўлинмас кетма-кетлиги дастурда бир-бирдан ажратувчилар орқали ажраб турган сўзларни ташкил қилади. Ажратувчилар сифатида пробел, сатр охири белгиси, изохлар ишлатилади.

Сўзлар резервлашган сўзларга, *стандарт индентификаторларга ва фойдаланивчининг индентификаторларига* булинади.

*Резервлашган сузлар* тилнинг ташкилий қисми ҳисобланиб, аниқ манога эга бўлади. Қуйида Паскаль версиясидаги ШЭХМ лар учун резервлашган сўзлар рўйхати келтирилган: absolute, end, inline, procedure, type, and, external, interface, program, unit, array, file, interrupt, record, until, begin, for, label, repeat, uses, case, forward, mod, set, var, const, function, nil, shl, while, div, goto, not, shr, with, do, if, of, string, xor, downto, implementation, or, then, else, in, packed, to.

Стандарт идентификаторлар олдиндан аниқланган ўзгарувчиларни, константа, процедура ва функцияларни белгилашга хизмат қилади. Масалан, Sin стандарт индентификатори, берилган бурчак синусини ҳисоблаш функциясини чақиради. Ҳар қандай стандарт идентификаторни резервлашган сўзлардан фарқи шундаки, уни олдиндан аниқлаб олиш мумкин. Лекин бу кўп холатларда хатоликга олиб келади. Шунинг учун амалиѐтда стандарт идентификаторлардан уларни ўзгартирмасдан фойдаланган мақулроқдир. Фойдаланивчининг идентификаторларидан дастурчи метка, константа, ўзгарувчилар, процедура ва функцияларни белгилашда фойдаланади. Тугри танланган идентификатор дастурни тушинишни, ўкишни осонлаштиради ва дастурни модификациялашда хато қилиш эхтимолини камайтиради.

Масалан, ой, кун, йилни D хҳрфи ѐки бошқа бирор бир белгидан кўра Data идентификатори билан бегилаш қулайрокдир.

Идентификаторлардан фойдаланишнинг умумий қоидалари мавжуд:

1. Идентификатор фақат харф ѐки чизиқча белгиси билан бошланади

(бундан сон ѐки харф билан бошландиган метка мустасно).

2. Идентификатор харф, сон ва чизиқча белгисидан ташкил топиши мумкин (пробел, нуқта ва махсус белгилардан фойдаланиш мумкин эмас).

3. Иккита идентификатор оралиғида хеч бўлмаганда битта пробел бўлиши шарт.

4. Идентификаторлар узунлиги 127 та белгидан иборат, лекин фақат олдинги 63 тасигина хисобга олинади холос.

Идентификаторларни ѐзишда босма харфлардан хам ѐзма харфлардан хам фойдаланиш мумкин. Ахборот алмашинувида стандарт кодларнинг тартиб номерлари турлича булиши мумкин, лекин компилятор учун бунинг ахамияти йўқ. Амалиѐтда компиляторнинг бу хусусиятидан идентификатор қийматларини осонроқ ўқиш ва тушиниш учун фойдаланилади. Масалан, nomerotdela идентификаторининг ўрнига манога эга бўлган, хар бир сузи босма харф билан ажратиб ѐзилган NomerOtdela дан фойдаланган маъқул.

Масалан. Metka12

1graph - хато, идентификатор сон билан бошланди

Block\_56

Nomer.Doma - хато, идентификаторда нуқта иштирок этаяпти

*Паскаль тилида константалар ва ўзгарувчилар.* Хар қандай дастур қандайдир берилганлар билан ишлаган тақдирдагина манога эга бўлади. Худди бошқа дастурлаш тиллари каби , Паскаль тили хам константа ѐки ўзгарувчи кўринишидаги берилганлар билан иш олиб боради. Шундай қилиб, дастурдаги хар бир элемент ўзгарувчи ѐки константа бўлади. Константа ва ўзгарувчилар ўзларининг идентификаторлари (номлари) орқали аниқланади ва шу номлар орқали уларга мурожат этилади.

Константалар деб дастур бошида эълон қилинган ва дастур охиригача ўзгармайдиган қийматларга айтилади. Константани аниқлаш учун резервлашган CONST сўзидан фойдаланамиз. Ёзилиши: CONST

<идентификатор> = <константанинг қиймати>;

Масалан. CONST Max  $= 1000$ ;

Vxod = 'Сегмент 5';

Шундай константалар хам борки, уларга константалар қийматини олдиндан аниқламасдан туриб хам мурожат этиш мумкин. Уларнинг баъзи бирлари таблицада келтирилган.

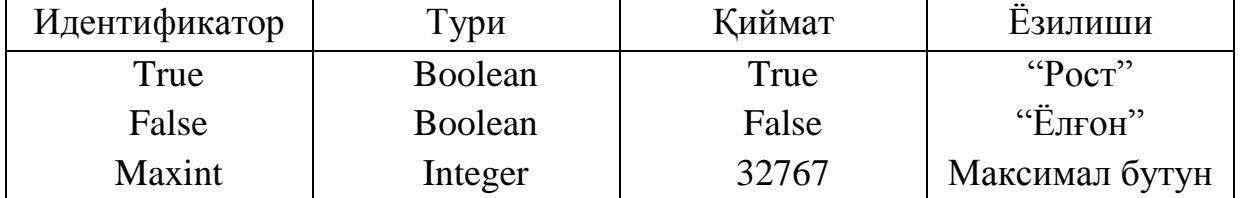

Ўзгарувчиларнинг консантанталардан фарқи шундаки, улар ўз қийматларини дастур иши давомида ўзгартириши мумкин. Хар қандай ўзгаривчилар ва константалар аниқ бир берилганлар типига киради. Константалар типини автоматик тарзда копмеляторлар ѐрдамида аниқланади. Ўзгаручиларнинг типи улар билан ишлашдан олдин эълон қилиниши зарур, ўзгарувчиларни эълон килиш учун VAR сўзи қўлланилади.

Ёзилиши: VAR <идентификатор> : <тип>;

Масалан. VAR Sum1, Sum2: real;

Ўзгарувчининг номи "қобиқ" хисобланиб, уни қийматлар билан тўлдириш мумкин, лекин константалар билан буни қилиб бўлмайди. Константа ва ўзгарувчилардан ташкари иккала ўзгаривчи оралигида қўлланиладиган *типлашган костанталар* мавжуд. "Типлашган" сўзи константаларни эълон ўилишда ўзгарувчилардаги каби контантанинг типи хам кўрсатилиши кераклигини билдиради.

Ёзилиши: CONST <идентификатор>:<тип>=<қиймат>;

Масалан. CONST VideoSeg: word = \$B800;

*Берилганларнинг стандарт типлари*. Тип - бу қийматлар тўплами бўлиб, уни дастур объекти қабул қилиши мумкин ва шу қийматлар устида олиб бориладиган операциялар йиғиндисидир. Масалан, 1 ва 2 сони, бутун сонлар типига киради, уларни қўшиш , кўпайтириш ва бошқа арифметик операцияларни бажариш мумкин. Паскаль тилида умумий холатларда, типларни эълон қилиш учун TYPE резервлашган сўзидан фойдаланилади.

Ёзилиши: TYPE <Тип номи> = <тип қиймати>;

Берилганлар типи икки гурухга бўлинади: скаляр (оддий) ва структуралашган (таркиблашган). *Скаляр типлар* ўз навбатида *стандарт* ва *фойдаланувчи* типларига бўлинади. Стандарт скаляр типларга *бутун, хақиқий, литерли, кўрсаткич ва булев* типидаги берилганлар киради.

Бутун типдаги берилганлар ўнлик ѐки ўнолтилик саноқ системаларида берилиши мумкин. Агар сон ўнолтилик саноқ ситемасида берилган бўлса, унинг олдига \$ белгиси қўйилади. ўнолтилик саноқ системасидаги сонларнинг ўзгариш чегараси \$0000 дан \$FFFF гача.

Киритиш-чиқариш амалини бажаришда 4 та процедура ишлатилади:

Берилган мавзуда уларни ишлаш жараѐни кўрилади. Клавиатурадан берилганларни киритиш ва экранга чиқариш, чоп этиш қурилмалари символларни, қаторларни ва ўқиш процедурасида сонли берилганларни киритиш ва навбатдаги дастур билан ишлов беришни таъминлайди.

Ёзилиши:

Read (X1, X2,...,Xn); ѐки ReadLn (X1, X2,...,Xn);

Write (Y1, Y2,...,Yn); ѐки WriteLn (Y1, Y2,...,Yn);

*Шартли операторлар.* Pascal тилида иккита шартли операторлар мавжуд: IF ва CASE. IF шартли оператори, операторларнинг бажарилиш жараѐнининг табиий холатини ўзгартирадиган энг кўп воситалардан бири. У қуйидаги кўринишлардан бирига эга бўлиши мумкин:

IF <шарт> THEN <оператор1> ELSE <оператор2>;

IF <шарт> THEN <оператор>;

*Шарт* - бу булев типдаги ифода. Биринчи холатда, агар ифода қиймати хақиқат бўлса, <оператор1> қбажарилади, агар хақиқат эмас яъни ѐлғон бўлса <оператор2> бажарилади. Иккинчи холатда - агар ифода натижаси True рост бўлса, <оператор> бажарилади, агар False бўлса - IF операторидан кейинги оператор бажарилади. IF операторлари *жойлаштирилган* бўлиши мумкин.

FOR, REPEAT, WHILE *қайтарилиш операторлари* хар хил типли циклларни яратишда ишлатилади.

FOR *қайтарилиш оператори* цикл *сарлавхаси* ва *танасидан* иборат. У иккита форматда бўлиши мумкин:

 $FOR <$ цикл параметри $> :=$  $SD <$ S2 $>$ DO  $<$ оператор $>$ ;

 $FOR <$ цикл параметри $>=$  <S1> DOWNTO <S2> DO <oneparop>;

S1 ва S2 - ифодалар, цикл параметрининг бош ва охирги қийматини аниқлайди. FOR ... DO - цикл сарлавхаси, <оператор> - цикл танаси. Цикл танаси содда ѐки тақрибий оператордан иборат бўлиши мумкин. FOR оператори циклнинг параметрлари боши ва охирги қийматлари бажарилиб бўлгунча цикл танасини ишини бошўаради.

Мисол: FOR I:= 1 TO 100 DO Read(M[I]); { массив элементларини ўқиш} FOR I:=100 DOWNTO 1 DO Write(M[I]); {массив элементларини чиқариш}

Цикл параметри, унинг бош ва охирги қиймати берилганларнинг битта типига карашли бўлиши керак. Бунда хохлаган скаляр тип қатнашиши мумкин, хақийқийдан ташқари.

REPEAT қайтариш оператори REPEAT сарлавхадан, танадан ва UNTIL шартдан иборат. Ёзилиши: REPEAT

## <оператор> UNTIL <шарт>;

...

REPEAT ва UNTIL сўзлари орасидаги операторлар, цикл танаси хисобланади. Энг аввало цикл танаси бажарилади, кейнги навбатда циклдан чиқиш шарти текширилади. Агар булев ифоданинг натижаси False га тенг бўлса, у холда цикл танаси яна бир бор активлашади, агар натижа True га тенг бўлса - циклдан чиқилади. Цикл операторларидан хеч бўлмаганда биттаси шарт қийматига таъсир кўрсатиши керак, акс холда цикл тўхтамайди.

Қуйидаги фрагментда Y ва N тугмачалари босишни кутишда REPEAT оператори ишлатилиши кўрсатилган. Бошқа тугмачалар босилиши таъсир қилмайди: USES Crt;

> VAR YN: char; BEGIN

 ... REPEAT

YN:= ReadKey

#### UNTIL UpCase(YN) IN ['Y','N'];

 ... END.

WHILE оператори худди REPEAT операторига ўхшайди, лекин цикл танасининг бажарилиш шарти оператор бошида текширилади.

Формати: WHILE <шарт> DO

 $<$ цикл танаси $>$ ;

Шарт - булев ифода, цикл танаси - содда ѐки таркибий оператор. Цикл танаси хар бир бажарилишидан олдин шарт ифодасининг қиймати хисобланади. Агар натижа True га тенг бўлса, цикл танаси бажарилади ва яна шарт ифодаси хисобланади. Агар натижа False га тенг бўлса, циклдан чиқилади ва WHILE дан кейинги биринчи операторга ўтилади.

WHILE ишлаш тартибини қуриш учун DemoWhile дастури мисол бўла олади, бу программа 10 тасодифий киритилган бутун сонлар йигиндисини хисоблайди.

PROGRAM DemoWhile;

CONST Limit = 10;  $\{$  киритиладиган сонлар микдори чегараси  $\}$  VAR Count, Item, Sum: integer; **BEGIN** Count: $= 0$ :  $Sum:= 0$ ;

WHILE (Count < Limit) DO BEGIN { цикл бажарилиш шарти}  $Count := Count + 1;$ Write ('Бутун ', Count, '-чи сонни киритинг: ');

Readln (Item); Sum:= Sum+Item;

END;

Writeln ('Киритилган сонлар йигиндиси тенг ', Sum);

END.

Компьютерда дастурлаш охирги йилларда жуда тез ривожланиб дастур тузушга қизиқувчилар сони ошиб бормоқда. 10-15 йил олдин ўз дастурларини Windows муҳитида яратиш кўпгина дастурчиларнинг орзуси эди. Object Pascal ва Delphi тилида дастурлаш воситасининг яратилиши эса нафақат профессионал дастурчилар, балки оддий дастур тузувчилар учун хам кенг йўл очиб берди.

Дастурлаш тиллари иккита асосий гуруҳга бўлинади:

1. қуйи даражадаги дастурлаш тиллари; бу гуруҳга машина кодлари ва ассемблер тили киради.

2. юқори даражадаги тиллар; бу гуруҳдаги барча тилларни етти асосий категория бўйича синфлаш мумкин: чизиқли тиллар, процедура тиллари, мантиқий тиллар, объектга йўналтирилган тиллар, маълумотлар базасига сўров тиллари, сценарийлар тиллари, макрослар.

*Чизиқли тиллар* дастурлаштириш тизимининг бошланғич тилларидан бўлиб, у оддий арифметик масалаларни ечишга мўлжалланган эди.

*Процедурали тиллар* маълум бир операцияларни бажариш учун йирик мантиқий блоклардан ташкил топган тил бўлиб, уларда модулли дастурлаш принципи ишлатилади. Модули дастурлаш – дастур кодининг қисми бўлиб, процедуралар ва функциялар кўринишида ѐзилади. У керак вақтда дастурнинг асосий қисмдан чақириб олинади. Fortran, Cobol, Lisp, Algol, Basic, Pascal, C.

*Мантиқий тиллар* мантиқий моделлардан фойдаланиб, табиий тилдаги гапларни формал ѐзилишига ўхшайди. Бу тилларнинг асосида мураккаб назария борлиги учун улар кенг тарқалмаган. Объектга йўналтирилган *тиллар* асосида ўзгарувчилар, процедуралар ва функциялар бир синфга бирлашиб объект кўринишидаги кодда ишлатилади. Бу тилларда асосий эътибор процедура ва функцияларнинг ўзаро бир-бири билан боғланган ҳаракатига қаратилади. С++, Java, C# (2000), Delphi (1998), Visual Basic.

*Маълумотлар базасига сўров тиллари* маълумотлар базасигага мулоқотни таъминлайди. Унинг ѐрдамида маълумотлар ва уларнинг тузилиши билан опрециялар бажариш мумкин. Уларни кўпинча сўровларни структуравий тиллари деб аталади. Бу тилларда яратиладиган дастурларга умумий талаб қўйилган бўлиб, у SQL 92 деб номланади.

*Сценарийлар тиллари* Web-ишланмалар соҳасида турли маълумотлар базаси билан ўзаро харакатда бўладиган янгиланиб турувчи Web-сайтларни яратишда фойдаланилади. Сценарий - HTML-хужжатга асосланган интепретацияланувчи дастурдир. Visual Basic Script, JavaScript, Perl ва PHP.

*Макрослар* кўп фойдаланиладиган амалларни автоматлаштириш учун фойдаланилади. Макрос – битта буйруқ сифатида бажарилувчи кўрсатмалар тўпламидир.

Ҳар қандай масалани компьютерда ечиш қуйидаги босқичлардан иборат: масаланинг қўйилиши; алгоритм танлаш; дастур тузиш; дастурни таҳлил қилиб компьютерда ўзлаштириш; ечим.

#### **1.6. Дастур ва дастурлаштириш.**

Алгоритмда кетма-кет бажариладиган операциялар мажмуаси дастур дейилади. Дастур буйруқлардан ташкил топган бўлиб, ҳар бир буйруқ маълум бир тугалланган амални бажаради. Шунинг учун *дастур* компьютер тушунадиган тилда ѐзилган алгоритмдир. Дастур тузиш жараѐнини *дастурлаштириш* дейилади.

Дастурлаштириш тилида ѐзилган операторлар кетма-кетлиги ҳам *дастур* дейилади. Компьютер ѐзилган дастурни ўз тилига ўгириб олади. Бунинг учун махсус дастурлар ишлаб чиқилган бўлиб, уларни *транслятор* деб аталади. Трансляторлар икки хилда бўлиши мумкин:

2. *Дастур – интерпретатор*, дастурнинг ҳар бир қаторини таҳлил қилади ва бажаради. Инетрпертатор дастурларга Basic ва Perl ва ҳ. тилларини киритиш мумкин.

3. *Дастур – компилятор*, ѐзилган дастурни тўлиқ таҳлил қилади ва бажарилишга тайѐр машина кодини шакллантиради. Компилятор дастурларга C, C++, Pascal, Java, Fortran тилларини киритиш мумкин.

Алгоритмларни турли усулларда тасвирлаш мумкин. Масалан:

-сўз билан ифодалаш; - блок-схемаларда тасвирлаш;

-формулаларда бериш; - дастур шаклида ифодалаш ва бошқалар.

Алгоритмларни блок-схема кўринишда тасвирлаш қулай ва тушунарли бўлгани учун энг кўп ишлатилади. Бунда алгоритмдаги ҳар бир кўрсатма ўз шаклига эга. Масалан: параллелограмм кўринишдаги белги маълумотларни киритиш ва чиқариш; тўғри тўртбурчак белгиси ҳисоблаш жараѐнини; ромб белгиси шартларнинг текширилишини билдиради.

Мисоллар: Чизиқли алгоритмга доир:

у=х $^2$ +5 чизиқли функцияни x нинг исталган қийматида ҳисоблаш алгоритмини тузинг.

4.y-қийматини чиқариш.

2.x-қийматини киритиш.  $3.y=x^2+1$  ни хисоблаш.

5.Тамом.

1.Бошлаш.

Сўзда берилиши: Блок-схемада:

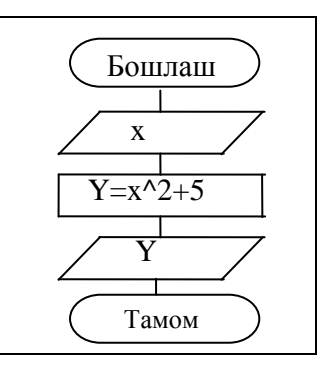

 $\overline{a}$ 

*a,b*

Бошланиш

Тармоқланувчи алгоритмга доир:

Иккита *a* ва *b* сонлардан каттасини аниқлаш алгоритмини тузинг. Сўзда берилиши: Блок-схемада:

1. Бошлаш.

2. *a* ва *b*-қийматини киритиш.

3.агар *a>b* бўлса, натижа *a* деб

олиниб 5 га ўтилсин.

4.натижа *b* деб олинсин.

5.Тамом.

Такрорланувчи алгоритмга доир:

1 дан 100 гача тоқ сонлар йиғиндисини ҳисоблаш алгоритмини тузинг. Сўзда берилиши: Блок-схемада:

1.Бошлаш.

2.S нинг қиймати ноль деб олинсин.

3.i нинг қиймати бир деб олинсин.

4.Sга i қўшилиб, натижа S деб олинсин.

5.i га 2 қўшилиб, уни i билан белгилансин.

6.агар i<=100 бўлса, у ҳолда 4 га ўтилсин.

7.S қиймати чиқарилсин.

8.Тамом.

Ҳудди шу сингари 1 дан 100 гача барча сонлар йиғиндисини 5 -қаторсиз ҳисоблаш мумкин. Масалани ечиш алгоритми ишлаб чиқилгандан сўнг дастур тузишга ўтилади.

**Дастур** - бу берилган алгоритмга асосланган бирор бир алгоритмик тилда ѐзилган кўрсатмалар (буйруқлар, операторлар) тўпламидир. Дастурлаш - эса бу дастур тузиш жараѐнидир. У қуйидаги қадамлардан иборат:

- дастурга бўлган талаблар;
- қўйилган масала алгоритмини танлаш ѐки ишлаб чиқиш;
- дастур кодларини (матнлари, буйруқларни) ѐзиш;
- дастурни тўғрилаш;

 $a$ >b $\rightarrow$ **xa** $/b$  катта

*а* катта / — (Тамом

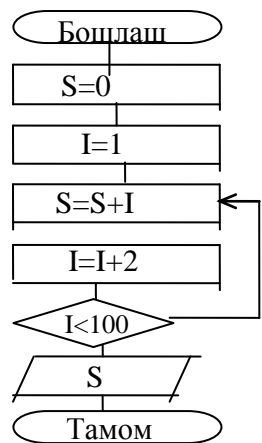

тест ўтказиш.

Ҳозирги кунда жуда кўп алгоритмик тиллар мавжуд бўлиб, уларни дастурлаш тиллари деб атаймиз. Алгоритмик тил - алгоритмларни бир хил ва аниқ ѐзиш учун ишлатиладиган белгилашлар ва қоидалар системасидир. Алгоритмик тил оддий тилга яқин бўлиб у математик белгиларни ўз ичига олади. Қўйилган масалаларни ечишга тузилган алгоритмларни тўғридантўғри машинага бериб, ечиб бўлмайди, шу сабабли ѐзилган алгоритмни бирор бир алгоритмик тилга ўтказиш зарур. Ҳар қандай алгоритмик тил ўз қўлланилиш соҳасига эга. Масалан, мухандислик ҳисоб ишларини бажаришда Паскал, Бейсик ва бошқалар. Рўйхатларни ишлаш учун ПЛ/1 ва бошқалар. Иқтисод масалаларини ечишда Паскал, Кобол ва бошқалар. Мантиқий дастурлаш учун Пролог ва бошқалар. Ўқув жараѐнлари учун Бейсик, Паскал ва бошқалар. Паскаль, Фортран ва Кобол тиллари универсал тиллардан ҳисобланади. Си ва Ассемблер тиллари машина тилига анча яқин тиллар бўлиб ўрта даражадаги тиллардир. Алгоритмик тил инсон тилларига қанча яқин бўлса, у тилга юқори даражали тил дейилади. Машина тили эса энг пастки даражали тилдир.

**Дастурлаш тил элементлари.** Ҳозирги кунда жуда кўп алгоритмик тиллар мавжуд. Бу тиллар ичида Паскал тили универсал тиллардан бири бўлиб, бошқа тилларга қараганда имкониятлари кенгроқ тилдир. Сўнги йилларда Паскал тили жуда такомиллашиб, тобора оммалашиб бормоқда. Паскал тилида програма тузиш учун Турбо Паскаль ва Дельфи дастурлаш воситалари мавжуд. Бу дастурлаш воситалари замонавий компьютер технологиясининг ҳамма талабларини ўз ичига олган ва унда дастур тузувчи учун ҳамма қулайликлар яратилган.

Delphi дастурлаш воситаcи Turbo Pascal тилининг ривожи бўлган Object Pascal тилини ишлатади. Ҳозирги кунда бу тилга жуда кўплаб янгиликлар киритилган унинг имкониятлари янада кенгайтирилган, шу сабаб бу тилни Delphi тили деб ҳам аташ мумкин.

Delphi тили ҳам бошқа дастурлаш тиллари каби ўз алфавитига ва белгиларига эга. У 26 бош лотин ҳарфларини, 0 дан 9 гача бўлган араб рақамларини ва қуйидаги белгиларни ишлатади: бўшлиқ белгиси; 4 та арифметик амаллар + , - , \* , / ; мантиқий амалларни бажариш учун <, >,  $\langle 1, \rangle =$ ,  $\langle 2, \rangle = 6$ елгиларини ишлатади. Булардан ташқари вергул, нуқта, икки нуқта, кичик қавс, катта ва ўрта қавслар. Дастурда изоҳлар исталган жойда берилиши мумкин. Улар катта қавс ичида ѐзилади.

Масалан. Program ad; { Бу дастур номи }

**Ўзгармаслар, ўзгарувчилар ва стандарт функциялар.** Ҳақиқий турдаги сонлар умумий ҳолда қуйидаги кўринишда бўлади:

s  $a_1a_2...a_n$ .  $b_1b_2...b_k$ 

Бу ерда s ишора (+ ёки -) ёки буш жой;  $a_1a_2...a_n$  бутун қисм;  $b_1b_2...b_k$  каср қисм. Масалан: +6,147 сони +6.147 ѐки 6.147

 -143,03 сони -143.03 67,0 сони 67.0 0,493 сони 0.493 ѐки .493

Ҳақиқий сонларнинг ўзгариш диапазони компьютернинг турига караб турлича бўлади.  $10^{-38}$ <x<10<sup>+38</sup> x-ихтиѐрий сон. Улар экспоненциал (даражали) кўринишда ифодаланиши хам мумкин, яъни ± *m*10<sup>±n</sup>. Бундай сонлар қуйидагича ёзилади  $\pm mE \pm n$  . Масалан:

> $0.63 \cdot 10^{-6}$  .63E-6 0,0003 3E-4

Бутун сонлар умумий холда қуйидагича ёзилади s  $a_1a_2...a_n$ .

Масалан: +545 сони +545 ѐки 545

-106 сони -106

Бутун сонлар ўзгариш диапозони -32768 дан +32767 гача. Агар бутун сон қиймати бу дипазондан чиқса, у ҳақиқий сон шаклида ифодаланади ѐки компьютер турига қараб, у ўнолтилик саноқ системасида ифодаланиши ҳам мумкин. Белгилилар қўштирноқ ичида ѐзилади. Ёзилиш диапазони 0 дан 255 тагачадир. Мисол. "Паскаль", "405.5"

Паскал тилида идентификатор сўзи ишлатилиб дастурда объектларни номлашда ишлатилади. Ўзгармасларни, ўзгарувчиларни, белги(метка), процедура ва функцияларни белгилашда ишлатилган ном идентификаторлар дейилади. Идентификаторлар лотин алфавити ҳарфларидан бошланиб қолганлари белги ѐки рақам кетма-кетлигидан ташкил топган бўлиши мумкин. Масалан: xx, xx1, alfa&.

Delphi тилида дастур ишлаши мобайнида қиймати ўзгармайдиган идентификаторлар **ўзгармаслар** дейилади ва улар дастурнинг бош қисмида **Const** сўзи билан эълон қилиниб унга аниқ қиймат тенглаштирилади.

Мисол. Const aa1=2.27; Pi=3.14; radius=14;

Дастур ишлаши мобайнида қийматлари ўзгариши мумкин бўлган идентификаторга **ўзгарувчилар** дейилади ва улар дастур бош қисмида **Var** сўзи билан эълон қилинади. Ўзгарувчилар номи келтирилиб, уларнинг турлари берилади. Ўзгарувчиларнинг энг кўп ишлатиладиган турлари **бутун, ҳақиқий, белгили, қатор** ва **мантиқий**дир. Улар мос равишда бутун - **Integer**, ҳақиқий - **Real**, белгили - **Char**, қатор (матн) - **String** ва мантиқий - **Boolean** деб ѐзилади. Масалан: Var a, d1, alfa : Integer;

> c121, df : Real; Etx, xx : Char; St,Sw: String; fl : Boolean;

Мантиқий ўзгарувчилар фақат иккита қиймат қабул қилади: "True" (чин) ва "False" (ѐлғон).

Стандарт ва ностандарт математик функциялар Жадвал 4.

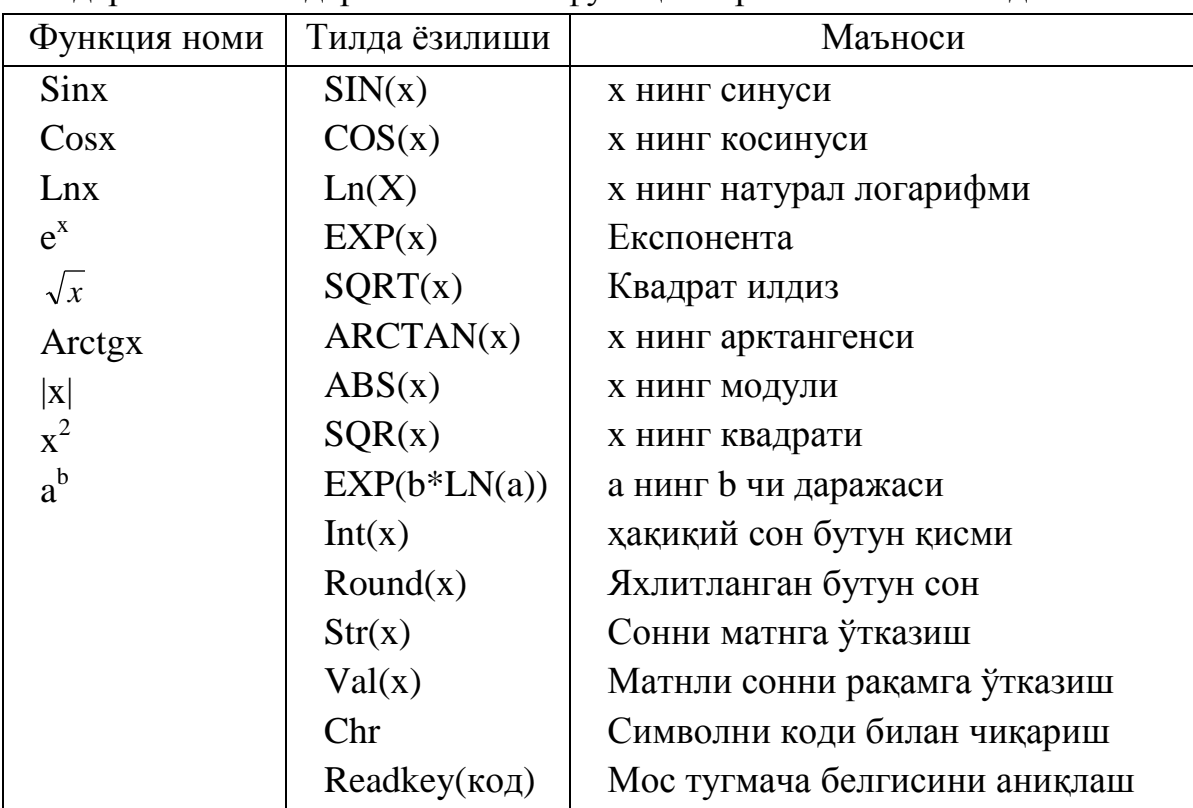

Ностандарт математик функциялар.

1. Secx = 
$$
\frac{1}{Sinx}
$$
; 2.  $Co\sec x = \frac{1}{Cosx}$ ; 3.  $Tgx = \frac{Sinx}{Cosx}$ ; 4.  $Arcctgx = Arctg \frac{1}{x}$ ;  
\n5.  $Arc\sin x = Arctg \frac{x}{\sqrt{1-x^2}}$ ; 6.  $Arc\cos x = Arctg \frac{\sqrt{1-x^2}}{x}$ ; 7.  $Arc\sec x = Arctg \frac{1}{\sqrt{1-x^2}}$ ;  
\n8.  $Arc\cos ecx = Arctg \sqrt{1-x^2}$ ; 9.  $Log_a b = \frac{Lnb}{Lna}$ ; 10.  $Padian = \frac{Gradius \cdot \pi}{180}$ 

Дастурда арифметик ва мантиқий ифодалар ўзгарувчи, ўзгармас, стандарт функциялар, қавслар ва амал белгилари орқали ташкил қилинади.

Ифодаларда ҳисоблашлар тартиби қавслар ичидаги ифодалар бажарилгандан кейин қуйидаги тартибда бажарилади: 1.NOT амали;

2. \*, /, DIV, MOD, AND; 3. +, -, OR;

4.таққослаш белгилари: <, >, <=, >=, <>, =, IN.

Ифодадаги амал натижаси қандай турда бўлиши амалларда қатнашаѐтган ўзгарувчиларнинг турларига боғлиқ. Агар иккита ўзгаручининг тури Integer ѐки Real бўлси, амал натижаси ҳам Integer ѐки Real бўлади. Агар бири Integer иккинчиси Real бўлса натижа Real бўлади. NOT, OR, AND ва таққослаш амалларининг натижалари эса Boolean турида бўлади.

Компьютер фойдаланувчи томонидан қўйилган масалани аниқ ва тушунарли кўрсатмалар берилгандагина бажара олади. Бу кўрсатмалар маълум бир маънони англатувчи сўзлардан иборат бўлиб, компьютерга

қандай операцияни бажариш лозимлигини билдиради ва бу кўрсатмаларга **операторлар** дейилади. Операторлар дастур ишлаганда кетма-кет равишда бажарилади.

### **2. КОМПЬЮТЕР ГРАФИКАСИ ВА ТАСВИРЛАШ ДАСТУРЛАРИ**

## **2.1. Компьютер графикаси ҳақида тушунча, график тасвирлаш дастурлари**

Гидрогеология ва инженерлик геологиясида асосан маълумотлар схема, график ва харита кўринишида намаѐн бўлади. График тасвирлаш дастурлари бундай ахборотларни қайта ишлаш, таҳлил қилиш ва ўзгартиришларни амалга оширади. Ахборотни график шаклда ишлаб чиқиш, тақдим этиш, уларга ишлов бериш, шунингдек, график объектлар ва файлларда бўлган нографик объектлар ўртасида боғланиш ўрнатишни ахборот технологияларида *компьютер графикаси* деб аталади. Компьютер графикаси асосан қуйидаги уч турга бўлинади:

*растрли графика;*

*векторли графика;*

*фрактал графика.*

Улар ўртасидаги асосий фарқ нурнинг дисплей экрандан ўтиш усулидан иборат. Эслаб қолувчи электрон-Қарши трубкаларга эга векторли қурилмаларда нур берилган траектория бўйлаб бир марта чопиб ўтади, унинг изи эса экранда кейинга буйруқ берилгунча сақланиб қолади. *Векторли графиканинг асосий элементи – чизиқдир.* Векторли графика билан ишловчи дастурий воситалар биринчи навбатда тавирларни яратишга мўлжалланган.

Растрли қурилмаларда тасвир уларни ташкли этувчи нуқталар мажмуасидан вужудга келади. Бу нуқталар пикселлар деб аталади. Растр – бу экраннинг бутун майдонини қопловчи пикселлар матрицасидир. *Растрли графиканинг асосий элементи нуқтадан иборат.* Растрли тасвирлар билан ишлашга мўлжалланган кўпгина график мухаррирлар асосан тасвирларга ишлов беришга мўлжалланган.

*Фрактал* бадиий композицияни яратиш – бу тасвирни чизиш ѐки жиҳозлаш эмас, балки уни дастурлашдир, яъни бунда *тасвирлар формулалар ѐрдамида қурилади*. Фрактал графика одатда ўйин дастурларида қўлланилади.

Компьютер графикасида асосан тасвирларни қайта ишлаш ва тиклаш икки хил турдаги усулларда амалга оширилади: векторли ва растрли (нуқтали). Векторли графика мухаррирларига мисол килиб Adobe Photoshop, Adobe Illustrator, Corel Draw ва Macromediya Flash дастурларни айтиш мумкин. Ушбу дастурларда расмлар хар хил чизиклар ва егриланган векторлардан иборат бўлади.

Растрли графикадан рақамли фотосуратлар ва сканердан олинган расмлар билан ишлаш учун фойдаланилади. Компьютер графикасида дюймдаги пикселлар сони (ppi) асосий шартлардан бири бўлади. Қанча кўпрок пикселлар сони бўлса, шунча тасвир сифатлирок бўлади. Масалан:

агар ppi=72 бўлса, у холда 1 квадрат дюймга 5184 пискел жойлашади ва унинг хажми 6 Кб бўлади, агарда ppi=144 бўлса, у холда 1 квадрат дюймга 20736 пискел жойлашади ва энди унинг хажми 21 Кб га тенг бўлади. Шу билан бирга мониторнинг кўрсатиш ва принтернинг чиқариш сифати дюймга пискеллар сони (dpi) (72 ѐки 96 dpi) ва дюймга чизиқлар сони (Ipi) (300-2400 dpi лазерли принтерларда, сепувчи принтерлар учун 75-200 Ipi матрицали принтерлар учун), хамда компьютер ранглар сифати (2, 16, 256, 32 000, 16 000 000 ранглар сони) хам катта ахамиятга эга бўлади. Ранг холатлари - рангларни чиқариш ва кўрсатиш йўли асосан 2 хил бўлади: RGB (кизил, зангор, кук) мониторларда тасвир кўрсатишда фойдаланилади, CMYK (хаворанг, пурпур, сарик, кора) босмада фойдаланилади. RGB холатидаги ранглар сони CMYK холатга караганда кўпрок.

#### **2.2. Adobe Photoshop дастури ҳақида маълумот.**

График тасвирлаш дастурлари Adobe Photoshop Inc компанияси томонидан ишлаб чиқарилган бўлиб, растрли графикада таҳрир қилувчи, фойдаланишдаги алоҳида қулайликлари билан машҳур бўлган дастурдир. Adobe Photoshop дастури ѐрдамида фотосуратларга қўшимчалар киритиш, улардаги доғларни ўчириш ва эски расмларни қайта ишлаш ва тиклаш, расмларга матн киритиш, қўшимча махсус эффектлар билан бойитиш, бир фотосуратдаги элементларни иккинчи фотосуртага олиб ўтиш, суртдаги рангларни ўзгартириш, алмаштириш мумкин. Adobe Photoshop имкониятлари кенг қамровли бўлиб, у газета ва журналларни турли-туман расмлар билан бойитишда жуда катта қулайликлар яратади.

Векторли графикада яратилган расмлар логотип, иллюстрациялар ва заставкалар яратишда фойдаланилади. Растрли графика мухаррирларига мисол килиб Adobe Photoshop ва Paint дастурларни айтиш мумкин. Ушбу даструларда расмлар майда квадрат - пикселлардан иборат бўлиб мозаика холатида расмни ҳосил қилади.

Adobe PhotoShop дастурни ишга тушириш учун Windows нинг<sup>20 пуск</sup> асосий меню тугмасини босамиз, унинг ичидан Программы булимини танлаймиз ва Adobe номли гурухдан Adobe PhotoShop номли буйрукни танлаймиз. Натижада куйидаги ойна хосил килинади:

Adobe Photoshop дастури ишга туширилгандан сўнг экранда дастур ойнаси ҳосил бўлади. Adobe Photoshop ойнасининг юқори қисмида сарлавҳа сатр ва Windowsга хос элементлар жойлашади. Сарлавҳа сатридан сунг меню сатри жойлашади. Менюдаги керакли буйруқларни танлашингиз мумкин.

Компьютер графикаси билан ишлаганимизда Adobe Photoshop, CorelDraw ва шу каби дастурларда **қатлам** номли янги тушунча пайдо

бўлади. Қатлам - бу алохида жойлашган ва ўзининг хусусиятларига эга бўлган тасвирдир. Қатламни биз тасвирни бир қисми тушурилган рангсиз плѐнка варақаларига ўхшатамиз, агар биз бир нечта шундай плѐнкаларни устма-уст йиғиб олсак, у холда бизда битта умумий тасвирни ҳосил қиламиз.

Дастур менюси қуйидаги 9 бўлимдан иборат (расм 3.):

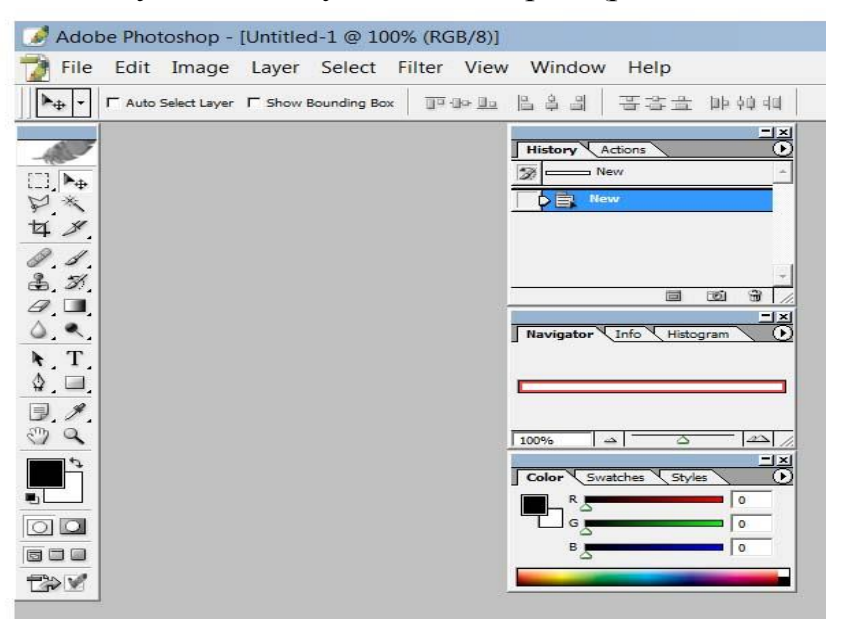

Расм. 3. Adobe Photoshop дастури ишга туширилган экранда

Мос равишда Файл, Таҳрир, Тасвир, Қатлам, Белгилаш, Фильтрлар, Кўриниш, Ойна, Ёрдам каби буйруқ командалари мавжуд.

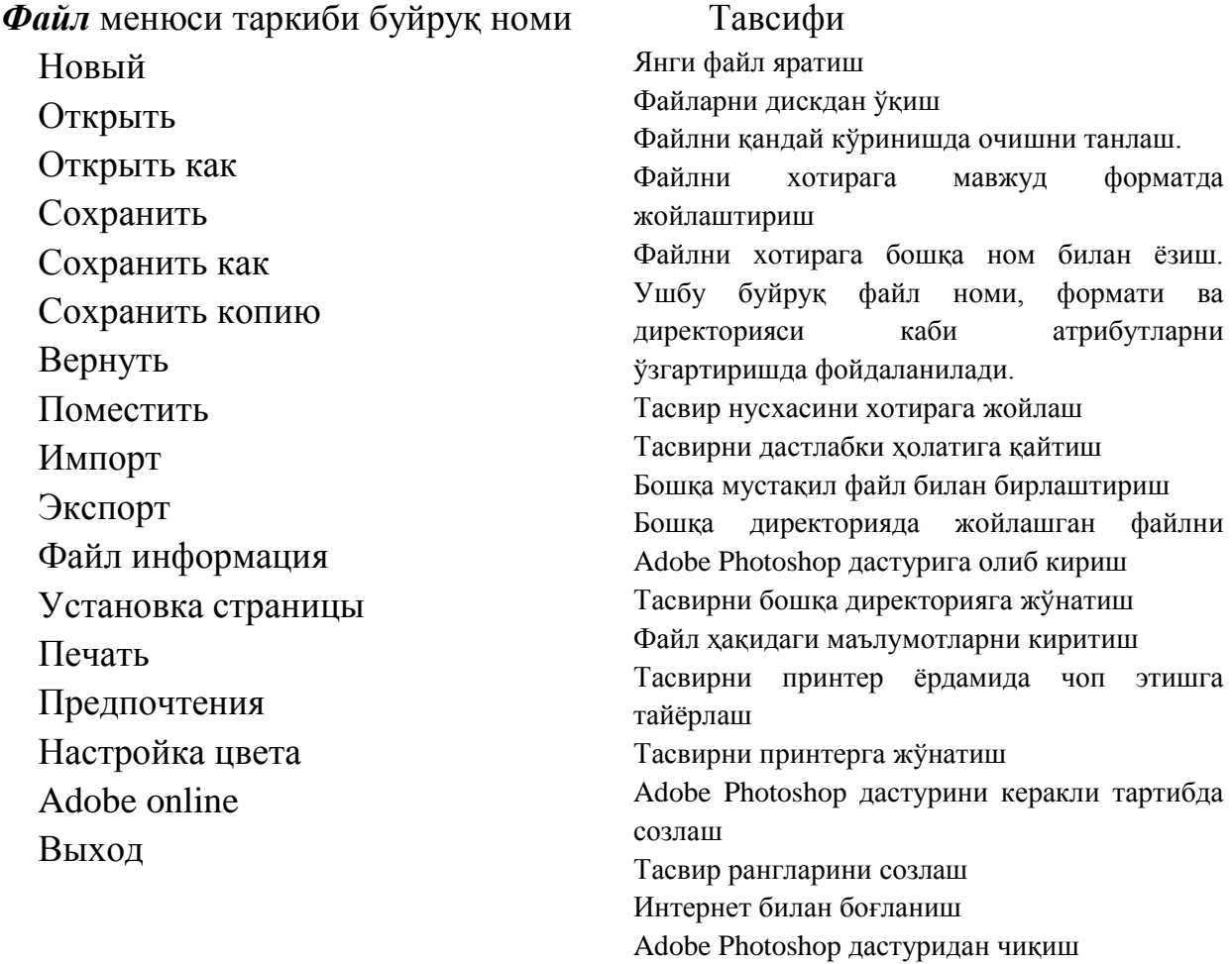

Ҳар битта қатламни биз алоҳида кўриниш ѐки кўринмаслигини ўзгартиришимиз, танлаб юқорига ѐки пастга ўтказишимиз (юқоридаги қатламдаги тасвир қисми, пастки қатламлар тавир қисмларини беркитади), қайта номлашимиз, тасвирини тахрирлашимиз, қуриш режимини ўзгартиришимиз, янги қатлам яратишимиз ва керак эмас бўлган қатламни ўчириб ташлашимиз мумкин (расм. 4).

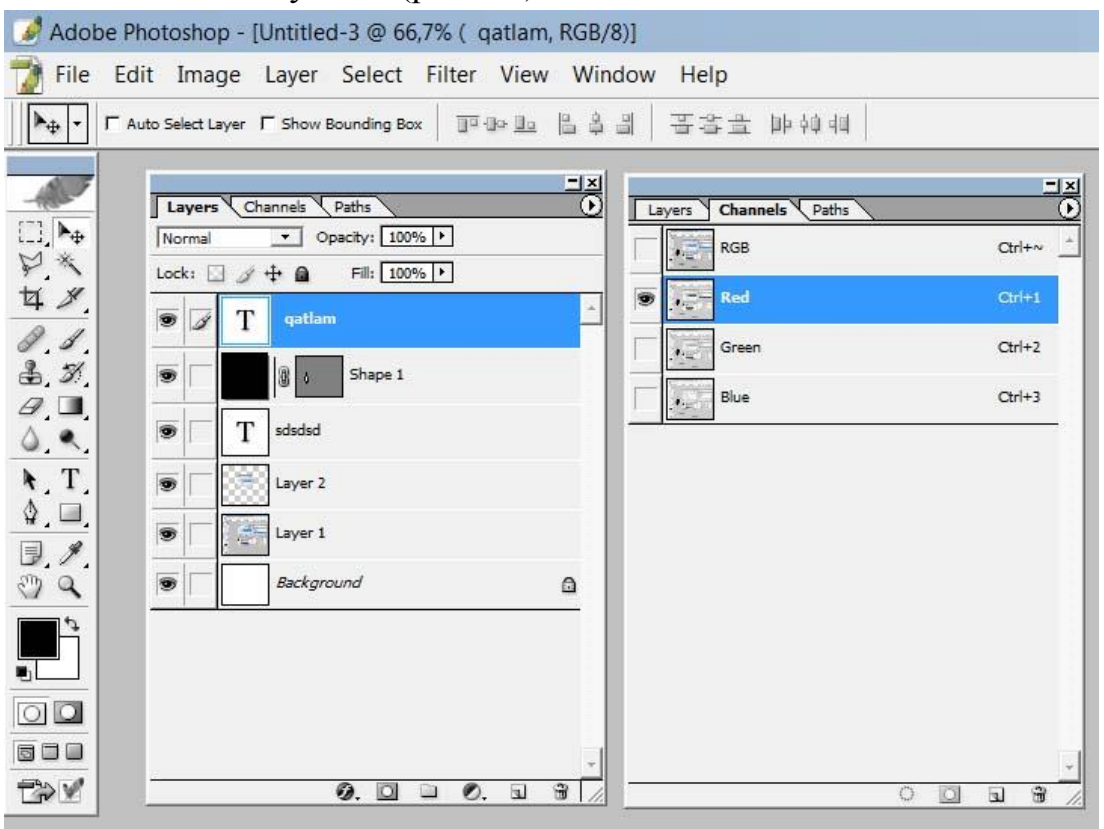

Расм. 4. Қатламлар билан ишлаш фрагменти.

Adobe Photoshop дастурида тасвир бир нечта қатламдан иборат бўлиши мумкин. Ушбу қатламлар билан ишлаш учун махсус меню қисми **меню Layer (Слои)** ҳамда махсус ѐрдамчи **панель Layer (Слои)** мавжуд. Панель Layer (Слои) бизга тезкор қатламлар устидан хар хил асосий харакатларни бажариш имкониятини беради. Масалан шу панельдаги: тугмаси ёрдамида танланган керак эмас қатламни ўчирамиз, **ш**тугмаси ёрдамида янги қатлам яратамиз, О. тугмаси ёрдамида қатламдаги тасвир рангларини созлаш буйруклари жойлашган менюсини қуриш тугмаси ѐрдамида қатламлар учун янги папка яратиш тугмаси ѐрдамида танланган қатлам эффектларини узгартириш

Adobe Photoshop асбоблар панелида турли хил ишни бажариадиган ойналар жойлашган. Ҳар бири Adobe Photoshop дастурининг бирор-бир буйруғини англатади. Агар асбоблар панелида бирон-бир ойна булмаса, меню сатринг Окно пунктида Вкл. Панель буйруғини танланг.

Adobe Photoshop дастурида жами 46 та асбоблар мавжуд булиб, улардан 20 таси бевосита дастур ишга туширилганда ойнада кузга ташланиб туради. Қолганларини қушимча буйруқларни бажариш орқали ишга тушириш мумкин. Агар асбоблар панелида жойлашган ойнанинг остки қисм унг бурчагида кичик учбурчак шакли тасвирланган бўлса, бу тасвир ушбу ойна таркибида ухшаш буйруқни бажарувчи асбоблар яширинганлигидан дарак беради.

Яширинган асбобни активлаштириш учун курсорни махсус белгили ойна устида «сичқонча» нинг чап тугмасини босган ҳолда асбоблар панелидан ташқарига олиб чиқарилади ва керакли ойна устида курсорни қолдириб «сичқонча» нинг чап тугмаси қуйиб юборилади.

Ҳар бир ойнага курсор яқинлаштирилса, курсор белгиси остидаги асбобнинг кандай вазифани бажариши хақидаги ахборот пайдо бўлади.

Ёрдамчи соҳаларни кичкинаштиришимиз хам мумкин. Бунинг учун соҳанинг юқорисидаги кичкиналаштириш (свернуть) тугмасидан фойдаланамиз. Ёрдамчи соҳаларда бизга энг керакли бу иш куроллар соҳаси **(панель Инструментов -Toolbox)**ва катламлар соҳаси **(Слои- Layers)**. Янги **PhotoShop** файлини яратиш ѐки эски файлни кайта очиш учун меню **Файлдаги** яратиш ва очиш буйругларидан фойдаланамиз. Файл яратганимизда экранда куйидаги ойна хосил қилинади Расм.5.

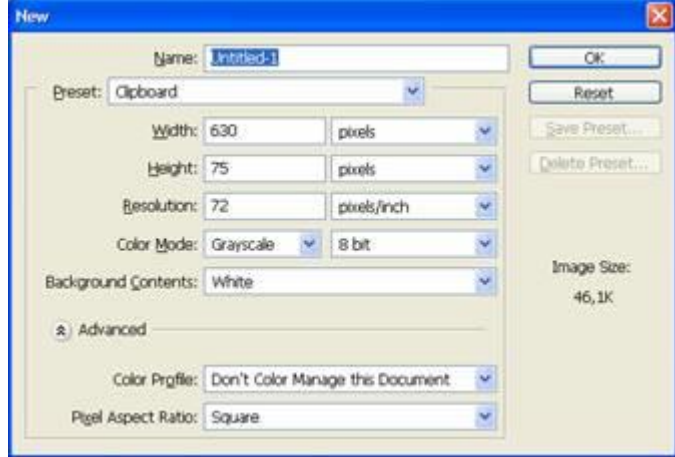

Расм. 5. Янги файл яратиш фрагменти.

Бу ойнада унинг номини **Name**, турини **Preset**, энини **Width**, буйини **Height**, сифатини **Resolution**, ранглар холатини, орка рангини танлашимиз керак бўлади. Хаммасини танлагач **ОК** тугмасини босамиз ва натижада экранда янги буш иш соха хосил қилинади.

Фильтр менюси таркибидаги қушимча буйруқлар билан қулланманинг фиьтрлар билан ишлаш бобида танишингиз мумкин.

Ёрдам менюси таркибида Adobe Photoshop дастурига таъллуқли барча маълумотлар жойлашган. Бу меню таркибидаги буйруқлар ѐрдамида Adobe Photoshop дастури дарчасидаги асбобларнинг қисқача қандай вазифани бажариши ҳақидаги маълумотларни ўқиш мумкин.

Файл менюсидан "Открыть –очиш" командасини танланг ёки Ctrl + О тугмалари комбинасиясидан фойдаланиб компютер хотирасида мавжуд бўлган файлни очинг. Жуда кам холларда "Файл – Открыть как" (Алт+ Ctrl + О) командаси танланади. «Adobe Photoshop» дастурида чизилган ѐки қайта ишланган тасвирни сақлаш учун «Файл» менюсидан «Сохранить-сақлаш» бандини танлаб ѐки клавиатурадан Ctrl +С тугмаларини бараварига босилади. Ҳосил бўлган «Sаvе as» (Сохранение-сақлаш) ойнасига файлнинг номини ѐзиб «Сохранить-сақлаш» тугмаси босилади.

«Adobe Photoshop» дастури 20 дан ортиқ форматдаги файллар билан ишлаш имконига эга. Энг кўп қўлланиладиган форматлар: Bmp (Bitmap – Битовая карта Windows) Windows муҳитида ишловчи компютерларда экран ости тасвирларини қўлловчи дастурлар кенг қўлланилади.

Jpg (Joint photographic expert group) ҳозирги кунда энг кўп қўлланиладиган форматлардан бири бўлиб, унинг асосий афзалликларидан бири махсус дастур ѐрдамида етарлича сиқиш имконининг мавжудлигидир.

Аммо файлни сиқиб ҳажмини кичрайтириш жараѐнида тасвир сифатида ўзгариш бўлади. Файл кучли сиқилганда тасвир сифати ѐмонлашиши мумкин. Ушбу форматдаги файллар компютер хотирасида кўп жой эгалламайди ва ҳажм жиҳатидан кичиклиги боис мазкур форматдаги тасвирлар билан ишлаш анча осон. Tiff (Таgged Image File Format) бу форматдаги файллар ҳам кенг қўлланилади. Лекин Tiff форматидаги файллар компютер хотирасида кўп жойни эгаллайди. «Adobe Photoshop» дастурида ушбу форматдаги тасвирлар билан ишлашда дастурнинг ишлаш тезлиги сезиларли равишда камайиши мумкин. Gif (Graphic Interchage Format – формат графического обмена) ушбу форматдаги тасвирлар турдаги ранг билан тасвирланади. Бу форматдаги тасвирлар асосан Интернет тизимида кенг қўлланилади. «Adobe Photoshop» дастурида ранглар билан ишлаш жуда ыулай ва тасвир чизишда ва таҳририлашда ранг билан ишла ҳар ҳил қуролларда, яна бир нечта буйруқларида фойдаланилади.

Асосий ва фонга ранг бериш, ҳоҳлаган қуролда чизма чизганда, янги матнми ѐки қатор буйруғини қўлланилганда жорий асосий рангдан фойдаланилади.
# **3. КОМПЬЮТЕР ТАРМОҚЛАРИ, ЛОКАЛ КОМПЬЮТЕР ТАРМОҒИ ВА ЭЛЕКТРОН ПОЧТАДА АХБОРОТЛАР АЛМАШИШ.**

#### **3.1. Локал компьютер тармоқлари ҳақида тушинчалар**

Узатиш каналлари орқали ўзаро боғланган компьютерлар мажмуига компьютерлар тармоғи дейилади. Бу тармоқ ундан фойдаланувчиларни ахборот алмашув воситаси ва аппарат, дастур ҳамда ахборот тармоғи ресурсларидан жамоа бўлиб фойдаланишни таминлайди

Маълумотларни рўйхатдан ўтказишнинг техник асоси ўз ичига қуйидагиларни олади: сонли ўлчов операцияларини рўйхатдан ўтказиш, ЭҲМ алоқа каналлари орқали ахборотларни йиғиш, узатиш, тармоқлар, коммуникация ва бошқалар. Ахборотларни узатиш ҳар хил объектларда турлича амалга оширилади. Автоматлаштирилган бошқарув тизимида ахборотни йиғиш ва рўйхатдан ўтказиш кўпинча уни қайта ишлашдан ажратилган ҳолда олиб борилади. Маълумки, ахборотларни йиғиш ва узатиш иш жойларининг ўзида амалга оширилади, уни қайта ишлаш эса - ҳисобкитоб марказида олиб борилади.

Компьтер тармоқлари ривожланиши тарих ва мухим воқевлар

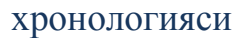

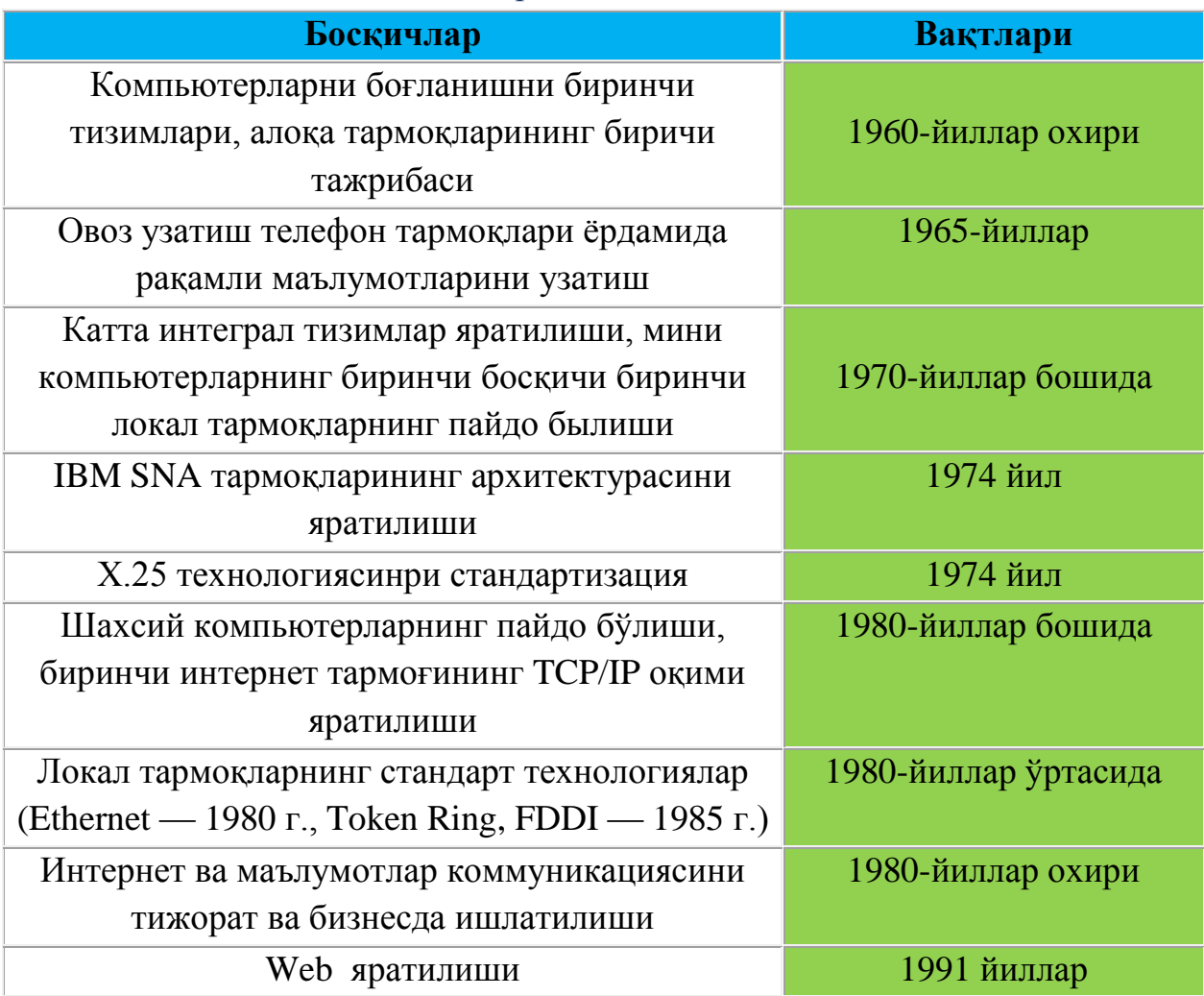

*Маълумотларни узатиш.* Маълумотларни узатиш турли усуллар билан амалга оширилади, курьер ѐрдамида, почта орқали юбориш, транспорт воситалари билан етказиш, узоқ масофаларга алоқа каналлари орқали узатиш ва бошқалар, ҳаказо.

Узоқ масофага ахборотни алоқа каналлари орқали узатиш вақтни ва харажатни қисқартиради. Уни амалга ошириш учун эса турли махсус техник воситалар керак бўлади. Баъзи ахборотларни йиғиш ва рўйхатдан ўтказишнинг техник воситалари иш жойларига ўрнатилган датчиклардан олинаѐтган ахборотларни йиғиб, ЭҲМга узатади.

Умуман олганда компьютер тармоқлари качонлардир факат тадкикот ва укув гурухларгагина хизмат килган бўлса, хозирги кунга келиб, у ишлаб чикариш доиралари орасида кенг тармокларда.

*Компьютер тармоқларининг воситалари. Йуналтирувчи (Router).* Маршрутлаштирувчи Internet да маълумотлар оқимини қулай ва яқин йўл билан манзилга етказишни режалаштирувчи ва амалга оширувчи программалар мажмуидир. Одатда йуналтирувчи сифатида махсус компютердан фойдаланиш яхши натижа беради.

**Шлюз (Gateway)** – маълумотларни узатишнинг турли қайдномаларини Internet фойдаланадиган электрон почтанинг оддий қайдномаси SMTP га (Simple Mail Transfer Protokol- электрон почта узатишнинг оддий қайдномаси) айлантирадиган компютер.

*Трафик* деганда Internet алоқа каналлари орқали узатилган маълумотлар оқимининг ҳажми тушинилади.

*DNS сервер.* DNS (Domain Name Service) – IP манзиллар ва компютерларнинг домен номларини аниқловчи сервердир. IP манзил ва компютерларнинг домен кўринишлардаги номлари билан ишлашни ташкил қилиш учун программа жойлаштирилган компютернинг IP манзили кўрсатилади.

*Proxy.* Internet да баъзи бир маълумотларга кўпчилик мурожат қилгани учун бу маьлумотларга оид серверга уланиш секин бўлиши мумкин. Шунинг учун кўпчилик мурожаат қиладиган серверлар нусхалари бошқа серверларда хам сақланади. Бундай серверлар Proxy серверлар дейилади. Хозирги кунда Internet маълумотларини кўриш учун MS internet Explorer дан фойдалаганда, унда Proxy программаси орқали фойдаланиш назарда тутилади.

*Mirror серверлар.* Кўпчиликни қизиқтирувчи серверлар одатда бошқа мамлакатлар серверларига хам жойлаштирилади. Бу эса мамлакатларга юборидадиган сўроқларнинг хажмини камайтиришга ва тегишли маълумотларни (Internet сахифаларини) тез топишга имкон туғдиради. Одатда Mirror серверининг борлиги home page (уй сахифаларини) да ўз

аксини топган бўлади ва унга қараб қайси сервер билан ишлаш қулайлиги аниқланади ва у танланади.

Юқори тезликка эга бўлган узатиш каналлари. Internet нинг мухим кўрсаткичларидан бири у орқали исталган хажмдаги маълумотарни тез узатишдир. Шунинг учун Internet телафон орқали ишлайди. Internet ажратилган ижарага олинган телефон йўллари орқали ўрнатилган бўлса, унда ишлаш тезлиги хам юқори бўлади. Хозирги кунда турли тезликлар билан ишловчи Т1, Т2, Т3 тез ишловчи юқори тезликли каналлар системаси мавжуд. Хусусан улар қуйидаги тезликда маълумотларни узатиши мумкин.

Т1 алока линияси 1, 5 Мбайт/с

Т2 алока линияси 15 Мбайт/с

Т3 алока линияси 45 Мбайт/с

Т3 жуда юкори тезликка эга булиб, Америка Internet магистрлларда ишлатилади.

#### **3.2.Электрон почта.**

Электрон почта (ЭП) – бу ахборот технологиялари воситаларидан фойдаланишга асосланган инсонлар ва ташкилотлар ўртасидаги почта муносабатлари тизимидир. У хизмат турларидан бири бўлиб, анъанавий почтадан фарқли равишда жуда қисқа вақт ичида қоғозсиз ахборот алмашиниш устунлигига эга.

ЭП нинг иш принципи шундан иборатки, фойдаланувчи ҳар қандай ташкилот ѐки уйда терминал орқали керакли манзилни кўрсатган ҳолда хабар жўнатиши мумкин. Бу маълумот компьютерга юборилади, у ерда эса тегишли манзилнинг электрон почта қутисига файл жўнатилади. Фойдаланувчи ўз файлини очиб кўриб унга хат-хабар келган-келмаганлигини билиши мумкин. Агар у оригинал материал (имзо чекилган хужжат, график ва ҳ.з) жўнатмоқчи бўлса, факсимиль хизматдан фойдаланиши мумкин.

ЭП ўзининг асосий вазифасини бажариши учун ўз структурасида компьютер, факсимиль аппарат, тасвирларни солиштириш қурилмаси (сканер) ва чоп этувчи қурилмага эга бўлиши керак.

ЭП хизмати афзалликлари қуйидагилардан иборат:

Ахборотни жўнатувчи ва олувчиларнинг иш вақтига унчалик ҳалақит бермайди;

Ахборот олувчининг бошқа жойга боришига ҳожат йўқ;

Ахборот узатишда абонентлар ўратасидаги масофанинг аҳамияти йўқ;

ЭП қутисига (файлига) кириш қийинчилик туғдирмайди;

Ҳар қандай турдаги ахборотларни, жумладан, молиявий хужжатлар, чизмалар, иш қоғозларини узатиш имконияти.

Бошқарув органларига ЭП технологияси татбиқ этиш бу борада хужжатлар айланиши масалаларида кенг имкониятлар яратади.

Хозирги кунда электрон почтада уз адреси булганлар сони тахминан 100 миллион кишидан ошиб кетди. Электрон почта бу компьтер орқали мулокатнинг энг универсал воситасидар. У ахбортни исталган компьютердан бошқа исталган компьютерга (агар улар электрон почта тармоғига уланган бўлса) юбориш мумкин. Чунки хозирги систмада ишлайдиган турли хил шахсий компятерларнинг кўпчилиги уни қўллайди. Бунда узоқдаги компютер хост компьютер деб аталади. Электрон почта-бу хабарларни узатувчи глобал тармоқдир.

Оддий почтадек ЭП да хам алока булимлари булиб, улар провайдерлар деб аталади. ЭП ѐрдамида дунѐдаги барча ЭПга эга бўлган шахслар, ташкилотлар, муассасалар, идоралар ва бошқалар билан алоқа ўрнатиш имкониятлари мавжуд. Энг мухими бу алока тез ва арзон. Бу усул билан Дуне қитъалари билан бир зумда боғланиб сизга ва сизнинг сухбатдошларингизга тегишли маълумотларни хамда сизни қизиқтирган саволларга жавобни бир неча секунда олишингиз мумкин. Унинг ѐрдамида ўз илмий маколаларингизни журналларга юборишингиз мумкин.

*ЭП имкониятлари* ЭП орқали фақат матнларни эмас, балки расм, график, видео, товушлардан ташкил топган маълумотларни хам жўнатиш ва қабул қилиш имконияти пайдо бўлди.

ЭП орқали олинган файлларни дискетларга ѐзиб олиш, винчестер дискларида сақлаш ва у билан бошқа файллар устида бажариладиган амалларни: тахрирлаш, нусха олиш ва бошқаларни бемалол амалга ошириш мумкин

ЭП-универсал алоқа воситаси. ЭПнинг бир хил буйруқлари орқали матн, хар хил форматдаги хужжатларни, факс, умуман ихтиѐрий файлларни жунатиш ва қабул қилиб олиш мумкинлиги унинг универсал алоқа воситаси эканлигини билдиради.

ЭП ни етгазхиш тезлиги. ЭП жунатилгандан сунг бир зумда (1-5 минут ичида ѐки 1 соат, баъзан ундан хам кўпрок вақт орасида) уни олувчига етиб боради.

Инсон соғлиги учун фойдали. ЭП инсон соғлигини химоя қилиш учун хам катта омилдир. Чунки, агар қоғоз орқали ишни давом эттирилса, қанчадан-қанча ўрмонмонлар кесилади, натижада экология бузилади. Кутубхоналарда китоб сақлаш кўринишлари ўзгарди (китоб ва журналларни экологик тоза дискетларда саўлашга ўтиш) бу эса кутубхона ходимлари орасида мавжуд бўлган профессионал касалликдан қутилишга олиб келди.

*ЭП ни ўрнатиш***.** ЭПни ўрнатиш учун қуйидагилар мавжуд бўлиши лозим:

- IBM PC мувофиқлик компьютер;

- ички ёки ташқи модем;

- программа таъминоти;

- ЭП хизмат кўрсатувчи алоқа бўлимии (провайдерда) рўйхатдан ўтиш.

*ЭП билан ишлаш.* ЭП билан ишлаш учун қуйидагиларни амалга ошириш мумкин:

1. Системага кириш.

2. Экранда келган маълумотлар рўйхатини чиқариш.

3. Маълумотни кўриш буйруғини компьютерга киритиш.

4. Маълумотни ўқиб бўлгандан сўнг уни сақлаш, принтерга чиқариш, дискларга ѐзиб қўйиш ѐки бошқаларга жўнатиш ва жавоб тайѐрлаш мумкин.

5. Келган маълумотлар ва қолган хатлар билан ишлаш.

#### **3.3. Internet тармоғи.**

**Internet** – худи шу номдаги жамият томонидан тузилган халқаро ахборот тармоқларининг глобал тармоғи саналади. Бу бутун жаҳон алоқа тармоғи орқали фойдаланувчи компьютерининг ҳар қандай турдаги компьютер билан ўзаро алоқа қилиш имкониятига эга. Халқаро ассоцияацияни ташкил этишда иштирок этган ташкилотлар 1991 йил Internet жамиятини ташкил қилишди. Унинг асосий вазифаси Internet технологиясини кенг жорий этиш ва ахборот тармоқларининг глобал ахборот тармоғига бирлашишига кўмаклашишдир.

Internet Ассоцияси 1995 йил бошида 16 мингдан ортиқ тармоқни бирлаштирар эди. Уларнинг ичида биринчи навбатда қуйидагиларни ажратиб кўрсатиш лозим:

Izenet – глобал тармоқ бўлиб, асосий вазифаси турли мавзуларда кенг кўламда янгилкларни тарқатиш ва телеконференциялар ташкил этиш саналади.

Bithet – фойдаланувчиларга кўп сонли маълумотлар базасини тақдим этади ва илмий конференциялар ташкил этади. Шунингдек, абонентларнинг почта қутисига ахборотлар юборади.

Internetга АҚШдаги NBONE, Anshet, Европадаги NORDUnet, EUNET каби бир қатор база тармоқлари киради.

Internetда учта асосий тармоқ хизмати ажралиб туради. Булар:

Оддий протоколга (SMTP) мувофиқ ҳар қандай фойдаланувчига ѐки кўплаб шерикларга хабар жўнатиш имконини берувчи электрон почта;

Маълумотларни узатиш протоколига (FTP) мувофиқ файлларни бир абонент тизимидан бошқасига узатиш;

Терминалларнинг олисдан туриб кириш интерфейси. У TELNet деб номланиб жорий вақт режимида тармоқнинг тизимларида бўлган амалий дастурлар билан ишлашни англатади.

Internetда тармоқ хизматлари бўлиб, унга биринчи галда WWW – глобал бирлашув хизматини киритиш мумкин. Мазкур хизмат барча қитъалардаги хужжатларга кириш имконини беради. Дастурий таъминотни электрон тарқатиш хизмати, шунингдек реал вақт режимида ишловчи китоб ташаббуси хизмати мавжуд. Бу тармоқ хизмати буюртмачиларга Internet орқали китобларнинг тўлиқ матнини (иллюстациялари билан) узатади. Барча тармоқлар АҚШ Миллий илмий фонди (NSF) томонидан белгиланган коммуникация сервисини амалга оширади.

Internetга икки хил усулда кириш мумкин. Улардан бири одатий алоқа, **TCP/IP** протоколидан фойдаланиб амалга оширилади. Бу услуб Internet локал тармоқларига уланишда айниқса самаралидир. Иккинчи услуб Internetга коммуникация телефон тармоғи орқали уланиш билан боғлиқ.

**Word-Wide-Web** (WWW) – глобал уланиш тармоғи – Internet маълумотлар тармоғи базасига киришнинг гипермуҳит яратиш хизмати тармоғидир.

WWW хизмати модели – бу ўта катта ассоциацияли маълумотлар базаси концепциясидир. Уларнинг ичида ахборот блоклари бўлган турли хужжатлар ҳам бор. Ҳужжатлар матн, овоз ва тасвир каби хар хил объектларга эга.

WWW хизмати 1991 йил European Particle Physic Laborstory (Женева)да ишлаб чиқилган. Унинг асосий ғояси катта жадвал яратишдан иборат бўлиб, унинг чўққисини ҳужжатлар ташкил этади. Улардаги сўз ва иборалар ўзаро алоқаларни белгилайди. Натижада ҳужжатлар серверларнинг кўп сонли маълумотлар базасида жойлашади ва уларнинг ассоциатив алоқаси Internetда бир-бирига бўлган мурожаатларнинг ўзига хос "тури"ни ташкил этади. WWW серверларида фойдаланиладиган хужжатлар гиперматнли, юқори даражадаги тил (HTML) талабларига кўра ѐзилган бўлиши керак.

WWW хизматига кирувчи барча маълумотлар базалари ягона графикли интерфейсга эга. У Mosaic деб аталадиган амалий дастурларни супер қайта ишловчи АҚШ Миллий маркази томонидан ишлаб чиқилган дастур билан белгиланади. Гиперматнни узатиш протоколи (HTTP) минглаб маълумотлар базаси билан ўзаро ишлаш имконини беради ва қуйидаги хусусиятлар билан ажралиб туради:

Абонентларнинг гипермуҳит бўйлаб ҳаракатланиш имконияти;

Ҳар қандай намунадаги маълумотлар билан ишлаш;

Базалар билан мулоқотни ушлаб туриш;

Гипемуҳитда фойдаланилган ўтишлар тарихини эслаб қолиш.

Ушбу протоколга мувофиқ мижозлар учун амалий дастурлар ишлаб чиқилган.

Internetда ишлаш учун қўйиладиган талаблар:

1. минимал такт частотаси 100 МГц га тенг бўлиши керак.

2. энг минимал хотира ҳажми – 16 Мбга тенг бўлиши керак.

3. 2 Мб видео хотира ҳажмли видеоплата зарур.

4. дискда мурожаат этилган маълумотлар нусхасини сақлаш учун камида 50-75 Мб жой қолиши керак.

5. модем – компьютерга телефон линиялари орқали бошқа компьютерлар билан мулоқот қилиш имконини берувчи қурилма.

6. рақамли телефон маршрут (ISDN – Integrated Services Digital Network).

7. комплекс хизмат кўрсатувчи рақамли алоқа. Бу технологиянинг устун томони шуки, унда ҳар бир 64 К/бит ахборотни ўтказа олувчи иккита линияга эга.

8. кириш хизматини кўрсатувчилардан ѐки Интернет провайдерлардан бирининг абоненти бўлиш. Интернет провайдери – бу модемлардан фойдаланган ҳолда Интернетга кириш имконини берувчи компания.

9. WWW тизимидаги хужжатларни кўриб чиқиш учун браузер керак.

10. почта дастурларини ўқиш ва жўнатиш учун янгиликларни ўқиш дастурини ўрнатиш лозим.

*Internet (International Network* – халқаро компютер тармоғи) – бутун дунѐни қамраб олган глобал компютер тармоғидир. Хозирги кунда Internet дунѐнинг 150 дан ортиқ мамлакатида 100 миллионлаб абонентларга эга. Хар ойда тармоқ миқдори 7-10%га ортиб бормоқда. Internet Дунѐдаги турли хил маълумотларга оид ахборот тармоқлари ўртасидаги ўзаро алоқани амалга оширувчи ядрони ташкил қилади.

*Internet манзиллари* Internet ѐки хар қандай бошқа ТСР/IР ли тармоқларига уланган хар бир компютер бир-бирини тушунадиган бўлиши керак. Ушбу ҳолат бўлмаса, тармоқ хабарлани сизнинг компютерингизда қандай юборишни билмайди.

Хост система ( компютер) Internet билан боғланган алоқа хабарларни олувчи ва уни мос алоқа бўлимларига жўнатувчи компьютердир. Умумий холда у Интернет провайдери вазифасини бажарувчи ташкилот модеми орқали уланган компьютердир Хост компьютерларни номлаш оддийдир. Мисол учун jamoljon@tuit.uz электрон почта адресида tuit.uz тармоққа мансуб домен бўлса, jamoljon эса электрон почта хост системасининг программалари бажариладиган компьютер номидир. Доменнинг энг юқори поғонасидаги сўз унинг синфини аниқлайди. У хизмат тури ѐки географик жойлашганига қараб белгиланади. Масалан:

edu (education) таълим муассасалари;

com (comertial) тижоратмуассасалари;

org (organization) савдо-сотиқ билан боғлик бўлмаган (давлат) муассасалари;

gov (government) хукумат муассасалари;

net (network) телекоммуникацион ва маълумот хизматларини кўрсатадиган муассасалар;

int ( international) халқаро муассасалар;

mil (military) харбий муассасаларга оид маълумотларни билдиради;

Куйидаги (юқори доменлар) географик белгилар бўйича тузилган.

uz Узбекистон

ru Россия

uk Буюк Британия

ca Канада

ва хоказо.

*Internetга уланиш* Internet га уланиш учун қуйидагилар мавжуд бўлиши зарур:

- ташқи модем учун кетма-кет портга, ички модем учун уни қўшиш учун жойга эга бўлган компьютер;

- телефон;

- модем (ички ѐки ташқи);

- коммуникацион программалар;

- SLIP ѐки PPP қайдномалар программа таъминоти;

- Internet провайдерда (Internet хизмати кўрсатувчи ташкилотда) алмашиши қайдномаси ( SLIP ѐки PPP)

- руйхатдан ўтказиш;

Internet га телефон орқали уланиш. Internetга уланиш усуллари кўп ва улар такомиллашиб боради. Телефон орқали Internet билан ишлашни икки йўли бор. Коммутация қилинувчи каналга терминал кириш (conventional dialup, shellaccount) ва Internet қайдномасига коммутация орқали кириш (IP over dial-up). Терминал киришда фойдаланувчи компьютери гуёки терминалдек (маълумотларни компьютерга киритувчи қурилма) бўлиб, узоқдаги компютер (Internet орқали уланган) бўлса, сизнинг компьютерингиздаги тармоқ алоқаси бўлади. Internet қайдномасига коммутация қилинган киришда фойдаланувчи компьютери РРР (Point to Point Protocol – нуқтама-нуқта қайднома) қайдномасининг махсус қўшимча имкониятидан фойдаланади.

Терминал киришда фойдаланувчи ўз компьютеридаги модем ва коммуникация программалари (терминал эмуляция қилувчи) ѐрдамида ўз провайдерига уй телефонидан қўнгирок ўилади ва узоқлашган компьютер модеми жавобидан сўнг у билан уланади. Бу холда фойдаланувчи компьютери энди узоқлашган компьютерга уланган терминалдек ишлайди ва узоқдаги компьютер билан боғланиб, ўз номингиз (log билан) ва паролингизни киритасиз. Internet га киргандан сўнг ундан бутун дунѐдаги сизни қизиқтирган барча масалалар бўйича саѐҳат қилиш имконияти пайдо бўлади.

Коммутация йўли орқали IP боғланишда фойдаланувчи модеми провайдер компьютерига боғланади (телефон орқали). Бундай богланишнинг мохияти шундан иборатки, бу холда TCP/IP қайдномаси форматида махсус қайднома асосида маълумотлар алмашишни таъминловчи программа таъминотидан фойдаланилади. Узоқлашган компьютер жавоб бергандан кейин бу программа таъминоти фойдаланувчи ҳақидаги маълумотларни унга жунатади. Рўйхатдан ўтиш мувафаққиятли кечса, унда бемалол иш бошлаш мукин.

*Internet архитектураси*. Internetни унинг архитектураси нуқтаи назаридан қарасак, TCP/IP қайдномаларнинг баъзи бир қирраларини яхши тушуниш имконин беради. Internet таркибига юқори тезликка эга маълумотларни узатувчи ВАСК bone деб аталувчи магистрал тармоқ киради. Агар бирор муассаса Internetга уланса у шлюз деб аталувчи алохида ажратилган компютерга уланади. Шлюз турли платформали компьютерларни бир-бирини тушунишини таъминловчи программа воситасидир. Ҳар бир шлюз IP манзилга эга. Агар шлюз уланган манзили кўрсатилган тармоқдан хабарлар ўтса, у холда хабар махаллий тармоққа ўтади. Ахборотлар бошқа шлюзга мўлжалланган бўлса, у холда кейинги шлюзга энг қисқа ва қандай йўл билан манзилга етказишни ўзи танлайди.

*InterNIC - маълумотлар маркази.* InterNIC (Internet Network Informatsion Center) – сервер Internet тармоғида бош маълумотлар марказининг бошлангич сахифаси манзили экан. Internet ялпи ахборот алмашинувини енгиллаштирувчи система сифатида яратилгандир. Internet дан фойдаланувчи эса ўзининг қизиқтираѐтган ахборотни Info Guide (маълумотлар базаси) ѐрдамида қийналмай топиш мумкин.

Web сахифаларини ўкиш воситалари ( Browser лар) WWW системаси билан ишлашда маълумотлани қулай кўринишда тасвирлаш учун компьютерга махсус Browser (йўлловчи) программасини ўрнатиш керак. WWW browsers бу WWW системаси билан ўзаро хамкорликда ишловчи амалий программалардир. WWW хужжатлари гиперматн хисобланади. Компьютер имкониятларидан келиб чиқиб, гиперматнлар оддий матнлардан хужжат тузилишининг берилишига қараб фарқ қилади.

HTML ва бошқа программа воситалари ѐрдамида тайѐрланган Web сахифаларда фойдаланувчига тушунарли кўринишда тасвирлаш учун махсус программалар ишлаб чиқилган бўлиб, бундай программалар браузер программалар деб аталади. Хозирда бир қанча шундай программалар ишлаб чиқилган бўлиб, улар табиий равишда хужжатларни кўришни турлича тахрир қиладилар. Булар орасида кенг тарқалган Microsoft Internet Explorer Navigator программаларидир.

*Internet виртуал мухит сифатида.* Интернет яна World Wide Web (WWW) – "жахон микёсидаги ахборотлар тури" деб хам аталади. Бу оддий тур эмас, балки кўплаб маълумотлар ва матнлардан иборат кўплаб турли ахборот тўпламлари (ахборот ресурслари, маълумотлар ѐки билим баъзалари)ни ўз ичига олган, худудлар аро ахборот тури ѐки тизими билан ўзаро боғланган жаҳон миқѐсидаги таўсимланган билим баъзасидир.

Бу жахон миқѐсидаги ахборотлар тури хар хил тур ва йўналишдаги сонсаноқсиз компьютерлар (хисоблаш техникаси воситалари) дастурий воситалар, ахборот ресурслари, алоқа ва телекоммуникация воситалари негизида ташкил этилган бўлиб, ахборотлар улар орқали узатилади ва олинади.

Жами World Wide Web ахборотлар тўпламлари кўп сонли "гипперматн" алоқалар билан боғлангандир. Ҳар бир шундай алоқа WWW матнли ѐки график хужжатлардаги элементларнинг исталган нуқталарини ўзаро боғлайди. Улар HTML (Hiper Text Markup Languge) форматида тақдим этилади ҳамда матнли ва график парчалар, безак элементлари, алоҳида маълумотлар ва бошқа унга ўхшаш тузилмалардан ташкил топиши мумкин.

90-йилларнинг бошларида Apple фирмасининг собиқ президенти Д.Скалли ва бошқа мутахасислар ягона ахборот маконидаги навигация - "билимдаги навигация" ғоясини илгари сурган эдилар. Шундай очик ахборот макони Интернет бўлди.

Шундай килиб, Интернет – бу автоматлаштирилган ахборот тизими, бироқ оддий ААТдан фарқли ўлароқ, ўзига хос тизимдир. Бу информацион жамиятнинг вужудга келиши ва ривожланиши негизини ташкил этадиган Дунѐ миқѐсидаги тармоқли ААТдир. Моҳият эътибор билан, Интернет дунѐ миқѐсидаги ААт сифатида информацион жамиятнинг информацион инфратузилмасини ташкил этади. Бу инфратузилма худудлараро ахборот телекоммуникация тизилмалари ва уларда билим заҳиралари тарзида тақсимланган, биргаликда интеграл билим манбаини хамда информацион жамият субъектларнинг коммуникация воситаларни ташкил этадиган ахборотлажан, ахборот ресурсларидан ташкил топади. Ушбу инфратузилма информацион жамиятнинг талабларидан бири – худудлараро ахборот телекоммуникация тизимлари (ХАТТ) га уланган шахсий компьютерлардан оммавий фойдаланиш талаби амалга ошади.

Дунѐ миқѐсидаги ахборотлар маконинг мухим хусусиятлардан бири Интернетда ХАТ иштирокчиси бўлган давлатларнинг жуғрофий ва жуғрофий сиёсий чегаралари бўлмайди, бу тизимларда мамлакатлар миллий қонунчиликларнинг тўқнашуви ва ўзгариши содир бўлади. Бунинг натижасида Янги халқаро ахборот конунчилигини шакллантириш муаммоси туғилади.

Шундай қилиб, Интернет, мохият эътибори билан, инсон яшайдиган янги мухитни, шахс, жамият ва давлат фаолиятининг янги муҳитини вужудга келтиради. Бу муҳит кўпинча виртуал мухит деб аталади. Бунда мазкур муҳитнинг асосий объекти хисобланган ахборотни жисмонан хис этиб, қўлда ушлаб бўлмаслиги назарда тутилади.

"Виртуал" сўзи лотина сўзидан келиб чиккан бўлиб, "бўлиши мумкин бўлган" деган маънони англатади. Луғатида "виртуал" тушунчасининг икки хил маъноси берилган: 1) бўлиши мумкин бўлган, маълум шароитларда бўлиши мумкин бўлган ѐки намоѐн бўлиши кутилган; 2) шартли, ботиний.

―Виртуал‖ тушунчасини АТга нисбатан умуман Интернетга нисбатан қисман қўллашда унинг иккала маъноси хам бу тушунчаниниг тўла ифодалолмайди. Бир томондан ахборот раизлари, белгилар ва талқинлар кўринишида, яъни компьютерда ѐки алоқа йўллари орқали узатишда тақдим этилган маълум шароитларда, масалан, кампьютер экранига чиқарганда ѐки принтерда қоғозга чиқарганда чиндан хам намоѐн бўлади. Аммо бу ботиний эмас, балки моддий шаклда (масалан қоғозда) ифодаланиши мумкин бўлган реал мавжуд вокеликдир.

Такрорлаш учун саволлар:

- 1. Ахборотни факсимиль узатиш нима?.
- 2. Электрон почта нима?
- 3. Internet нима?

# **4. ГИДРОГЕОЛОГИК ВА ИНЖЕНЕР-ГЕОЛОГИК ЖАРАЁНЛАРНИ МОДЕЛЛАШ**

#### **4.1. Моделлаш усуллари ва умумий тушунчалари**

Ҳозирда республикамизнинг геология ва минерал ресурслар тизимини ислоҳ қилишни янада чуқурлаштириш ва унинг барқарорлигини ошириш, ишлаб чиқариш фаолиятини ва қазилма бойликларини, заҳира тизимини баҳолашга нисбатан ѐндашув ва услубларни тубдан ўзгартириш, унинг умумқабул қилинган халқаро принциплари, стандартлари ва меъѐрларига ҳамоҳанг тарзда ривожланишини таъминлаш мамлакатимизда амалга оширилаѐтган ислоҳотларнинг устувор йўналишларини белгилаш долзарб вазифа бўлиб қолмокда.

Ушбу устувор вазифани бажаришда юқори билимли, илмий, педагогик фаолиятларни бажара оладиган мутахассисларни таѐрлаш, уларни халқ хўжалигининг турли тармоқларига кенг сафарбар этиш асосий вазифа бўлиб ҳисобланади.

Гидрогеологик ва инженер геологик жараѐнларни ўрганишни математик моделлаштириш ва сонли усуллар асосида амалга ошириш, ишлаб чиқаришни автоматлаштириш ва ахборот коммуникация тизимлари фаолиятини ривожлантириш зарурати, соҳада етук мутахассисларни тайѐрлашга бўлган талабни янада оширмоқда.

Моделлаш усуллари билан ечиладиган вазифаларнинг асосий турлари.

*Моделлаш усулларининг умумий тушунчалари.* Узоқ даврлар мобайнида инсоният ўз фаолияти учун фақат аниқ - детерминирланган деб аталмиш қонуниятларни ўрганар ва улардан фойдаланар эди. Бироқ ер қаъридаги табиий геологик жараѐнлар ѐки самодаги ҳодисалар ва бизнинг ҳаѐтимизга хоҳиш-иродамиздан қатъий назар кириб келгани ва бизни доимо ўраб тургани учун ҳамда, устига-устак, табиатнинг барча ҳодисалари тасодифий бўлгани учун уларни тадқиқ қилишни билиш мақсадида моделлаш тадқиқот усулларини ўрганишни тақазо этади.

Тадқиқотчилар ва муҳандисларнинг иш унумдорлигини оширишнинг замонавий манбаларидан бири унинг меҳнатини тизимлаштириш ѐки автоматлаштиришдир. Кўпчилик ҳолларда бирор соҳа ѐки жараѐннинг автоматлаштириш, яъни моделини тузиш, -бу уни унча мураккаб бўлмаган, аммо айнан ўхшаш тизимли масалани ечишга олиб келиш ҳисобланади.

Модель (лат. модулус- ўлчов, меъѐр ѐки айнан ўхшаши) бирор объект ѐки объектлар тизимининг образи, акси ѐки намунасидир. Масалан, ернинг модели глобус, осмон ва ундаги юлдузлар модели планетарий экрани; одам суратини шу сурат эгасининг модели дейиш мумкин.

Қадимдан инсониятни яхши шароитда турмуш кечириш, табиий офатларни олдиндан аниклаш муаммолари қизиқтириб келган. Шунинг учун инсония дунѐнинг турли ҳодисаларини ўрганиб келиши табиий холдир.

Аниқ фанлар мутахассислари у ѐки бу жараѐннинг фақат уларни қизиқтириш хоссаларинигина ўрганадилар. Масалан геологлар Ернинг ривожланиш тарихини, яъни қачон, қаерда ва қандай ҳайвонлар яшаган, ўсимликлар ўсган, иқлим қандай ўзгарганлигини ўрганадилар. Бу уларга фойдали қазилмалар тўпланган жойларни аниқлашга имкон беради. Лекин улар ерда кишилик жамиятининг ривожланиш тарихини ўрганмайдилар -бу билан тарихчилар шуғулланадилар. Шу ернинг ўзида биз сайѐрамиздаги дунѐ, сайѐрамиз тарихий ривожланишнинг таркибий тафсифига эга бўламиз. Умуман, сайѐрамиздаги дунѐнинг барча тадқиқотлари бизга тўла бўлмаган ва жуда аниқ бўлмаган маълумот беради. Лекин бу коинотга учиш, атом ядроси сирини билиш, жамият ривожланиш қонунларини эгаллаш ва бошқаларга халақит этмайди. Тузилиши, модели ўрганилаѐтган ҳодиса ва жараѐнни иложи борича тўла акс эттириши зарур.

Масалан, осмон жисимлари қонунларига асосан Қуѐш системасидаги сайѐраларнинг ҳозир маълум бўлган вазияти бўйича уларнинг ихтиѐрий пайтдаги вазиятини моделлаштириш ва амалда бир қийматли олдиндан айтиб берилиши мумкин, шу жумладан, Қуѐш ва Ой тутилишлари жуда аниқ башорат қилиниши мумкин. Бу детерминирланган қонунларга мисол. Шу билан бирга ҳамма ҳодисаларни ҳам олдиндан аниқ айтиб бўлмайди. Масалан, иқлимнинг узоқ муддат давомида ўзгаришлари, об-ҳавонинг қисқа муддатли ўзгаришлари, ер ости сувлари ҳолати ва таркибий тузилишларини, маъданларнинг пайдо бўлиши ва шакилланиш жараѐнларини муваффақиятли башорат қилишнинг имконини бера олмайди, яъни кўпгина қонунлар ва қонуниятлар детерминирланган доирага анча кам даражада бўйсунади. Бундай турдаги қонунлар ўзгарувчи - статистик қонунлар деб аталади. Бундай қонунларга асосан, бирор-бир тизимнинг келажакдаги ҳолати бир қийматли эмас, балки фақат маълум бир моделлаш таснифлари ва эҳтимолликлари билан аниқланади.

Юқорида таъкидлаб ўтилганидек, математикни табиий жараѐнларга тадбиқи, амалиѐт эҳтиѐжлари моделлаштириш назариясининг пайдо бўлишига кўмаклашган, унинг фан сифатида ривожланишини таъминлайди, янги тармоқлар ва бўлимларнинг пайдо бўлишига хусусан гидрогеология ва муҳандислик геологиясида табиий жараѐнларни моделлаш асосида ўрганишга олиб келади. Моделлаш асосан, маълумотларни ўлчаш, йиғиш, сақлаш, қайта ишлаш ва таҳлил қилиш, ҳамда бошқариш ва қарор қабул қилишга кўмаклашиш каби бош вазифаси бўлган тавсифларни маълум усул ва услубият бўйича, маълум бир ишончлилик даражасида ечишдан иборат

бўлган математик аппаратга таянади. Математик таҳлиллар назариясидан, жараѐнлар назарияси, ахборотни қайта ишалаш назарияси, моделлаштириш ва автоматлаштиришни лойиҳалаштириш, ҳамда мукаммал бошқариш каби фан тармоқлари ажралиб чиқди.

Моделнинг тақрибийлик характери турли кўринишда намаѐн бўлиши мумкин. Масалан, тажриба ўтказиш мабойнида фойдаланиладиган асбобларнинг аниқлиги олинаѐтган натижанинг аниқлигига таъсир этади. Моделлаштириш объектлари билан (физик ҳодиса ва жараѐнлар) ни уларнинг моделлари ѐрдамида тадқиқ қилиш, мавжуд нарса ва ҳодисаларнинг моделларни ясаш ва ўрганишдан иборатдир.

Моделлаш назариясини татбиқ қилишнинг энг муҳим йўналишларидан геология ва муҳандислик геологияси, гидрология ва гидрогеология, география саноат ва қишлоқ хўжалиги, иқтисодиѐтниг бир қатор секторларидир. Ҳозирги пайтда эконометрик моделлаштириш, регрессион таҳлил, тренд ва силлиқловчи моделлар, ҳамда минтақавий

геоахборотларнинг муфассал моделларини яратиш услублардан фойдаланмасдан тиббий -иқтисодий ҳодисаларни тадқиқ ва башорат қилишни тасаввур қилиш қийин.

Моделларни тузишда, одатда, иккита тамойилдан фойдаланилади:

- дедуктив (умумийдан хусусийга);

- индуктив (хусусийдан умумийга).

Дедуктив усулда маълум фундаментал моделнинг хусусий ҳоли кўриб чиқилади (4.1-расм). Бу ерда, берилган фаразлар асосида маълум модель моделлаштирилаѐтган объект шарт-шароитларига мослаштирилади.

Индуктив усулда (4.2-расм) фаразни таклиф қилиш, гипотеза, мураккаб объектни декомпозиция, таҳлил, сўнгра синтез қилишдан иборатдир. Бунда система хатти -ҳаракатларидаги қонуниятларни аниқлаш мақсадида моделлаштириш ва хулоса чиқариш усулларидан кенг фойдаланилади.

Расм. 4.1. Дедуктив модель схемаси Назарий қарашлар Умумий модель Моделлаштирилаѐтган тизим тўғрисида маълумолар Моделлаштириш экспериментлари Аниқ модель Фаразлар Тизимнинг Тизимнинг

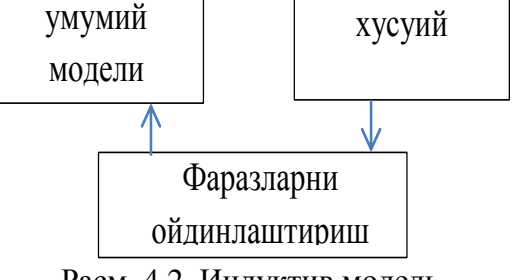

Расм. 4.2. Индуктив модель

Гипотеза – грекча **hypothesis** сўзидан олинган бўлиб, маъноси асос, фараз, илмий фараздир. Синтез – грекча **synthesis** сызидан олинган былиб, маъноси бирлаштириш, умумлаштиришдир.

Моделлаштиришда тажриба орттириш учун иложи борича кўп, маълум (машҳур) ва муваффақиятли чиққан моделларни ўрганиш лозим.

Моделлаштириш услубидан хозирги замон фанлари кенг фойдаланилмоқда. У илмий-тадқиқот жараѐнини осонлаштиради ва иқтисодий самара беради, баъзи ҳолларда эса мураккаб объектларини ўрганишнинг ягона воситасига айланади. Моделлаштириш, айниқса мавҳум объектларни, ер ости ва тоғ жинсларини, олис-олисларда жойлашган объектларни, кўлами жиҳатидан жуда катта ѐки жуда кичик ҳажмли объектларни ўрганишда аҳамияти каттадир.

Умуман, моделларни уларни танлаш воситаларига қараб, ушбу гуруҳларга ажратиш мумкин: обстракт, физик ва биологик гуруҳлар, 4.1 жадвал.

1. Абстракт моделлар қаторига математик, математик-мантиқий, статистик моделлар киради.

2. Физик моделлар. Текширилаѐтган жараѐннинг табиати, кўлами ва геометрик тузилиши асл нусхадагидек, аммо ундан миқдор (ўлчами, тезлиги, ҳажми) жиҳатидан фарқ қиладиган моделлардир. Масалан, самолѐт, кема, автомобил, поезд, харита ва схемалар, ҳамда бошқа нарсаларнинг моделлари. Физик моделлар қаторига кичиклаштирилган макетлар, турли асбоб ва қурилмалар, тренажѐрлар кириши мумкин.

Жадвал 4.1

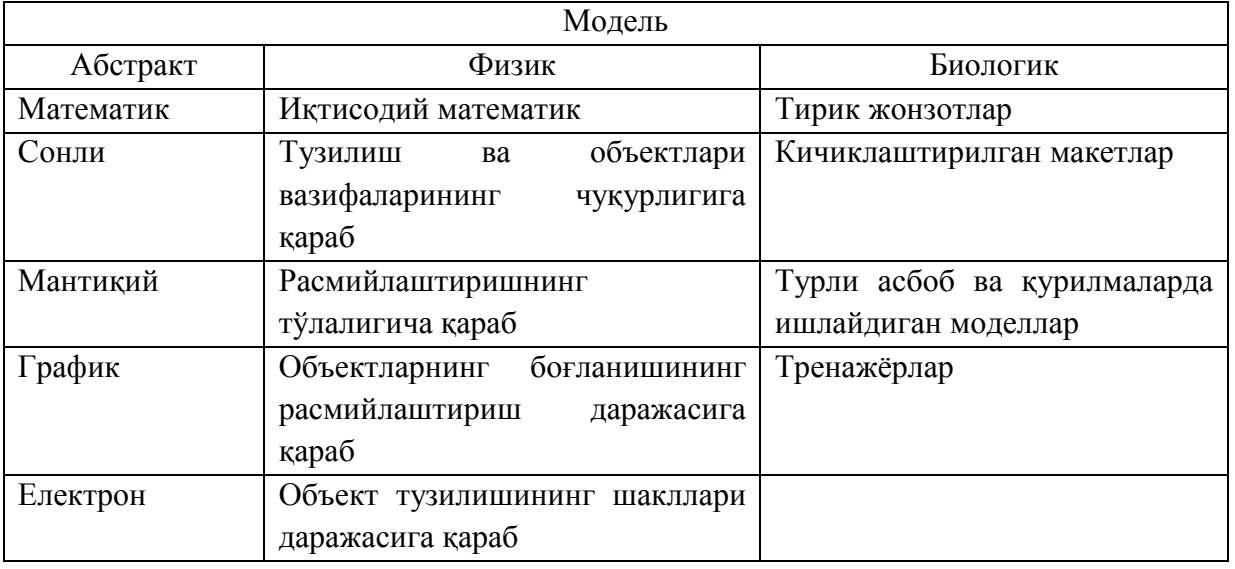

3. Математик моделлар тирик тизимларнинг тузилиши, табиий жараѐнларнинг бориши, ўзаро алоқалари ва функцияси қонуниятларининг математик-мантиқий, математик тавсифидан иборат бўлиб, тажриба маълумотларига кўра ѐки мантиқий асосда тузилади, сўнгра улар тажриба йўли билан текшириб кўрилади. Геологик, гидрогеологик, гидрогеохимик ва биологик ѐки ҳодисаларнинг математик моделларини компьютерларда ҳисоблаш кўпинча текширилаѐтган табиий жараѐннинг ўзгириш хусусияти аввалдан билиш имконини беради. Шуни таъкидлаш ўринлики, тажриба йўли билан бундай жараѐнни ўтказиш баъзан жуда қийин бўлади. Математик ва математик-мантиқий моделлар яратилиши такомиллаштирилиши ва ундан фойдаланиш математик ҳамда назарий геологиянинг ривожланишига қулай шароит яратади.

4. Биологик модель турли тирик объектлар ва уларнинг қисмларимолекула, сув-ҳужайра орган-система организм ва шу кабиларга хос биологик тузилиш, функсия ва жараѐнларни молеллаштиришда қўлланилади. Биологияда асосан уч хил моделдан фойдаланилади, улар биологик, физик ва кимѐвий моделлардир. Биологик моделда ҳар бир усуллари генетикага таъсир қилиш, микроблар юқтириш, баъзи органларни олиб ташлаш ѐки улар фаолияти маҳсули бўлган гармонларни киритиш ва бошқа усуллар қўлланилади. Бундай моделлардан генетика, физиология, фармокологияда фойдаланилади.

Математик моделлаштириш аниқ фанларга турли амалий масалаларни ечишда муваффақият билан қўлланиб келинмоқда. Математик моделлаштириш усули масалани тасвирлайдиган у ѐки бу катталикларни миқдор жиҳатдан ифодалаш, сўнгра эса уларнинг боғлиқлигини ўрганиш имкониятини беради.

Бу усул асосида математик модель тушунчаси ѐтади. Математик модель деб, ўрганилаѐтган объектнинг математик формула ѐки алгоритм кўринишида ифодаланган характеристикалари орасидаги функционал боғланишга айтилади.

Масалан, ер ости сувларининг фильтрация жараѐнининг математик модели ер ости суви сатҳи –Н, ер ости суви ҳарорати –Т ѐки ер ости сувининг босими –Р, эгалланган ҳажм ва ер усти сувлари орасидаги функционал боғланиши ифодалайдиган формуласидан иборат.

Математик моделлаштиришда ўрганилаѐтган физик жараѐнларининг математик ифодалари моделланади. Математик модель оламнинг маълум ҳодисалари синфининг математик белгилари билан ифодаланган таркибий ифодасидир. Математик модель оламни билиш, шунингдек олдиндан айтиб бериш ва бошқаришнинг кучли усулидир.

Математик моделни таҳлил қилиш ўрганилаѐтган ҳодисанинг ичида кириш имконини беради. Ҳодисаларнинг математик модель ѐрдамида ўрганиш тўрт босқични амалга оширилади.

Биринчи босқич моделнинг асосий объектларини боғловчи қонунларини ифодалашдан иборат – схемалаштириш масаласи.

Иккинчи босқич математик моделдаги тузилиш айнан физик жараѐнни акс этириши ва натижаларни текширишдан иборат – идентификация масаласи.

Учунчи босқичда қабул қилинган моделнинг амалий мезонларини қаноатлантириши аниқланади, бошқача айтганда, кузатишлар натижаси моделнинг назарий натижалари билан кузатиш аниқлиги чегарасида мос келиши масаласи аниқланди – чегаравий масалалар.

Тўртинчи босқичда ўрганилаѐтган ҳодисалар ҳақидаги маълумотларнинг йиғилиши муносабати билан моделнинг навбатдаги таҳлили амалга оширилади, такомиллаштирилади ва аниқлаштирилади.

Шундай қилиб, моделлаштириш усулининг асосий мазмунини объектни дастлабки ўрганиш асосида моделни тажриба юли билан ѐки назарий таҳлил қилиш, натижалари ҳақидаги маълумотлар билан таққослаш, моделни тузатиш (такомиллаштириш) ташкил этади ва ҳоказо.

## **4.2. Математик моделлаштириш усуллари ва ечиш босқичлари.**

Математик моделлардан фойдаланиш усуллари тўрт қисмга бўлинади:

1. Гидравлик моделлар. Бундай моделлаштириш асосан суюқлик кучи билан ишлайдиган аппарат (идишлар) орқали ҳисобланади. Моделлаштиришнинг бундай усули суюқликларни ўлчашда қўлланилади.

2. Електр тасвирлаш моделлари. Физика соҳасида қўлланилиб, электр тармоғи характеристикаси тарзида тасвирланади.

3. Қурилишларда бажариладиган ишларнинг бажарилиш муддатини аниқлашга йўналтирилган математик моделлар деб аталади.

4. Халқ хўжалигининг турли тармоқларидаги бажарилаѐтган ишлар тенгсизлик ва тенгламалар системасига мос математик модел олиб келиниб, улар иқтисодий-математик моделлар деб юритилади.

Математик моделлар ўз навбатида қуйидагилардан иборат бўлади:

- 1. Статистик таҳлил.
- 2. Имитасион моделлаштириш.
- 3. Тармоқли дастурлаш.
- 4. Чизиқли дастурлаш.
- 5. Кетма-кетлик назарияси.
- 6. Чизиқли бўлмаган дастурлаш.
- 7. Динамик дастурлаш.
- 8. Ўйинлар назарияси.

Математик моделлаштиришнинг назарий асослари беш босқичга бўлиниб, амалга оширилади.

**Биринчи босқичда –** жараѐн сифат жиҳатдан таҳлил қилиниб, масала мақсади ўрганилиб, унга мос ахборотлар тўпланади. Жараѐннинг моҳиятини назарий асосда ўрганиб, унинг зарур кўрсаткичлари аниқланиб, бу моделлаштириш негизини ташкил этади.

**Иккинчи босқич –** жараѐннинг оптималлик мезони ҳисобланиб, унда ҳамма ишлар бир хил ўлчов бирлигига келтирилади, ҳамда мезон математик функсия кўринишида ифодаланиб, аргументнинг маълум қийматларида ягона ечимга эга бўлади.

**Учинчи босқичда –** математик модел математик ифодалар кўринишида (тенглама ва тенгсизликлар системаси) тасвирланиб, улар чизиқли, квадрат, чизиқли бўлмаган, гиперболик ва бошқа математик ифодаларда ѐзилиши мумкин.

**Тўртинчи босқичда –** шакллантирилган моделнинг миқдорий ечимини аниқлайдиган усул танланади. Математик ифода ѐрдамида модел билан ифодаланган масалани ечишда математик моделлаштириш методлари қўлланилади (Иқтисодий масалаларни ечишда симплекс), эҳтимолларда (Ўйинлар назарияси). Масаланинг мақбул ечимини аниқлашда математик дастурлаш ѐки бошқа усуллардан фойдаланиш мумкин бўлади.

Математик моделлаштиришнинг **бешинчи босқичида** масаланинг ягона (мақбул) ечими миқдор ва сифат жиҳатдан таҳлил қилиниб, улар ўртасидаги нисбий ҳолат олинади.

Масалаларни замонавий ахборот технологиялари ѐрдамида ечиш яхши натижаларни беради, бунинг учун:

1) математик моделни ечиш учун махсус дастур ишлаб чиқилади;

2) асосан замонавий ахборот технологияларида мураккаб масалалар ечилади.

Амалий тажрибалар шуни кўрсатадики, масалаларнинг ечимини аниқлашда қуйидаги босқичлардан фойдаланишни таклиф этамиз.

**1-босқич** – масала мақсадини аниқлаш (4.3-расм);

Бу босқичда масала мақсадини аниқ ва тўғрилигини кўрсатган ҳолда вақт, тушунча, ѐзувлар орқали аниқлашга ҳаракат қилинади.

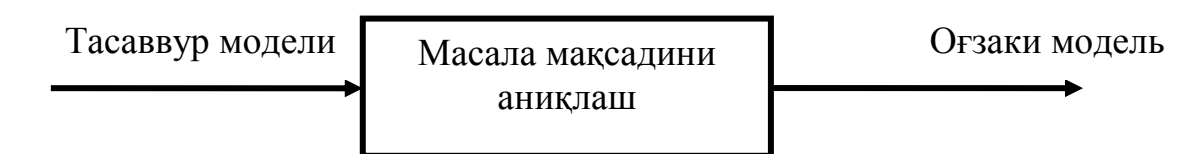

Расм -4.3 Моделлеш мақсадини аниқлаш

**2-босқич –** масалани ечиш учун математик модель танлаш; бундай ҳолда масала аниқ кўрсатилса, унда тайѐр модель танланади, агарда аниқ модель мавжуд бўлмаса, у ҳолда ушбу масалани ечишга мос модель ишлаб чиқилади.

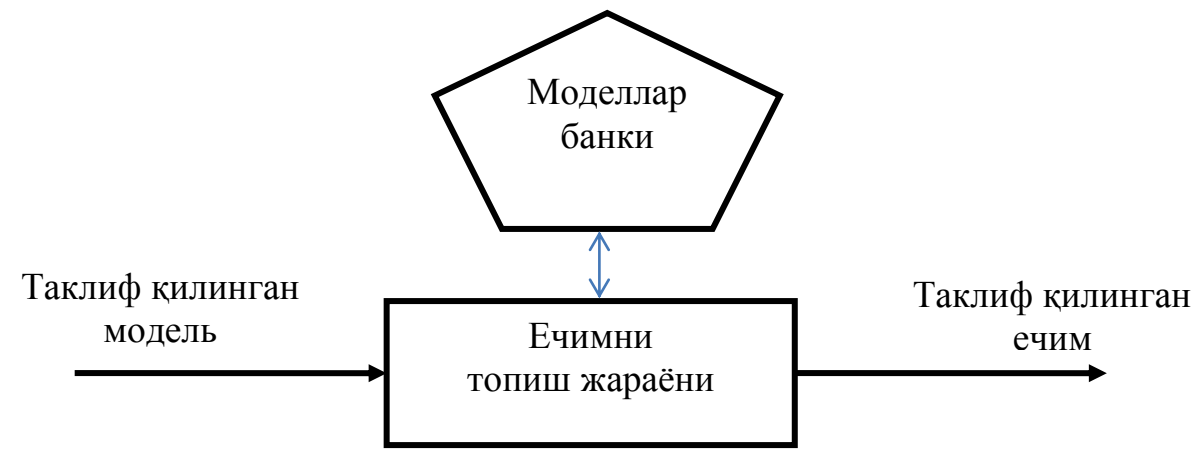

Расм-4.4. Моделлаштириш жараёни

Моделлар ҳар хил бўлиши мумкин физик, анологик, математиклар бўлиб, математик моделлар 3 гуруҳга бўлинади, детерминловчи (аниқловчи), стахостик ва ўйинлар.

Детерминловчи (аниқловчи) моделлар асосий кўрсаткичларга боғлиқ ҳолда аниқлайди. Масалан: оптималлаштириш масалаларида айрим миқдорлар бўйича (ҳаражатни камайтириш ѐки даромадни юксалтириш).

Стахостик моделлар аниқ бўлмаган ѐки эҳтимолли ҳолатларда ишлатилган.

Ўз фойдаси учун назарий ўйин моделларидан фойдаланилади.

3-босқич ечимни аниқлашда керакли бошланғич ахборотлар изланади ва тайѐрланиб, аниқ ўзгарувчилар танланади ва оғзаки модел асосида мослашади.

4-босқич – ечимни тестлаштириш – бунда ечимни тестлаштириб, тестдан яқинроқ ечим ўрганилаѐтган мос келиш ўрганилади.

## **4.3. Геофильтрация жараѐнларининг математик модели**

Ҳозирги кунда жаҳонда аҳолининг ичимлик сувига бўлган талабларини қондириш учун ер ости сув ресурсларидан оқилона фойдаланиш муҳим аҳамият касб этади. «Жаҳондаги мавжуд сув заҳирасидан 97% шўрланган сувлар бўлиб, 3% чучук сув ҳисобланади. Ичимлик сув манбаининг 68% музликларда жамланган, дарѐ ва кўллар чучук сув манбаларининг фақатгина 2%ни, яъни 93 минг км<sup>3</sup> ташкил қилади. Ичимлик сув манбаининг 30% ер ости гидросферасида жойлашгандир». Шу сабабли ер ости гидросфераси ҳолатини ўрганишда ва ер ости сувларидан самарали фойдаланишда геоахборот тизимлари (ГАТ) асосида харитавий маълумотлар базасини шакллантириш, автоматлашган ўлчов мониторинги, геофильтрация жараѐнларни математик моделлаш усулларини такомиллаштириш долзарб масалалардан ҳисобланади. Ривожланган мамлакатларда, жумладан АҚШ, Германия, Канада, Дания, Япония, Франция, Россияда мураккаб гидрогеологик шароитларда юз бераѐтган ҳодиса ва жараѐнларни бошқаришда компьютерлашган ўлчов қурилмалари, ГАТ-технологиялари ва математик моделлаш усулларидан кенг фойдаланилмоқда.

Републикамиз мустақилликка эришгандан буѐн ер ости сув ресурсларини баҳолаш ва самарали мониторингини юритиш, мураккаб гидрогеологик шароитларда юз бераѐтган ҳодиса ва жараѐнларни компьютерлашган автоматик ўлчов қурилмалар асосида кузатиш усуллари, ГАТ-технологиялари билан математик моделлаш усуллари интеграцияси асосида ривожлантириш ва жорий этишга оид кенг қамровли чора тадбирлар амалга оширилиб, муайян натижаларга эришилди. Бу борада, минтақавий гидрогеологик ҳудудларнинг геофильтрация жараѐнларини математик моделининг ахборот таъминоти, гидрогеологик ҳудуднинг ҳолатини тезкор аниқлаш имкониятини берувчи, ер ости гидросфераси параметрларини аниқлашни автоматлашган ўлчов қурилмалари асосида такомиллаштиришга йўналтирилган қатор илмий тадқиқотларни алоҳида таъкидлаш мумкин.

Жаҳонда минтақавий гидрогеологик ҳудудларнинг геофильтрация жараѐнларини математик моделлаш тизимини ГАТ-технологиялари асосида ишлаб чиқиш ва сизот сувлари сатҳи ўзгаришларини тезкор таҳлил қилиш, зарур ҳолатларда сув ресурсларини самарали бошқариш тизимларини яратиш муҳим аҳамият касб этади. Бу борада, сув танқислик йилларида ер ости сувларининг умумий сув ресурсларидаги ўрни ва уларнинг ўзаро боғлиқлигини ҳисоблаш, ер ости сувларининг гидрогеологик тавсифларини ўрганиш, гидротехник иншоотларни ва мелиоратив сув таъминоти тартибини асослаш, ер ости сувлари ифлосланишини олдини олиш ва қишлоқ ҳўжалик майдонлари шўрланишини бартараф этишда математик моделлашни, автоматлашган усуллар ва комплекс қурилма-дастурий воситалар билан гидрогеологик объектларнинг ҳолатини кузатиш ва сув ресурсларидан оқилона фойдаланиш тўғрисида қарор қабул қилишни асословчи интеллектуал тизимларни такомиллаштириш муҳим вазифалардан бири ҳисобланади.

Минтақавий гидрогеологик тизимларнинг геофильтрация жараѐнларини математик моделлаш, ер ости сувлари ҳосил бўлишининг турли мураккаб шароитларидаги, бир ва кўп қаватли қатламларини замонавий геоахборот технологиялари асосида комплекс таҳлили, ер ости гидросфераси автоматлашган мониторингни юритиш усулларини ишлаб чиқишга йўналтирилган илмий тадқиқотлар жаҳоннинг етакчи илмий марказлари, жумладан: United States Geology Survey, ESRI inc., (АҚШ), Geological Survey

of Denmark and Greenland, Danish Hydraulic Institute (Дания), Federal Institute for Geosciences and Natural Resources, German Research Centre for Geosciences (Германия), Advanced Industrial Science and Technology (Япония), Chinese Academy of Geological Sciences (Хитой), Schlumberger Water Services, GIS and Geomatics Resources (Канада), Institute of Environmental Engineering System (Полша), Institute of Geology and Mineral Exploration (Греция), Indian Institute of Remote Sensing (Хиндистон), Geological Survey of the Netherlands- (Нидерландия), Korea Institute of Geoscience and Mineral Resources (Жанубий Корея), General Directorate of Minerals Research and Exploration Institute Turkey (Туркия), Бутунроссия гидрогеология ва инженерлик геологияси институти (Россия), Тошкент ахборот технологиялари университети, Гидрогеология ва инженерлик геологияси институтида (Ўзбекистон) кенг қамровли илмий тадқиқот ишлари олиб борилмоқда.

Ер ости сувлари ҳолатини аниқловчи автоматлашган мониторинг олиб бориш ва уларнинг шаклланиши жараѐнларини математик моделлаш усуллари ѐрдамида баҳолаш, геоахборот технологиялар ѐрдамида маълумотлар базасини яратишга оид жаҳонда олиб борилган тадқиқотлар натижасида қатор, жумладан, қуйидаги илмий натижалар олинган: ер ости сувлари геофильтрация жараѐнларини моделлаш усуллари ишлаб чиқилган (Brigham Young University, АҚШ); сув ресурсларни бошқариш жараѐнларини моделлаш дастурлар мажмуи ишлаб чиқилган (Danish Hydrologycal Institute, Дания); рақамли ҳариталаш, яъни геоахборот ресурслари базасини яратиш, қайта ишлаш, уларни акс эттириш усуллари ва дастурий мажмуаси яратилган (GIS & Geomatics, Schlumberger Water Services, Канада); ер ости гидросферасининг автоматлашган мониторингини юритиш усуллари ва дастурий таъминоти ишлаб чиқилган (Eijkelкamp agrisearch equipment, Нидерландия); геофильтрация ва геомиграция жараѐнларини моделлашда дифференциал тенгламаларни ечишнинг чекли айирмалар ва сонли усуллари дастурий таъминоти ишлаб чиқилган (ВСЕГИНГЕО, Геолинк Консалтинг, Россия).

Дунѐда ер ости сувларининг геофильтрация жараѐнларини ифодаловчи тенгламаларни ечишнинг чекли айирмалар ва математик моделлаш усулларини такомиллаштириш бўйича қатор, устувор йўналишларда тадқиқотлар олиб борилмоқда: жумладан, параболик турдаги дифференциал тенгламаларни сонли ечиш асосида геофильтрация ва геомиграция жараѐнларини моделлаш усулларини такомиллаштириш; гидрогеологик ҳудудларни математик моделлашда интеграциялаш имкониятини берувчи ягона ҳисоблаш тизимларини ривожлантириш; гидрогеологик шароити мураккаб ҳудудларни, ер ости суви ҳосил бўлиши ҳаракати ва сизилиб чиқиб сарфланиш ҳудудлари ўртасидаги ўзаро алоқа жараѐнларини моделлаш усулларини ишлаб чиқиш; ер ости cуви конларнинг чегарасида фильтрация

жараѐнлари бир қаватли қатламдан тузилиши бўйича кўп қаватли қатламларига ўтиши ва сув оқими тик йўналиши чизмаси бўйича ҳудудлар ўртасидаги ўзаро алоқа жараѐнларини математик моделлаш.

Суғориш ва мелиоратив қарорларни асослаш, ер ости сувлари заҳираси ва ресурсларини баҳолаш каби масалаларни ечишда гидрогеологик жараѐнларни математик моделлаш услубини яратиш ва такомиллаштириш, шунингдек, ер ости сувларини ҳимоялаш масалалари бир қатор олимлар: Н.Н.Веригин, А.А.Самарский, Ф.Б.Абуталиев, Я.Бэр, И.К.Гавич, Ж.Фрид, С.Ф.Аверьянов, И.И.Крашин, Л.Лукнер, В.М.Шестаков, В.М.Мироненко, П.Я.Полубаринова-Кочина, Н.С.Огняник, У.У.Умаров, J.C.Refsgaard, Д.Виста, L.M.Milne-Thomson, В.В.Веселов, В.М.Годьберг, И.Н.Тихонов, W.Kinzelbach, И.Хабибуллаев, Р.Н.Усманов, М.Б.Баклушин, П.П.Нагевич, И.Н.Грачева ва бошқаларнинг илмий ишларида кўриб чиқилган.

Илмий тадқиқотларда ер ости гидросферасида фильтрация жараѐнлари билан биргаликда тузлар миграцияси, босимсиз ва босимли, икки ва кўп қаватли ер ости сувлари ҳамда бошланғич ва чегаравий шартларида ер ости суви қатламларининг ҳолати, башоратлаш ва баҳолаш каби масалаларга қаралган. Ҳозирги пайтда гидрогеологик жараѐнларни ҳудудлар бўйича тақсимланганлик хусусиятларини ва ер ости сувлари ҳолатини ўлчаш тартиби элементларини ҳисобга олиниши билан гидрогеологик жараѐнларни математик моделлаш, ҳамда геоахборот технологиялари асосида ҳар томонлама таҳлил қилиш, ер ости гидросферасини автоматлашган мониторингини юритиш, замонавий ГАТ технологиялари ва моделлаш усулларини интеграцияси услубларида муаммолар намоѐн бўлмоқда.

Йирик гидрогеологик ҳудудларни математик моделининг ахборот таъминоти, яъни гидрогеологик ҳудуднинг ҳолатини тезкор аниқлаш имконияти, ер ости гидросферасининг таснифлаш хусусиятлари автоматлашган ўлчов қурилмалар ишлаши даражасига боғлиқдир. Шу муносабат билан ер ости суви сатхи ва хароратини автоматлашган ўлчов курилмаларини ишлаб чиқиш, бошланғич маълумотлар асосида геоахборот базасини яратиш, ҳудудга географик боғланган маълумотлар асосида жараѐнларни математик моделлаш ва натижаларни муфассал таҳлили, тезкор харитавий тасаввурини яратиш, қарор қабул қилиш учун тавсия ва чора-тадбирлар ишлаб чиқиш усулларига бағишланган илмий-тадқиқотлар етарли даражада кўрилмаган.

Ер ости ва ер усти сувлари билан гидравлик ўзаро боғланишларининг геофильтрация ва геомиграция жараѐнларини математик моделлаш ва сонли ечимлари, шунингдек сизот сувларининг текисликдаги оқимини ўрганиш учун қатор дастурий комплекслар ишлаб чиқилган.

Гидрогеологик масалаларни ечишни асосий ҳолатлари, бир жинсли бўлмаган ер ости сув тутувчи қатламларини бир ва кўп қатламли

тузилишдаги ер ости ва ер усти сувлари билан ўзаро боғланишларини ҳисобга олган ҳолда, босим ости ва босимсиз сизот сувларини текисмуфассал оқимлари ностационар фильтрация жараѐнларни математик моделлаштириш усуллари асосида, вақт ўзгариши мобайнида чегаравий шартлар ва сув ўтказувчанлик хусусиятлари келтирилган.

Гидродинамик моделлаштиришда тадқиқот олиб борилаѐтган ҳудудни схемалаштириш лозим. Фильтрация ҳудудини схемалаштиришда «бир қийматли ечимлар шарти» масалаларининг зарурлиги кўзда тутилади. Бу шартлар қуйидагилардан иборат:

–фильтрация ҳудудининг геометрик хусусиятлари (ер ости сув тутувчи қатлам қалинлиги, ер ости сувини ўтказмайдиган қатлам ўлчамлари, кенглиги ва узунлиги бўйича масофа);

–фильтрация кўрсатгичларининг хусусиятларини ҳисоблаш (фильтрация коэффиценти, босим ўтказувчанлик ва сув ўтказувчанлик);

–чегаравий ва бошланғич шартлар (чегарадаги сув ҳаракатининг башланғич вақтдаги сув сатҳи, босим ва тузларнинг дастлабки қиймати);

Моделлаштирилаѐтган ер ости сув тутувчи комплексида сувли қатламлар тарқалган майдон ҳудудида сув шимилишни таъминлашни ва икки ўзаро боғланган ва алоқада бўлган сув қатламларидан оқиб ўтиши, ѐнма-ѐн ва чегарадош ер ости сув қатламларида ѐки қатъий фильтрация режими остида ўзгаришсиз босим шартларини қўйиш масаласи кўзда тутилган. Фильтрация ҳудуднинг ташқи ва ички чегараларида турли ҳил: биринчи, иккинчи ва учунчи турлардаги чегаравий шартлар мавжуд.

ЭҲМда геофильтрация жараѐнларини сонли моделлаштириш учун қуйидаги босқичлардан иборат услублар таклиф этилган:

1) масаланинг қўйилиши;

2) гидрогеологик–мелиоратив шароитларини схемалаштириш ва геофильтрация моделини тузиш;

3) математик моделини тузиш;

4) математик моделни ечишнинг сонли усулни ишлаб чиқиш;

5) масалани ечишнинг алгоритмларини ишлаб чиқиш;

6) дастурлар тузиш ва яратиш;

7) кўпвариантли ҳисоблашлар ўтказиш ва эпигноз масаласини ечиш, моделлаштириш ва амалий тадқиқотлар натижаларини таққослаш;

8) натижавий маълумотларни таҳлил қилиш ва баҳолаш масаласини ечиш.

ЭҲМда геофильтрация жараѐнларини сонли моделлаштириш табиий жараѐнларнинг геологик шарт шароитларининг хилма хиллигига ва гидрогеологик, гидрологик қолаверса геоэкологик шарт шароитларига боғлиқдир. Масалан: Ер ости сувлари эркин сатҳининг геофильтрация

жараѐнлари; сув сатҳи (босимсиз) ва босим остидаги ўзаро муносабатдаги геофильтрация жараѐнлари, сув тутувчи қатламларнинг кўплиги ва қатлам сувларининг ифлосланиши каби масалаларни математик модели қўйилган масалаларга ҳос яратилади.

## **4.4. Ер ости сувлари сатҳининг босимсиз геофильтрация қатламининг математик модели**

Фойдаланилаѐтган математик модель дифференциал тенгламалар тизимига асосланган бўлиб, сув тутувчи қатламларни ўзаро боғловчи ҳамда вақтга боғлиқ ҳудудий текисликдаги ер усти ва ер ости суви оқими динамикасини ифодалайди ва хусусий ҳосилали параболик турда қуйидаги

математик модель кўринишга эга бўлади:  
\n
$$
\mu \frac{\partial h}{\partial t} = \frac{\partial}{\partial x} \left( kh \frac{\partial h}{\partial x} \right) + \frac{\partial}{\partial y} \left( kh \frac{\partial h}{\partial y} \right) + f - \delta Q_{c\kappa\kappa}
$$
\n(1)

ва қуйидаги кўринишга эга бўлган бошланғич,

$$
h(x, y, t_0) = \varphi_1(x, y); (x, y) \in G; t_0 = 0
$$
 (2)

ҳамда чегаравий шартлар,

$$
h(x, y, t) = \varphi_2(x, y); (x, y) \in \Gamma_1; t > t_0
$$
\n(3)

$$
-kh\frac{\partial h}{\partial n} = \varphi_3(x, y) \qquad (x, y) \in \Gamma_2; \ t > t_0; \tag{4}
$$

$$
-kh\frac{\partial h}{\partial n} = \gamma(h_{\scriptscriptstyle e}-h), \qquad (x, y) \in \Gamma_3; \ t > t_0; \tag{5}
$$

бу ерда  $\mu$  – сув қатламининг сув бериш коэффициент (ўлчовсиз катталик);

 $h(x, y, t)$ – ер ости суви сатҳи, м;  $(x, y) \in G$ ;

 $k(x, y)$ –фильтрация коэффи-циентлари, м/кунига;

*f(x, y, t)=Qв-Qд-Qисп*-– инфильтрацияланувчи оқимлар ва парланиши;

ер ости ва ер усти сувларининг ўзаро боғлиқлиги қуйидаги муносабатлар орқали ифодаланди  $Q_p = k(h_p - h/\Phi)$  –дарё ва канал сувлари сатҳи ер ости сувларини тўйинтирадиган ҳолатида;

 $Q_{\scriptscriptstyle\mathcal{A}} = k ( h_{\scriptscriptstyle\mathcal{A}} - h / \Phi )$ ; -ер ости сувларининг канал ёки завурга (дренаж) сизилиб чиқиши ҳолатида;

 $Q_{c<sub>K</sub>g$ - ер ости сув олиш қудуғи сарфи;  $Q_{c<sub>K</sub>g = Q(t) \delta(x-x_0, y-y_0) t > t_0$ ;  $\delta$ - Дирак функцияси;  $\varphi_1(x, y) - \varphi_3(x, y)$  берилган функциялари;

 $G$  – фильтрация худудини  $\Gamma_{1-3}$  – силлик чегараси;  $\gamma$  ер ости сувлари сатхи ва ер усти сувларини гидрогеологик шароитларини характерлайди;

*Q<sup>р</sup>* –дарѐдаги сув сарфи;

*Q<sup>д</sup>* –сизот сувлари сарфи;

Ф –сув оқимининг сизилиши қаршилиги ўлчови;

 $h_p$  –дарё ва канал суви сатҳи,  $h_a$  –завур суви сатҳи.

(1) тенгламани (2)-(5) бошланғич ва чегаравий шартлар асосида ечиш Ф.Б.Абуталиев ва бошқалар томонидан ишлаб чиқилган сонли усуллар ѐрдамида, дифференциалдан чекли айирмага ўтиш А.А.Самарский ва бошқалар томонидан ишлаб чиқилган локал бир ўлчовли схемадан фойдаланиб, сонли-айирмали схемалар ва биргаликдаги ҳайдаш (прогонка) усулларини қўллаш асосида ҳисоблаш алгоритми ишлаб чиқилди.

Ер ости суви қатламларидаги гидрогеологик жараѐнларнинг математик моделларини тузишни оддий ҳоллардаги ер ости сув ҳавзалари учун кўриб чиқамиз. Бунинг учун бу жараѐнларнинг умумий содир бўлиши, шунингдек, жараѐнларга таъсир қилувчи асосий омиллар билан қанақа моддалар, қандай миқдордаги алмашинуви ва хусусиятларни билиш керак. Яъни масаланинг умумий қўйилиши ва кейинги вазифаларнинг моҳиятини ва хусусиятларини тушуниш, табиий физик жараѐн моделидан математик моделга ўтиш, шунингдек ўзгарувчан жараѐнлар ва ҳодисаларнинг қонунларини билиш қобилиятини талаб қилади. Муайян гидрогеология объектлар учун ер ости сув ҳавзаларининг ўзига хос хусусиятларига мос келадиган ва қўшимча шарт-шароитларни англаш ва модель учун ҳам қуйидаги хос хусусиятларни сақлаб қолиш зарур:

-объектнинг геометрик ўлчамлари (ўрганилаѐтган объектнинг ташқи контурлари, сув ўтказувчанлиги, сув ўтказмайдиган қатлам ва аэрация қатламининг ҳолати, сув қатламининг қалинлиги, сув конларда жойлашган муҳандислик иншоотларининг контурлари);

-объектнинг таркибий тузилиши ва физик хусусиятлари (унинг фильтрловчи хусусиятлари, ҳудуд ва участкаларда уларнинг ўзгариши қонуни);

-объектнинг ташқи чегаравий муҳит билан ўзаро алоқаси, ички шароит бузилиш манбаларини тақсимлаш ва ўзаро таъсирини белгилайдиган чегара шартлар (пиезометрик сатҳлардаги ўзгариш қонуни, оқим тезлиги, объектнинг ташқи ва ички чегараларида оқим тезлиги);

-объектнинг бошланғич ҳолатини ва ўрганилаѐтган жараѐннинг вақтга боғлиқ бўлмаган (стационар) ҳолатларини ўрганиш даврида олинган ер ости сув сатҳининг ҳолати (ѐки пиезометрик сиртини босимини) тавсифловчи бошланғич шартлар;

Компьютерда геофильтратсия жараѐнларини сонли моделлаш мураккаб ва вақт талаб қилувчи ҳисоблаш жараѐнлардандир. Бу жараѐн мутахассисни табиий физик моделдан математик моделага, дастурий билимга ва экспериментлар сценарисига ўтишнинг моҳиятини ва қобилиятини тушунишни талаб қилади.

Бу ўрнда гидрогеологик моделлашни ривожлантиришда, сув айланишининг гидрогеологик цикли ичида сизилиши, намликнинг ўтиши, унинг ички чегаралари сув балансини сақлаши шартлари мажмуини бирлаштирилиши керак. Гидрогеологик моделнинг таснифий тузилиши қуйидаги асосий блоклардан (модуллардан) иборат [171, п.56].

I. Сув балансини шакллантириш модели, яъани транспирация жараѐнини, ундан буғланиш ва ер остига сув тўпланиш жараѐнларини ҳисобга олган ҳолда ушбу блокни моделнинг юқори қисмидаги метеорологик шарт-шароитларни юзага келтирадиган модуль билан тўлдириш мумкин.

II. Моделлаштириш вақт бўйича доимий бўлмаган намлик ўтиши жараѐнлари, яъни ер ости суви сатҳи ўзгарувчан ва сув оқими юқорига, ер ости сувларини олиш билан боғлиқ.

III. Ер ости сувлари ва босим суви қатламлари ўртасида вертикал сув алмашинувини ҳисобга олган ҳолда тоғ жинсларининг тўлиқ сув билан тўйинганлиги шароитида сув ҳаракатининг геофильтрация модели.

IV. Ер ости ва ер усти (дарѐлар, кўллар) сувлари ўртасидаги сув алмашинувининг ўзаро таъсири ва уларнинг гидрологик режимини шакллантиришни ҳисоблаш бўлимини моделлаш.

V. Гидрогеологик циклдаги сув балансини ҳисоблаш модуллари ер ости ва ер усти сувларини сарфи, дренажи, суғорилиш, сув коммуникациялари тармоғидан сув оқиши, қайтган сувларни таъсир жараѐнлари.

## **4.5. Геофильтрация жараѐнларини математик моделининг сонли ечимларии**

Фойдаланилаѐтган математик модель, шундай тенгламалар тизимига эга бўлиши керакки, унда ер ости сувларининг қатламлар аро боғлиқлигини ва текисликда вақтга боғлиқ равишда ер усти сувлари оқимидан сизилувчи қисмини ҳисобга олувчи, ер ости сувларидан сув олиш иншоатлари асосида сув олиниш жараѐнларини таърифлаши лозим.

Демак, қуйидаги шартлар асосида (1) - (5) чегаравий масалаларни ечиш учун [5, 6] да келтирилган услублардан фойдаланиб сонили ечимларини чекли айирмалар усулида топамиз.

Дифференциал тенгламалардан чекли айирмалар ѐзувга ўтиш жараѐни фильтрация соҳасини оддий тенг блоклар тўрига, яъни тўғрибурчакли тўр ѐки тугунлар тармоғига бўлиша билан, тенг томонли *Δх ва* Δy тўрида фильтрация соҳасидаги сув баланси тенгламасини ечишга алмаштирилади (Расм. 4.4.).

(1) тенгламада ва (2) - (5) бошланғич ҳамда чегаравий шартларда [4, 158] формулалар асосида ўлчамсиз ўзгарувчиларга ўтказамиз.

$$
h^* = \frac{h}{h_0}, \quad k^* = \frac{k}{k_0}, \quad Q_{c\kappa s}^* = \frac{2}{k_0 h_0^2} Q_{c\kappa s} , \quad Q_{ucn}^* = \frac{2L}{k_0 h_0^2} Q_{ucn}, \quad Q_{ucn}^* = \frac{2L}{k_0 h_0^2} Q_{ucn},
$$

$$
Q_{u\nu\rho\phi}^* = \frac{2L}{k_0 h_0^2} Q_{u\nu\phi}, \quad Q_{\rho}^* = \frac{2L}{k_0 h_0^2} Q_{\rho}, \quad Q_{\delta\rho}^* = \frac{2L}{k_0 h_0^2} Q_{\delta\rho}, \quad Q_{ucn}^* = \frac{2L}{k_0 h_0^2} Q_{ucn},
$$

$$
\xi = \frac{x}{L}, \quad \eta = \frac{y}{L}, \qquad \tau = \frac{k_0 h_0}{\mu L^2} t, \quad W_n^* = \frac{\mu L^2}{k_0 h_0} W_n, \quad W_0^* = \frac{\mu L^2}{k_0 h_0} W_0.
$$

Бу ерда,  $h_0, k_0, L$  сув сатхи функциясининг характеристик (максимал) қийматлари, фильтрация коэффициенти, фильтрация соҳасининг вақт ва узунлик қийматлари.

(1) тенгламани ўлчамсиз ўзгарувчили шаклда қуйидагича ѐзиш мумкин:

$$
\frac{\partial h^*}{\partial \tau} = \frac{\partial}{\partial \xi} \left( k^* h^* \frac{\partial h^*}{\partial \xi} \right) + \frac{\partial}{\partial \eta} \left( k^* h^* \frac{\partial h}{\partial \eta} \right) + Q^* \tag{6}
$$

бу эрда *Q*\* -барча сув тўйиниши ва сарфи элементларининг алгебраик йиғиндиси.

Юқоридаги тенглама ўлчамсиз ўзгарувчили тенглама дейилади ва бундан буѐн ўлчамсиз ўзгарувчили тенгламани ечиш билан шуғулланамиз, ҳамда қулайлик учун биз юлдузчаларни ташлаб юбориб ѐзамиз. Бундай тенгламани ечиш учун энг мос усуллардан линеаризация усулини қўллаймиз, дифференциал тенгламаларнинг чизиқли бўлмаган қисмилари қуйидагича ифодаланади:

$$
\theta(h) \approx \theta(\bar{h}) + (h^2 - \bar{h}^2) \frac{\partial \theta}{\partial h^2}(\bar{h})
$$
, бу ерда  $h = h^{(s)}(\xi, \eta, \tau)$ ; s -итерация раками.

Бунда (2.3.1) тенгламани линеаризациядан кейинги шаклда қуйидагича ѐзиш мумкин:

$$
\frac{\partial h^2}{h \partial \tau} = \frac{\partial}{\partial \xi} \left( k \frac{\partial h^2}{\partial \xi} \right) + \frac{\partial}{\partial \eta} \left( k \frac{\partial h^2}{\partial \eta} \right) + Q \tag{7}
$$

Юқоридаги тенглама ва чегаравий шартлар ўлчамсиз ўзгарувчили тенгламага ўтгандан кейин тўғри тўртбурчакли соҳада, чекли айирмалар аналоги асосида яқинлаштирилади (аппроксимируются), ўлчамсиз аргументларни (итерацион) такрорлаб ҳисоблаш ва тегишли ўзгарувчи йўналиш бўйича "хайдаш" усуллари ёрдамида ва *i*, *j*. индекси ўсиши бўйича матрицасида, ўсиб бориш йўналишларини инобатга олувчи шакларни қўллаймиз.  $\Gamma$  силлиқ чегарали  $G$  фильтрация сохасини бир хилдаги  $\Delta x$  ва  $\Delta y$ қадам билан (қадам оралиғи *l*)  $\omega_b$ ,  $OX$  ва  $OY$  ўқлари асосида қамраб олади [161]. Шундай қилиб, фильтрация соҳасини ўрнига, дискрет тўрли соҳага *г l ф*  $\omega_i = \omega_i^{\mathcal{C}} + \omega_i^{\mathcal{C}} + \omega_i^{\mathcal{C}}$ , алмаштирилади бу ерда,  $\omega_i^{\mathcal{C}} - G$  соҳадаги ички (мунтазам) нуқталар тўпламларига алмаштирилади,  $\omega_l^{\phi}-G$  сохадага тегишли бўлмаган (фиктив) нуқталар тўплами, *<sup>г</sup> <sup>l</sup>* – *G* соҳанинг чегаравий нуқталари

тўпламидир. Бунда *l* функциянинг қийматлари ва *x, y* аргументлари қуйидагича тўрли соҳага алмаштирилади.

$$
\omega_i = \left\{ (\xi_i = i \times l, \quad \eta = j \times l); \quad i = 1,...n, \quad j = 1,...m \right\}, \text{ and } \mu_{i,j} = l(x_i, y_j); \quad x_i = \Delta x \cdot i; \quad y_j = \Delta y \cdot j; \quad i = \overline{1, N}; \quad j = \overline{1, M}
$$

бу ерда *Н*, *М* тўрли дискрет соханинг сатр ва устунлар сонидир.  $\Delta x$ ,  $\Delta y$ , қадамларининг мезонлари ва пастки индекс *i, j* нинг маъноси 4.4.расмда кўрсатилган.

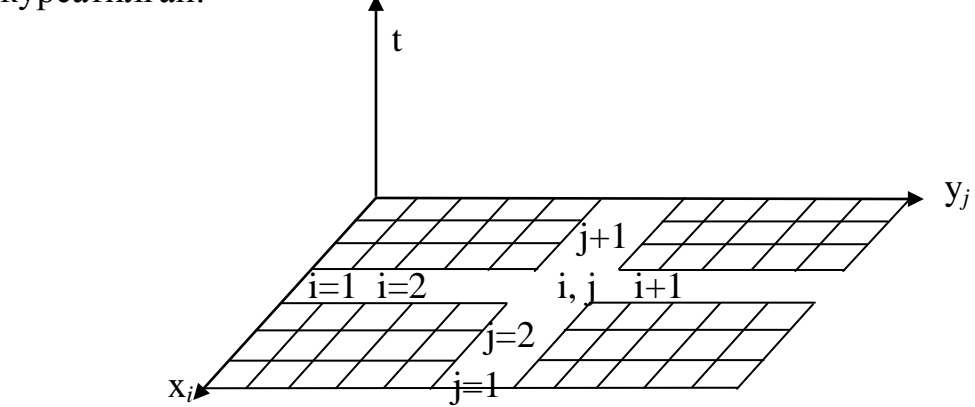

Рис. 4. 4. Дискрет тўрли соҳа

Ҳар сафар вақтнинг моментида, биз сув сатҳи ҳолатини, яъни *hi, <sup>j</sup>* ҳолатини аниқлаймиз ва ундан кейин фильтрланишини, яъни сизилиб ўтиш тезлигини қуйидаги формула билан ҳисоблаймиз:

$$
V_{i,j} = k_{i,j} \frac{h_{i+1,j} - h_{i,j}}{\Delta x}
$$

ва ҳаракатланиш йўллари узунлигини, яъни белгиланган нуқтада силжиш чегараси қанча масофага сизилиб ўтганлигини қуйидагича *S=Vi,j\*T* ҳисоблаймиз. Агар *S/xk*, бўлса, у ҳолда силжиш чегараси *х* координатаси бўйлаб "*к*" қадам илгарига ҳаракатланган ҳисобланади.

Шундай қилиб, силжиш чегаралар  $\Delta t$  вақт ичида харакатланади.

Аслида (1) дифференциал тенглама *х* ва *у* координалари асосида қуйидаги кўринишда аппроксимация қилинади [73]:

 $, j+1$  $_{,j+1} - n_i$  $, j-1$  $i, j = n_{i, j-1}$  $^{+}$  $^{+}$  $\overline{a}$  $\overline{a}$  $\Delta$  $\overline{a}$  $\approx$  $\Delta$ - $\approx$  $\partial$  $\partial$ *i j*  $i, j+1$ <sup>- $\mu$ </sup> $i, j$ *i j*  $\mu_{i,j} - \mu_{i,j}$ *x*  $h_{i_{i+1}} - h$ *x*  $h_{i,i}$  –  $h$ *x h* , ҳудди шунингдек, вақт бўйича *k k i j k i j k k i j*  $h$   $h_{i,j}^k - h_{i,j-1}^{k-1}$   $h_{i,j}^{k+1} - h_{i,j}$  $\sigma$   $\Delta \tau^{k-1}$   $\Delta \tau$  $\overline{a}$  $\approx$  $\Delta$  $\overline{\phantom{a}}$  $\approx$  $\widehat{o}$  $\partial h$   $h_{i,j}^k - h_{i,j-1}^{k-1}$   $h_{i,j}^{k+1}$ - $\overline{a}$  $-1$   $n_{i,j}$   $-n_{i,j}$ 1 , 1 1  $\mathbf{u}_{i,j-1}$ , бу ерда,  $\varLambda t^{k-l}$  ва  $\varLambda t^k$  вақтнинг *к*-1 ва *к*, *к* ва *к*+1 моментлари интервали орасидир, у ҳолда (1) иккинчи тартибли дифференциал тенгламани қуйидагича ѐзиб олиш мумкин

$$
\frac{\partial^2 h}{\partial x^2} \approx \frac{h_{i+1,j} - 2h_{i,j} + h_{i-1,j}}{\Delta x_{i,j}^2}
$$
Коэффициент фильтрацияни хам ўз навбатида

қуйидагича ҳисобга олсак *T=kh,* у ҳолда, ki+0,5 марказий айирма қисмида, ярим йиғинди сифатида, икки тугун нуқталарининг орасидаги сув ўтказувчанликни ўртача қиймати деб қабул қилиш мумкин.

У ҳолда (2) дифференциал тенгламани олтита нуқтали схемаси асосида чекли айирмалар билан сонли яқинлашамиз [73, 31 бет]:

$$
\frac{1}{\overline{h}_{i,j}} \frac{h_{i,j}^2 - \overline{h}_{i,j}^2}{\tau} = \frac{k_{i-0.5,j}h_{i-1,j}^2 - (k_{i-0.5,j} + k_{i+0.5,j})h_{i,j}^2 + k_{i+0.5,j}h_{i+1,j}^2}{l^2} + \frac{k_{i,j-0.5}\overline{h}_{i,j-1}^2 - (k_{i,j-0.5} + k_{i,j+0.5})\overline{h}_{i,j}^2 + k_{i,j+0.5}\overline{h}_{i,j+0.5}^2}{l^2} + Q_{i,j}
$$
\n(8)

бу ерда *ki+0,5* - марказий фарқларнинг ярим қиймати, бу ерда тугунлар орасидаги ўртача сув ўтказувчанлиги

$$
k_{i-0.5,j} = \frac{k_{i-1,j} - k_{i,j}}{2}, \qquad k_{i+0.5,j} = \frac{k_{i,j} - k_{i+1,j}}{2},
$$
  

$$
h_{i,j} = h(il, jl, r\tau), \qquad \overline{h}_{i,j} = h(il, jl, (r-1)\tau), \qquad Q_{i,j} = Q(il, jl, r\tau),
$$

(8) тенгламани ечиш учун биз итерациянинг бўйлама-кўлдаланг усулларини қўллаймиз. Аввал *i* бўйича бўйламасига ҳаракатни кўриб чиқамиз. (8) тенглама қуйидагича шаклда ифодаланади

$$
a_{i,j}h_{i-1,j}^{2} - b_{i,j}h_{i,j}^{2} + c_{i,j}h_{i+1,j}^{2} = -d_{i,j},
$$
\n(9)  
\n5y epqa  $a_{i,j} = k_{i-0.5,j},$   $c_{i,j} = k_{i+0.5,j},$   $b_{i,j} = k_{i-0.5,j} + k_{i+0.5,j} + \frac{\xi_{i,j}^{2}}{\tau \overline{h}_{i,j}},$   
\n
$$
d_{i,j} = k_{i,j-0.5}h_{i,j-1}^{2} - (k_{i,j-0.5} + k_{i,j+0.5} - \frac{\xi_{i,j}^{2}}{\tau \overline{h}_{i,j}})\overline{h}_{i,j}^{2} + k_{i,j+0.5}\overline{h}_{i,j+1}^{2} - Q_{i,j}
$$

(9) чекли айирмали тенгламалар тизимининг ечимини қуйидаги шаклда излашга тўғри келади

$$
h_{i,j}^2 = A_{i,j}h_{i+1,j}^2 + B_{i,j},
$$
\n(10)

бу ерда 
$$
A_{i,j} = \frac{a_{i,j}}{b_{i,j} - c_{i,j}A_{i-1,j}}
$$
;  $B_{i,j} = \frac{d_{i,j} + c_{i,j}B_{i-1,j}}{b_{i,j} - c_{i,j}A_{i-1,j}}$ . (11)

 $A_{1,j}$ , *B*<sub>1,*j*</sub> коэффициентлари чегара шартлари асосида топилади.

Энди чегара шартларини яқинлаштириш масаласини қараймиз. Ўлчовсиз ўзгарувчили параметрларга ўтганда ва чизиқсиз ҳадларини линеаризациялаштиргандан кейин II ва III турдаги чегаравий шартлар қуйидагича:

$$
\frac{\partial h^2}{\partial \xi} = \overline{q}(t),\tag{12}
$$

$$
\frac{\partial h^2}{\partial \xi} = \overline{\gamma} (h_e^2 - h^2) \tag{13}
$$

бу ерда 
$$
\overline{q}(t) = \frac{2L}{k^* k_0 h_0^2} q_r(t), \quad \overline{\gamma} = \frac{2L}{k^* k_0} \gamma
$$

(10) ифода ва *hi*, *j* функциянинг қийматлари чегаравий нуқталарда қуйидагича ҳисобланади.

$$
\frac{3h_{1,j}^2 - 4h_{2,j}^2 + h_{3,j}^2}{2h} = \overline{q_{\Gamma}}
$$
 (14)

(9) тенглама чап чегаравий нуқталарда қуйидаги шаклда ѐзилади.

$$
a_{2,j}h_{1,j}^2 - b_{2,j}h_{2,j}^2 + c_{2,j}h_{3,j}^2 = -d_{2,j},
$$
\n(15)

(14) ва (15) тенгламаларни биргаликда ечиб, қуйидагиларни ҳисоблаб топамиз

$$
h_{1,j}^3 = A_{1,j}h_{2,j}^2 + B_{1,j},
$$
\n(16)

$$
By ep,a, A_{1,j} = \frac{4c_{2,j} - b_{2,j}}{3c_{2,j} - a_{2,j}}; \qquad B_{i,j} = \frac{c_{2,j}q_r - d_{2,j}}{3c_{2,j} - a_{2,j}}.
$$
\n
$$
(17)
$$

Ўнг томондан иккинчи турдаги чегаравий ҳолларда (12) тенгламани қуйидагича тақсимлаймиз:

$$
3h_{N_j,j}^2 - 4h_{N_{j-1},j}^2 + h_{N_{j-2},j}^2 = \overline{q}_\Gamma,\tag{18}
$$

(10) тенгламани  $N_{j-1}$ , *j* ва  $N_{j-2}$ , *j* нуқталар учун ёзиб, уларни (18) тенглама билан биргаликда ечиб, қуйидаги натижани оламиз:

$$
h_{N_j,j} = \sqrt{\frac{B_{N_{j-1},j}(4 - A_{N_{j-2},j}) + B_{N_{j-2},j} - \bar{q}_r}{A_{N_{j-1},j}(4 - A_{N_{j-2},j}) - 3}},
$$
\n(19)

Учинчи турдаги чегаравий шартларда чап томондаги ҳоллар бўлса, (13) тенгламани аппракисмацияси қуйидагича ифодаланади:

$$
3h_{1,j}^2 - 4h_{2,j}^2 + h_{3,j}^2 = \gamma(h_e^2 - h^2),\tag{20}
$$

(15) ва (20) тенгламаларни биргаликда ечиб, қуйидаги натижани оламиз:

$$
h_{1,j}^2 = \frac{4c_{2,j} - b_{2,j}}{(3 - \overline{\gamma})c_{2,j} - a_{2,j}} h_{2,j}^2 + \frac{\overline{\gamma}h_e^2 c_{2,j} - d_{2,j}}{(3 - \overline{\gamma})c_{2,j} - a_{2,j}};
$$
\n(21)

$$
\text{ByHJAH} \quad A_{1,j} = \frac{4c_{2,j} - b_{2,j}}{(3 - \overline{\gamma})c_{2,j} - a_{2,j}}, \qquad B_{1,j} = \frac{\overline{\gamma}h_e^2 c_{2,j} - d_{2,j}}{(3 - \overline{\gamma})c_{2,j} - a_{2,j}}; \tag{22}
$$

Учинчи турдаги чегаравий шартларда (13) ифодаси қуйидаги тарзда аппракисмацияси қилинади:

$$
3h_{N_j,j}^2 - 4h_{N_{j-1},j}^2 + h_{N_{j-2},j}^2 = \overline{\gamma}(h_e^2 - h_{N_j,j}^2),
$$
\n(23)

ҳамда (10) ва (23) биргаликда ечиб, қуйидаги натижани оламиз:

$$
h_{N_{j},j} = \sqrt{\frac{B_{N_{j-1},j}(4 - A_{N_{j-2},j}) + B_{N_{j-2},j} - \bar{\gamma}h_{\epsilon}}{A_{N_{j-1},j}(4 - A_{N_{j-2},j}) - 3 - \gamma}},
$$
\n(24)

Шундай қилиб, *Аi*, *j* , ва *Bi*, *<sup>j</sup>* , коэффициентларнинг барча қийматлари, ҳамда *hi*, *j* . ҳисоблаб чиқилади. Шунингдек (8) тенглама чизиқли бўлмаганлиги сабабли, уни ечиш учун (итерация) такрорлаш усулидан фойдаланамиз. Дастлабки ѐндашув сифатида чегаравий қийматининг бошланғич шартларид ҳолатини оламиз, (24) формуладан қуйидагини кетмакет хисоблаймиз  $h_{N_{i-1},j,r+1}^{s+1}, h_{N_{i-2},j,j-2,r+1}^{s+1},...,h_{1,j,r}^{s+1}$  $A_{1,j,r+1}$ 1  $, j, j-2, r+1$ 1  $h^{\text{s+1}}_{N_{j-2},j,j-2,r+1},...,$  $^{+}$  $^{+}$  $^{+}$  $-2,r+$  $^{+}$  $_{-1},j,r+1$  ,  $n_{N_{j-1}}$ *s j r s*  $N_{i-2}, j, j-2, r$  $h^{s+1}_{N_{j-1},j,r+1}, h^{s+1}_{N_{j-2},j,j-2,r+1},...,h^{s+1}_{1,j,r+1}$  ва ушбу шарни бажарилишини текширамиз,

$$
\max \left| h_{i,j,r}^{s+1} - h_{i,j,r}^s \right| \le \varepsilon, \qquad \varepsilon > 0 \tag{25}
$$

бу ерда  $\varepsilon$  - киччик қиматли миқдордир.

Агарда (25) шарт қоноатлантирилса, ҳисоблаш тўхтатилади, акс ҳолда кейинги ҳисоблаш жараѐни учун такрорлаш жараѐни яна қайтарилади. Худди шунга ўхшаш хисоблаш жараёни кўлдаланг "хайдаш" усули асосида такрорланади. Тўрли функциясининг қийматлари (25) шартларини қаноатлантирадиган қийматлари масаланинг ечими сифатида қабул қилинади.

Ушбу келтирилган алгоритмларга асосланиб, 1.5 бўлимларда келтирилган дастурлаш тиллари асосида ѐки бошқа универсиал тилларда, дастурини яратиш мумкин, уни цикл ѐки қайтарилувчи ва бир неча модулларга бўлган ҳолда яратиш таклиф этилади. Дастур кодларини ѐзиш ва уни ишлаишни, созлаш ва тўғирлаш (колибровка) ҳолати бўйича вазифаларни, маълум соҳани маълумотларини ахборот массиви сифатида киритиш, моделлаштириш экспериментларини ўтказиш ва олинган натижалар таҳлилини китобхонга лаборатория ва мустақил тайѐргалик сифатида қолдирилди.

#### **4.6. Геофильтрация ва геомиграция жараѐнларининг математик модели**

Ер ости чучук сувларининг геофильтрация ва геомиграция жараѐнлари ва уларнинг ифлосланишини, шунингдек ер ости суви қатламларининг ифлосланган ѐки шўрланган сувли қатламлар билан ўзаро боғлиқлигида молекуляр диффузия ва дисперсия жараѐнларини ҳисобга олиш лозим. Ер ости сувларнинг ифлосланиш ҳолатларини моделлаштириш масаласи қуйидаги тенгламалар тизими орқали ифодаланади:

$$
\mu \frac{\partial h}{\partial t} = \frac{\partial}{\partial x} \left( kh \frac{\partial h}{\partial x} \right) + \frac{\partial}{\partial y} \left( kh \frac{\partial h}{\partial y} \right) + f - w \tag{26}
$$

$$
n_0 \frac{\partial(hc)}{\partial t} = \frac{\partial}{\partial x} \left( D_x \frac{\partial c}{\partial x} - v_x c \right) h + \frac{\partial}{\partial y} \left( D_y \frac{\partial c}{\partial y} - v_y c \right) h + \varepsilon_c(f, c_f, w, c) - \frac{\partial (wh)}{\partial t}
$$
(27)

$$
\frac{\partial N}{\partial t} = \varphi(c, N, c^*, N^*, \gamma_*, \gamma_*) F, \quad F(c^*, N^*, \gamma_0) = 0, \quad v_x = k \frac{\partial h}{\partial x}, \qquad v_y = k \frac{\partial h}{\partial y}; \tag{28}
$$

бу ерда *hx*, *y*,*t*– ер ости суви сатҳи, м;

 $c(x, y, t)$ – ер ости суви минераллашуви қиймати;

*x,y-*горизантал координаталари;

 $k(x, y)$ –фильтрация коэффициентлари;

 $D = \lambda v, v(v_x, v_y),$   $D = (D_x, D_x),$  *f, w*- инфильтрацияланувчи оқимлар ва парланиши, *cf-* инфильтрацияланувчи сув концентрацияси;

*N(x,y,t)*-қаттиқ турдаги тузлар;

-гидродинамик дисперсия параметри;

 $\gamma^*$ ,  $\gamma^{**}$  - туз алмашиниш дифузияси ва химик жараёнларни характерловчи параметрлар;

 $\gamma_0$ -константалар ва изотермалер;  $\varepsilon_0$  –кирувчи туз манбайи.

Ушбу (6) - (8) дифференциал тенгламалар тизими табиий ва гидрогеологик шароитларини ифодаловчи қуйидаги бошланғич ва чегаравий шартлар асосида ечилади

$$
h(x, y, 0) = h_0(x, y); \quad c(x, y, o) = c_0(x, y);
$$
  
\n
$$
N(x, y, 0) = N_0(x, y), (x, y) \in G
$$
  
\n
$$
\alpha_1(kh \frac{\partial h}{\partial n}) + \beta_1 h = \gamma(x, y, t)
$$
  
\n
$$
\alpha_2(vc - D \frac{\partial c}{\partial n})h + \beta_2 c = \delta(x, y, t)
$$
  
\n
$$
\alpha_1^2 + \beta_1^2 > 0, \quad \alpha_2^2 + \beta_2^2 > 0, \quad (x, y) \in \Gamma, \quad t > 0
$$
\n(30)

бу ерда *h0(x,y), с0(x,y), N0(x,y), γ(x,y,t), δ(x,y,t)* – берилган функциялар; *G* – фильтрация области, *Г* – унинг чегараси.

(26) - (28) тенгламалар тизимини (29) - (30) бошланғич ва чегаравий шартлар асосида ечишда Ф.Б.Абуталиев, Р.Н.Усмонов, И.Хабибуллаев, Ж.Х.Джуманов, И.Н.Грачева ва бошқалар томонидан ишлаб чиқилган чекли – ва векторли айирмалар усулларидан фойдаланилди, ҳисоблаш жараѐнлари эса, А.А.Самарский томонидан ишлаб чиқилган локал бир ўлчовли схемалар асосида амалга оширилди.

Шундай қилиб, юқорида келтирилган моделлар ва уларни амалга оширувчи услублардан фойдаланиб, ер ости сувлари ҳолати ўзгариши, уларнинг ер усти сувлари билан боғлиқлиги ва чучук сувларнинг сифати ўзгариши, концентрацияси ѐки ифлосланиши масалаларини текисликда ва вақт ўзгариши бўйича тадқиқ қилиш мумкин.

Муфассал миқѐсдаги ҳудудлар минтақавий ер ости сув оқими ўнлаб ва юзлаб километрга чўзилади. Минтақавий ер ости суви шаклланишининг қонуниятлари геологик тузилиши, сув тутувчи қатламларнинг таркибий тузилиши хусусиятлари, ер ости суви оқимининг сув таъминоти ва сувни сарфланиб бўшаши шарт шароитлари билан аниқланади. Моделлашнинг сифатли бажарилишида ҳисоб жараѐнларининг хусусиятлари ва омилларнинг йўналиши табиий ҳолатга мослиги (адекватность), дастурлаш билимини ҳамда мураккаб гидрогеологик шароитлар ҳисобга олинган.

Ушбу ѐндашувларни амалга оширувчи дастурий восита яратилган, ҳудудий текисликдаги ер ости суви оқимини фильтрацияси қирқимдаги (бир, икки ўлчовли) ҳолатларни ўз ичига олувчи, сизот сувлари оқимининг чегаравий масалаларини ечишда амалга оширувчи алгоритмлари; бошланғич маълумотларни киритишда графикли интерфейсларидан ва уларни махсус тузилишда сақлашга мўлжалланган дастурлар 4.3 ва 4.5 бўлимларда келтирилган алгоритм ва услублар асосида ишлаб чиқилган.

## **4.7. Ер ости босимсиз ва босимли қатлам сувлари геофильтрация жараѐнларининг математик модели**

Икки қатламдан ташкил топган сув қатламларидаги ер ости сувлари геофильтрация ҳаракатини кўриб чиқамиз. Пастки қисмида эр ости сувлари босими юқори, устки қатламда босимга эга бўлмаган, яъни эркин сув сатҳи. Бундай ҳолларда умумий ер ости суви оқими ҳаракати қуйидаги

дифференциал тенгламалар тизими билан тавсифланади [13, 15]:  
\n
$$
\begin{cases}\n\mu \frac{\partial h}{\partial t} = \frac{\partial}{\partial x} \left( kh \frac{\partial h}{\partial x}\right) + \frac{\partial}{\partial y} \left( kh \frac{\partial h}{\partial y}\right) - k_0 \frac{H - h}{H} \pm f \\
\mu^* \frac{\partial H}{\partial n} = \frac{\partial}{\partial x} \left( T \frac{\partial H}{\partial x} \right) + \frac{\partial}{\partial y} \left( T \frac{\partial H}{\partial y} \right) + k_0 \frac{H - h}{H} - Q_{\text{cusp}}\n\end{cases}
$$
\n(31)

Ер ости сувларининг босимли қисми, асосан, ер ости оқими орқали, юқорида кўрсатилган сатҳдаги сизилиш (фильтрлаш) йўли билан туширилади ва ер ости оқимлари дарѐ водийсининг пролювиал текислиги ва алювий чўкинди жинсларидан ташкил топган қатламлар орасига тарқалади.

Бошланғич ҳолат яъни башланғич шарт –шароитлар ер ости сувлари ва босимдаги сувнинг қийматларини маълум бир "бошланғич" вақтга тенглаштиради:  $t_0 = 0$ .

Бошланғич шартлар қуйидагича ифодаланади:

$$
h(x, y, t) = \varphi(x, y); \quad (x, y) \in G, \quad t = t_0
$$
  

$$
H(x, y, t) = \varphi_1(x, y); \quad (x, y) \in G, \quad t = t_0
$$
 (32)

бу ерда  $\varphi(x, y)$ ,  $\varphi_1(x, y)$  - G соханинг берилган ва этарли даражада силлиқ функсияси.

Табиий шароитлар табиий гидрогеологик ҳолат ва сув ости сувларининг литоложик тузилиши билан аниқланади.

Агар G соҳанинг чегараси гидроизогипслардан ѐки ер ости сувлари билан яхши гидравлик алоқага эга сув оқимидан ўтган бўлса, яъни, ҳар қандай вақтда, ер ости сувларининг миқдори ва босими маълум бўлса, бундай ҳолларда ҳар иккала қатламлар учун ҳам қуйидагича биринчи чегаравий шартлар берилган:

$$
h(x, y, t) = \psi(x, y); \quad (x, y) \in \Gamma, \quad t > t_0
$$
  
\n
$$
H(x, y, t) = \psi_1(x, y); \quad (x, y) \in \Gamma_1, \quad t > t_0
$$
\n(33)

бу ерда  $\psi(x, y)$ ,  $\psi_1(x, y)$  -  $\Gamma$  ва  $\Gamma_1$  да берилган функциялар

Агар Г,  $\Gamma_1$  чегараларида ер ости суви конига кириш ёки оқиб чиқиши мавжуд бўлса, унда юқоридаги қатламлар учун иккинчи турдаги чегара шарти қуйидагича берилади:

$$
-kh\frac{\partial h}{\partial n} = q_r(t), \quad (x, y) \in \Gamma_2, \quad t > t_0
$$
\n(34)

 $q_r(t)$ - маълум функциялар. Агар чегаранинг маълум бир бўлими инобатга олинмаса ёки мавжуд чизиклар бўйлаб ўтиб кетса, унда  $q_r(t) = const$ комбинациясидан фойдаланиш мумкин.

Ер ости сувининг тўйиниш оқими ва ер ости чиқиши мавжуд бўлса иккинчи турдаги чегаравий шартлари қуйидаги шаклида ифодаланади:

$$
-k_r \frac{h^2 - H^2}{2\Phi_{tt}} = q|_{\Gamma} \tag{35}
$$

Агар ер ости суви кони чегараси сув оқимидан ѐки сув омборидан ўтиб кетган бўлса, сув оқими ўзгариши ер ости сувлари сатҳи ўзгаришга олиб келади. Ер усти сувларининг суғориш тармоғидан фильтрланиб сарфланиши ѐки йўқолиши юқори сув қатлами учун учинчи турдаги чегара шартлари шаклида белгиланади:

$$
-kh\frac{\partial h}{\partial n} = \gamma(h_{\varepsilon} - h), \qquad (x, y) \in \Gamma_3, \qquad t > t_0 \tag{36}
$$

пастки босимли сув қатламларига эса, қуйидагича

$$
-H\frac{\partial H}{\partial n} = \gamma(h_{\scriptscriptstyle{\theta}} - H), \quad (x, y) \in \Gamma_{3}^{\prime}, \quad t > t_{0} \tag{37}
$$

шартлар қўйилади, суғориладиган майдонлардан буғланиш ва турли ҳил ўсимликлардан транспирацияланиши ҳамда минтақавий ҳудудлардан умумий парланиш каби тамоиллар шакли қайд этилади.

Коллектор - завур тармоғига сув сизиб чиқиши (35) формула билан ифодаланади. Тенгламалар тизимида қатламлар орасидаги оқим (31) тизим асосида ҳисобга олинади

Шундай қилиб, (31) - (37) ифодалар ер ости сувлари конини фильрация жараѐнларини математик моделини ва тоғлараро (воҳада) минтақавий ҳудудларни моделлашни ўз ичига олади. Албатта Марказий Осиѐ ҳудудларида турли ҳил кўринишдаги, ҳар ҳил шароитли ер ости сув конлари мажуд, бу соҳаларда моделлаш барча турдаги ер ости суви шакилланиши ва ҳаракатлаш жараѐни ўз ичига ололмайди, қолган қисмлари турли хил схемалаштириш асосида шу турдаги моделлаш усуллари каби амалга оширлади. Соннли ечиш, алгоритмлари ва дастурлаштириш 4.3-4.5 бўлимларда келтириган усулларга кўра, кўриб чиқилади, схемалаштирилади ва ижобий ҳал қилиниши мумкин.

Турли ҳил гидрогеологик объектларини математик моделини тузишнинг иккинчи қисми геологик муҳитни моделлаштириш жараѐнидир (сувли қатламларнинг сонли модели) фильтрация содир бўлаѐтган гидротехник иншоатли ҳудудларни назарда тутлмоқда. Моделлаштиришнинг бу қисми математик модель тизимни статик ҳолатини ифодалайди, яъни шароитлари ўзгармасдан сув сатҳи ўзгариши ҳисобланади. Сув тутувчи қатламларнинг фильтрлаш хусусиятлари, қатламлар аро сувлар оқимлари ҳусусиятлари, сув омборлари, қудуқлар ва бошқа даражадаги объектларнинг бир вақтдаги ўзаро таъсирини геометрик тавсилотлари моделлаштирилади.

Детерминистик ѐндашувда, яъни моделлаштириладиган жараѐнлар ва маълумотларнинг аниқлик даражаси юқори бўлган тақдирда сонли модель қийматлари бир ва икки қатламли сув тутувчи тоғ жинсларининг параметрлари рақамли массив каби ифодаланади. Уларни моделлаш жараѐнига тайѐрлаш учун қуйидаги гидрогеологик материаллар мажуд бўлиши керак: қатламларнинг далил-ашѐвий харитаси, ер усти, яъни замин юзаси контури чизилган ҳарита, сув тутувчи қатламлар қалинлиги, ер ости сувлари гидроизогипсаси чизилган ҳарита, фильтрация коеффициентлари ѐки сув ўтказмайдиган қатлам чегараси изогипсаси ва уларнинг қийматлари вертикал ўзгартириш, дарѐ туби колматация қатлами қаршилиги ва дарѐдан фильтрланиш қийматлари каби ер ости суви сатҳига боғлиқ маълумотлар. Шундан сўнг биз моделлаштириш учун схемалаштириш ва модель массивига дастлабки маълумотларни тайѐрлашни бошлаймиз.

## **5 БОБ. ГЕОГРАФИК АХБОРОТ ТИЗИМЛАРИ**

Географик ахборот тизими (**ГАТ)**, (**географическая информационная система, ГИС**) - фазовий характердаги малумотлар ва улар билан боғланган фазовий бўлмаган малумотларни тўплаш, сақлаш, ишлов бериш, таҳлил қилиш ва акслантириш асосида географик фазо ҳақида малумот ва билим олиш имконини берувчи тизимдир [22].

#### **5.1. Географик ахборот тизими ҳақида**

Биринчи марта геоахборот тизими тушунчаси 1960-йиллар ўртасида Канада давлати мутахассилари томонидан киритилган бўлиб, Канада Географик Информастия Тизими (КГИС) деб аталган. Р. Томлинсон раҳбарлигида Канадалик мутахассислар комплекс геоахборот тизими (GIS) деб номланган миллий даражадаги минтақавий дастурларини амалга оширди. Бу географик нуқтайи назардан ер, ўрмон ва сув ҳўжаликларини ўрганиш тизими эди [18, 21, 54]. Геоахборот тизими бошқа адабиѐтларда тўлиқ ном билан географик ахборот тизими ѐки қисқача ГАТ деб ҳам юритилади. Тизимнинг асосий мақсади ер ресурсларининг инвентаризастиясини ўтказиш ва шу асосида ер ресурсларини мавжуд ҳолати ва келажакдаги потентсиалини аниқлашдан иборат эди. Шу муносабат билан ГАТ ларни турли нуқтаи – назардан қараш мумкин.

 $\triangle E$ р – сув ресурсларини, шахар хўжалигини, транспорт ва телекоммуникатсия тармоқларини ва бошқа ҳудудий объектларнинг бошқаруви муаммоларини ечишда ГАТ бошқарув тизимини бажаради. Бунда ечимлар қабул қилишда турли хил малумотлардан, жумладан, картографик малумотлардан фойдаланилади.

 $\triangle$  ГАТ лар автоматлаштирилган ахборот тизимлари сифатида ўз ичида турли кўп ишлатиладиган ахборот технологиялари ва тизимлари, жумладан, илмий тадқиқотларнинг автоматлаштирилган тизимлари, автоматлашган лойиҳалаштириш тизимлари, автоматлаштирилган ахборот-қидирув тизимлари га хос технологиялар ва технологик жараѐнларни умумлаштиради.

Геоахборот тизими сифатида ГАТ ўз ичига автоматлаштирилган картография тизимлари, автоматик фотограмметрик тизимлар, ер ахборот тизимлари, автоматлаштирилган кадастрловчи тизимлар ва ҳ.к. ларга хос технологияларни ўз ичига олади.

Моделлаштирувчи тизим сифатида ГАТ бошқа автоматлаштирилган тизимларда қўлланиладиган математик моделлаштириш усуллари ва воситаларига эга.

Ахборотни тақдим қилиш тизими сифатида ГАТ замонавий мултимедиа технологияларидан фойдаланишга асосланган.
Амалий тизим сифатида ГАТ қўлланиш соҳасининг кенглиги билан характерланади. Ҳозирда ГАТлар халқ хўжалигининг турли тармоқларида, жумладан геология, гидрогеология, гидрология, экология, иқтисод, транспотни ташкил қилиш, медитсина, телекоммуникатсия ва бошқа кўплаб соҳаларда қўлланилади.

ГАТнинг таърифига кўра унинг асосий вазифаси фазовий малумотларни таҳлил қилиш ѐки фазовий таҳлил ѐтади. ГАТ нинг асосида қуйидаги саволларга жавоб олиш мумкин:

- Берилган сохада нима жойлашган ёки бор?
- Берилган шартларни қаноатлантирувчи соха қаерда жойлашган?

Замонавий ГАТлар хариталарда график малумотларни алоҳида тематик қатламлар, хариталардаги объектларнинг сифат ва сон характеристикаларини малумотлар базаси кўринишида сақлаш асосида хариталардан фойдаланиш имкониятларини оширдилар. Малумотларнинг бундай таҳлитда ташкил этилиши ва компьютерлашган технологиялар асосида уларни бошқаришнинг самарали механизмлари янада мукаммал имкониятлар яратади.

Компьютер технологиялар асосида билимларнинг интеграстиялаш жараѐни янги йўналишларнинг пайдо бўлишига олиб келди. Булардан бири ―Геоматика‖ тушунчасидир. Бу термин геофанларни, математика ва информатика фанларини ўзида бирлаштиради. Геоматика сўзи франсузча сўздан олинган бўлиб "Информатикани қўллаш орқали географик маълумотларнинг харитографик таҳлили" деган маънони билдиради. Кўп ҳолларда геоматика ва геоинформатика тушунчалари бир бирига мос тушади. Геоматика бу геоинформатикага асосланиб масалаларни ҳал қилишга мўлжалланган илмий техник фандир.

Геоматика ўз ичига фотограмметрия, математика, геометрия, физика, информатика, харитография, геодезия, ва масофадан зондлаш фанларини олади. Геоматика – илм-фан ва техникадаги шундай фаолият сферасики, баҳолаш, қарор қабул қилиш ва хулосалар чиқаришни таъминлашда қўлланиладиган фазовий-координаталашган ахборотларни йиғиш, бошқариш, сақлаш ҳамда тарқатишда ишлатилади.

Геоматика бу информастион технологиялар, мултимедиа ва телекоммуникастия воситаларини маълумотлар қайта ишловида, геотизим таҳлилида, автоматлашган харитографияда қўлланилишининг йиғиндиси ҳисобланади ва бу термин геоинформатика ѐки геоинформастион хартографиялаш сифатида ҳам қўлланилади.

Қадимдан кишилар географик маълумотларни турли хил усуллар билан кўрсатиб келишган ва замон ўтиши билан географик маълумотларни тасврилаш усуллари ҳам такомиллашиб борган. Бундай географик маълумотларни тасвирлаш усулларидан биринчилари бу жой тўғрисидаги

73

маълумотларни харитада тасвирлаш бўлган. Кейинчалик эса кишилар бундай хариталарга шартли белгилар ва координаталар кирита бошлашган. Агар дастлабки хариталар қўл ѐрдамида чизилган ва киритлган шартли белгилар ўша ўзлари яшаб турган жамият миқѐсида фойдаланишга мўлжалланган бўлса, кейинчалик қўлда эмас балки босма машиналарда ва шартли белгилар ҳам ўзаро келишилган ҳолда умумжахон миқѐсида қўлланила бошланган.

Ҳозирги анъанавий қоғоз кўринишдаги хариталарда ҳам жойнинг релефи, жойлашган ўрни ва юзаси каби маълумотлар билан биргаликда қўшимча диаграммалар, жадваллар киритилган. Лекин қоғоз харитага кўп миқдор ва ўлчамда жадваллар, диаграммалар ва бошқа маълумотларни киритиб бўлмайди сабаби бундай улкан миқѐсдаги маълумотлар англашилмовчиликка олиб келиши мумкин.

Ҳозирда ривожланган давлатларда ГАТ кўпгина ижтимоий соҳаларда, иқтисодда, сиѐсатда, экологияда, табиий ресурсларни бошқариш ва табиатни муҳофаза қилишда, кадастрда, илм-фан ва бошқа соҳаларда қўлланилиб келмоқда. ГАТ бизнинг саѐрамизга тегишли глобал, ҳудудий, миллий, локалахборот турлари: картография, дистанстион зондлаш, статистика, кадастр маълумотлари, гидрометеорологик маълумотлар, дала экспедистион материалларини кузатиш, бурғулаш натижалари, сув остини зондлаш ва ҳоказоларни интегралаштирган ҳолда барча жабҳаларни эгаллаб келмоқда. ГАТни кенгроқ ривожлантиришда халқаро асоссастиялар, катта-катта давлат уюшмалари, вазирликлар, картография, геологик ва ер тузиш хизматлари, шахсий фирмалар ва илмий институтлар қатнашмоқдалар.

Кўплаб давлатларда махсус миллий ва вилоят миқѐсидаги органлар тузилган бўлиб, уларнинг вазифаларига: Геоахборот тизими ва автоматлаштирилган картография, давлат ҳарбий сиѐсатини геоинформатикада формаллаштириш, миллий режалаштириш, ҳуқуқий муаммоларни ўз ичига олган географик ахборотларни сир сақлаган ҳолда йиғиш ва тарқатиш ва бошқа вазифалар киради.

Шведцияда бундай дастурларни ер майдонларини ўлчаш ва ҳисобга олиш, ер кадастри тузиш, ер майдонларини маълумотлар базасини яратиш каби масалаларни ечиш мақсадида амалга оширилди.

АҚШ да (Environmental Systems Research Institute, ESRI) ташкилоти, дастлаб харбий соҳаларда кейинчалик, таббий ресурслар ва мини компьтерларининг жадал равишда риволаниши муносабити билан ГАТ дастурларининг (оммавий) комерция вариантини жорий қилди [77, 88]. ГАТда соҳа ҳақидаги билимлар ўлчовини аниқловчи маълумотлар тўплами тушинилди ва географик билимлар олишнинг самарали воситаси деб қарала бошлади.

74

Ўтган асрнинг охирида ГАТ дастурларининг (оммавий) комерция варианти Европадаги иқтисоди ривожланган кўпгина мамлакатларга, шу жумладан Россияга, Осиѐда Японгия, Хитой ва бошқа кўпгина мамлакатларга кириб келди [94, 95.].

Ўзбекистонда 1991-92 йилларда Ўзбекистон Республикаси Давлат Геология ва минерал ресурслар кўмитасининг "Гидрогеология ва инженерлик геологияси институти" Давлат корхонаси ("ГИДРОИНГЕО Институти" ДК) илмий тадқиқот институтини «Геоахборот технологиялари, математик усуллар ва моделлаштириш» лабораториясида харитаграфик ва фазовий маълумотларни тасвирлаш, рақамли хариталар тузиш ва ўрганиш, маълумотларни турлари билан аниқлаш, математик моделлаштириш, геометрик талқин ва статистик тахлил каби ишлар орқали амалга оширила бошлади [38, 40]. Ҳозирги кунга келиб ГАТ-технологиялари асосида Ўзбекистон Республикаси барча ҳудудлари 1:200000 масштабли рақамли хариталари уч йўналишда: геологик тузилиши, гидрогеологияси ва мониторинг юритиш тармоқларини жойлашиши бўйича "Ўзбекистон Республикаси ГИДРОИНГЕО Институти" Давлат корхонаси томонидан тўлиқ тузилиб бўлинди. Б.И.Пинхасов, Ж.Х.Джуманов, Т.Э.Мавлянов ва В.А.Борисовлар томонидан Ўзбекистон Республикаси электрон атласи яратилди [].

*Геоахборот технологияларининг туизилиши.* ArcINFO дастури шахсий компютерларнинг (Windows 95, 98, NT, XP ва Vista), Macintosh, HP UNIX ва бошқа тизимлари билан ҳам ишлайди. Барча тизимларда фойдаланувчи интерфейси бир хил кўринишда. ArcINFO форматидаги маълумотлар юқорида кўрсатиб ўтилган тизимлар орқали ҳам қабул қилинади.

ArcINFO ни таърифлашнинг яна бир усули тўғрисида Марбл ва Пюке [94] (1983) томонидан берилган. Унга кўра ГАТнинг ўзи ҳам тизимларга бўлинади ва улар қуйидагилар:

1. Маълумотларни тўплаш тизими. Бу тизимда маълумотлар турли хил манбаалардан олинади ва бошланғич қайта ишлов амалга оширилади. Бу тизимниг асосий вазифаси турли хил фазовий маълумотларни ўзгартириш (растр кўринишдан вектор кўринишига келтириш)дан иборатдир

2. Маълумотларни сақлаш ва ажратиш тизими. Тизимнинг асосий вазифаси бу фазовий маълумотларни ажратиш, янгилаш ва таҳрир қилишдан иборат.

3. Маълумотларни бошқариш ва таҳлил қилиш тизими. Бунда турли масалаларни ҳал қилиш учун маълумотлар гуруҳланади, ажратилади ва моделлаштирилади

4. Маълумотни чиқариш тизими. Барча ѐки қисман маълумотлар базаси жадвал, диаграмма ѐки харита кўринишида тасвирланиб босмага чиқарилади,

ѐки фойдаланувчининг талабига кўра электрон ѐки қоғоз маълумот кўринишида берилади (2-расм). Юқоридаги тўртта тизим бу ГАТнинг ажралмас ва амалга оширилиши шарт бўлган муҳим тизимларидир. Барча жараѐнлар мана шу тизим ичида амалга оширилади ва бунда ҳам албатта инсон омили жуда муҳим рол ўйнайди.

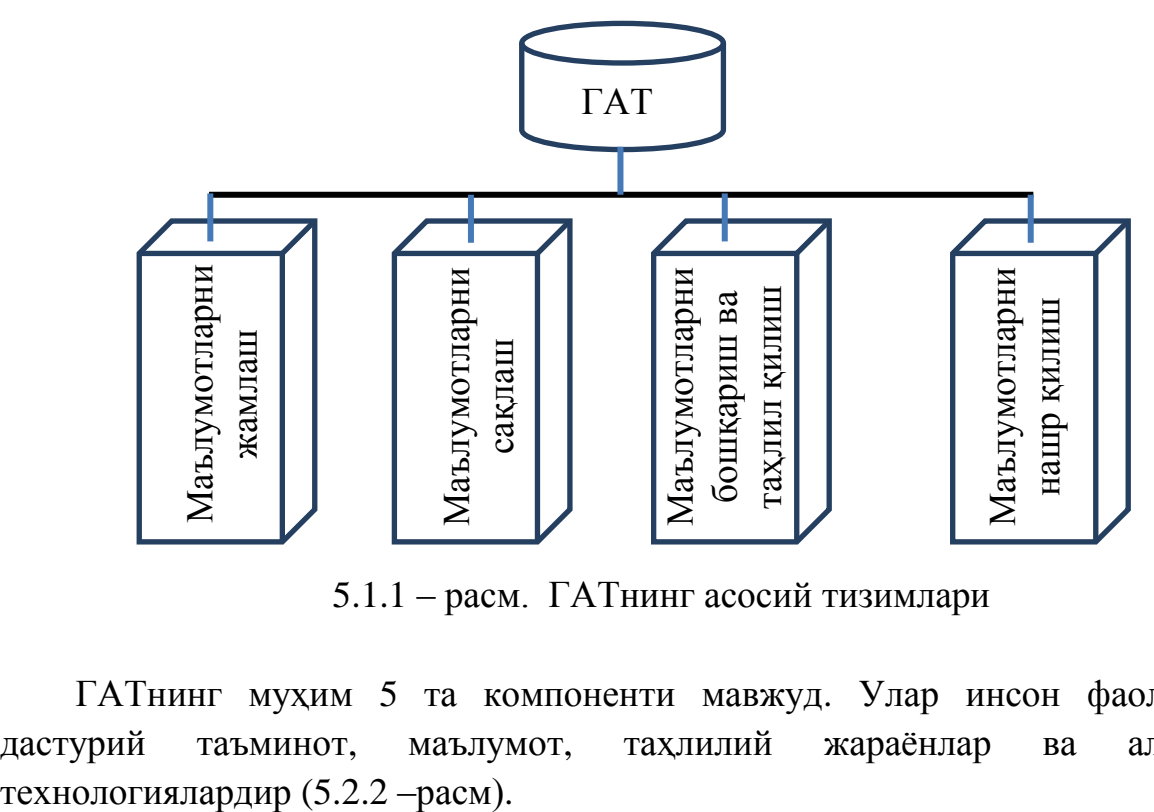

5.1.1 – расм. ГАТнинг асосий тизимлари

ГАТнинг муҳим 5 та компоненти мавжуд. Улар инсон фаолияти, дастурий таъминот, маълумот, таҳлилий жараѐнлар ва албатта

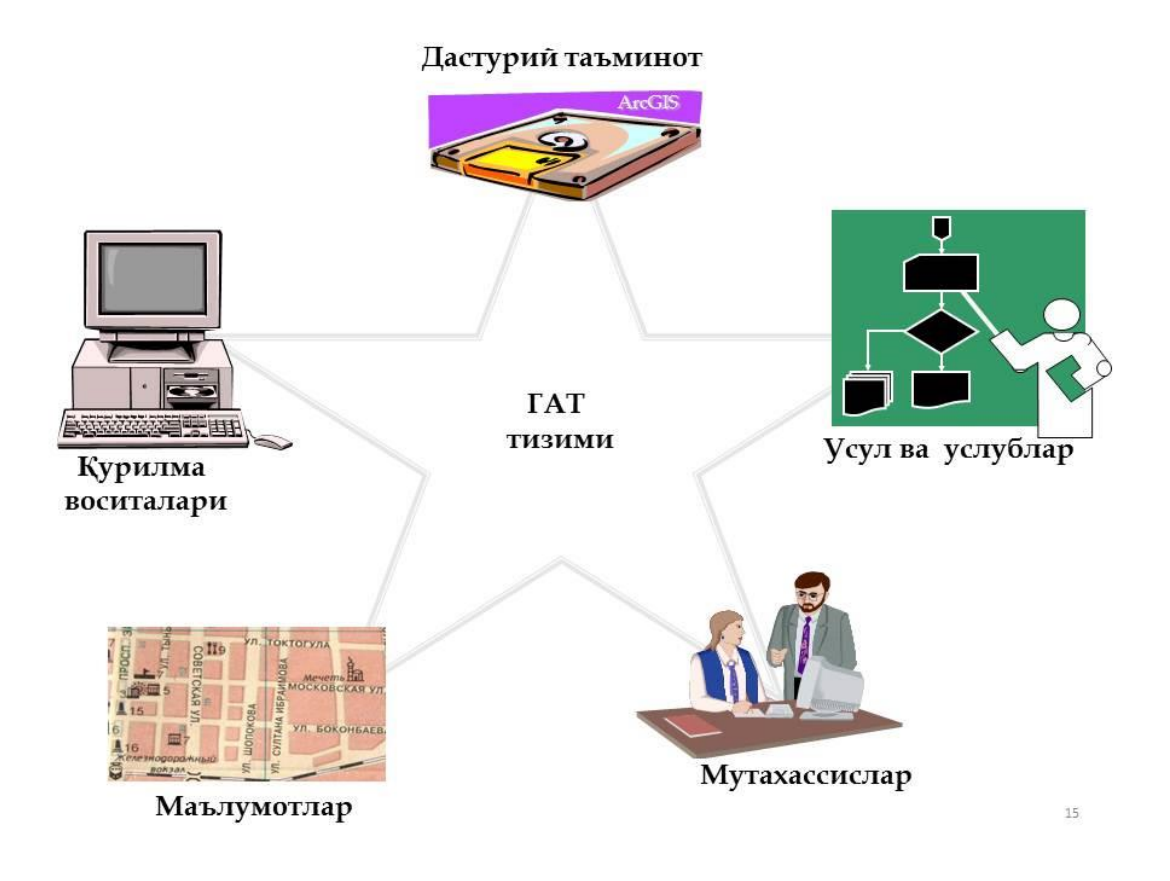

### 5.1.2-расм. ГАТнинг муҳим тизимлари

Технологиялар деганда биз ҳар хил турдаги геодезик асбоблар, компутер технологиялари ва рақамли асбоблар, жумладан электрон тахеометрлар, ГПСлар, нотебоок туркумидаги компутерларни назарда тутамиз.

Дастурлар ГАТда турличадир ва улар ўз мақсади ва тизимига қараб турли вазифаларни амалга оширади ва юқорида келтирилган 4 та тизимни ичида ҳам турли дастурларни қўллаш мумкин.

ГАТнинг геодезия, топология ва топография, компьютер тизимлари ва тармоқлари ва айниқса картография соҳаларида қўлланилишидан бир қанча енгилликлар келиб чиқади. Бунда иш ҳажми кескин ортиб, маълумотларни қайта ишлаш, мантиқий таҳлил қилиш ва босмага чиқариш каби ишларга сарфланадиган вақт ҳам ўз навбатида кескин камаяди, натижада самарадорлик ортади. ГАТнинг фанлараро ўзаро узвий боғликлиги қуйидаги чизмада кўрсатилган (расм 5.1.3).

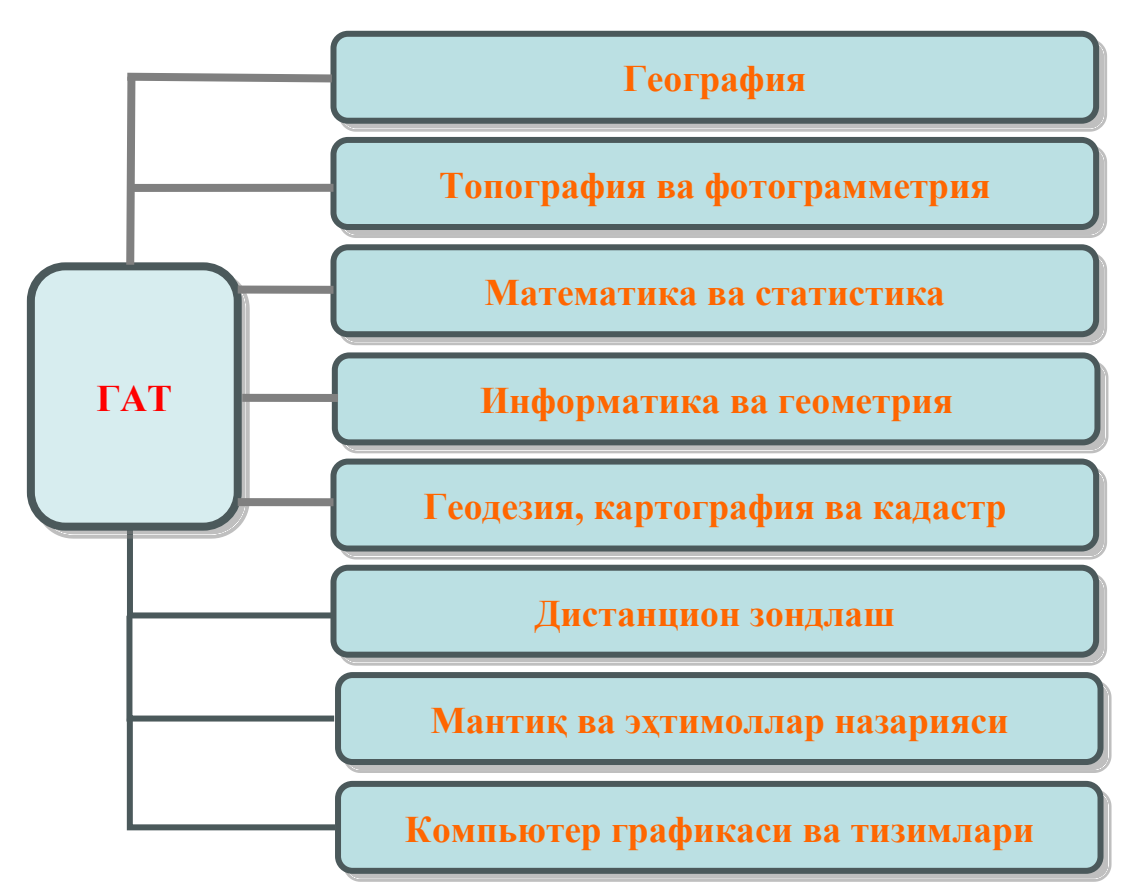

Расм 5.1.3. ГАТнинг фанлараро ўзаро узвий боғликлиги

Маълумотлардан фойдаланиш. Масофавий база маълумотларидан бириктирилган жадваллар ѐрдамида фойдаланиш мумкин. ArcINFO дастуридан чиқмасдан туриб бириктирилган жадвалларни таҳрирлаш ва ўзгартиришларни сақлаш мумкин. Менюлар ѐрдамида Access ва Excel жадвалларини туғридан туғри очиш мумкин.

ArcINFO дастурда турли куринишдаги принтер қурилмаларидан харита парчаси, жадвали, график кўриниши ва ѐзувлари ҳисоботлар ҳосил қилиш ва нашрга бериш мумкин. Стандарт драйверлари орқали ҳулоса нашрга берилади. Ахборотлар вектор-графикали тасвир кўринишда бўлади ва сақланадиган ахборот ва амалллар ҳажмини камайтириш имкониятини беради. График ахборотлар билан бирга матнли, жадвалли, ҳисобланадиган ахборотлар ҳам бирга келади. Геометрик ўлчовли соҳаларни, ва муракаб тузилишли объектларни ҳисоблаш жараѐнларида геоахборотлардан фойдаланиш глобал, минтақавий ва ҳудудий синфларга бўлиб (расм 5.1.4), ҳисоботлар тайѐрлаш жараѐни ўз навбатида миқѐсий жиҳатидан мос равишда тақдим қилиш имконияти пайдо бўлади.

Географик ахборот тизимининг асосий вазифалари бу фазовийгеографик маълумотларни тўплаш, сақлаш, бошқариш, таҳлил қилиш, моделлаштириш ва тасвирлашдан иборат бўлган мутахассис таҳлилчилар бошқаруви остидаги умумлашган компутер тизимидир (5.1.4-расм).

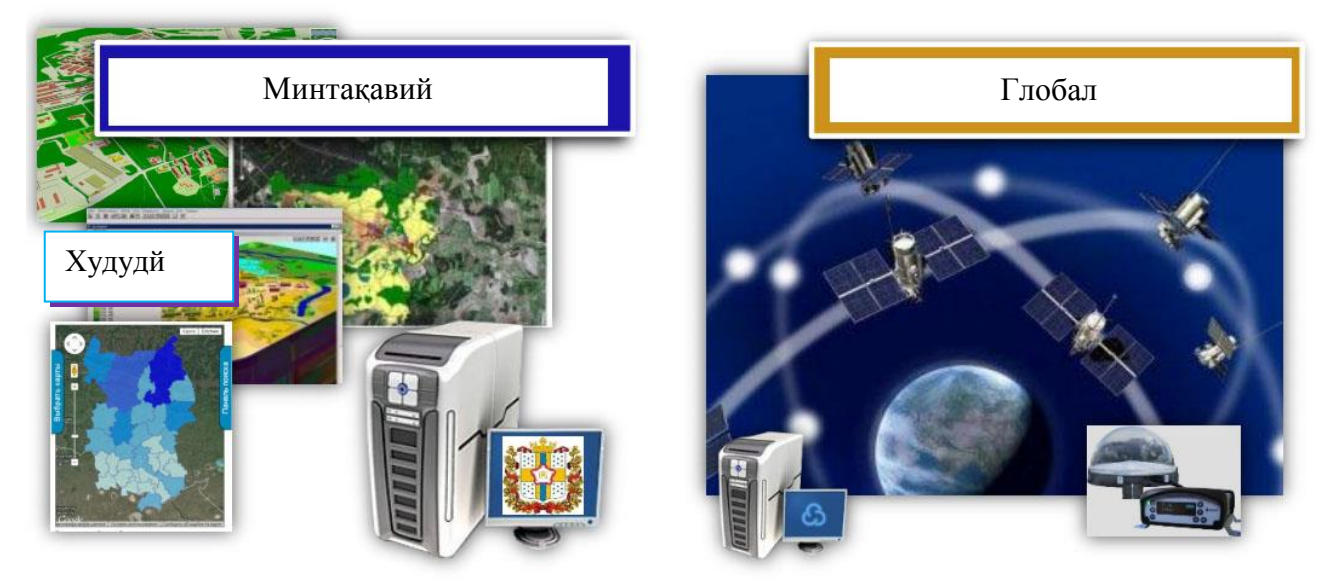

Расм. 5.1.4. ГАТни миқёсий ишлатилиш тамоиллари

*Географик ахборот тизимининг қўлланиш соҳалари*. ГАТнинг қўлланилиш соҳалари турлича бўлиб у турли ҳолатларда, жумладан:

- географик координаталар билан ишлаш соҳаларида, ер юзаси ва коинот билан боғлиқ яъни ер ўлчаш, геодезия ва кадастр, ер, сув ва газ ресурслари а тармоқларини тасвирлаш ва таҳлил қилиш соҳаси;

- телекоммуникация, алоқа ва ахборотлаштириш тармоқларини режалаштириш, лойиҳалаштириш ҳамда шакиллантириш босқичларида;

- соғлиқни сақлаш ходимларига янги клиника ва шифохоналарни аҳолига географик жиҳатдан мос ва қулай қилиб жойлаштириш жараѐнида;

- юк транспортида юк ташиш билан шуғулланадиган корхоналар учун йўл маршрутлари ва жадвалларини тузиш, шакиллантириш ҳамда аниқлашда;

- автомобил йўлларини қурувчи корхоналарга янги трасса ва йўлларни лойихалаш босқичидаги энг мақбул вариантни танлаш пайтида;

- геодемогрофлар учун эса янги савдо мажмуаларини барпо этиш ва уларга жой танлашда;

- ўрмончилик корхоналари эса, мониторинг ва ўрмонлар ҳолатини янгилаш ҳамда рекреастия паркларини барпо қилишда;

- давлат фондидаги ерларни ҳолати мониторинги, тўғри ва оқилона фойдаланиш ҳамда ҳисоблашда;

- саѐҳатчилар учун ўзларига мақбул меҳмонхона, айланиш жойлари ва албатта тўғри йўналиш топишда;

- гидрогеологик, гидрологик ва геоморфологик мониторинг ва автоматлашган тимзим жорий этишда;

- фермерлар учун янги ерларни ўзлаштиришда, ерларнинг ҳолатини аниқлашда ва улар тўғрисида етарли маълумот олишда жуда қўл келади.

ГАТ экология ва атроф-муҳитдан фойдаланиш, денгиз, авиастия ва автомобил навигастия тизимида, бундан ташқари шаҳарсозликда, маркетингда, фавқулодда вазиятларни бошқариш ва режалашда, сотсиология ва политологияда ҳамда бошқа кўпгина соҳаларда қўлланилади.

ГАТда геокодлаш атамаси кўча манзилларини кенглик ва узоқлик ѐки бошқа ўхшаш координата тизимига ўзгартириш жараѐнида қўлланилади. Геокодлашнинг яна бир номи бу геореферентслашдир. Геокодлашнинг муҳим талабларидан бири бу объект ва жадвал орқали боғланган маълумотлар ягона бўлиши зарур ва шу орқали харитада берилган маълумотлар бошқа ерда такрорланмасдан чалкашликка олиб келмаслиги зарур. Масалан харитадаги объектни маълумотлар базаси киритганда "Олимлар кўчаси -64, Тошкент 700000, Ўзбекистон" манзили бошқа дунѐнинг ҳеч қайси жойда такрорланмаслиги зарур. Бундан ташқари иложи борича геокодланаѐтган объект ҳар доим ўзгармас ва барқарор бўлиши керак. Акс ҳолда тез-тез ўзгариб турадиган объектлар келажакда ҳар хил чалкашлик ва тушунмовчиликларга олиб келиши мумкин.

Геокодлаш бу атрибут маълумотлар асосида харитадаги объектларини автоматлашган ҳолда яратиш жараѐнидир. Қўлланилиш мақсадига қараб координатали геокодлаш, объектлар бўйича геокодлаш ва адреслар бўйича геокодлаш турларига бўлинади.

ГАТ ѐрдамида турли хил амалий масаларни ҳал қилишда жадвал кўринишда берилган ахборот асосида харитада объектларни жойлаштириш вазифаси қўйилади. Бундай жадвалларнинг баъзиларида нуқталарнинг

79

координаталари каби маълумотлар сақланиши мумкин ва уларни харитада тасвирлаш масаласи қўйилади.

Мана шундай рақамли харита остидаги жадваллардаги маълумотларни харитада тасвирлаш жараѐни геокодлашга яққол мисол бўла олади.

Геокодлаш бу жадваллардаги атрибут маълумотлар асосида объектнинг манзили, координатаси бошқа географик маълумотларни тимсоллар орқали рақамли харитада тасвирлаш жараѐни.

Геокодлаш ГАТда қўлланилиб у рамз (символ), жой тўғрисидаги суръат, манзил кўринишда ҳам бўлиши мумкин. Геокодлашнинг асосий мақсади бу харитада жадвалдаги маълумотларни кўринарли қилиб тасвирлаш ва шу рамз (символ)лар орқали керак маълумотни олишдан иборатдир. Ҳар бир ГАТдаги дастурлар геокодлаш оптсиясига эга ва ахборот тугмаси орқали символга боғланган жадвалдаги атрибут маълумотларни олиш мумкин. Масалан:

Геоахборот тизимидаги геокодлаш жараѐнида маълумотлар базасининг энг камида иккита таркибий қисми иштирок этади. Улар қуйидагилардир:

- геокодлаш учун керакли бўлган маълумотларни ўз ичига олган жадвал (геокодланадиган жадвал);

-хариталарнинг алоҳида бир қатламида жойлаштириладиган объектларнинг нуқтали тури.

Бундан ташқари уч хил услубли геокодлаш ҳам мавжуд. Мана шу учта усуллардан бири танланиб геокодлаш қандай масалаларни ҳал қилиши, қандай аниқликда харитада жойлаштирилиши ва қандай турдаги маълумотлар қўйилиш кераклиги аниқлаб олинади:

Координатали геокодлаш услуби танланганида геокодланаѐтган жадвалнинг икки майдонида *х* ва *у* нинг қийматлари мос равишда белгиланиши зарур. Ҳар бир жадвал учун геокодлашни бажараѐтганда координатани кўрсатган ҳолда нуқтали объект яратилади. Координатали геокодлашни амалга ошираѐтганда яратилаѐтган объектларнинг координатларини трансформастия қилиш ҳам мумкин. Агар жадвалдаги координата тизими харитадаги координата тизимидан фарқ қилса, бу жараѐннинг аҳамияти янада ортади.

Координатали геокодлаш -бу геокодлаш услублари ичида энг оддийси ҳисобланади ва шу билан бирга яратилаѐтган объектларнинг жойлашувини харитада аниқ кўрсатиб беради.

Объектлар бўйича геокодлаш яратилаѐтган объектларнинг мавжуд бошқа объектларга боғлаш усулига асосланган. Бундай услуб агар геокодланаѐтган жадвалда фойдаланувчига қизиқ бўлган объектлар (дўкон, хизмат кўрсатиш шаҳобчалари). Бундай геокодлашда услубида шаҳарнинг батафсил плани этарли бўлади ва бу планда барча бино ва иншоотлар манзиллари билан бирга кўрсатилган бўлиши керак. Ўшандагина изланаѐтган объектни топиш аниқлиги юқори бўлади.

*Объектлар бўйича геокодлаш.* Координатали геокодлашга қараганда аниқлиги камроқ лекин яратилаѐтган объектнинг аниқ координатасини кўрсатишини талаб қилмайди.

Манзилли (адресли) геокодлаш услуби яратилаѐтган объектнинг жойлашувини берилган чизиқли объектга нисбатан тахминий ҳисоблашга асосланган. Мисоллар билан тушунтирадиган бўлсак ҳар бир шаҳар плани албатта туманларга бўлинган, масалан Тошкент шаҳри мисолида даҳаларга бўлинган ва ҳар бир даҳани ичида бино иншоотларга бўлинган. Мана шу бино ва иншоотларга рақам берилган. Геокодлаш жараѐнида осон бўлиши учун албатта рақамларни белгилашда кетма-кетликка аҳамият берилади ва бу бизга мантиқий жиҳатдан қайси бино даҳа (квартал) нинг қайси тарафида жойлашганлигини аниқлаш имконини беради. Яъни ўз ўзидан маълум бўладики 1-70 гача рақамга эга бўлган даҳада 5-рақамли бино даҳанинг бошроғида жойлашган бўлса 64-бино охирроғида жойлашади. Жойлаштирилган ѐки яратилаѐтган объектлар координаталарининг аниқлиги бу услубда объектларнинг ўлчамига боғлиқ бўлади. Масалан юқоридаги 5 рақамли бинонинг харитадаги ўлчами даҳа (раѐн)нинг учдан бир қисмини эгалласа, 64-рақамли бинонинг ўлчами кичик бўлгани учун аниқ эмас.

Юқоридаги геокодлаш услубларининг барчаси бир мақсадни кўзлаб амалга оширилади яъни жадвалдаги маълумотларни рақамли харитада тартибли ҳолда жойлаштириб ва кетма кетлик, ягоналикни сақлаган ҳолда инсонга тушуниш ва албатта излаб топишга осон бўлиши учун уларни тўғри жойлаштириш лозим.

«ГАТ -технологиялари» географик ѐки фазовий маълумотларни тасвирлаш, ўрганиш, маълумотларни аниқлаш, математик моделлаштириш, геометрик талқин ва статистик таҳлил ҳамда қўлланиши долзарб ва ахамиятли масалалардан бири. ГАТда "Маълумотлар", "Ахборотлар", ва ―Билимлар‖ каби атамалари орасидаги фарқларни техник тизимлар ривожланиши мисолида кўрсатиш мумкин, яъни аввал маълумотлар банклари вужудга келди, кейинроқ ахборот тизимлари шакллантирилади, сўнгра эса билимларга асосланган тизимлар – интеллектуал (эксперт) тизимлари вужудга келди [68, 89].

ГАТ технологияларининг пойдевори ArcGIS асосий дарстур бўлиб, ArcInfo, ArcView, ArcEditor, ArcScene, ArcGlobe каби комплекс дастурий таъминотлари мавжуд, фойдаланувчи учун тушунарли ва қулай интерфейс яратилган, ҳамда автоматлашган харитографик амаллар бажариш имконини беради. Бу дастурнинг бир неча модуллари мавжуд бўлиб уларнинг асосийлари АrcCatalog, АrcToolBox, АrcMap ва қатор дастурий пакетлари

81

мавжуд. Буларга яъна қўшимча модуллар Image Analysis*,* Spatial [Analyst,](https://www.esri-cis.ru/products/spatialanalyst/detail/review/) [3D](https://www.esri-cis.ru/products/networkanalyst/detail/review/) [Analyst,](https://www.esri-cis.ru/products/networkanalyst/detail/review/) Network Analyst, Geostatictical Analyst, Schematics, [Tracking](https://www.esri-cis.ru/products/trackinganalyst/detail/review/) Analyst каби дастурлари мавжуд.

Ҳар бир модуллари бўйича операциялари, тушунарли ва оддий бўлиб, базавий маълумотлар билан ишлаш имкониятига эга. Харитографик иш столини ўзлаштириш учун базавий маълумотлар билан ишлаш тажрибасига эга бўлиш даркор [64; 95.].

Маълумотлар ойнасининг 3 хил кўринишдаги миқдорда тасвирлаш мумкин: харита ойнаси, руйхатлар ва графиклар. Маълумотларни синхрон технологиясида тасвирлаш, бир вақтнинг узида, таркибида бир хил маълумотларга эга бир нечта ойналарни очиш имконияти мавжуд, ҳатто, бир ойнада маълумотлар ўзгартириш натижасида автоматик равишда бошка ойналарда ҳам ўзгариш кўзатилади.

Кўрилаѐтган дастурда растр маълумотларини ишга тушириш ва географик проекцияларга боғлаш етарли даражада содда келтирилган. Муҳим жиҳати шундаки, фойдаланувчи камида 3 та координата нуқталарини билиши лозим. Ҳозирча бу дастурда растр маълумотларини буриш ва чузиш имконияти йўқ, аммо бу масалалар ушбу дастур фойдаланувчилари томонидан ѐзилган иловалар мавжуд.

ГАТ технологияларида маълумотлар 3 та асосий куринишдан иборат: **жой, вақт ва мавзу**. Лекин маълумотлар модели яратилганда ГАТнинг иккита синфи қўлланилади:

- Жойлашиш ўрнини аниқловчи позицион (фазовий) маълумотлар;
- Мавзули ва вақтинчалик тавфсифларни аниқловчи атрибут маълумотлар.

Фазовий маълумотлар вектор моделлари ѐрдамида ѐзилган бўлиб, уч турдаги маълумотларни ўз ичига олади:

- Нуқтавий (нуқтавий объектлар);
- Чизиқли (яримчизиқли, чизиқли объектлар);
- Полигонли (туманли, майдонли объектлар).

**Қатлам** – бу бир турдаги векторли терма график маълумотлар тўплами: нуқтавий, чизиқли, полигонли. Жадвал маълумотларни тасвирлашнинг асосий усули бу ҳариталар билан ўзаро алоқасидир. ArcMap модули харитаси бир нечта қатламлардан иборат бўлиши мумкин [36, 95].

Дастуридаги вектор қатламлар объект жадвалидан ташқари, ойна ҳаритасида растр, тематик ва косметик қатлам куринишида кўрсатилиши мумкин. Косметик қатламлар хар доим ҳарита ойнасининг энг тепасида жойлашган булиб, уз ичига махсус вақтинчалик жадвалда жойлашган маълумотларни олади.

ГАТ технологияларида ҳар бир дарѐ ва каналнинг қуйидаги гидрологик кўрсаткичлари ўлчаб ўрганилиши мумкин:

-дарѐнинг кўндаланг кесими;

-дарѐ ўзанининг оғма бурчаги (уклон);

-дарѐ узунлиги;

-дарѐ тармоғларининг қўшилиш жойида оғма бурчаги;

-тармоқларнинг кўплиги;

-сув йиғилиш майдони;

-дарѐ ҳавзаси ва тармоқларининг ҳавзаларининг кўриниш чизмаси (конфигурация);

-сувнинг кимѐвий ва биологик таркиби;

-дарѐ оқиб ўтадиган тоғ жинслари ва тупроқнинг ҳолати;

-тоғ жинсларининг сувли қатламларини кимѐвий таркиби, ғоваклиги;

-сувнинг тезлиги, лойқалиги ва ҳ.к.

Бу кўрсаткичларнинг ҳар бирини таҳлили қилинса, дарѐ ва каналнинг жуда мураккаб иншоот эканлигини ГАТ технологияларида яққол кўринади, уларни енгил англаш ва тушуниш мумкин.

**Жадвал** - дастурининг асосий ахборот бирлиги. Жадвални оддий тушунчасидан фарқланиши, ArcView дастурида у қатлам базавий маълумотлар жадвалига боғланганлиги ва мавжудлигидан ҳаритага мос келади. Базавий маълумотлар жадвалидаги ҳар бир қатор график объектлар ҳақида маълумотига эга. Ҳар бир жадвал устуни аниқ атрибутга эга [58].

Ахборотларнинг бундай кўринишдаги маълумотлари юқори график учун статистик визуаллаш, иқтисодий ва бошқа вақтинчалик-фазовий методларни қуллашга имкон беради. Бу географик объектларга диаграмма ва графикларни аниқ кўрсатиш учун имкон яратади. Ҳар қатламга биттадан жадвал мос келади. ArcINFO дастурида таблицани тасвирлаш учун руйхат ибораси кулланилади.

**Ишчи конфигурация** – маълумотлар умумийлиги (жадвал ва қатлам), мураккаб ҳарита (картографик композиция) яратиш учун имкон беради Ишчи конфигурация қуйидагиларни уз ичига саклаш имкониятига эга: жадвал, ойна, ѐрдамчи ойна ҳамда уларнинг экранда жойлашуви. ArcView дастурида фойдаланувчи ишчи столи ойнасини сақлаш ва ишни кейинги сеансда чақриб олиши мумкин [25, 60].

Ишчи конфигурация ишга туширилгандан сунг барча жадваллар ва ойналар очилади, чунки, ишчи конфигурация сақланаѐтган вақтда бўлар очилган булиб, барча ойналар шу руйхат бўйича текисланади ва жойлаштирилади, шундан сунг терма сақланаѐтган вақтдаги ҳолатига қайтади.

**Ёзув (Legend)** – шартли белгилар рўйхати булиб, ҳарита ѐки графикада қулланилади.

**Ҳисобот** – график маълумотлар умумийлиги, ҳулосани нашрга бериш учун мулжалланган. Хисобот бир нечта ойнадан иборат булиб, хариталар, езувлар, графиклар ва кушимча маълумотларни уз ичига олади.

**Геокодлаш** – бу харитага мос келадиган объектларга бириктирилган базавий маълумотлар ахборот жойлашув тизими. Жадвал қатлам умумийлигини таърифлайдиган объектлар, ѐзувлардан иборат географик маълумот (мисол, мамлакат номи, вилоят, шаҳар ѐки манзил) ва сонлардан ибоат. Геокодлашда ArcView дастури бу маълумотларни танлайди ва мавжуд маълумотлар жойлашуви оркали уни бирлаштиради ва ҳаритада объектни кўрсатиш ва боғланишни амалга оширишда кўмаклашади.

**Проекция (ҳариталар)** – бу математик модель булиб, ҳаритада ернинг устки қатлам ҳар бир нуқталарини лойихалаштиришда кўмаклашади. Проекция кўринишини танлашдан қатъий назар, шу ҳаритадаги визуал тасвир ҳар хил бўлади. Ҳар бир проекция параметр туплами билан белгиланади. Проекциялар ўртасидаги фарқ ҳар хил координата турлари билан белгиланади.

Маълумотларни визуаллаштириш. Бу тартиб, фойдаланувчига жадвал кўринишидаги маълумотларни ҳар хил кўринишда кўрсатиш имкониятини беради. Мисол учун, белгилар, диаграмма, рангланган майдон ва чизиқ объект ва бошкаларини масштабланган усулда кўриш мумкин.

Ҳаритада маълумотларни таъсвирлашда фойдаланувчи рақам кўринишидаги маълумотларни эмас балки уни орқасида тўрган ҳаритани кўради.

# **5.2. Геоахборот тизимларининг асосий дастурий воситалари**

*АrcInf*o дастурий мажмуаси қуйидаги асосий ташкилий модулларни ўз ичига олади АrcCatalog, АrcMap, АrcToolBox. ГАТнинг ушбу дастурий таъминотларини функционал вазифаларини қараб чиқамиз.

 *ArcCatalog.* Мазкур илова АrcGICда малумотларни бошқариш учун хизмат қилади. *ArcCatalog* малумотларни тизимлаштириш, қараб чиқиш, каталоглар ташкил қилиш ва мета малумотлар билан ишлаш каби оператсияларни қулай амалга ошириш имконини беради.

 *ArcMap.* Хариталаштириш ва тахрирлашга ҳамда хариталар бўйича сўровномалар ва таҳлиллаштиришга доир барча масалаларни ечишга йўналтирилган асосий илова.

84

 *ArcToolBox* - АrcGIC фойдаланувчилари учун инструментлар, моделлар ва скриптлар тўпламларига кириш, уларни ташкиллаштириш ва бошқаришда интерфейс вазифасини бажаради.

Геоахборот тизимларининг асосий дастурий воситалари АrcCatalog, АrcMap ва АrcToolBox дастурий пакетлари бўлиб, ҳар бирини ишлаш тамоиллари билан алоҳида танишиб чиқамиз.

*ArcCatalog* билан танишув. ГАТда энг муҳим масалаллардан харитографик малумотларни таркибий қисмини тизимлаштириш, дастлабки таркибий қисмига қараб структуралаб чиқиш, ҳужжатлаштириш, ташкил этиш ва бу малумотларни сақлаш учун мос координаталар тизимига асосланган ҳолда геомалумотларнинг мураккаб базаларини яратиш АrcCatalog ѐрдамида амалга оширилади.(5.2.1-расм)

АrcGIS нинг *ArcCatalog* дастурини ишга тушириш МS Windows оператсион тизимидаги ихтиѐрий дастурни ишга туширишга ўхшаш амалга оширилади: Пуск менюсидан, Проводник орқали ѐки ишчи столдаги ѐрлиқ ѐрдамида, ѐки ArcMap дастурини ичида ArcCatalogнинг махсус тугмаси орыали ишга тушириш мумкин.

*ArcCatalog* нинг ишчи ойнаси (5.2.1-расм) бир нечта асосий элементларни ўз ичига олади.

- Меню сатри menu bar  $(1)$ ;
- Инструментлар панели tool bar  $(2)$ ;
- Каталог дарахти ойнаси *–*catolog tree (3);
- $\bullet$  Холат сатри status bar (4;

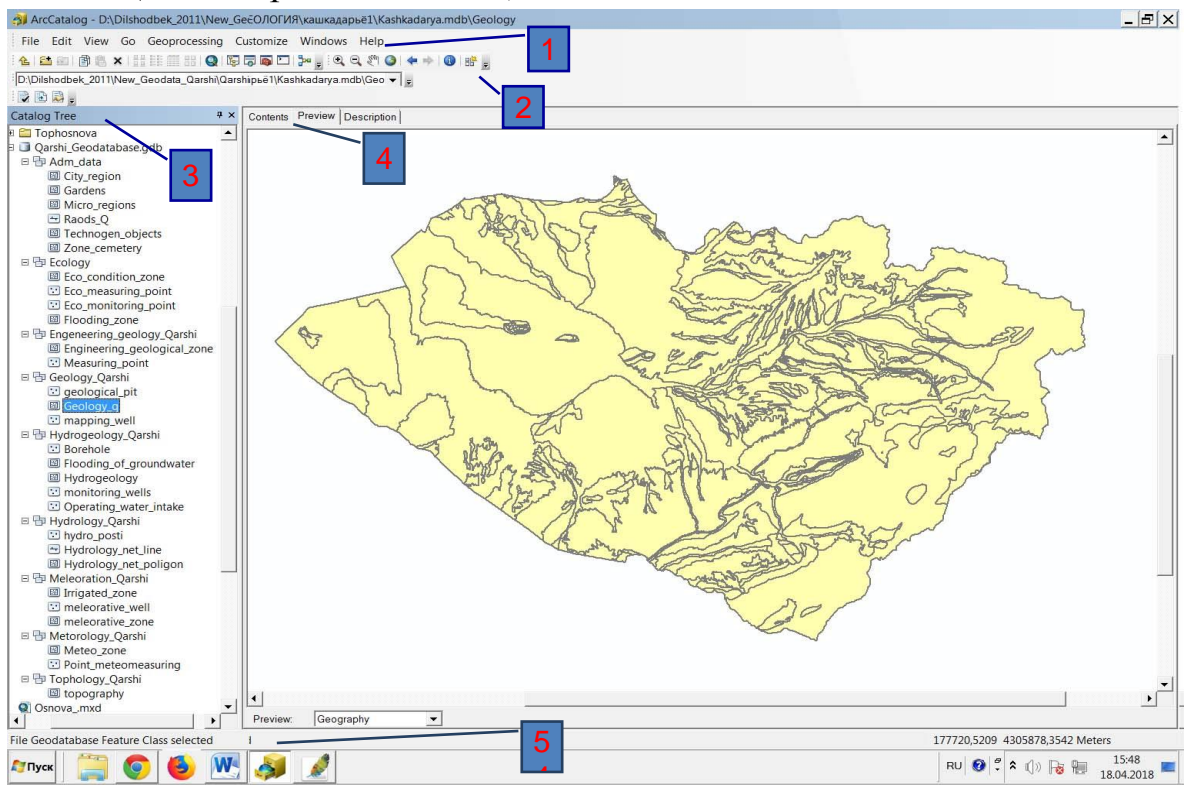

5.2.1 –расм АrcCatalog дастурининг ойнаси

Каталог дарахти ойнаси уч қисимдан иборат: малумотларни кўриш ойнаси – мазмуни (Content), қараб чиқиш –prewiev мета малумотлар – metadata (5) лардан иборат.

Шунингдек, шахсий компютерда ГАТ лойиҳалари учун малумотлар базаларини яратиш учун махсус бўлимлар ва малумотлар файлларини ташкил қилиш АrcCatalog ѐрдамида амалга оширилади. 5.2.2-расмда геомаълумотлар базасининг тузилиши кетма-кетлиги, ҳарбир бўлим ва унинг таркибий қисми кўрсатилган.

| ArcCatalog - D:\Dilshodbek_2011\New_Geodata_Qarshi\Qarshi_Geodatabase.gdb\Hydrogeology_Qarshi |                                                           |                          |  |
|-----------------------------------------------------------------------------------------------|-----------------------------------------------------------|--------------------------|--|
| File Edit View Go Geoprocessing Customize Windows Help                                        |                                                           |                          |  |
|                                                                                               |                                                           |                          |  |
| D:\Dilshodbek_2011\New_Geodata_Qarshi\Qarshi_Geodatabase.gdb\Hydroger v =                     |                                                           |                          |  |
| $\mathbb{R} \boxtimes \mathbb{R}$ .                                                           |                                                           |                          |  |
| $4 \times$<br><b>Catalog Tree</b>                                                             | Contents   Preview   Description                          |                          |  |
| <b>E</b> Tophosnova<br>$\blacktriangle$                                                       | Name                                                      |                          |  |
| D Qarshi_Geodatabase.gdb                                                                      |                                                           | Type                     |  |
| 日 中 Adm_data                                                                                  | $\ddot{\cdot}$ Borehole                                   | File Geodatabase Feature |  |
| <b>图 City_region</b>                                                                          | <b>ElFlooding_of_groundwater</b> File Geodatabase Feature |                          |  |
| 圖 Gardens                                                                                     | <b>圖 Hydrogeology</b>                                     | File Geodatabase Feature |  |
| Micro_regions<br>$\Xi$ Raods Q                                                                | C monitoring_wells                                        | File Geodatabase Feature |  |
| 圖 Technogen_objects                                                                           | Operating_water_intake                                    | File Geodatabase Feature |  |
| 圖 Zone_cemetery                                                                               |                                                           |                          |  |
| 日 h Ecology                                                                                   |                                                           |                          |  |
| 圖 Eco_condition_zone                                                                          |                                                           |                          |  |
| Eco_measuring_point                                                                           |                                                           |                          |  |
| Eco_monitoring_point<br><b>图 Flooding_zone</b>                                                |                                                           |                          |  |
| 日 hgeneering_geology_Qarshi                                                                   |                                                           |                          |  |
| Engineering_geological_zone                                                                   |                                                           |                          |  |
| Measuring point                                                                               |                                                           |                          |  |
| □ h Geology_Qarshi                                                                            |                                                           |                          |  |
| geological_pit                                                                                |                                                           |                          |  |
| 圖 Geology_q<br>i mapping_well                                                                 |                                                           |                          |  |
| 日 中 Hydrogeology_Qarshi                                                                       |                                                           |                          |  |
| Borehole                                                                                      |                                                           |                          |  |
| 圖 Flooding_of_groundwater                                                                     |                                                           |                          |  |
| 圖 Hydrogeology                                                                                |                                                           |                          |  |
| monitoring_wells                                                                              |                                                           |                          |  |
| Operating_water_intake<br>□ hydrology_Qarshi                                                  |                                                           |                          |  |
| hydro_posti                                                                                   |                                                           |                          |  |
| Hydrology_net_line                                                                            |                                                           |                          |  |
| 圖 Hydrology_net_poligon                                                                       |                                                           |                          |  |
| □ h Meleoration_Qarshi                                                                        |                                                           |                          |  |
| <b>图 Irrigated_zone</b><br>meleorative_well                                                   |                                                           |                          |  |
| 圖 meleorative_zone                                                                            |                                                           |                          |  |
| 日 h Metorology_Qarshi                                                                         |                                                           |                          |  |
| Meteo zone                                                                                    |                                                           |                          |  |
| Point meteomeasuring                                                                          |                                                           |                          |  |
| 日 h Tophology_Qarshi                                                                          |                                                           |                          |  |
| <b>图</b> topography<br>Osnova_mxd                                                             |                                                           |                          |  |
|                                                                                               |                                                           |                          |  |
| File Geodatabase Feature Dataset selected                                                     |                                                           |                          |  |
| Гуск                                                                                          |                                                           |                          |  |

5.2.2 –расм АrcCatalog ѐрдамида геобазаларини яратиш

*АrcCatalog* дастурий муҳитининг функционал қурилма воситаларидан фойдаланиб фазовий объектлар синфлари ва жадвалларини ташкил қилиш ҳамда таҳрир қилиш, ўзгартириш каби географик координаталар тизимини киритиш оператсияларини бажариш мумкин.(5.2.3-расм).

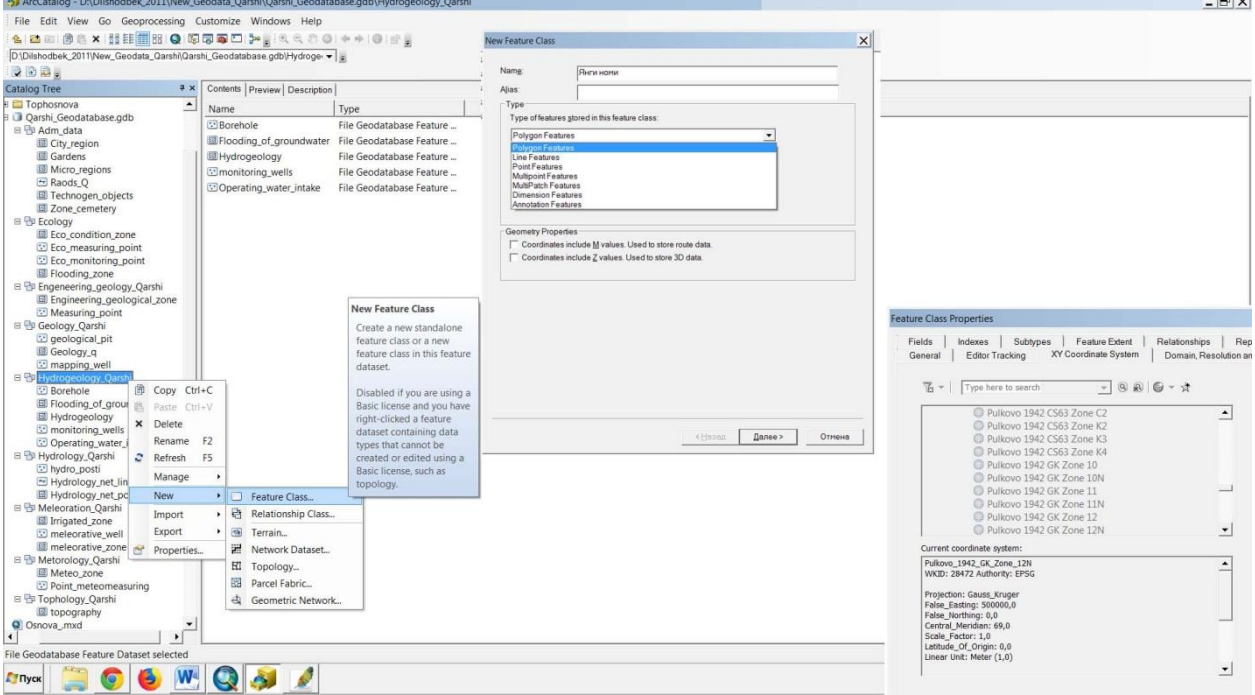

5.2.3 –расм АrcCatalog ѐрдамида янги қатлам яратиш

АrcCatalog модулида яратилган ва тайѐрланган янги қатламлар яъни файиллар *ArcView, ArcEditor* каби дастурий маҳсулотларида, *ArcMap, ArcTools* модулларида ҳам фойдаланувчилар таҳрир қилиш дастурларида ишлатилиши ва керак бўлган ҳоллада ўзгартириш имкониятини яратувчи дастурий муҳитдир 5.2.4 –расм.

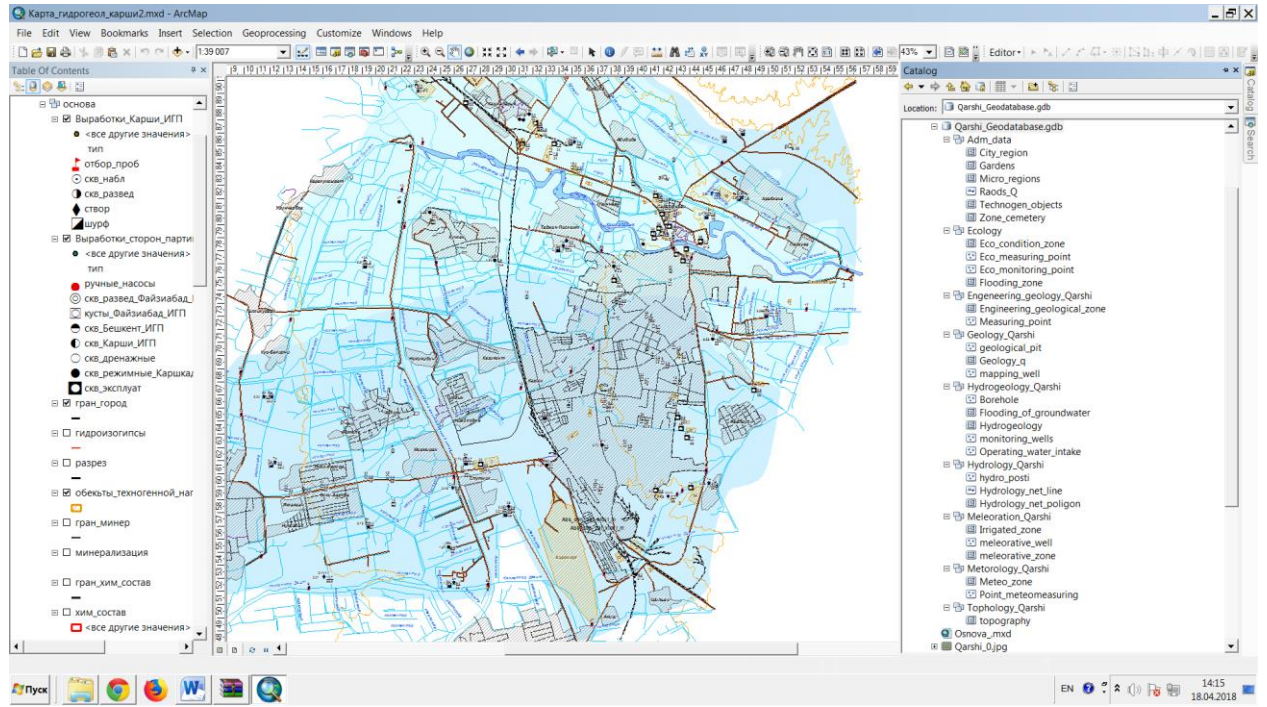

5.2.4 –расм. ArcMap модулида АrcCatalog дастурий муҳитининг очилиши

Каталог дарахти ойнасининг вазифаси маълумотларнинг шутахлит ойнаси вазифасига ўхшашдир, яъни каталог дарахти бўлимлардаги малумотларни кўриш ва файлларга мурожаат қилиш имконини беради.

Дарахт каталогидаги файл танланганда ундаги малумот ишчи ойнада кўрсатилади.

Бўлимларга мурожаатни (уланишни) амалга ошириш учун инструментлар панелидан бўлимларга уланиш, ѐки файллар менюсидан (бўлимга улаш) тугмачаси босилади. Бунда «+» белгиси босилса папканинг ичидаги малумотлар очилади. Кодлаштириш билан боғлиқ муаммоларга дуч келмаслик учун файллар ва бўлимлалар номларини лотин ҳарфлари ѐрдамида номлаш тавсия этилади.

АrcCatalog иловаларидаги меню сатрининг функсиялари МS Windows иловалари меню сатрининг функсиялари кабидир.

Ҳолат сатрида танланган объект ҳақида қисқача малумот ѐки меню ѐки инструмент сатрининг бирор пункти ҳақида маълумотнома берилади.

Каталог ойнасининг ҳар уччала бўлими (*content, preview, metadata*) танланган элементнинг мазмунига мос равишда таркибидаги маълумотларни мундарижаси, қисқача тасвири ва ахборий тадқиқ қилиш усулига эга.

*Content* яъни мундарижа бўлими каталог дарахтидан танлаб олинган ѐки белгиланган тўпламга кирувчи элементларни санаб ўтади, масалан, бўлимлардаги файлларни.

Танлаб олинган элемент малумотлар манбааси, масалан, шейп файл бўлса, *preview* бўлими манбфа ичидаги географик объектлар ѐки атрибутив (белгили) малумотларни кўришни амалга оширади.

*Metadata* яъни маълумотлар ҳақида маълумотлар бўлими эса танланган элементни тавсифловчи мета малумотларга тегишли ҳужжатларни кўриш имконини беради. Агар маълумотлар таҳлилий ҳисобларни олиб бориш учун мос бўлса, унда хулосалар ва ҳисоблар, таърифи, вақт оралиғи, кенглик ва бошқа маълумотларни келтириш мумкин.

*АrcMap дастурий модули.* АrcMap электрон хариталар яратиш, таҳрир қилиш ва улар билан бир қанча бошқа ишлар олиб боришга йўналтирилган дастурий воситадир. АrcMap воситасида (5.2.5-расм):

географик малумотларни тахрирлаш ва таҳлил қилиш;

географик объектлар орасидаги муносабатларни топиш ва тушунишга доир сўровлар ташкил қилиш;

турли усуллар ѐрдамида малумотларни белгилаштириш; турли диаграммалар ва ҳисоботлар ҳосил қилиш ва бошқа фойдаланувчилар билан мулоқот қилиш;

АrcMap ѐрдамида турли кўринишдаги форматдаги файллардан олинган малумотларни, жумладан растр файллар, шейпфайллар, қопламалар, жадваллар, бошқа дастурий тасвирлари чизмаларини, тўрлар, регуляр бўлмаган триангулятсия тармоқларини (ТИН) интегралловчи хариталар тузиш кабилар амалга оширилади.

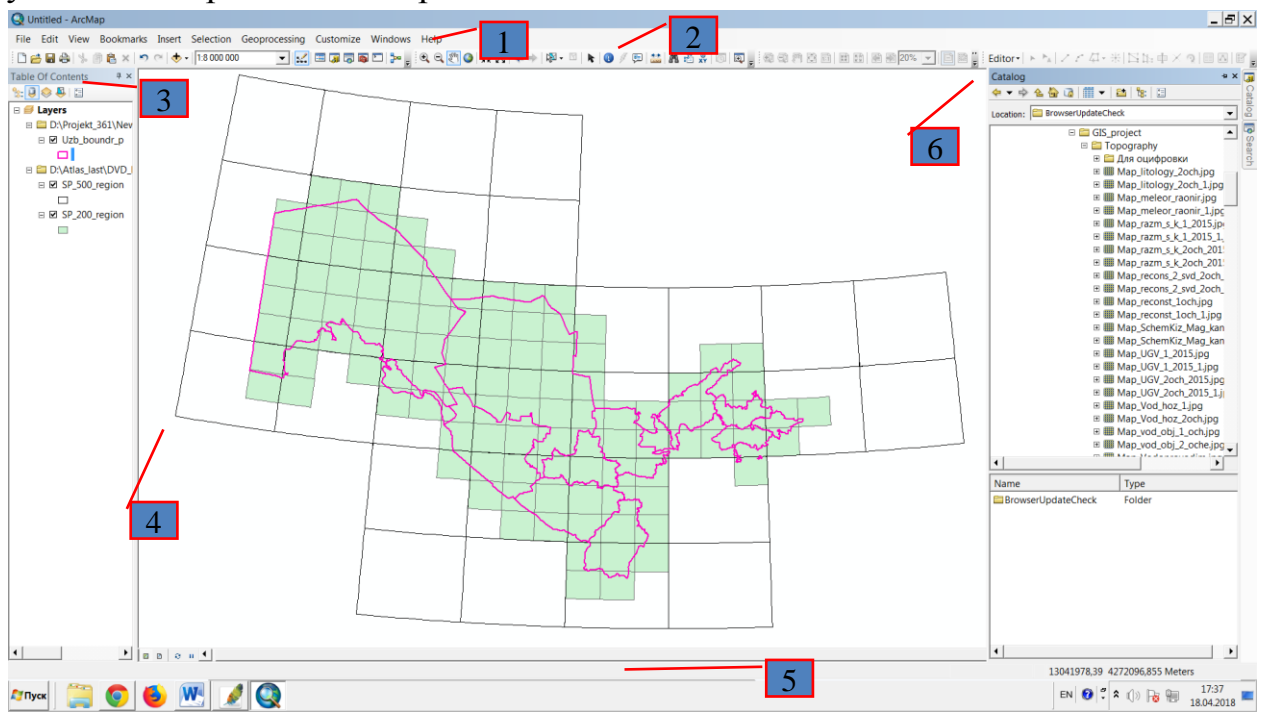

5.2.5-расм. АrcMap дастурий модули ойинаси

*ArcMap* ишчи ойнаси (5.2.6-расм) меню қатори (1), инструментлар панели (2), лойиҳанинг элементларини ўз ичига олувчи мундарижа (table of contents) жадвали (3), иш олиб бориш сохаси (4) ва қатор холати (5) хамда маълумотларни яратишва ташкил қилиш учун *ArcCatalog* дастурига қиқа ўтишни (6) таъминловчи ойналарни ўз ичига олади.

Умуман олганда географик ахборот (малумотлар) хариталарда қатламлар кўринишида акс эттирилади. Бунда ҳар бир қатлам объектларнинг типини ифодалайди, масалан дарѐлар, кўллар, йўллар, қудуқлар. Қатламда реал географик малумотлар сақланмайди, лекин уларга бириктирилган атрибутив жадвалларда, қатламнинг қопламаларида, шейп файлларда, геомалумот базаларида тасвирларда, гридларда ва ҳ.к. сақланаѐтган малумотлар кўрсатилади.

Мундарижа жадвали (Table of contents) даги қатламар тартиби жуда катта аҳамиятга эгадир: Жадвалнинг юқори ўринда жойлашган қатламлар, пастда жойлашган қатламларнинг устида яъни аввал акс эттирилади. Демак, мантиқан фикр юритилиб, дастлаб юқорида нуқтавий маълумотлар кейин чизиқли ва охирида майдонли маълумотлар жойлаштирилади,

Мундарижа жадвалидаги қатламар малумотлар фрейми кўринишида бўлиши мумкин. Малумотлар фрейми биргаликда акс эттирилган ва мустақил тузилмага эга бўлган қатламлар груҳини ифодалайди. Малумотлар фрейми (Table of contents) нинг юқори қисмида «Lears -қатламлар» номи билан акс эттирилади. (5.2.6-расм)

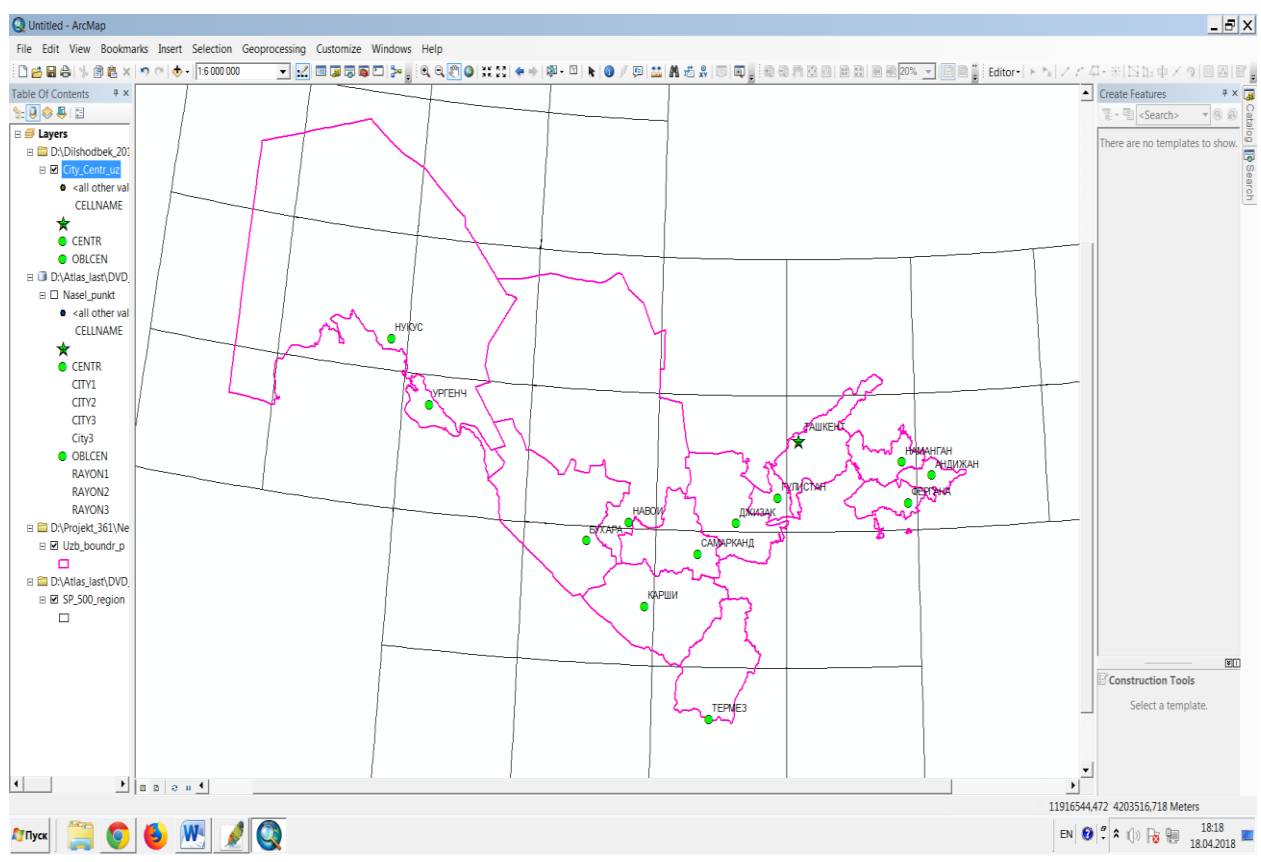

5.2.6-расм. Малумотлар фрейми (*Table of contents)*

*ArcMap* да харитани очиш файл менюсининг *Очиш пункти*, ѐки асосий инструментлар панелининг *Оpeп* тугмасини босиш орқали ѐки *ArcCatalog* орқали амалга оширилади.

Харитада (ѐки ГАТ лойиҳа) геомалумотлар базаси, қопламалар, шейпфайллар ѐки растрларга тегишли малумотлар манбаларbнинг дискда жойлаштиришни кўрсатади.

Харита очилганда, *ArcMap* малумотлар орасидаги боғланишларни текширади. Агар жорий вақтда объектга доир малумотлар бўлмаса, унда алоқа узилиши ҳисобланади, қатлам хаританинг қисми бўлиб қолаверади, лекин харита ана шу қатламсиз кўрсатилади.

*АrcGIS* да ишлатиладиган малумотларнинг асосий формати «шейп файл» деб аталади. «Шейп файл» вектор формат бўлиб, малумотларни график тушунчалар (нуқталар, чизиқлар ва полигонлар) асосида сақлаш имконини беради. «Шейп файл» ўз ичига кенгайтирилади ва \**.shх, \*.дbf* ва \*.*shp* бўлган, ҳамда умумий номдаги файлларни ўз ичига олади. Бунда \**.shх* кенгайтмали файлда фазовий индекслар, \**.дbf* да атрибутив жадвал, \*.*shp* да эса график объектлар сақланади.

ГАТ дастурларида файллар мажмуйини лойиҳа сифатида \**.мхд* кенгайтмаси кўринишида сақлаш мумкин. Олинган малумотлар *Standart* инструмент панелининг маълумот қўшиш (*Адд Data)* инструменти ѐрдамида ѐки *File* менюсининг шу номли пункти ѐки *ArcCatalog* ѐрдамида тўлдирилади.

90

*ArcMap* нинг бир қанча инструментлар панеллари мавжуд бўлиб уларнинг ҳар бир тўплами дастурнинг аниқ функсияларини амалга оширишга хизмат қилади. Бундай инструментлар панеллари сифатида «*Едitor* (Таҳрирлаш)», «*Еffect* (Еффектлар)», «*Тооls* (Инструментлар)», «*Геоcoding* (Геокодлаштириш)» ва ҳ.к. ларни келтириш мумкин. Керакли инструментлар панелини ишга тушириш учун менюнинг «Vid» (Кўриниши) инструментлар панели пункитидан фойдаланишдир.

Энг кўп ишлатиладиган инструмиентлар панелларининг *Тооls* (Инструментлар) ва *Standart* (Стандартние) лар киради. *Standart* панели инструментларини шартли тарзда бир нечта гуруҳга ажратиш мумкин:

- Файллар билан ишлашга имкон берувчи стандарт файллар (янги файллар яратиш, очиш, сақлаш, босмага чиқариш);
- Тўғрилаш инструментлари (ажратиш, нушалаш, ўрнига қўйиш, учириш, қайтариш);
- Бу нима? кўринишидаги малумот олиш инструменти.

Бу нима? яъни билиб олмоқчи ѐки маълумотга эга бўлмоқчи инструментни устига тугмачани босиб ҳохлаган инструментни вазифаси, унинг функсиялари, ишлатилиш усули ва ҳ.к.лар хусусида тез малумот олиш имконини беради.

*Тооls* инструментлар панели (5.2.7-расм) қуйидагиларни ўз ичига олади.

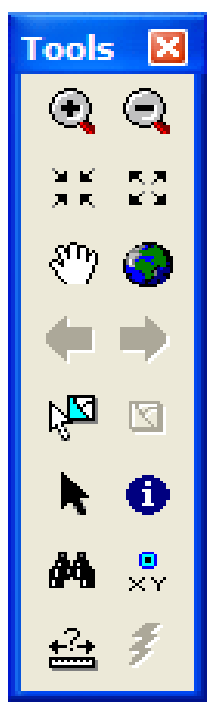

5.2.7-расм *Тооls* инструментлар панели

- *Zооm In, Zооm Оut, Fiхед Zооm In, Fiхед Zооm Оut* масштаб ўзгартириш инструментлари;
- Харитада ҳаракатни амалга оширувчи *Pan* (Панжа) инструменти.
- Екстент ўзгартирувчи инструментлар: *Ваcк То Previoуs extent, Gо То Nехt extent Full eх.*
- Танланмалар билан ишлаш инструментлари: сичқонча ѐрдамида географик объектлар тўпламини ҳосил қилувчи *Sеlect fеаtиrеs* иструменти, танланмани тозаловчи *Clеаr*;
- *Sеlections* инструменти; бошқа объектларни танлашни амалга оширувчи *Sеlect elements* иструменти;
- Объект ҳақидаги атрибутив малумотларни кўриш имконини берувчи *Identify* (аниқлаш) инструменти. *Identify* инструменти ишга туширилганда идентификация ойнаси (5.2.8-расм) ишга тушади;

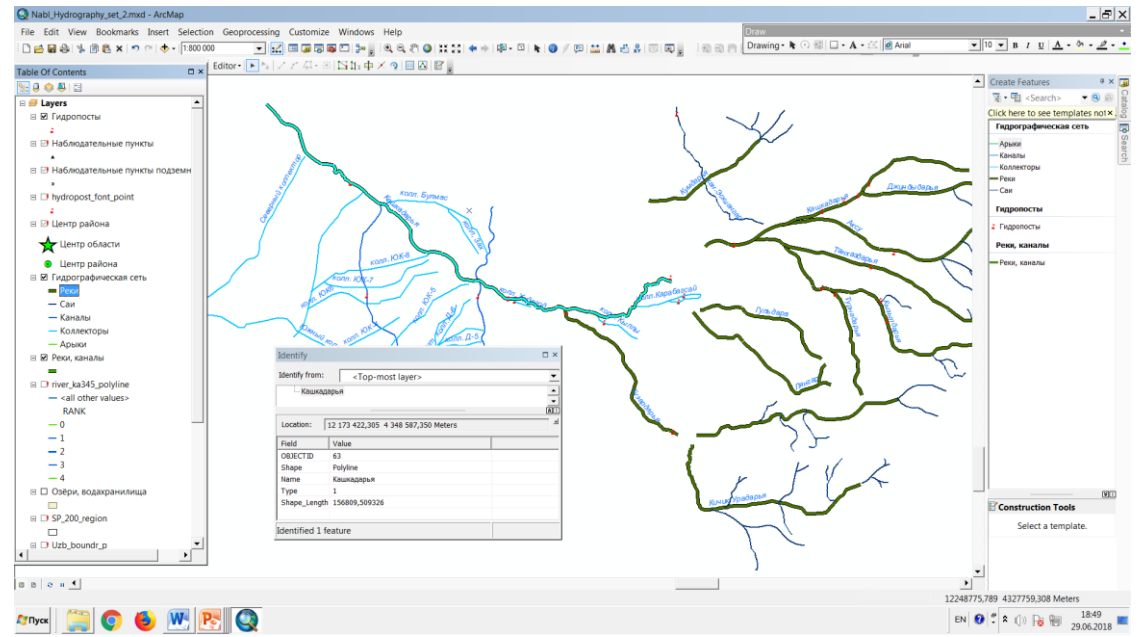

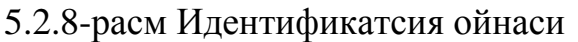

*Find* (қидириш) инструменти ишга тушганда қидирув ойнаси (5.2.9 расм) ишга тушади. Қидирув объектлари орасидан, адреслар, маршрутлар бўйича ҳамда қидирув сервери харитаси ѐрдамида амалга оширилади;

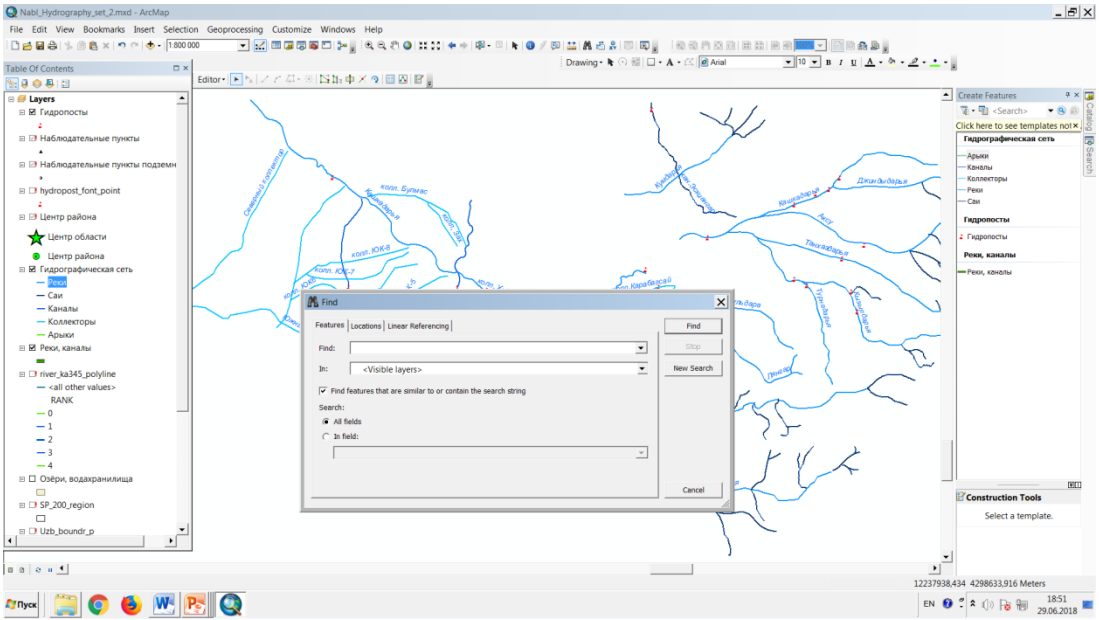

# 5.2.9-расм Қидирув ойнаси

*Gо Tо ХY* (*ХY нуқтага ўтиш*) инструменти керакли объектни бевосита координатлар асосида топиш имконини беради. Бу инструмент танланганда, мулоқат ойнаси (5.2.10-расм) очилади. Координаталар қийматларини турли форматларда (градуслар, минутлар, секундалар, метрлар) киритиш мумкин;

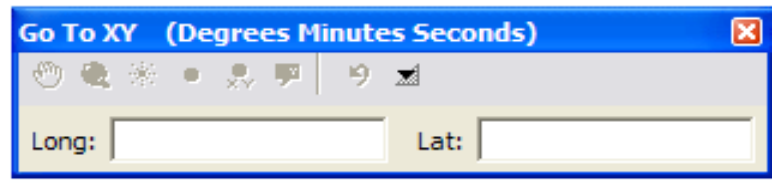

5.2.10-расм *Gо Tо ХY* (*ХY нуқтага ўтиш*) инструменти ойнаси

Харитада топилган нуқтани ѐрқинлаштириш (Flash), ишчи соҳа ўртасига кўчириш (*Pаn То*), оддий нуқта билан ифодалаш (*Адд pоint*), белгиланган нуқта билан ифодалаш (*Адд labeled point*) ва ҳ.к. функциялар.

*Меаsurе* (Ўлчаш) инструменти ѐрдамида ўлчашни амалга ошириш учун (5.2.11-расм) мулоқот ойнаси очилади. Мазкур инструмент ѐрдамида чизиқли масофалар, майдонлар ва географик объектларга доир ўлчовларни (узунлик, периметри, юза) амалга ошириш мумкин.

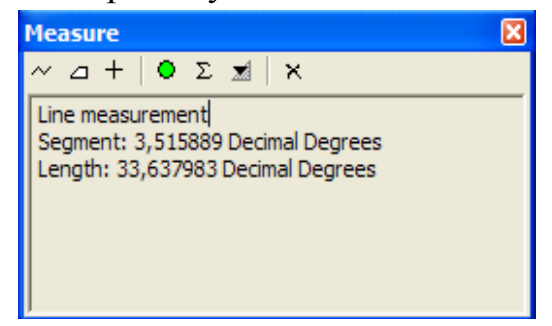

5.2.11-расм *Меаsurе* (Ўлчаш) инструменти ойнаси

#### **5.3. АrcCatalog ни ишга тушириш ва унинг функциялари**

ГАТда *АrcCatalog* - малумотларини бошқариш, кўздан кечириш, ташкиллаштириш, тақсимлаш ва ҳужжатлаштиришга йўналтирилган инструментал воситадир [94].

АrcGIS дастурий таъминотининг АrcCatalog асосий модуль иловаси ва унинг функсиялари қуйидагичадир. АrcGIS дастурининг энг асосий иловаси саналиб, ишчи соҳаларда ва геомаълумотлар базасида географик ахборот билан ишлайди ва бошқаради. Ишчи соҳалар – бу дискдаги файлларга эга ѐрлиқлар бўлиб, умуман барча маълумотларни – харита ҳужжатлари, тасвирлар, маълумотлар файллари, геоишлов бериш моделлари, геомаълумотлар базаси ва бошқаларни ташкил этиш учун фойдаланилади. Ишчи соҳалар ГАТ ахборотини мантиқий тўпламини ташкил қилиш ва биргаликда фойдаланишнинг оддий усули ҳисобланади.

Геомаълумотлар базаси- бу турли жилтдаги географик малумотлар тўпламларини йиғиш бўлиб, улар АrcGISда фойданилади. Геомаълумотлар базаси томонидан ахборотни сақлашни бир неча усуллари мавжуд:

- Геомаълумотларнинг файл базаси – дискдаги файлларга эга ѐрлиқлар;

- Геомъалумотларнинг шахсий (персонал) базаси – Мicrosoft Acесс (.mdb) маълумотлари базаси файли.

CУБД (Оrаclе, SQL Сервер, Informiх, DB2 ѐки postgrre SQL ArcCatalog катологининг шажарасининг тузилиш кўринишда бу маълумотларни ифодалайди, бу маълумотлар билан ишлашни осонлаштиради. У АrcGIS маълумотлари тўплами ва ҳужжатлар билан ишлаш учун мўлжалланган Windows кузатувчисининг ўз туридаги аналоги хисобланади.

Қуйида амалда бажарилаѐтган лойиҳалардан олинган Қарши шаҳри гидрогеологик монторинг тармоғининг ГАТ асосида ечишни амалга ошириш ѐки ҳал қилиш масаласи қаралади. Телеком хизмати шаҳар аҳолисини сифатли алоқа хизматларидан фйдаланишнинг лойиҳасини таклиф қилди. Ушбу лойиҳанинг иқтисодий, экологик ва техник жиҳатларини ўрганиш асосида лойиҳани қабул қилиш масаласи Қарши шаўрининг ГАТ лойиҳаси мисоли асосида амалга оширилади.

1. Масалалар панелида бошлаш *Stаrt* (Старт) тугмаси босилади.

- 2. *Programme* (Программи) менюси танланади
- 3. АrcGIS танланади.
- 4. АrcCatalog тугмаси босилади.

АrcCatalog ишга туширилади, сўнг АrcCatalog ойнасида иккита ойна ҳосил бўлади. (5.3.1-расм)

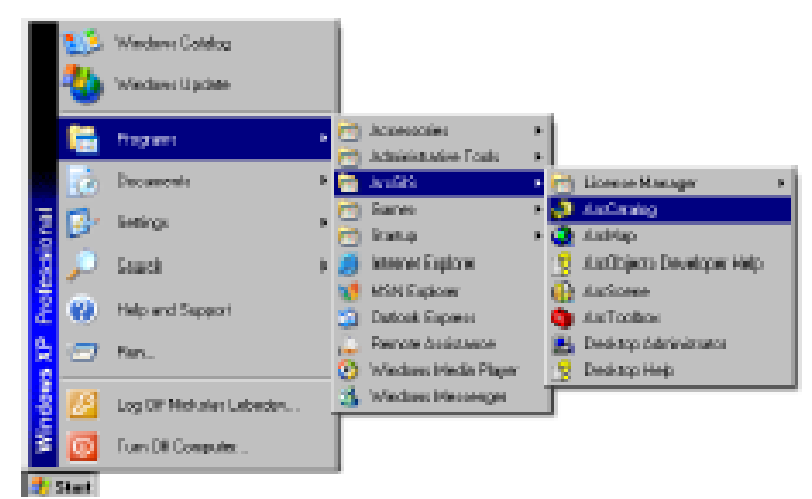

5.3.1-расм АrcCatalog ишга туширилиши

*АrcCatalog* ойнасининг ўнг томонидаги *Дарахтсимон Каталог* фойдаланувчи ГАТ малумотларини кўриш ва ташкиллаштириш вазифаларини бажаради. Ҳозирги тармоқ мазмуни *Cаtаlоg* (Каталог) ойнасининг ўнг қисмида акс эттирилади.(5.3.2-расм)

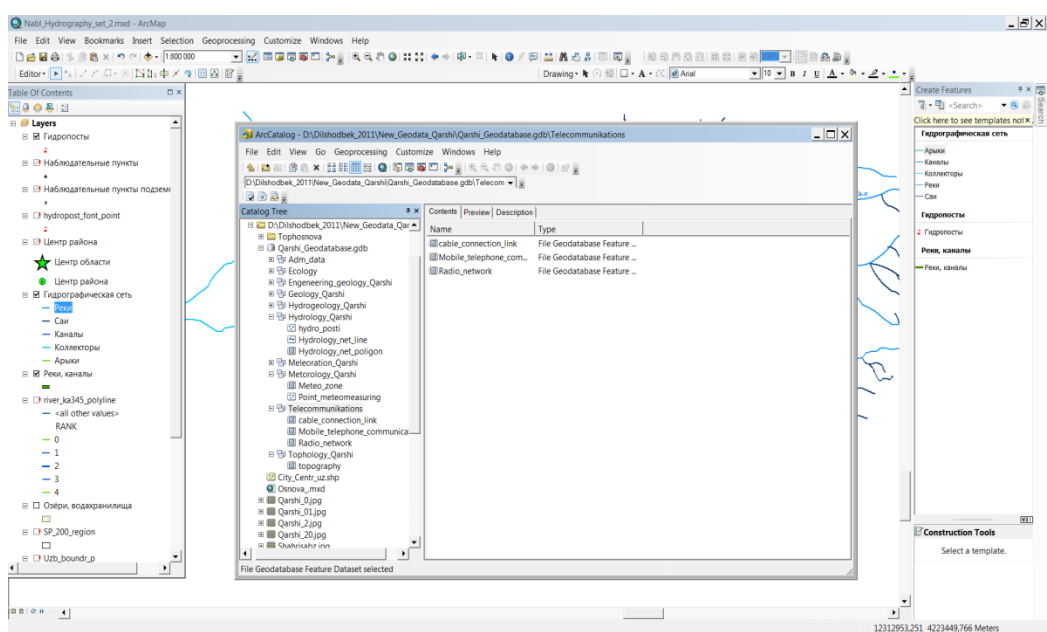

5.3.2-расм *Cаtаlоg* тармоғини мазмуни

*АrcCatalog малумотларини кўздан кечириш.* АrcCatalog малумотларини кўздан кечириш учун мундарижа -*Cоntеnts* (Содержание), *prеviеw* (кўриниши), и *Меtадаtа* (Маълумотлар ҳақида маълумот) каби ѐрлиқлардан фойдаланилади.

Ҳар бир ѐрлиқ ўзи билан боғланган инструментлар панелига эга ва бу панеллар ѐрдамида малумотларни ўзгартириш мумкин. Мазкур инструментлар панеллари хатчўп (Белги қўйиш)лар деб аталади ва қуйидагича номланади:

- Мундарижа *-Cоntеnts* (Содержание)
- Кўриниши *-Prеviеw* (Предварителний просмотр)
- Маълумотлар ҳақида маълумот*-Меtадаtа* (Метаданние)

Малумотларнинг *Cоntеnts* -Мундарижаси ѐрдамида берилиши қуйидагича: (5.3.3-расм)

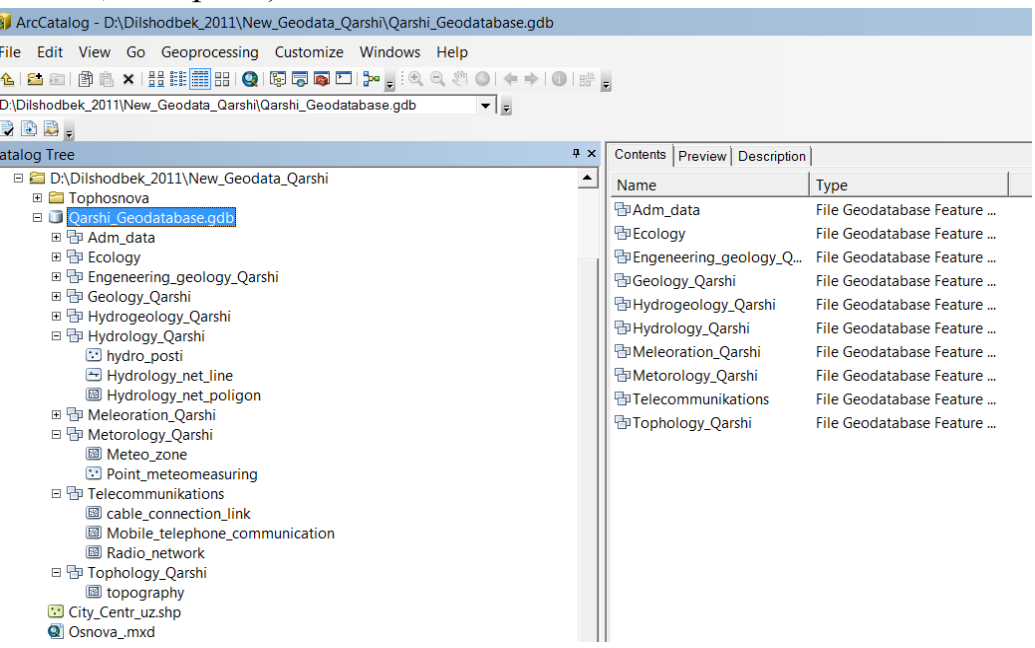

### 5.3.3-расм. *Prеviеw Cоntеnts* ( мундарижа кўриниши)

Малумотларнинг *Prеviеw* (Предварителний просмотр) кўриниши ѐрдамида берилиши: (5.3.4-расм)

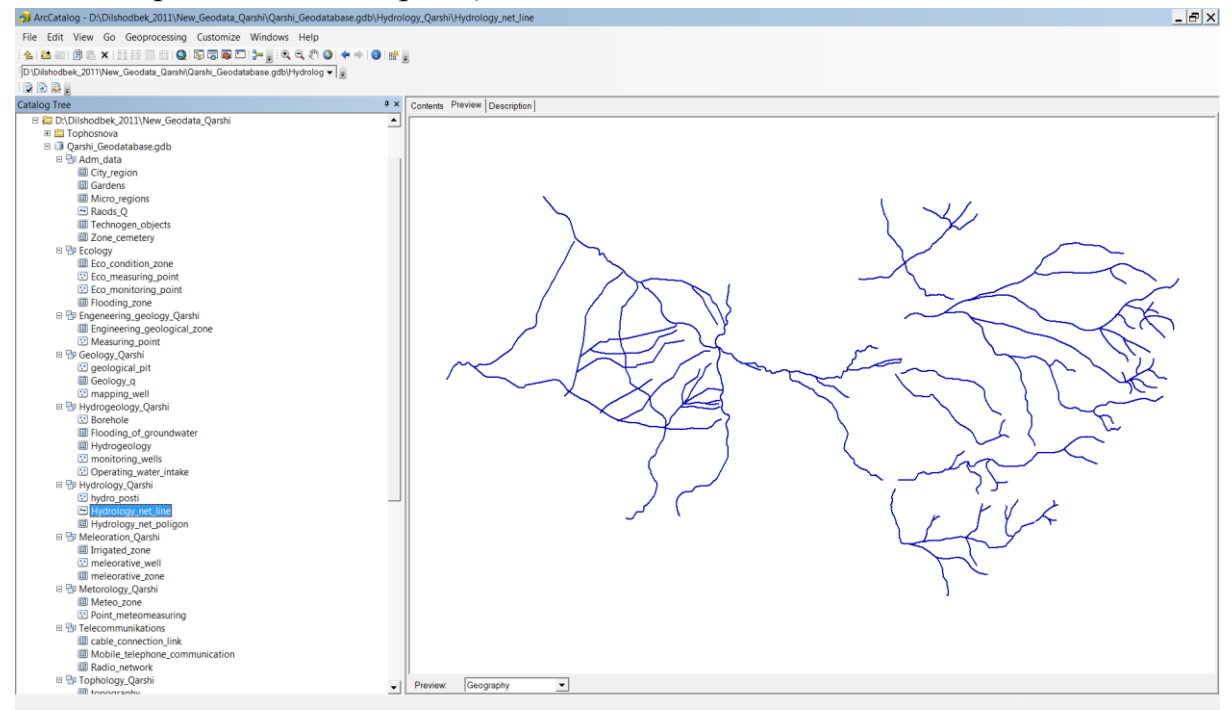

#### 5.3.4-расм *Prеviеw* (умумий кўриниши )

Маълумотлар ҳақида маълумотларнинг *Меtадаtа* (Метаданние) кўриниши ѐрдамида берилиши: (5.3.5-расм)

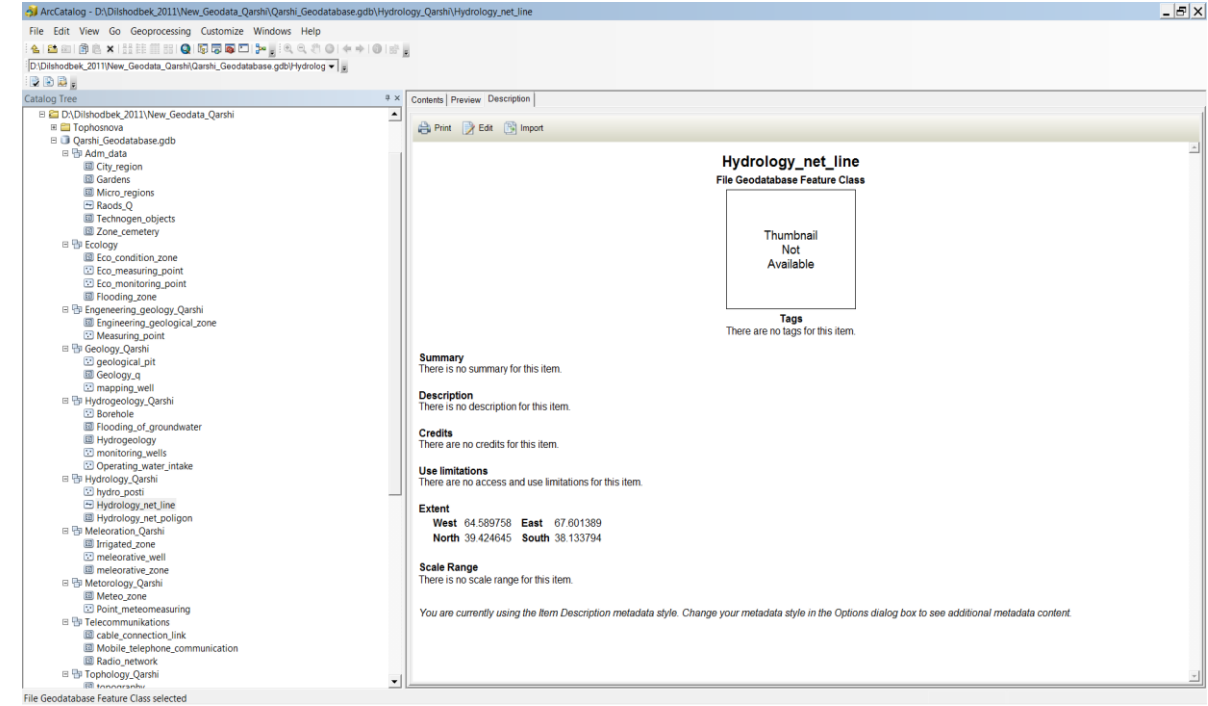

5.3.5-расм *Метадата* (Метаданние) кўриниши

ArcCatalogга ҳамма маълумотлар файллари, маълумотлар базази ва АrcGIS ҳужжатлари учун интеграллаштирилган ва бир хил тасвирланган қилинган кўринишда тақдим қилинади. ArcCatalog географик ахборот элементлари билан ишлаш ва навигатсия учун иккита асосий панеллардан фойданилади.

Геомаълумотлар базаси ѐки мавжуд папкага ўтиш учун чап томондаги папканинг дарахтсимон тузилишидан фойдаланилади. Унинг хусусиятини ўнг панелда кўриш учун дарахтдаги элементни ажратиш мумкин. Исталган элемент билан ишлаш учун турли хил буйруқ ва оператсияларга кириш учун рухсат оладиган cонтекст менюмини очиш учун ўнг элементига сичқончанинг ўнг тугмачасини босинг, масалан: унда объектларнинг янги синфини яратиш учун маълумотлар йиғиш, ҳамда янги буйруқни бериш ѐки ўнг тугмани босиш мумкин.

Қуйида энг кўп ишлайдиган бир нечта элементларни санаб ўтилади:

- Папкалар-маълумотлар тўплами ва АrcGIS ҳужжатларига эга ишчи соҳаларга уланиш;

- Геомаълумотларнинг файл ва персонал базаси-маълумотлар файллари ѐки Аccесс.mbd файлига эга папка;

- Маълумотлар базаларига уланиш-маълумотлар базаларига ва Аrc SDЕ геомаълумотлар базаларига уланиш;

- Манзиллар локаторлари- манзиллари геокодланишнинг АrcGISдан фойданиладиган файллари;

- ГАТ серверлари- ArcCatalogда ишлаш мумкин бўлган АrcGIS сервер серверларини рўйхати.

- Асбоблар тўпламлари - АrcGISда фойдаланиладиган геоишлов бериш асбоблари.

- Русумлар – маркерлар (нуқталар), чизиқли рамзлар, ранг бериш рамзлари (майдонли турлар учун) ва хариталардаги ѐзувлар учун қўлланиладиган матнли рамзлар каби харита рамзларидан ташкил топган.

Каталог дарахтида янги уланишларни яратиш, элементлар қўшиш, (масалан, маълумотлар тўплами), уларни ўчириб ташлаш, нусха кўчириш, қайта номлаш ва шу кабиларни бажариш мумкин.

ArcCatalog ресурсларини янгилаш каталог дарахтидаги бир нечта иловаларда ишлашда ҳар доим ҳам АrcGISдаги энг долзарб ахборот ҳолати кўрсатилвермайди.

АrcCatalog ўз ичига АrcGISнинг қидирув ойнасини олиб у стандарт (Стандарт) инструментлар панелидаги қидирув (sеаrch) тугмасини босиш билан очилади қидирув панели акс этилади.

Курсорни қидирув натижасига олиб келиш билан шу элемент таърифи кўрсатилади кўпроқ маълумот олиш учун АrcGIS даги қидирувдан фойдаланишга қаранг.

АrcGIS каталогига маълумотлар тўпламлари, хариталар, моделлар, глобуслар, ва бошқа элементлар ҳақидаги ахборотни қўшиш мумкин.

Бу стандартларга асосланган мета маълумотлар ѐрдамида бажарилади, улар яратиш, таҳлил қилиш, кўриб чиқиш ва экспорт қилиш мумкин ҳамда

бир нечта инструментлар панелларидан ташкил топиб, улар маълумотлар тўпламларини кўриб чиқиш учун ва АrcGIS даги ахборот ва ишчи соҳасини бошқарув масалаларини ҳал қилиш учун фойдаланилади. Масалан, кўриш қўшимча саҳифасидан харита кўринишида фойдаланишда, маълумотлар тўплами бўйича ҳаракатланиш географик инструменлар панелидан фойдаланиш мумкин.

Инструментлар панелини қўшиш учун созлаш (*Сиуstоmizе*) менюсидаги инструментлар панелига (АrcТооlbох) босиш ва керагини танлаш лозим.

У каталогдаги элементларни бошқариш учун энг кўп фойдаланиладиган инструментлар тўплами ва уларнинг таркибий қисмларини кўриш учун турлари, шунингдек АrcMap , Модель қуриш ва бошқа АrcGIS ва иловалари ойналарини очиш учун опсиялардан ташкил топган.

Стандарт инструментлар панели одатда АrcCatalog иловасининг юқори қисмида жойлашган.

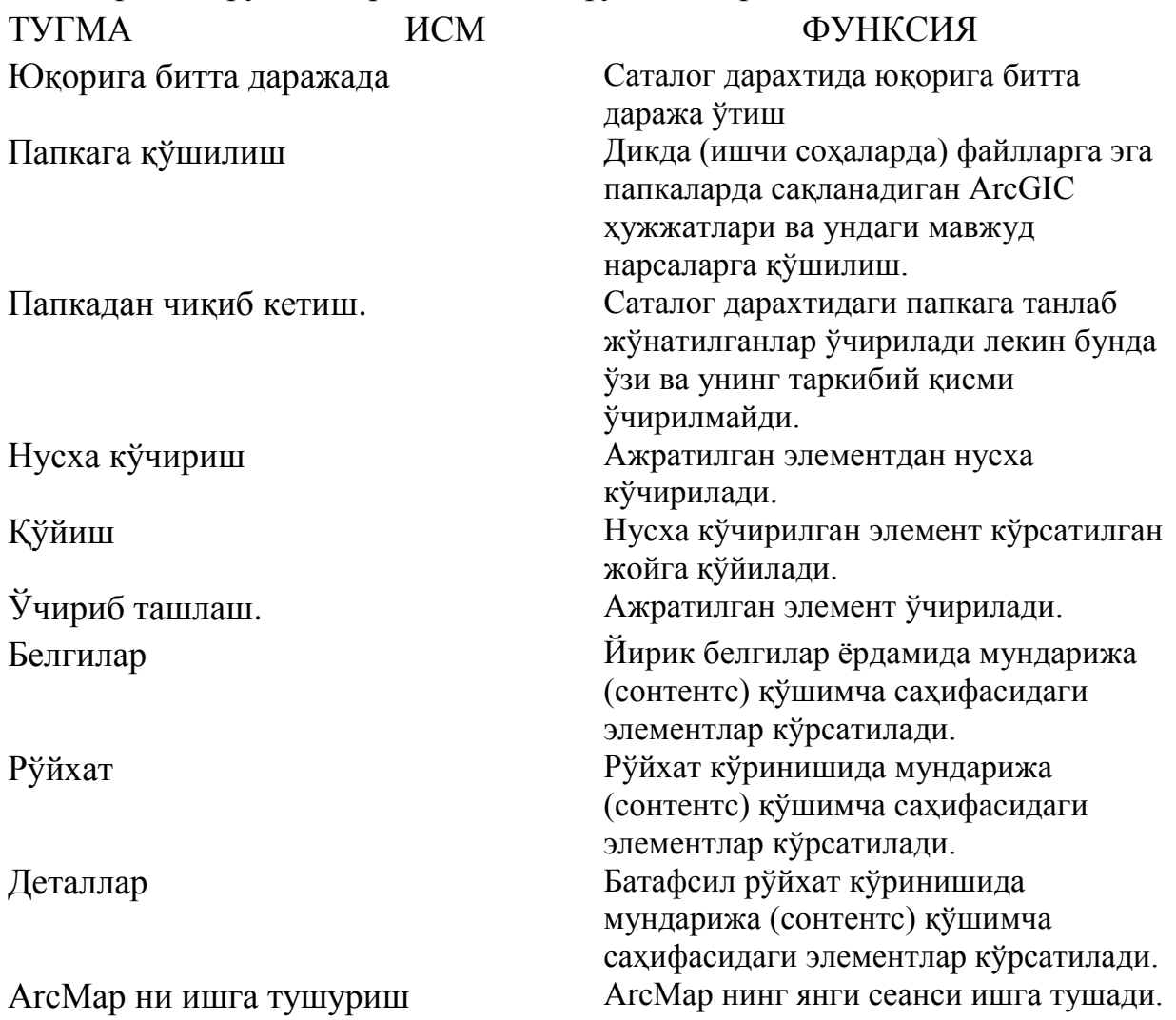

Стандарт инструментлар панелидаги функсиялар.

Агар ишлаш учун кўриш (Preview) қўшимча саҳифасидан фойдаланса ва бунинг учун география (Gеоgraphy)ни танланcа, география (Gеоgraphy) инструментлар панели ѐрдамида тасвирни силжитиши ва турли туман масштабланиши мумкин.

Тасвирларни яратиш учун намуна яратиш (Create Тhumbnauil) тугмасидан фойдаланиш ва объектларни идендификатсия қилиш ҳам мумкин бўлиб, у элемент тасвирига қўшилиши мумкин.

Жойлашув инструментлар панели (Lоcаtiоn) каталоги дарахтидан уланишни қўшишнинг алтернатив варианти сифатида жойлашув (Lоcаtiоn) инструментлар панелидан фойдаланиб ўтиш мумкин (расм 5.3.5).

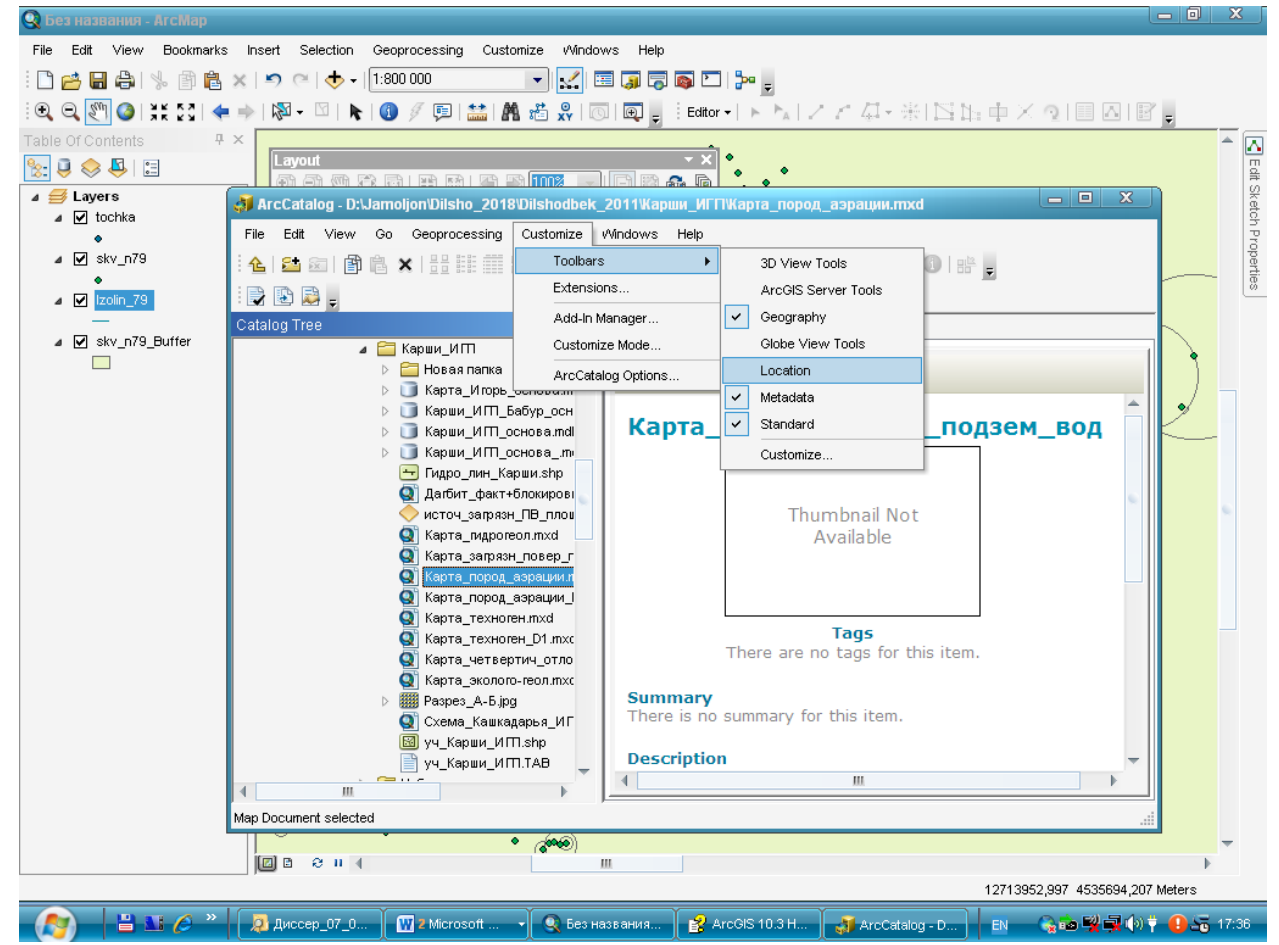

Расм 5.3.5 Lоcаtiоn инструментлар панели

Мета маълумотлар инструментлар панелида, бу инструментлар панели ѐрдамида папкадаги ҳамма ГАТ элементлари мета маълумотларини бошқариш мумкин.

Бу инструментлар ѐрдамида қуйидагиамаллар бажарилади:

- Танланган папкадаги хамма элементларнинг мета маълумотларини текширилади;

- Мета маълумотларни стандарт схемаларга экспорт қилинади;

-ГАТ ахбортининг ажратиб олинган элементлари учун мета маълумотлар хусусиятларини сўраши ва кўриб чиқишингиз мумкин.

# **5.4. ArcMap модулида малумотларни тасвирлаш усуллари**

*АrcGIS* нинг *ArcMap* модулини ишга туширганда қуйидаги (5.4.1-расм) ойна пайдо бўлади ва танлаш усули асосида, янги бўш ойна ѐки олдин мавжуд бўлган маълумотларни очиш имкониятига эга. Бунда *АrcCatalog*  дастурида олдиндан яратилган малумотларнинг акс эттирилиши усули қатлам типига (нуқта, чизиқ, полигон), қатлам атрибутлари қийматларига, ҳамда хариталаштириш мақсадларига боғлиқ.

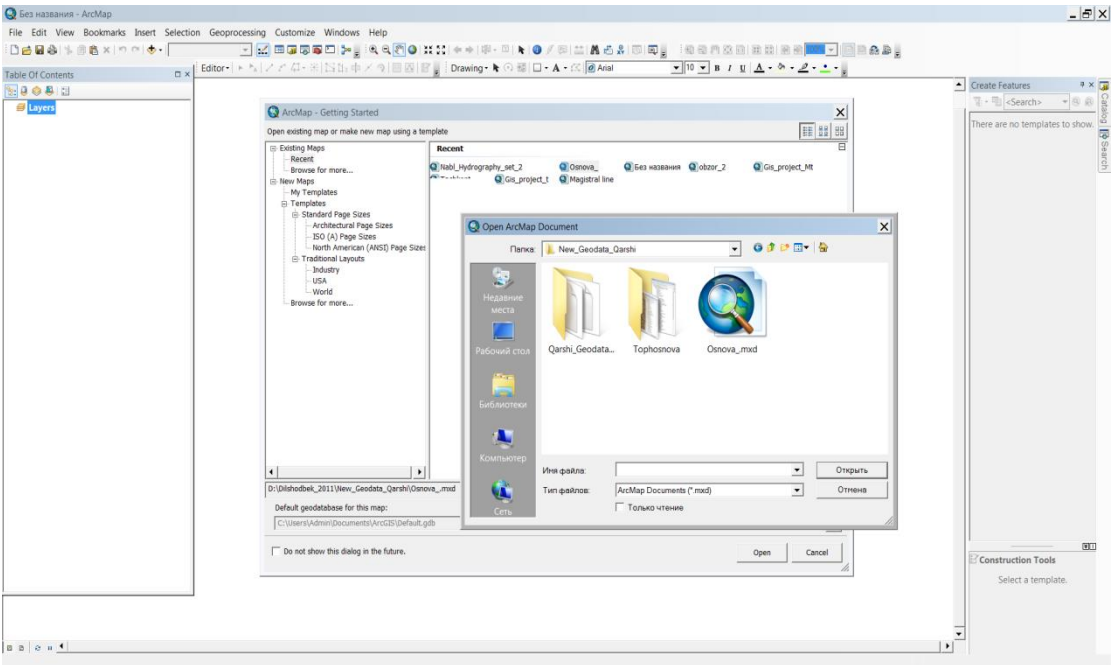

5.4.1-расм. ArcMap да малумотларни тасвирлаш

Акс эттириш усули қатлам ҳусусиятларини ифодаловчи *Symbology* мулоқот ойнасида аниқланади (5.4.2-расм).

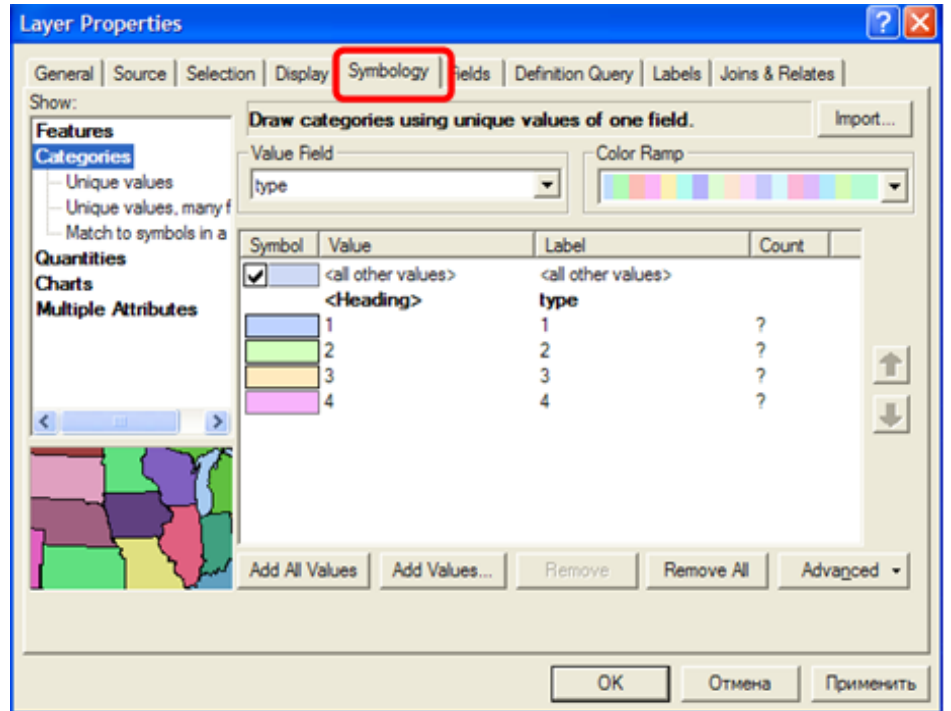

5.4.2-расм *Symbology* мулоқот ойнаси

*АrcGIS* да вектор қатламлар қуйидаги усулларда ифодаланиши мумкин:

1. Ягона белги билан. Малумотларни харитада ифодалашнинг энг оддий усули бўлиб, одатда қатламни харитага қўшиш ва янги қатлам ҳосил қилишда ишлатилади.

Белги (символ) ни танлаш учун *Shоw* рўйхатидаги *Single Symbol*  қаторини ишга туширилади – активлаштирилади. Белгини ўзгартириш учун Symbol тугамаси босилади ва ҳосил бўлган мулоқот ойнасида белгининг янги типии танланади. Нуқтавий объект учун белги типи унинг тузилиши, ўлчами ва ранги билан аниқланади. Чизиқли объект учун белги типи чизиқнинг қалинлиги, ранги ва чизиқ тури билан аниқланади. Полигонли объект учун белги типи объект ранги, чегараси (контури) билан аниқланади.

2. Категориялар билан Атрибутлар қийматлари бир хил бўлган объектлар тўплами категория билан ифодаланади. Объектларни бу усул билан акслантириш объектнинг қаерда жойлашганлигини ва қайси категорияларга тегишли эканлигини кўриш имконини беради.

Малумотларни категориялар орқали ифодалашнинг қуйидаги усуллари бор: ноѐб қийматлар; ноѐб қийматлар (кўп майдонлар); усул белгиларига мос.

Бу усулларнинг ҳар бирини *Shоw* рўйхатининг *Cаtеgоriеs* қаторидаги мос пунктни танлаш орқали ишга туширилади. Малумотларни акслантиришнинг бундай усулининг асосий параметрлари бўлиб қийматлар майдони (V*аlyе*) ва атрибутлар қийматлари категориялари ҳисобланади. Ноѐб қийматлар рўйхатига атрибутларнинг барча қийматлари (*Адд аll vаlуеs* тугмаси орқали қўшилади) ва танланма қийматлари (*Адд vаlуеs* тугмаси орқали қўшилади) киради.

Атрибутнинг ҳар бир қиймати мос белги билан белгиланади. Белгининг ноѐблиги одатда фақат ранг билан аниқланади, лекин бошқа параметрларини (ўлчаш, чизиқ типи, формаси) ҳоҳлаганча ўзгартириш мумкин. Бунинг учун ноѐб қийматлар жадвали майдонини белгиси (Symbol) ни икки марта босиш билан амалга оширилади.

3. Сон кўринишидаги малумотларни акс эттириш: Сон кўринишидаги, яъни сонли малумотлар одатда аҳолини сони, тўпламлар элементлари сони, вақт кўрсатгичлари, сифат кўрсатгичлари каби объектларнинг сонли характеристикаларини ифодалайди.

Бундай малумотларни синфлаштиришда турли туман сонли тушунчаларидан фойдаланилади.

*ArcMap* да синфлаштиришнинг қуйидаги схемалари мавжуд: табиий чегераларни ажратиш, квантил, тенг оралиқлар, стандарт четланишга мос берилган интервал ажратиш.

101

Табиий чегаралар. Синфлар малумотларини табиий гуруҳлаш асосида ҳосил қилинади. *ArcMap* ѐрдамида синфлар орасидаги чегараларни ўхшаш қийматлар ва синфлар орасидаги фарқларнинг максимал бўлиши бўлиши шартлари асосида топилади.

Квантил. Ҳар бир синф бир хил объектлардан ташкил топади. Бундай классификатсия чизиқли тақсимланган малумотлар учун мос келади.

Тенг оралиқлар. Бунда атрибутлар қийматлари диапазони оралиқлар сонига мос равишда тенг оралиқларга бўлинади ва оралиқлар қийматлари берилади. Ана шу интерваллар орасида *ArcMap* автоматик тарзда синфлар сонини аниқлайди.

Ўрта квадратик четланиш. Синфлаштиришнинг бу усули атрибут қийматининг унинг ўртача қийматидан четланишни кўрсатади. *ArcMap* атрибутнинг ўртача қийматини ва ўртача қийматдан ўрта квадратик четланишини ҳисоблайди ва ана шу қийматлар асосида синфлар чегаралари аниқланади.

*Сlassification* мулоқот ойнасида 5.4.3-расм, *Shоw* рўйхатининг *Qуаntituis* банди танланади ва *Сlаssify* тугмаси босилади. Синфлаштириш турини танлашдан аввал синфлашни амалга оширадиган майдон танланади. Бундай майдон атрибут *Valye* майдонидан танланади .

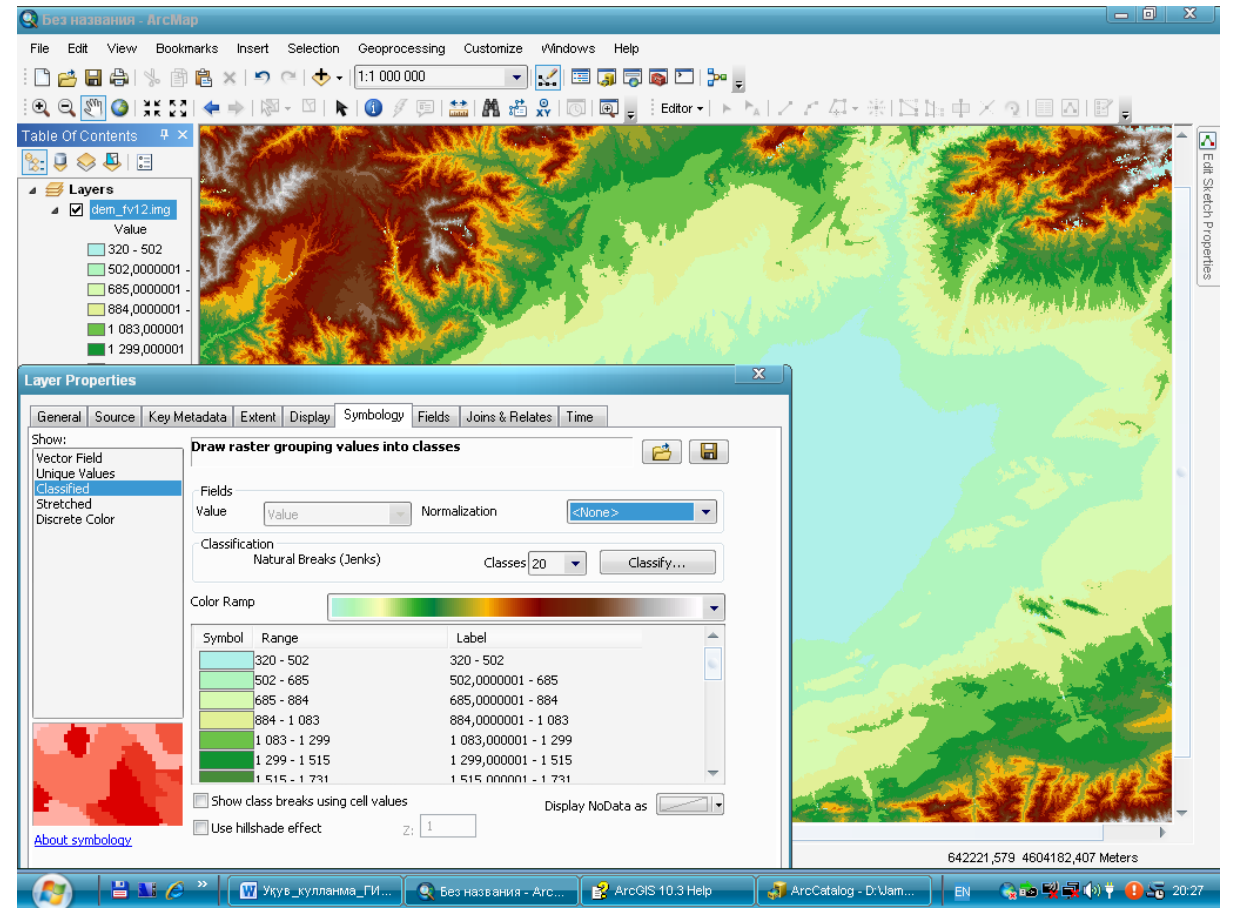

5.4.3-расм *Symbology* ойнасида синфлаштириш

*Normalization* майдони синфланаѐтган кўрсатгичини нормаллаштириш учун ишлатилади.

Сонли малумотларни узатиш учун аввало берилган қатламни ташкил қилувчи объектлар типига ҳамда ҳосил қилинаѐтган электрон харита орқали ечилиши керак бўлган масалаларга боғлиқ.

Бундай малумотларни акслантиришдаги асосий характеристикалари – қийматлар майдони, синфлар сони ва уларнинг ҳар бири учун мос белгилардир.

4. Диаграммалар. Агар қатламларни таққослаш керак бўлган ва ўзаро боғлиқ сонли атрибутлардан иборат бўлса, у ҳолда бундай малумотларни акс эттиришда диаграммалар усулидан фойдаланилади.

*АrcGIS* да диаграммалар яратишнинг уч хил усули мавжуд бўлиб, улар доирасимон *(Pие),* устунли *(Bаr/Kоlumn)* ва стек кўринишидаги *(Stаcкеt)* диаграммалар яратиш воситаларидир.

Қатламни диаграммалар кўринишида акс эттириш учун *Shоw* рўйхатидан *Chаrtsс* банди танланади ва бу банддан диаграмма типи танланади (5.4.4-расм).

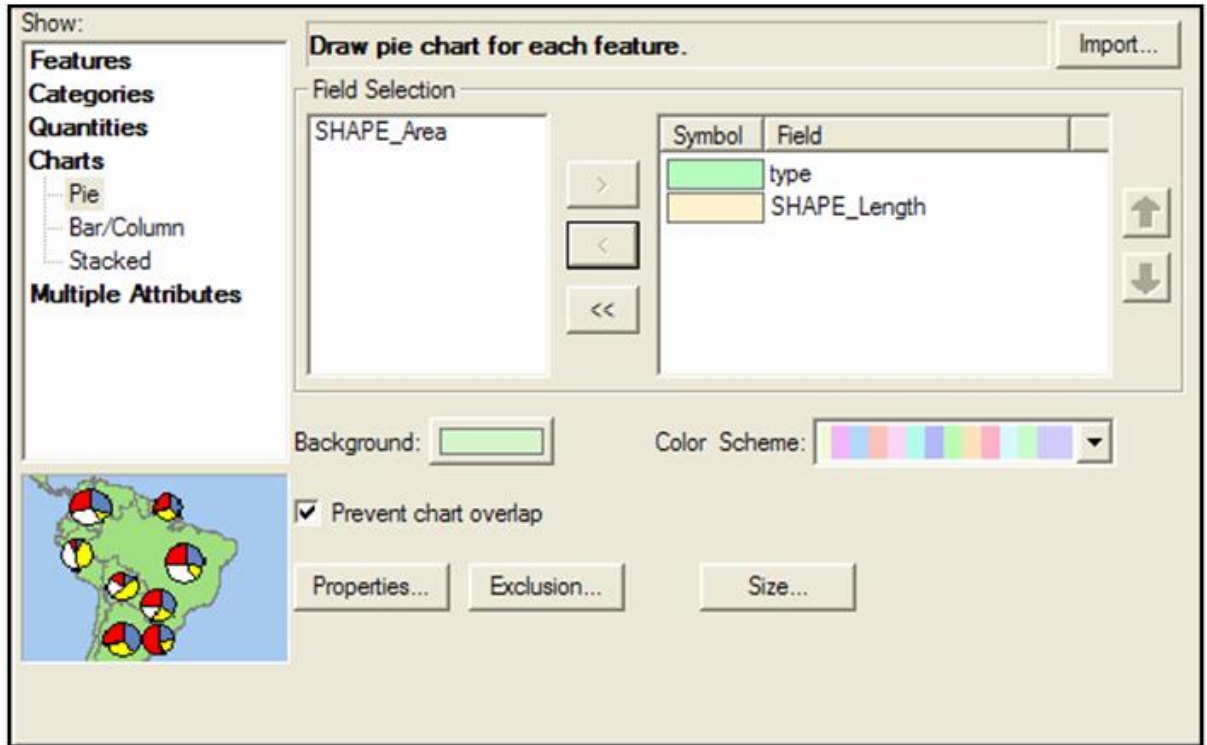

5.4.4-расм *Chаrts* банди ва диаграмма типи танланиши

Диаграмманинг ранги, ўлчами, йўналишини аниқлаштириш хоссаси яъни *Propertis* тугмаси орқали чақириладиган мулоқот ойнасида амалга оширилади (5.4.5-расм).

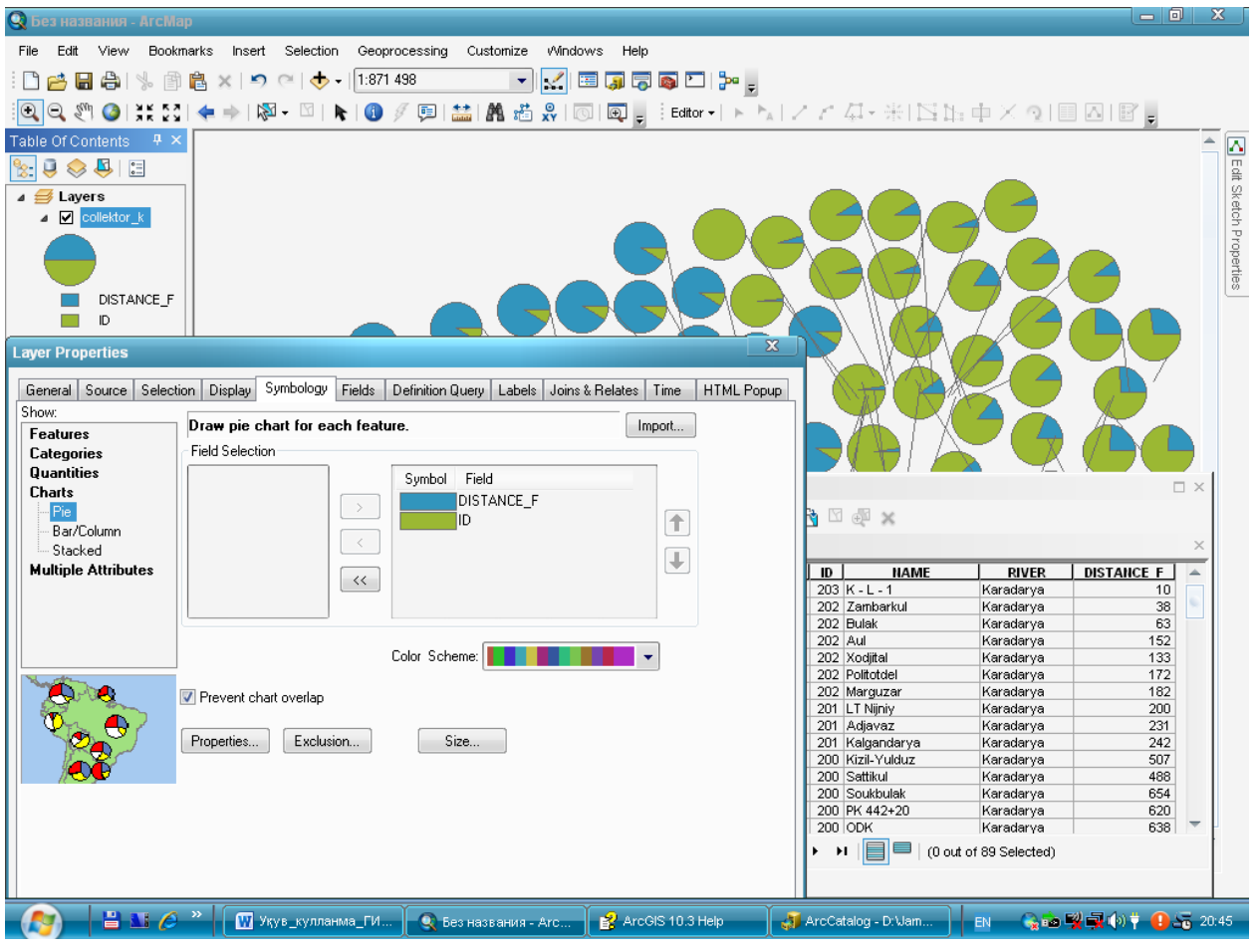

5.4.5-расм. *Propertis* тугмаси

# **5.5.** *ArcMap* **дастурида растрли малумотлар билан ишлаш**

АrcGIS дастурида растрли малумотларга қуйидаги усуллар асосида ишлов берилади.

векторли харита учун фон сифатида фойдаланилади, бундай хариталар жой йўналишини аниқлаштиришда қулайдир;

векторлаштиришда дастлабки малумотлар сифатида, масалан: топографик хариталар асосида жойнинг вектор харитасини яратишда ишлатилади;

сирт харитаси сифатида, сирт бўйича узлуксиз тарзда ўзгарувчи малумотларни акс эттиришда растрлардан фойдаланиш қулайдир. Бундай малумотларни релъеф кўрсаткичи, ҳарорат ѐки бошқа кўрсаткичларни мисол сифатида келтириш мумкин;

фазовий объектлар атрибутлари сифатида, бунинг учун одатда харита кўрсатилган объектлар фотосуратларидан фойдаланилади.

Объектлар билан географик нуқтаи назардан боғланиши растли малумотларга ишлов беришнинг асосий босқичларидандир.

*ArcMap* да растрли малумотлар билан ишлашнинг асосий моментлари;

растли малумотлар билан ишлаш бўйича барча воситалар *Georeferensing* модули асосида амалга оширилади (5.5.1. расм);

аввало растрни вектор қатлами ўлчамларига яқинлаштириш лозим. Бунинг учун *Georeferensing* банди менюсидан «Акс эттирилувчи экстентга яқинлаштириш» инструментидан фойдаланамиз.

растрли харита учун қандай акслантириш ишлатилиши аниқланади. Бу масала катта масштабли хариталар учун эмас, балки кичик масштабли хариталар учун катта аҳамиятга эга.

растрни жойга боғлаш контрол нуқталари ташкил этилади. Бунда контрол нуқта аввал растрга, сўнгра вектор қатламига қўйилади.

контрол нуқталар ва уларнинг координаталари рўйхатини «Показат таблиста связей» банди орқали чақириш, ўчириш мумкин.

## 5.5.1. расм Растрни жойга боғлаш фрагменти

Геоахборот тизимлари (ГАТ) фойдаланувчиси дунѐни (муаммони) тематик малумотлар базаси орқали кўради. Геоахборот тизимидаги ахборот массивини бошқариш ҳудудий-тақсимланган объектлар ва уларнинг атрибутив тавсифлари ҳақидаги малумотлар тўпламини ўз ичига олган геомалумотлар базаси (ГМБ) асосида амалга оширилади. ГМБ сининг малумоталар базасидан фарқи унда сақланаѐтган ҳар бир объектнинг ҳудудий (фазовий) жойининг аниқлиги бўлиб ҳисобланади. ГМБ унда сақланаѐтган объектлар орасидаги ҳудудий муносабатларни аниқловчи топологик қоидалар тўпламларини бериш имконини яратади. Ана шу тарзда ГАТ объектларга тегишли ахборотлар яхлитлиги ва уларни янада аниқроқ берилишини таъминлаш имкониятини яратади.

# **5.6. Растрли тасвирларни векторлаштириш**

*АrcScan АrcGIC* нинг растрли малумотларни чизиқли ва полигонал векторли объектларга геомалумотлар базаси ѐки *шейп файл* форматида шакллантириш учун ишлаб чиқилган қўшимча модулидир. *АrcScan* объектларни қўлда, ярим автоматик ва автоматик равишларда векторлаштириш имконини беради.

Ҳудуднинг рақамли моделини қуриш учун релъеф горизонталлари векторли қатламларни яратиш масаласи қўйилган бўлсин. Масалани ечиш учун керакли малумотлар сифатида \**.tif (Toshkent.tif )* форматда релъеф горизонталларининг сканерланган харитаси фрагменти мисолида кўриб чиқамиз.

1-қадам. *Toshkent.img* тасвирини *Адоbе photoshope* да очилади ва *тасвир – Режим – Индексированний* менюси орқали авал индексланган тасвир *қора-оқ* ва сўнгра *бит* тасвирга конвертастия қилинади. Ҳосил бўлган тасвир *Toshkent \_bin.img* номи билан сақланади.

2-қадам. *ArcCatalog* иловаси ишчи папкасида *Toshkent\_binary.shp, Metro.shp,* R\_way*.shp* ва *Roads.shp* номли чизиқли объект шейп файллари ҳосил қилинади бу ерда координата тизими – *Pulkovo\_1942\_GK\_Zone\_12N* танланади. Сўнгра чизиқли объектлар *ArcМАР* дастурида очиш оптсияси берилади ва *таҳрирлаш (Едит)* тугмаси орқали амалга оширилади (5.6.1 расм).

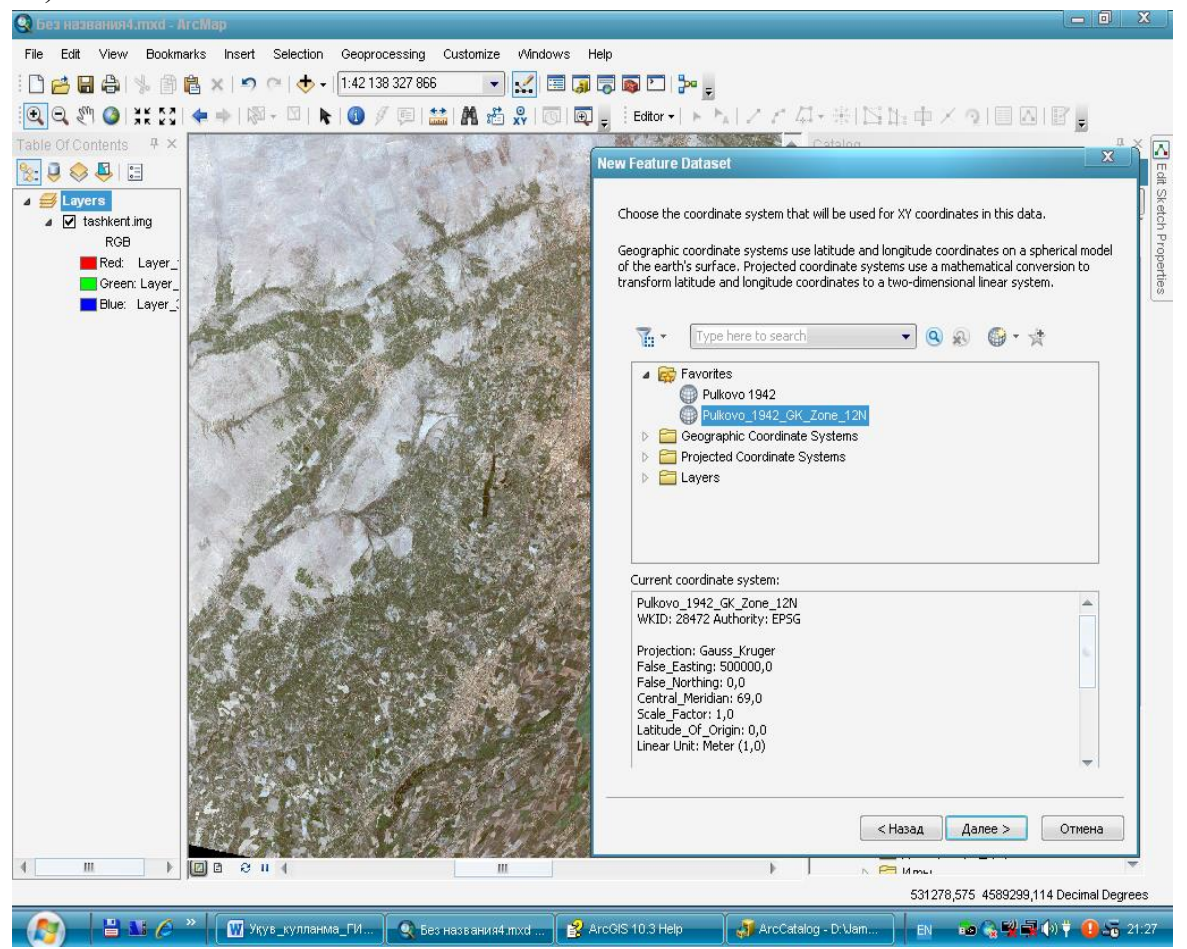

5.6.1-расм Хартографик базани яратишда координаталар тизими

3-қадам. *ArcMap* иловасидаги ишчи папкада янги картографик ҳужжат *tash\_metro.mхд* номи билан сақланади. *Tash\_metro.mхд* картографик ҳужжатга векторлаштириш учун яратилган *Toshkent \_bin.img* файл ва яратилган шейп файл – *Toshkent\_ binary.shp* ыатламлари устма уст очилади.

4-қадам. *Toshkent\_bin.shp, Metro.shp,* R\_way*.shp* ва *Roads.shp* қатламларида рақамлаштириш ишлари олиб борилади ва ҳусусиятлари ўзгартирилади. Бунинг учун шу қаталам танланади ва сичқонча ўнг тугмаси орқали *Ҳоссаси (рrорerts)* менюсига ўтилади. *Symbology* менюсида дастлаб Синфлаштириш банди танланади ва *ОК* тугмаси босилади. Сўнгра *Symbology* менюсига такроран кирилади ва *(Ynique Vаlуеs)* банди танланади.

Яратилган икки синфда оқ фон учун нол (0), қора фон учун бир (1) кўрсатилади ва *ОК* тугмаси босилади (5.6.2-расм).

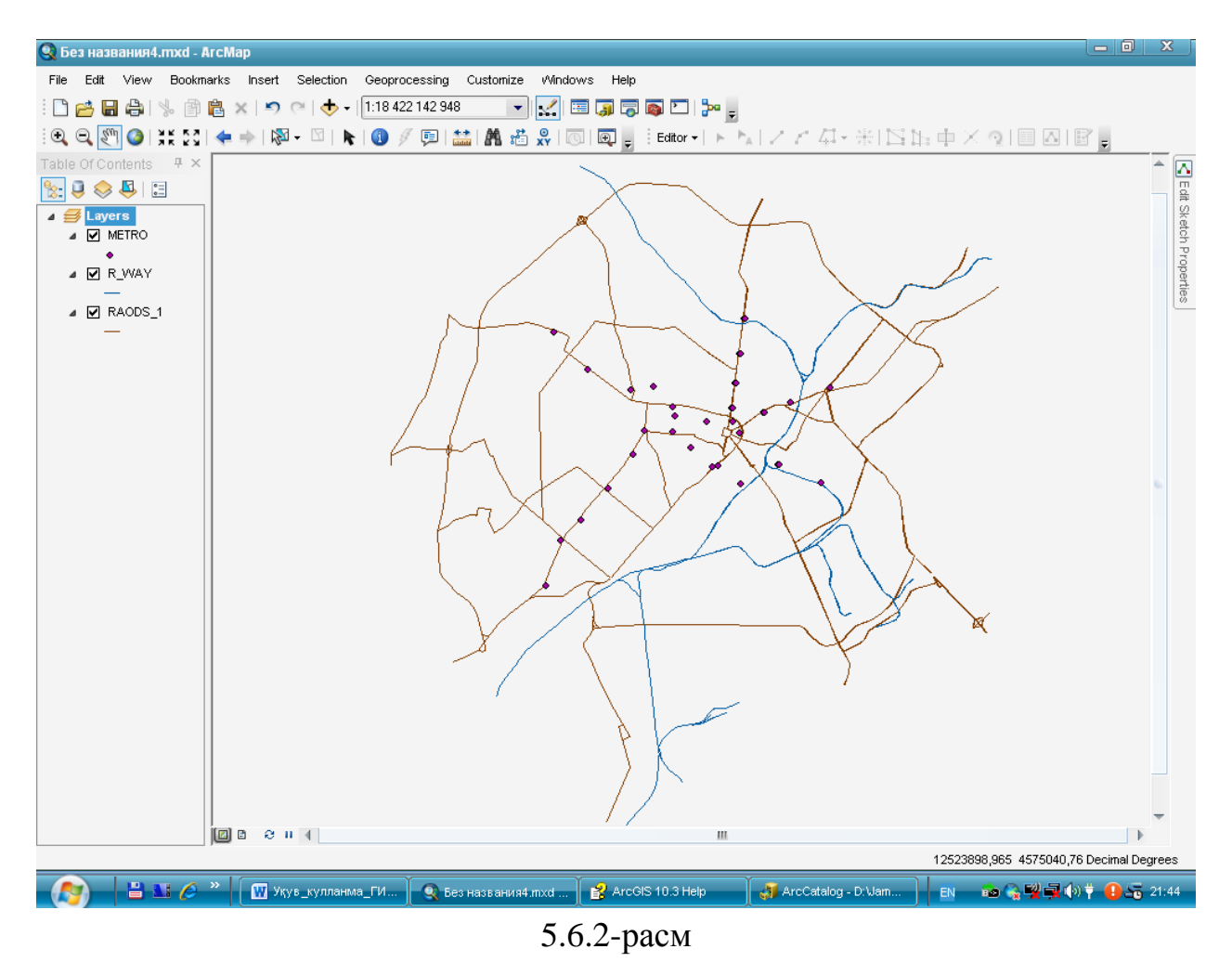

5-қадам. *Кўриниш– Қурилмалар панели – Аrc Scan* кетма-кетлиги орқали инструментлар панелидан *Аrc Scan* очилади.

6-қадам. Экстент ўрнатилади. Бунинг учун тадқиқот ўтказилаѐтган соҳа катталаштирилади (5.6.3-расм).

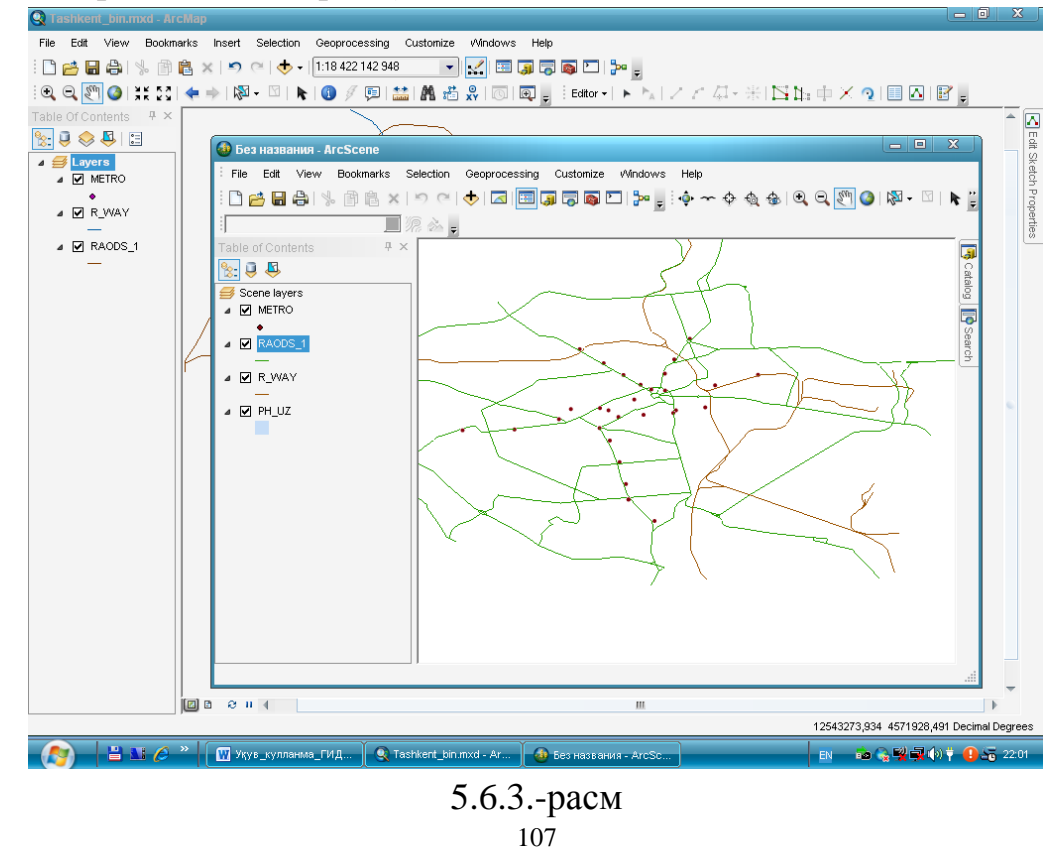

Сўнгра менюдаги *Кўриниш – Белги қўйиш – Яратиш (Viеw – Bоокmаrкs - Crеаtе)* командаси бажарилади. Ҳосил қилинган қисмга *Тrаcе lines* номи киритилади.

Растрли тасвирни тўлалигича кўриш учун *Full eхtеnt* тугмаси босилади. Сўнгра ҳосил қилинган қисмга *Кўриниш– Белги қўйиш – Тrаcе lines* командаси орқали қайтилади.

7-қадам. Чизиқли белгилаш ва *Аrc Scаn* инструментларидан фойдаланиш учун таҳрирлаш сеансини очиш ҳақида команда берилиши лозим. Бунинг учун *Кўриниш– Қурилмалар панели – Таҳрирлаш (Едитор)* ойнаси очилади ва таҳрирлаш амалга оширилади (Staert editing) (5.5.4-расм).

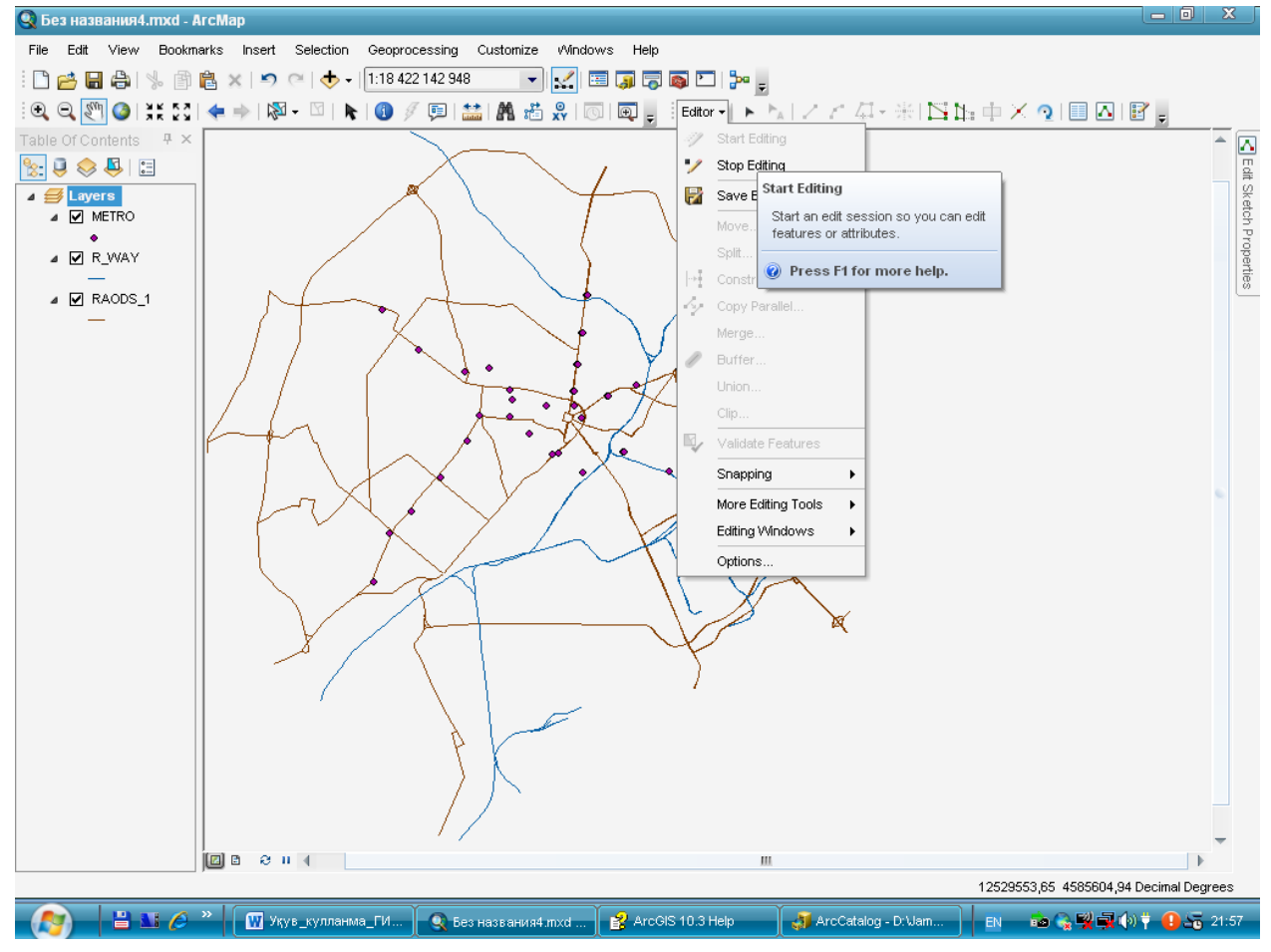

5.5.4-расм *Таҳрирлаш ойнаси*

8-қадам. Векторлаштиришни амалга ошириш учун белгилашлар ўтказиш, қидирув радиусларини қуриш зарур. Бу параметрлар растрни ѐпиш

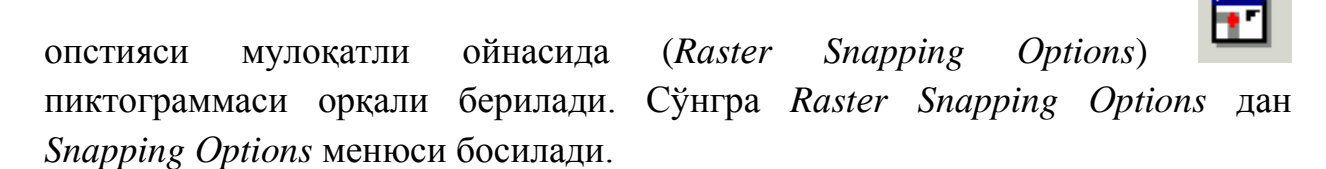
Бунда чизиқ макисимал кенглиги ўлчами 7 пиксел деб олинади. Шу асосида чегаравий соҳалар белгиланиши тартибли амалга ошириб *ОК* тугмаси босилади.

9-қадам. *Аrc Scан* панели *Векторлаштириш – Оptsii* менюси орқали марказий чизиқ (Cентер линес) белгилаш опстияси ўрнатилади.

10-қадам. *Аrc Scан* панели пиктограммаси ѐрдамида *Векторлаштириш трассирлаш (Vеctоrizаtiоn Тrаsе)* менюси танланади. Кўрсаткични энг яқин чегарага кўчирилади ва белгилаш (*трассировкалаш*) бошланади. Охирги нуқтада белгилашни тугатиш учун сичқончанинг ўнг тугмаси босилади ва *Завершит спетч* командаси бошланади. Натижа 5.5.5 расмда келтирилган.

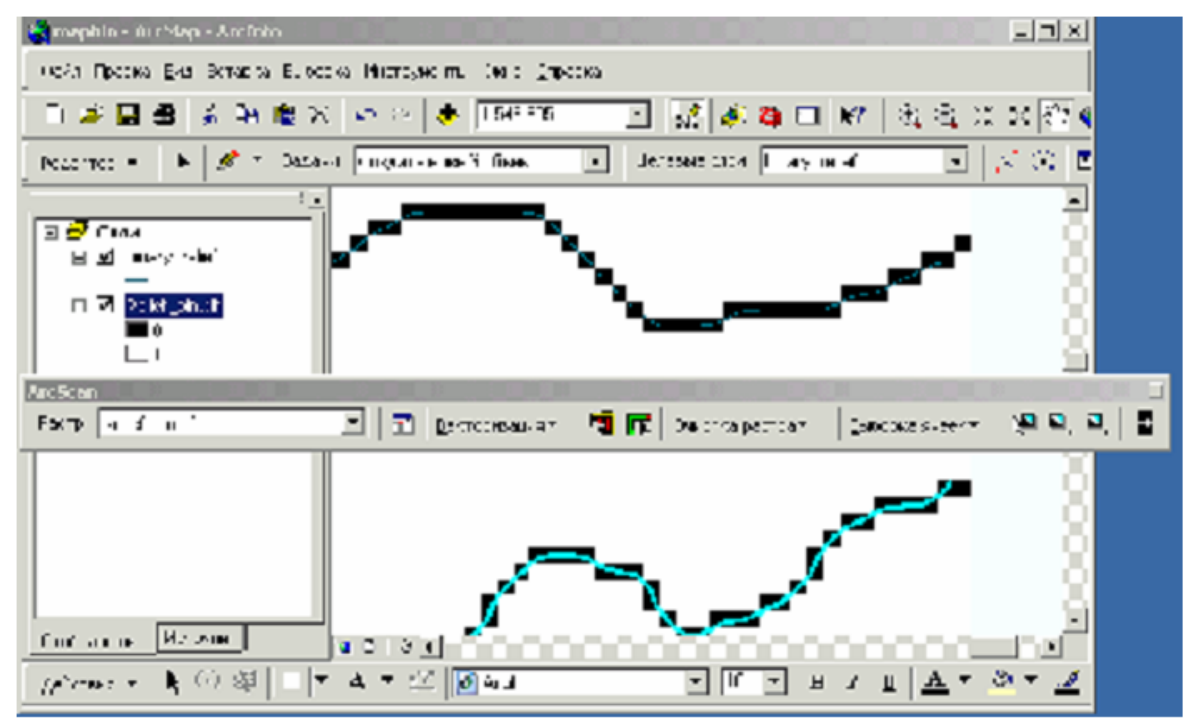

### 5.5.6-расм

11-қадам. Чизиқли объектларни муваффақиятли белгилангандан сўнг, таҳрирлаш сеанси тугайди (Stop *eдiting*).

### **5.7. Атрибутив малумотлар билан ишлаш**

Геоахборот тизимларида атрибутив малумотнинг геоахборотнинг график бўлмаган характеристикаларини акс эттиради. ГАТ масалаларини янги жараѐнида атрибутив малумотлар устида киритиш, такрорлаш, ўгириш, боғлаш, улаш, оддий ва мураккаб сўровномаларни шакллантириш ва бошқа амаллар бажарилади. Атрибутив малумотларга реал вақт режимида ишлов бериш натижалари фазовий малумотларда дисплейнинг график ойнаси орқали акс эттирилади.

Атрибутив жадваллар чекли сондаги сатрлар ва устунлардан иборат бўлиб, бунда ҳар бир сатр географик тавсифларни, ҳар бир устун эса аниқ бир атрибутив (белги)ни (масалан кабел тури ва узунлиги, Ҳудуд чегараси ѐки майдони ва ҳ.к) ифодалайди. Атрибутив жадваллар ГАТ ички форматларининг таркибий қисмлари ѐки *дBаsе, Оrаcаl, Iнfоrmiх* ва бошқалардан олинган қўшилган файллар бўлиши мумкин.

Қуйида танланган саҳа бўйича *Қарши* шаҳари телекоммуникатсия тармоғига доир атрибутив материалларни тайѐрлаш масаласини кўрайлик:

Ишдан мақсад:

1. Атрибутив малумотлар ишлаб бериш алгоритмларини ўзлаштириш.

Бунда малумотлар форматларини ўзгартириш, устунлар номларини ўзгартириш, статистик характеристикаларни ҳисоблаш, АrcMap да атрибутив жадвалларни таҳрирлаш, жадвалларни улаш ва боғлаш, чиқувчи жадвал кўринишидаги малумотларни тайѐрлаш ва жадвалларни нусхалаш оператсияси ўрганилади.

Берилган малумотлар 1:200000 масштабли *Қарши* шаҳарчаси харитаси шейп файллари:

- *АДСЛ\_фойдаланувчи\_уй\_телефон.шп*
- *ФТТБ\_тугунлари.шп*
- *Аҳоли\_яшаш\_ҳудудлари.шп*
- *Коаксиал\_кабел.шп*
- *Коаксиал\_кабел\_учун\_кучайтиргичлар.шп*
- *Оптик\_алоқа\_линяси.шп*
- *Ҳудуд\_чегараси.шп*

Ишнинг бажарилиши

1-қадам. АrcMap да Қарши шаҳарчаси аҳоли яшаш ҳудудлари шейп файли очилади(*Аҳоли\_яшаш\_ҳудудлари.шп*).

Сичқончанинг чап тугмаси ѐрдамида атрибутлар жадвали очилади. *Свойства(properties)* менюсига ўтилади ва ундан *Поля(Fiеlдs)* ва малумотлар сонли формати опсияси *(Формат)* танланади. Мазкур опсия атрибутив майдон типини ўзгартириш (сонли форматга, фойзларга, фойдаланувчи хизматига ўтиш), яхлитлаш, текислаш ва бошқа умумий созлаш оператсияларини амалга оширади(3.27-расм)

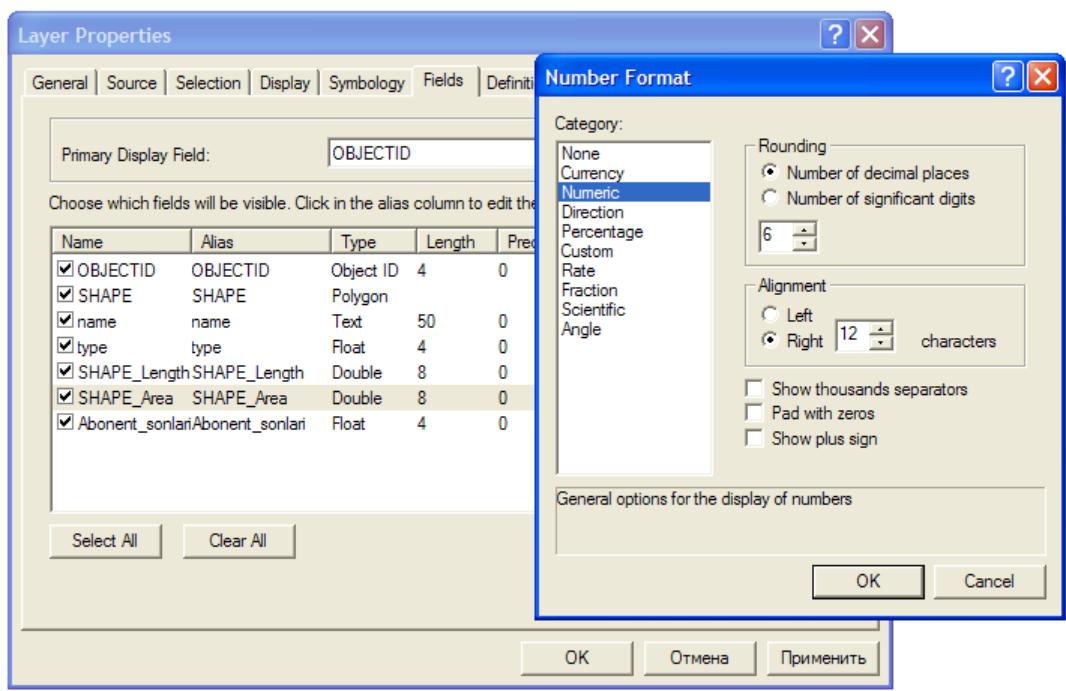

5.5.7**-**расм *Формат* ойнаси

*Число десятичних знаков* опстиясига нол қўйинг ва *ОК* тугмасини босинг. Атрибутив жадвалдаги ўзгаришларни қараб чиқинг.

2-қадам. Атрибутив жадвал устунлари малумотлар базаси эканлиги асосида, жадвал устунлари номларини ўзгартириш учун тахаллуслар қўйиш усули (*алиас*) дан фойдаланилади. *Аҳоли\_яшаш\_ҳудудлари.шп* шейп файли майдонларига янги рақам қўйиш учун қатлам хусусиятлари менюсига ўтилади. *Поля(Фиелдс)* майдонига ўтилади. *Псевдоним(Алиас)* устунида қуйидаги майдонлар учун тахаллуслар киритилади: намес – НОМИ, тйпе – СТАТУСИ ва ҳ.к(3.28-расм)

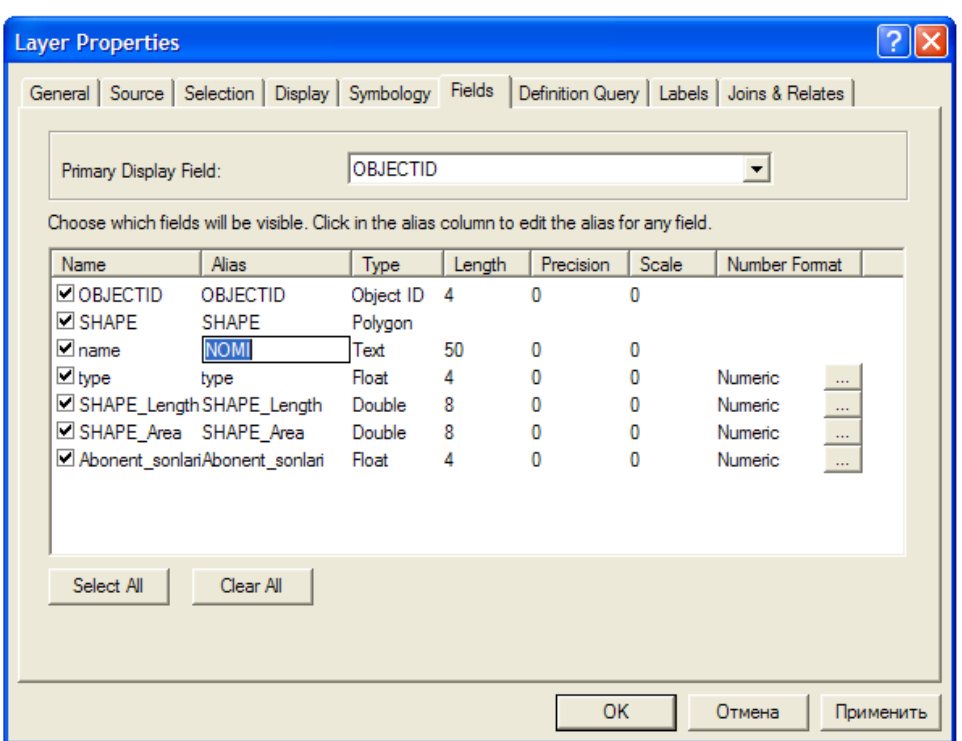

3.28-расм *Псевдоним (Алиас)* опстияси

3-қадам. Малумотлар фреймида Телекоммуникатсия тармоғини фаоллаштирамиз (*Телекоммуникатсия\_тармоги.шп*).

Сичқончанинг ўнг тугмаси ѐрдамида атрибутлар жадвалини очамиз. *Телекоммуникатсия\_тармоги.шп* майдонининг *Аҳоли\_яшаш\_ҳудудлари.шп* устунини очамиз ва ундан *Статистика (Статистиcа)* опстиясини очамиз (3.29-расм).

*Геоахборот тахлил воситалари.* ArcINFO дастурда буфер (лойихалаштирилаѐтган) чегарани ҳосил қилиш, ишлаб-чиқариш объектларини шакллантириш, объектларни ҳосил қилиш ва ўзгартириш график тахрирлаш ва бошқа имкониятларни беради [58].

Фойдаланувчи тематик ҳариталарни ҳосил қилиш, ранг бериш ва параметрларга боғлиқ ҳолда географик объектларни расмийлаштириш, тематик ҳариталари учун нусха яратиш ва сақлаш имкониятига эга.

Мазкур бўлимда ArcCatalogдан фойдаланишнинг қисқача абзори киритилган, шунингдек ArcCatalog ѐрдамида ҳал қилиш мумкин бўлган бази масалалар келтирилган.

1.5.1. ArcCatalogнинг фойдаланиш интерфейси

АrcGIS Сервер инструментлар панели

Сиз АрcCаталогдан АrcGIC сервисларини ишга тушуриш, тўхтатиш ва администратсия қилиш учун АrcGIC Сервер инструментлар панелидан фойдаланишингиз мумкин.

АрcCаталогнинг ўзига хос масалалари

Қуйида АрcCаталогда кўпинча бажариладиган оператсиялар рўйхати, шунингдек уларни батафсил таърифлашга жўнатмалар 34

рўйхати келтирилган:

Геомаълумотлар, ГАТ-Серверлар ва бошқа ахборотга уланишни яратиш. АрcCатологга уланишни яратишга қаранг. Ахборот элементлари, хусусиятлари ва уларнинг таркибий қисмларини кўриб чиқиш;

Мундарижа (cонтентс) ва кўриб чиқиш (превиеw) қўшимча саҳифалардаги ахборот элементлари, хусусиятлари ва уларнинг таркибий қисмларини кўриб чиқиш. Мундарижа ва кўриб чиқиш ойналари билан ишлашга қаранг;

Папкалардаги ва геомаълумотлар базаларидаги таркибий қисмларни бошқариш учун АрcCаталогдан фойдаланиш. Папкалар ва геомаълумотлар базалари билан ишлашга қаранг;

АрcCаталогдаги хариталар билан ишлаш. харита ҳужжатлари билан ишлашга қаранг;

Ахборот элементларини таърифлаш ва мета маълумотлар билан ишаш. Элементлар таърифини яратишга қаранг;

АрcCаталогдаги геоишлов беришлардан фойдаланиш.  $\Box$ АрcCаталогдаги АрcТоолбох билан ишлашга қаранг;

ГАТ – сервисларини бошқариш. ГАТ –серверларига уланишга қаранг.

1.7. АrcCatalog дарчаси ѐрдамида мълумотлар базасини яратиш

ЕСРИ компаниясига тегишли бўлган АrcGIC дастурида географик маълумотлар базасини яратиш учун мазкур дастурнинг АrcCatalog иловасидан фойдаланилади. АrcCatalog таъминотининг ишчи ойнаси очилгач Cаталог дарахти ѐрдамида керакли бўлган хотира диски танланиб олинади.

Кузатув ойнаси устига сичқончанинг ўнг тугмаси босилади ва натижада кузатув ойнасининг ѐрдамчи бандлари ҳосил бўлади. Ҳосил бўлган ѐрдамчи банддан янги қаторидаги Персонал Геодатабасе (шахсий маълумотлар базаси) танланади ва унга ном киритилади.

Натижада ҳосил бўлган Неw Феатуре Датасет дарчасига ном киритилади ва далее тугмаси орқали навбатдаги координаталар тизими киритилади.

Координаталар тизими кетма кетлиги қуйидаги тартибда амалга оширилади.

Танланган ҳудудга тегишли зона белгиланади ва далее тугмачаси кетмакет икки марта босилгач финиш тугмаси орқани Феатуре Датасет дарчасига якун ясалади.

Ҳосил бўлган Феатуре Датасет ичига кирилади ва яна бир бор 37

сичқончанинг ўнг тугмаси босилиб Феатуре Cласс қатори танланади.

Ҳосил бўлган Неw Феатуре Cласс иловаси Наме бўшлиғига номланадиган объект номи киритилса Тйпе бандидаги қаторлардан қатлам турига қараб қатлам хили танланади. Масалан Майдонли қатламга Полйгон Феатурес, чизиқли қатламга Лине Феатурес, нуқтали қатламга 38

Поинт Феатурес ва ѐзувли қатламга Аннотатион Феатурескаторлари танланади.

Далее тугмачаси босилгач яратилмоқчи бўлган қатлам ҳақида маълумот берувчи маълумотлар жадвали очилади. Фиелд Наме устунига қатлам ҳақида маълумот берувчи сўзлар киритилса, Дата тйпе устунига сузларнинг қай турда эканлиги кўрсатилади. Масалан: агар киритилган савол шаклидаги сўзларнинг жавоблари сўз шаклида бўлса Дата тйпе устунидаги тур Техт, рақамларга оид савол бўлса Доубле, санага оид савол бўлса Дате, сурат ҳақида сўралган бўлса Растер бандлари танланади. Дарчанинг пастки қисмида жойлашган Фиелд Пропертиес буйруғидаги Ленгтҳ қаторида кўрсатилган (50) рақам(и) Фиелд Наме устунида келтирилган савол сўзларининг жавоблари учун қўйиладиган хоналар сони (масалан Номи – 4 хона, хоналар сони чекланмаган) киритилади ва Финиш тугмаси босилади. Шу тариқа ҳар – бир қатламларни яратиш жараѐни кузатилади. 39

1-расм. АrcMap иловаси.

АrcMap иловаси(1-расм)да бир қанча амалларни бажариш учун мўлжалланган панеллар мавжуд бўлиб, улар қуйида келтириладиган

1-жадвалда батафсил ёритилган. № ИЗОҲ

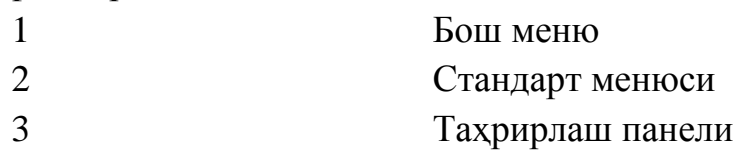

Юқорида АrcMap иловасида ишлатиладиган асосий панеллар билан танишиб чиқдик. Панеллардаги буйруқлардан фойдаланишда йўриқнома сифатида қуйидаги 2-жадвалда келтирилган тавсиялардан фойдаланилади.

АRCMAP ѐрдамчи иловада маълумотлар базаси ва мавзули қатламлар билан ишлаш

АrcMap нинг қисқача таърифи. АrcMap харита кўринишидаги қатламлар ва бошқа элементларнинг тўплами каби географик ахборотни ифодалайди. АrcMap да харита билан ишлашнинг иккита усули мавжуд: маълумотлар кўриниши ва комповка кўриниши.

Маълумотлар кўриниши сиз харитани кўриб чиқишни ва географик ахборот билан ишлашни хоҳлаган пайтингизда қатламлар серияси каби фойдаланилади. Компоновка кўриниши босиб чиқиш ва нашр қилиш учун тайёрлаб қўйилган харита элементлари (маълумотлар фреймалари, масштаб чизғичи, сарлавҳа ва шу кабилар) жойлаштирилган саҳифани ифодалайди.

Сиз яратган нарсани АrcMap харитасида сақламоқчи бўлсангиз, у дискда файл каби сақланади. Бу кенгайишга эга (.мхд) харита ҳужжатидир. Уни очиш учун унга икки марта босиш керак. Бу мавжуд .мхд файли учун АrcMap иши сеансини ишга тушуради.

Карта ҳужжатлари сиз харитада ишлайдиган географик ахборотни акс эттириши хусусиятига эга - босиб чиқариш учун харита компоновкасини ва маълумотлар фреймалари, харитангизнинг қатламларини аниқлаш ва хусусиятлари – сиз харитага қошмоқчи бўлган ҳар қандай қўшимча созламалар ва макросларга эга.

АrcMap хаританинг таркибий қисмларини 2 та усуллардан биттаси 49

билан тасвирлайди:

Маълумотлар кўриниши

Компоновка кўриниши

Хар бир кўриниш харита билан маълум усулда ишлаш ва кўриб чиқиш имкониятини беради.

Маълумотлар кўринишидаги АrcMap харитаси бу- маълумотлар фрейлидир. Маълумотларнинг фаол фрейли географик ойна сифатида ифодаланга бўлиб, унда харита қатламлари тасвирланади ва фойдаланилади. Маълумотлар фрейли доирасида сиз географик координаталардан (яни реал дунѐдан) фойдаланадиган харита қатламлари ѐрдамида ифодаланадиган ГАТ ахбороти билан ишлайсиз. Одатда бу жойни фут, метр қилиб ўлчаш ѐки кенглик- узунликни ўлчашдир (масалан 10-градусда). Мавжуд кўриниш харита комповка ишнинг ҳамма элементларини – сарлавҳалар, шимол стрелкалари ва масштаб чизғичлари яширади, маълумотларнинг ўзи эса маълумотларнинг атига битта фрейлида, масалан, таҳлил қилиш ва таҳрир қилиш учун.

Карта компоновкасини тайѐрлашда сиз компоновка кўринишига ўтасиз. харита компоновкаси – бу саҳифада жойлаштирилган элементлар тўпламидир (геомаълумотлар фреймлари, сарлавҳалар, масштаб чизғичлари, легендлар ва шу кабилар). У харитани босишга тайѐрлаш учун ѐки бошқа форматларга масалан, Адобе ПДФга экспорт қилиш учун ишлатилади.

Комповка кўриниши кейинги чоп этиш, экспорт ва нашр қилиш учун хариталарни ишлаб чиқиш ва яратиш имкониятини беради. Сиз саҳифа кенглиги доирасида (одатда дюмларда ѐки сантиметрларда) харита элементларини қўшишингиз ва харита чоп 50

етишдан аввал қандай кўринишга эга бўлишини кўришингиз мумкин. Одатда харита элементлари – бу қатламларга эга маълумотлар фреймлари, масштаб чизғичлари шимол стрелкалари, легендлар, сарлавҳалар, матн ва бошқа график элементлардир.

2.1.3. харита қатламлари

Маълумотлар фреймида сиз географик маълумотлар тўпламини қатлам қилиб тасвирлайсиз, бу ерда ҳар бир қатлам харитага киритилган маълум маълумотлар тўпламини ифодалайди. харита қатламлари ахборотни қуйдагича ифодалашга ѐрдам беради:

 $\Box$ Дискрет объектлари синфлари (нуқта, чизиқ ва полигонлар тўпламлари).

Турли усуллар билан, масалан, баландликлари билан контур чизиқлари ва нуқталари тўплами кўринишида ѐки ранг берилган релеф каби ифодалаш мумкин бўлган релеф каби узлуксиз юза қисмлар.

 $\Box$ харита экстентини қопловчи фазовий суратлар ѐки аерофотосуъратлар.

Карталарга мисоллар: кўллар, йўллар, маъмурий чегаралар, ер участкалари, бино контурлари, электр узатиш линиялари, ортофото тасвирлар ва бошқалар.

Геогфарик ахборотни тақдим қилишдан ташқари, рамзлар, ранглар ва ҳар бир қатлам ѐзувлари харитадаги объектларни тасвирлашга ѐрдам беради. Маълумотлар фреймида тасвирланган қатламлар билан ишлашда сиз кенглик объектларига сўров берасиз, атрибутларни кўриб чиқасиз, таҳлил оператсиясини амалга оширасиз, маълумотлар тўпламидаги янги кенглик объектларининг таҳрир қиласиз ва қўшасиз. 51

Қатламларнинг ўзи географик маълумотларни сақламайди. Бунинг ўрнига улар маълумотлар тўпламига, масалан, объектларнинг синфи, сурати, синфи учун мурожат қилади. Маълумотлардаги бундай тўпламлар

қатламларга харитада автоматик тарзда ГАТ маълумотлар базангиздаги энг янги ахборотларни акс эттириш имкониятини беради.

АrcMap даги хаританинг ҳар бир қатлами учун хусусиятларни, масалан, шартли белгилар, ѐзиш қоидалари ва бошқаларни кўрсатиш зарур. Бунинг учун мундарижа жадвалидаги қатламни ўнг тугма билан босиш ва хусусиятларни (пропертиес) танлаш ѐки қават номи устига икки марта босиш зарур.

Мундарижа жадвалида хаританинг ҳамма қатламлари санаб ўтилган ва ҳар бир қатламда қандай объектлар тасвирланганлиги кўрсатилган. Ҳар бир қатлам ѐнидаги белгилар ойнаси қатлам тасвирланадими (белги бериш) ѐки йўқлигини кўрсатади. Мундарижа жадвалидаги қатламлар тартиби маълумотлар фреймидаги қуйидан юқорига чизилган тартибни белгилайди.

Мундарижа жадвали харитадаги қатламларни тасвирланиш тартиби ва шартли белгиларнинг вазифалари, шунингдек хаританинг ҳар бир қатлами учун тасвирланган хусусиятларини қўллаш ва бошқаларни бошқаришга ѐрдам беради.

Картада остига қўйилганлар бўлиши мумкин, масалан, сурат, релеф буѐғи изочизиқлар. Қоидага кўра улар пастки қисмга жойлаштирилади. Кейин полигон объектлар кетади, уларнинг остида чизиқлар ва нуқталар кетади, ҳаммасидан юқорида эса аннотатсия ва бошқа муҳим ахборот жойлаштирилади. 52

2.1.5. Саҳифалар компоновкаси

Саҳифалар компоновкаси - бу харита элементларини ва уларнинг дизайнини чоп этиш ѐки рақамли тасвирлаш учун саҳифага жойлаштиришдир. Бу чоп этиш учун ѐки ПДФ ѐрдамида экспорт қилиш ва алмаштириш учун зарур бўлган, АrcMap да ишлашдаги кўриб чиқишнинг асосий усулларидан биридир.

Карта элементлари мисоллари ўз ичига сарлавҳа, легенд, шимол стрелкаси, масштаб чизғичи ва маълумотлар фреймини олади. харитада сизда бир неча маълумотлар фреймлари бўлиши мумкин. Бу агар сизнинг саҳифангизда компоновкадаги бир неча ойналар учун бўлса (масалан, локатр, индексли харита ва шу кабилар) қулай бўлади.

Сиз яратилганни АrcMap харитасида сақлаб қўйган пайтингизда, у дискда файл каби сақланади. Файл номини кенгайтириш (.мхд) автоматик тарзда ҳужжат номига ѐзилиб қолади. Келгусида сиз очиш учун икки марта босасиз мавжуд .мхд ҳужжати билан ишлашингиз мумкин. Бу мазкур .мхд файл учун АrcMap иши сеансини ишга тушуради.

АrcMap , АрcГлобе ва АрcСcене да каталог (cаталог) ойнаси бўлиб у турли тавсифдаги географик ахборотни ташкил қилиш ва уни мантиқий тўплам қилиб бошқариш масалан, сиз АrcGIC да ишлайдиган ГАТ лойиҳаларида ишлов бериш натижалари маълумотлар хариталарни бошқатриш учун фойдаланилади.

Каталог (cаталог) ойнасида файлларга эга папкалар ва геомаълумотлар базаси дарахт шаклида тасвирланади. Файлларга эга папкалар АrcGIS файлларингиз ва ҳужжатларингизни жойлаштириш учун хизмат қилади. Геомаълумотлар базаси ГАТ маълумотлари тўпламингизни ташкил қилиш ва жойлаштириш учун хизмат қилади.

АrcMap даги калит иш соҳаларидан бири ҳар бир харита ҳужжатининг уй папкаси (ҳоме папкаси) ҳисобланиб, сизнинг харита ҳужжатингизни сақлаш учун жой ҳисобланади. Ҳоме папкаси натижалар, янги маълумотлар тўпламини сақлаш учун ва файл тузилишидаги ахборотга уланиш учун АrcMap да ишора бўйича фойдаланилади.

Картанинг ҳар бир ҳужжати ишора бўйича геомаълумотлар базасига эга бўлиб, у харитангизнинг кенглик контенти учун уй жойи ҳисобланади. Бу жойлашув маълумотлар тўпламини қўшиш учун ва таҳрирлаш ва геоишлов бериш бўйича турли оператсиялар натижасида олинган якуний маълумотлар тўпламларини сақлаш учун фойдаланилади.

АрcГИСда ГАТ таркибий қисми (масалан, геоишлов бериш маълумотлари ѐки оператсиялари) муҳитида ва ишчи жараѐндаги натижаларни сиз қўшиш муҳитида қидирув имконияти амалга оширилади.

Карта АrcMap да файл кўринишида дискда сақланади. хаританинг ҳар бир ҳужжатида қатламларни созлашлар, саҳифа компоновкаси ва бошқа хусусиятлар сақланади. Уларни сақлаш осон, АrcMap да аламштириш учун улар билан ишлаш ва фойдаланиш осон. АrcMap янги сеансда уни очиш учун харита ҳужжатига икки марта босинг.

Карта қатлами қандай шартли рамзлар ва ѐзувлар маълумотлар кўринишидаги ГАТ маълумотлари тўплами учун мўлжалланганлигини (яни у қандай тасвирланганини) белгилайди. Ҳар бир қатлам АrcMap даги географик маълумотларни масалан, маълум мавзуни ифодалайди. Қатламларнинг мисоллари: кўллар, йўллар, маъмурий чегаралар, ер участкалари, бино контурлари, электр узатиш линиялари, ортофототасвирлар ва бошқалар.

Мундарижа жадвалида хаританинг ҳамма қатламлари санаб ўтилган ва ҳар бир қатламда қандай объектлар тақдим қилинганлигини кўрсатади. Ҳар бир қатлам ѐнидаги белгилар ойнаси қатлам бор ѐки йўқлигини тасвирлайди. Мундарижа жадвалидаги қатламларнинг тартиби қуйидан юқорига томон маълумотлар фрейлидаги чизмалар тартибини белгилайди. Мундарижа жадвали харитадаги тасвирлар тартибини ва шартли белгиларни, шунингдек ҳар бир харита қатлами учун тасвирлаш хусусиятини қўллашни бошқаришга ѐрдам беради.

Маълумотлар фрейми-мазкур харита эктентида ва берилган проексияда ўрнатилган тартибда тасвирланадиган қатламлар тўпланишини ўз ичига олади. харита ойнасидан чап тарафдаги мундарижа жадвали маълумотлар фреймидаги қатламлар рўйхатини кўрсатади.

Компоновка- бу саҳифада маълум тартибда жойланган харита элементлари тўпламидир. Қоидага кўра, у битта ѐки бир неча фреймларни (уларнинг ҳар бири харита қатламларининг тартибга келтирилган тўпламидан иборат), масштаб чизғичи , шимол стрелкаси, харита сарлавҳаси, матн таърифи ва легендларни ўз ичига олади.

АrcMap , АрcГлобе ва АрcСcене Каталог (cаталог) ойнасига эга бўлиб турли хил тавсифдаги географик ахборотни ташкил этиши ва уни мантиқий тўпламлар каби, масалан, АrcGIC билан ишлайдиган ГАТ лойиҳаларига ишлаб бериш натижалари маълумотлар, картлар тўпламини бошқариш учун фойдаланилади. Каталог ойнасида файллар папкаси ва геомаълумотлар базаси дарахти кўринишида тасвирланади. Файлларга эга папкалар сизнинг ҳужжатларингиз ва АrcGIC файлларини жойлаштириш учун хизмат қилади. Геомаълумотлар базалари ГАТ маълумотлари тўпламларингизни ташкил қилиш ва жойлаштириш учун хизмат қилади.

Ёзувлар - бу матн бўлиб, харита қатламлари объектларини ѐзиш учун фойдаланилади. Атрибутлар устунини аниқлаш зарур бўлиб, у ѐзув сифатида, шунингдек унинг харитадаги тасвирининг хусусиятларидан фойдаланилади. Ёзувлар динамик элемент ҳисобланади. Унинг жойлашуви ҳар сафар харитани қайта чизишда қайтадан аниқланади (масалан, масштаб қилишда ва силжитишда).

2.1.18. Аннотатсия

Аннотатсия - объектлар ѐзувини тақдим қилиши учун фойдаланилиб, геомаълумотлар базасида график объектнинг ҳолати каби сақланади. Матннинг жойлашув жойи ҳар бир объект аннотатсияси учун бошқа матнли хусусиятлари билан бир қаторда сақланади. Аннотатсия - ѐзувлардан фарқ қилади, негаки аннотатсия учун жой атига бир марта аниқланади ва шундан кейин ўзгармайди. Улар харитани чизишда ҳар сафар фойдаланилади, негаки аннотатсия ҳолати иштирок этади, харитани чизишда ҳар сафар ѐзувларни ҳисоблаш зарур эмас.

2.1.19. Рамзлар

Рамзлар - харитани тасвирлашда фойдаланиладиган график элементлар. Бир неча турдаги рамзлар мавжуд:

Нуқтали жойлашув жойини тасвирлаш учун асосан фойдаланиладиган маркерлар.

Чизиқли объектлар ва чегараларни тасвирлаш учун фойдаланиладиган чизиқли рамзлар.,

Полигонларни тўлдириш учун фойдаланиладиган ранг бериш  $\Box$ рамзлари.

Матннинг шрифт, ўлчами, рангги ва бошқа хусусиятларини кўрсатиш учун фойдаланиладиган матнли рамзлар.

Русумлар - харита рамзлари, ранглари ва элементлари тўплами бўлиб, улар мавжуд мавзу ѐки предмет соҳасига, масалан, транспорт хариталари ѐки геологик хариталари учун русумлар тўпламига мос келади.

Асосий харита фойдаланувчи мавзуйига оид мундарижани киритадиган, турли хил топшириқларни бажарадиган ва геомаълумотларни визуаллаштирадиган асосни ифодалайди. АrcMap да асосий харита сифатида энг статик қатламлар қўлланилиб, улар харитани тез ва динамик тасвирлаш учун фойдаланилади.

Қурилмалар (Тооls) панелида маълумотлар фреймида тасвирланадиган географик ахборот билан ишлаш учун асосий воситалар ифодаланган. Тўпламда маълумотлар фаол фрейми таркибий қисми билан ишлаш учун инструментлар мавжуд- масалан, сизнинг харитангизни кичрайтириш ва йириклаштириш, кенглик объектларини идентификатсия қилиш ва масофани ўлчаш мумкин.

### **5.8. Харитани чоп этиш**

Бир нечта саҳифаларда ташкил топган хариталар билан ишлашга тўғри келади. Масалан, сиз бир нечта харита саҳифаларидан ташкил топган атлас яратишни хоҳлайсиз. Бу ҳолатда кўп саҳифали компоновка (Дата Дривер Пагес) деб аталадиган АrcMap функсияларидан фойдаланишингиз мумкин. Улар маълум вароқ учун харита экстентини белгилайдиган ҳар бир кенглик объекти, маълумотларнинг индекс тўпламидан фойдаланилади. Бу кенглик объектларининг атрибутларини ҳар бир саҳифа учун харита элементларининг баъзи хусусиятларини белгилайди. (Масалан, индекс харитада тасвирланадиган қизиқиш соҳаси ѐки ҳудуднинг номи). Кўп саҳифали компоновкалардан (Дата Дривер Пагес) фойдаланиш учун саҳифа параметрлари ва чоп этиш (Паге анд ПринтСетуп) диалог ойнасидаги шу функсия параметрларини сўраш ва атрибутлардан саҳифани тузиш учун қандай фойдаланишни сўраш зарур. Кўпроқ маълумот олиш учун кўп саҳифали компоновка нима? деб аталган бўлишига қаранг.

2.2.1. АrcMap менюси буйруғига кириш

Жадвалда баъзи энг кўп тарқалган буйруқларга тез кириш 60

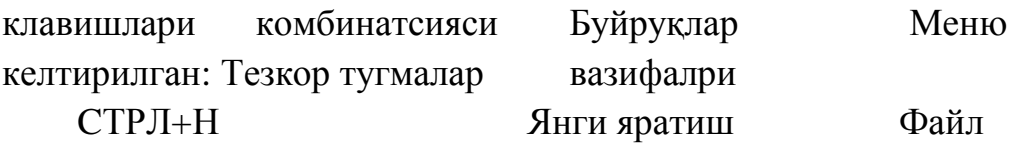

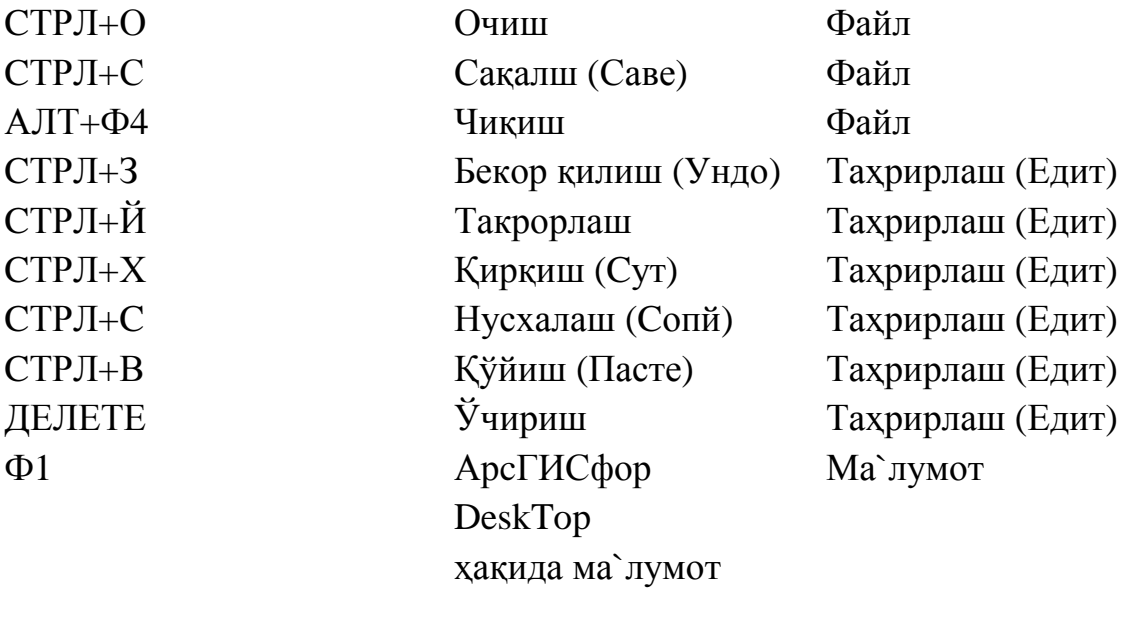

### **5.9 Атрибутлар бўйича танловлардан фойдаланиш.**

Қатламлардаги объектларни танлаш учун фойдаланиш мумкин бўлган методлардан бири- атрибут сўрови ѐрдамида танлашдир. У шу бўлимда тасвирланган атрибут бўйича танлаш иструменти ѐрдамида бажарилади (Select by atributes). Атрибут бўйича танлаш (Select by atributes) СҚД ифода сўровини бериш имкониятини бериб, у танлов критерясини қониқтирувчи объектларни танлаб олиш учун фойдаланилади.

Растрлар таркибига асосан рақамли аерофотосурат, сунъий йўлдош орқали тасвирга олинган суратлар, рақамли фотосуратлар ҳамда коғоз кўринишдаги сканерланган расмлар киради.

Атрибутлар бўйича танловлардан фойдаланиш. Қатламлардаги объектларни танлаш учун фойдаланиш мумкин бўлган методлардан бириатрибут сўрови ѐрдамида танлашдир. У шу бўлимда тасвирланган атрибут бўйича танлаш иструменти ѐрдамида бажарилади (Select by atributes). Атрибут бўйича танлаш (Select by atributes) СҚД ифода сўровини бериш имкониятини бериб, у танлов критерясини қониқтирувчи объектларни танлаб олиш учун фойдаланилади.

Нуқта кўринишидаги растрлар катак кўринишига эга бўлиб, вектор ҳолда эса х ва й координаталар қийматга эга бўлади (4-расм).

Чизиқли кўринишдаги растрлар бир-неча катакчалардан иборат бўлиб, вектор ҳолда чизиқ узунлигига қараб х ва й координаталар қийматига эга бўлади (5-расм).

Майдонли кўринишдаги растрлар нуқталар (катакчалар) булутидан иборат бўлиб, вектор ҳолда майдон ҳажмига қараб майдони, томонлар узунлиги ва бурилиш нкқталарининг х ва й координаталар қийматига эга бўлади (6-расм).

Тасвирнинг сканерлаш натижасида ҳосил бўлган файллар, код кўринишида қаттиқ дискнинг битларида, маълум форматларда сақланади. Файлларни сақлашда растрлар ва векторларнинг маълум форматларда сақлай оладиган ва кенг тарқалган форматлардан фойдаланиш зарур. Сақлашнинг оммабоб кенг тарқалган тўртта тури мавжуд: бмп, тифф, гиф, жпег.

Геоахборот тизими мавзули қатламларини шакллантиришда кўпинча растрларни рақамлаштириш талаб этилади. Бунда растр кўринишидаги маълумотларни вектор кўринишдаги маълумотларга айлантрилади.

Растр қатламдан вектор маълумотларни ҳосил қилишнинг энг оддий йўли бу вектор объектларни қўл ѐрдамида компутер мониторидан сичқонча ѐки махсус курсорлар ѐрдамида махсус (компутер дастурларида) (АрcГИС, ПАНОРАМА, Оазис, МапИнфо ва ҳ. к.) рақамлаштиришдир.

Ҳосил бўлган панелдан добавит опорные точки тугмаси (9.в-расм) ѐрдамида растрнинг тўрт бурчагида келтирилган координаталар киритиш дарчасига (9.г-расм) координаталар қиймати киритилади;

Хамда "ОК" тугмаси босилади;

ГАТ пайдо бўлгандан кейин географик маълумотлар билан бир қаторда жадваллар, диаграммалар ва бошқа иқтисодий, ҳуқуқий маълумотлар киритилиш имконияти пайдо бўлди. Бунда энг асосий эътибор маълумотлар базасида қайси турдаги маълумотларни ва қайси усул билан тасвирлашга қаратилган. Бундай маълумот тури эса қисқача атрибут маълумотлар деб аталади.

Атрибутлар бу маълумотлар базасида ўрин олган сонли ва белгили (рамзли) тавсифлардир.

Атрибутларда сақланадиган маълумотлар умумий, таркибий ва белгили турларга тегишли бўлиши мумкин. Масалан ГАТда харитада тасвирланган йўл тўғрисидаги маълумотларни атрибут кўринишда қуйидагича тасвирлаш мумкин.

Атрибут тўғрисидаги фикрларни янада кенгроқ ѐритиш учун қуйида бир мисол келтирамиз. Масалан, бизга берилган туманда ҳар хил турдаги уйлар берилган. ГАТ ѐрдамида унинг рақамли харитасини тасвирлаганимиздан сўнг у полигон кўринишда тасвирланади, ваҳоланки бизга у уй тўғрисида тўлиқ маълумот керак бўлиши мумкин. Бунда бизга атрибут маълумотлар тушунчаси ѐрдам беради. Атрибутли маълумотлар базасида бу уй тўғрисидаги барча маълумотлар жумладан уйнинг майдони, почта манзили, қаватлар сони, ишлатилган материаллар тўғрисидаги маълумот, пойдевор (фундамент) тури, қурилган йили, аҳоли сони ва бошқалар сақланади.

Демак юқоридаги фикрлардан кўриниб турибдики атрубутлар: жадвал, белги, сон (кодлар, сонли ахборот) ва график белги (ранг, тасвир, контурларни тулдирувчи) кўринишида бўлиши мумкин.

ГАТнинг маълумотлар базасида атрибут маълумотларни тасвирлашнинг асосий формаларидан бири бу жадвал кўринишдир.

Объектнинг белгиларини кўрсатиб берадиган ва маълумотларнинг мавзули кўринишига мос келадиган атрибутлар жадвал кўринишда сақланади. Бунда ҳар бир объект қаторларга жойлаштирилса, уларнинг атрибут маълумотлари устунларга жойлаштирилади.

ГАТда атрибут маълумотларнинг миқдори улкандир. Улар ижтимоийиқтисодий, табиий ва аниқ бўлган маълумотлар асосида тузилиши мумкин. Баъзи атрибутларнинг вазифаси фақатгина жой ѐки объектни кўрсатиб бериб уларни бир биридан ажратишдан иборатдир. Масалан кўча адреслари, участка номерлари бунга мисол бўла олади. Атрибутлар турли вазифасига биноан турларга бўлиниши мумкин ва улар қуйидагилар:

Номинал

Ординал

Интервал

Коеффитсентли

Номинал атрибут маълумот: атрибутнинг энг оддий тури бўлиб, вазифаси бирор бир жисмни икинчисидан ажратишдан иборат. Жой номлари, уй номлари ва бошқалар бунга яхши мисол бўла олади. Номинал атрибутлар асосан рақамлар, ҳарфлар ва баъзида рангларни ўз ичига олиши мумкин.

Ординал атрибут маълумот: маълумотларнинг қиймати табиий кетма кетликни ташкил қилади. Масалан Канада ўзининг ерларини синфларга бўлиб баҳолайди ва 1-синф ерлари энг яши ер деб баҳоланса, 2-синф ўртача ер деб баҳоланади. Ўзбекистонда бундай баҳолаш 100 баллик шкала асосида бажарилади.

Интервал атрибут маълумот: қийматлар орасидаги фарқ маънога эга. Масалан Селсий даражаси. Бунда биз 20-30 даража 10-20 даражадан фарқ қилади деб айта оламиз.

Атрибут маълумотларни базага киритишнинг муҳим қулайликларидан бири бу стандарт формадаги сўровлар, турли хил филтрлар ва математик мантиқ ѐрдамида маълумотлар базаси объектларини таҳлил қилиш имкониятидир. ГАТда атрибут ахборотларни сақлашнинг турли хил усуллари мавжуд:

- тизимнинг барча объектлари учун 1-2 та стандарт атрибутларни сақлаш;

- фазовий объектлар ва релютсия тўғрисидаги ахборотлар билан боғлиқ атрибутлар жадвалини сақлаш;

- тармоқли маълумотлар базаси элементларига кўрсатмаларни (манба)ни сақлаш;

- агар тизим классификатор ѐрдамида ишласа унда хеч қандай атрибут маълумотларни сақлашнинг зарурияти йўқ.

Шундай қилиб ГАТда иккита асосий маълумотлар синфи қўлланилади географик ва атрибут маълумотлар. Улар орасида тизимда ўзаро боғлиқлик ташкил этилган.

Атрибут маълумотлар рақамли маълумотлар базасидан ѐки босмага чиқарилган ҳисобот ва китоблардан ҳам олиниши мумкин. Бундан ташқари атрибут маълумотларни турли хил сўровлар ѐрдамида қайд қилиб бориб (анкетавий сўровномалар қилиб жойлардан олиш, даврий кузатув орқали) ҳам йиғиш мумкин. Агар бундай атрибут маълумотлар йиғилса унда бу турдаги маълумотларни маълумотлар базасига таҳрирлаб, керак бўлса тўғрилаб киритиш лозим. Қоғоз кўринишдаги атрибут маълумотларни сканерлаш орқали ҳам олиш мумкин. Бунда махсус дастурлардан фойдаланилади. Ёки бўлмаса қоғоздаги маълумотларни клавиатура ѐрдамида қўлда териб чиқиш ҳам мумкин. Атрибут маълумотларни маълумотлар базасининг жадвалларига тўғри киритиш бу ГАТнинг маълумотлар базаси жараѐнига бўлган юксак талабларидан биридир. Агар бундай хатоликлар мавжуд бўлса, у ҳолда маълумотларни таҳлил қилувчи махсус воситалар ѐрдамида аниқлаб, бартараф этилади. Бундай таҳлил қилувчи воситаларнинг хатоларини топиш усулларига мисол қиладиган бўлсак, агар фақат сонлардан иборат бўлган маълумот киритилиши керак бўлган қаторга ҳарфлардан иборат бўлган атрибут маълумот кириб қолса унда бундай қарамақаршиликни СҚЛ деб номланувчи махсус дастур орқали аниқлаш ва уни бартараф қилиш мумкин. Бунда СҚЛ дастури қатордаги барча сонларни йиғиб қўшиб чиқади ва агар натижа чиқмаса демак унда ҳарф иштирок этган бўлади. Биз биламизки Миcрософт эхcел дастурида ҳам шундай жараѐнни кузатиш мумкин. Бироқ барча хатоларни бундай дастур ва усуллар орқали аниқлаш мумкин эмас. Шу сабабли ҳам ҳар бир маълумот иложи борича мутахассис томонидан алоҳида текширилади. Бундай текширув ўз навбатида жуда катта самара беради. Атрибут маълумотларнинг тўғри ѐки нотўғри киритилганлигини текшириш иккала: ҳам автоматик ҳам воситасиз текширилади.

Барча ГАТ дастурлари атрибут маълумотларни яратиш, таҳрир қилиш ва уни бошқариш хусусиятига эга. Бундан ташқари бу дастурлардаги маълумотлар базасани бошқарувчи кичик дастурлар ҳам шундай имкониятни беради. Фақатгина баъзи дастурларда маълумотлар базасини бошқариш катта аҳамият касб этса, баъзи дастурлар маълумотларни таҳлилига катта этибор қаратишган. Шу сабабли ҳам ГАТда маълумотлар билан ишлаѐтган сизнинг мақсадингизга қараб дастурни танлашингиз ва ишлатишнгиз керак бўлади.

# **5.10. Мавзули қатламларга шартли белгилар бериш ва шартли белгилар базасини яратиш**

Шартли белгилар ва визуаллаштириш АrcMap га Шартли белгилар ва графикни қўллаш воситасидан географик маълумотлар тўплашларини тасвирлаш учун кўплаб вариантлар киритишган. Агар кенглик объектлари ҳақида гапирсак, унда ҳар бир объектга атрибутив ифодаларга асосланиб Шартли белгилар белгиланади, ҳар бир қатламни визуаллаштириш учун маълум методлар қўлланилади. Масалан, сув объектлари ва дарѐлари битта ранг билан (кўк ранг) тасвирланиши мумкин. Йўллар унинг синфи асосида белгиланиши мумкин. Сейсмик воқеалар, масалан, ер қимарлаши магнитуда ифодаларига асосланиб, градудсияланган Шартли белгилар ѐрдамида тақдим қилиниши мумкин. Полигонлар ердан фойдаланиш асосида таснифланиши мумкин.

АrcMap қатламларнинг бундай тасвирланишини яратиш учун визуаллаштиришнинг кўплаб методларини таклиф қилади. Географик ахборот тасвирларни амалга ошириш кенг медотлари ва Шартли белгиларидан фойдаланиш воситаси билан кўрсатилади. Маълумотноманинг бу қисмида визуаллаштиришнинг турли хил қўшимча усуллари ҳақида билиш мумкин бўлиб, улар уларни тасвирлайдиган қатламларни яратишдаги маълумотлар тўпламига қўлланилиши мумкин.

Қатламларни тасвирлаш усуллари ҳақидаги бошланғич маълумотларни харита қатламларининг қисқача мақоласидан олиш мумкин.

АrcMap да харита қатламлари объектларини тасвирлаш учун фойдаланиш мумкин бўлган қўшимча усуллардан билан картографик тақдим қилишларни қўллаш. Картографик тақдим қилиш - бу Шартли белгилар, қоидалар тўплами, алмаштириш ва график ўзгаришлар бўлиб, улар объектни картографик жиҳатидан илмий тарзда, объектларнинг бошланғич геометриясини ўзгартирмай тақдим қилиш имкониятини беради.

Қатламларни тасвирлашнинг иккита калит аспектлари кенглик объектлари атрибутлари асосида харита Шартли белгиларинг вазифалари ва харитадаги ѐзувлар учунн атрибутив майдонни қўллаш ҳисобланади. Маълумотларнинг бу қисмида кенглик объектларнинг атрибутлари АrcMap да мумкин бўлган тасвирлаш обсияларида ва қатламларни тасвирлашда қандай муҳим рол ўйнашини гапириб беради.

Кўпинча Шартли белгилар тавсифлаш асосида объектлар учун белгиланади, масалан, йўлларнинг синфлари. Бошқа ҳолатларда миқдорли ахборотни тасвирлаш учун сонли маълумотларни тавсифлаш мумкин. Масалан, ҳар бир округдаги аҳолининг ѐш гуруҳлари ѐки тўлиқ аҳолини ѐки аъоли яшаш жойларидаги ернинг баҳосини кўрсатиш мумкин. Таснифлашни бажаришда объектларнинг сонли маълумотларини АrcMap да тақдим қилинадиган стандарт методлардан биридан фойдаланиш мумкин ѐки синфларнинг шахсий фойдаланиш диапозони нол билан бериш мумкин.

Ягона рамз ѐрдамида қатламни тасвирлаш. Одатда сизнинг талабларингизга мос келмайдиган эркин ранг ѐрдамида қатлам тасвирланади. Агар қатлам оддий бўлса мундарижа жадвалидаги қатлам рамзига босиб, рамзни ўзгартиринг.

Қатлам хусусиятининг диалог ойнасида қатламлар тасвирини созлаш. АrcMap га қатлам буйруқ берилмасдан хусусиятлари билан қўшилгандан сўнг мундарижа жадвалидаги қатламнинг номига ўнг тугма билан босиб, унинг учун турли хил хусусиятлар, жумладан тасвирлашларни кўрсатиш учун хусусиятларни (Пропертиес) контекс менюсидан танланг. Қатламнинг хусусиятлар ойнаси (лаер Пропертиес) очилади.

Қатлам хусусиятлари диалог ойнасида янги қатлам учун тасвирлаш хусусияти сўралади. Бу ерда қатламни қайта номлаш, уни қайта ҳужжатлаштириш, унинг майдонидан қандай фойдаланишни кўрсатиш, уланиш ва алоқа сўраш, шунингдек бошқа кўплаб ишларни бажариш мумкин.

Категорияларга кўра объектларни тасвирлаш кўпинча сизнинг маълумотларингизда объектлар учун синфларни белгиловчи ёки гурух ости гуруҳлари бўйича объектларни тақсимлаш учун фойдаланиш мумкин бўлган атрибутлар мавжуд. харитада тасвирлаш учун ҳар бир категорияга рамз белгиланади, масалан, қуйида кўрсатилгандек йўллар синфли бўйича.

Миқдорни тақдим қилиш учун объектларни тасвирлаш. АrcMap да ранг, Шартли белгиларнинг ўлчамлари, нуқта ва диограммалар чизиғи ѐрдамида миқдорий ўлчамларни кўрсатишингиз мумкин.

Кўпинча харита тасвирларни қидириш учун кенглик объектлари синфидан объектларнинг тўплам ости тўпламларини танлаш оқилонадир. Масалан, қизиқиш соҳаси учунгина маълумотларнинг катта тўпламидан объектларнинг (масалан, бутун мамлакатнинг маълумотлари тўпламидан маълум штат округи) ѐки ахборотнинг синф остидаги синфини ифодаловчи объектларнинг (масалан, йўллар маълумотлари тўпламидан автомагистраллар) тўплам ости тўпламини танлаш мумкин. Маълумотларнинг тўплам ости тўпламини яратиш учун қатлам хусусиятларининг (Лаер пропертиес) диалог ойнасида Аниқловчи сўровни (Депинитион Қуерй) кўрсатинг.

Алоҳида танлаш учун танлов ранги қандай кўрсатилади. Ишоралар бўйича танлов ранги танлаш оператсияси (Селеcтион Оптионс) диалог ойнасидан олинади. Алоҳида қатламларни ажратиш учун қатлам хусусиятлари (ЛаерПропертиес) диалог ойнасидаги танлаш (Селеcтион) қўшимча саҳифасидаги танлаш рангини улар учун ўзгартириш мумкин. Бу

қурилма танлаш опсияси (Селеcтион оптионс) диалог ойнасида қилинга хоҳлаган созлашларни бекор қилади.

Шартли белгилар - харитани тасвирлашда фойдаланиладиган график элементлардир. Шартли белгиларнинг бир турлари мавжуд:

Нуқтали жойлашувни тасвирлаш учун асосан фойдаланиладиган маркерлар

Чизиқли объектлар ва чегараларни тасвирлаш учун фойдаланиладиган чизиқли Шартли белгилар.

Полигонларни тўлдириш учун фойдаланиладиган ранг бериш Шартли белгилари.

Матннинг шрифт, ранги, ўлчами ва бошқа хусусиятларини кўрсатиш учун матнли Шартли белгилар.

Русум- Шартли белгилар, харита ранглари ва элементлари тўплами бўлиб, улар мавзу ѐки предмет соҳасига мос келади, масалан, транспорт хариталари ѐки диалогик хариталри учун русумлар тўплаш.

Белгиловчи сўров - бу харитада тасвирланадиган маълумотлар тўпламидаги кенглик объектлаининг тўплам ости тўпламини белгиловчи сўровдир. Кўплаб маълумотлар тўпламлари ҳажми бўйича жуда катта ҳудудни қамраб олади. Баъзи маълумотлар тўпламлари объектнинг бир нечта синф ости синфларидан иборат. Бундай ҳолатларда қатлам учун объектларнинг тўплам ости тўпламини танлайдиган сўров ифодасини сўраш қулайроқдир. Бунинг учун белгиловчи сўровдан ҳам фойдаланилади. Унга қарши хусусият қатламининг (ЛаерПропертиес) диалог ойнасидаги белгиловчи сўров (Дифинитион Қуерй)қўшимча саҳифаси орқали амалга оширилади.

Объектлар Шартли белгиларини чизиғи тартибини назорат қилиш имкониятини беради. Мазкур инструмент кўп қатламли Шартли белгилардаги қатламларни чизиш тартибини кўрсатиб, махсус картографик эффектларни яратиш мумкин, масалан, кенг чизиқлар билан тасвирланадига кўчаларга эга асосий харита яратилиши мумкин ва кўчалар кесишган жойларда узлуксизликка эришиш учун Шартли белгиларни бирлаштириш мумкин ѐки аксинча эстагада ѐки тунелларни тасвирлаш мумкин.

Градуатсия қилинган ранглар серияси ѐрдамида миқдорни тасвирлаш учун (одатда миқдор ѐки ўзгарувчан, масалан, денгиз сатҳидан баландлик тасвирланади) ѐки градуатсия қилинган ранглар билан полигонга ранг бериш учун опсиядир.

Атрибут учун тартибга солинг сонли синфларнинг гуруҳларини тасвирлаш учун ранглар билан боғлиқ диапозонни қўллайдиган механизмдир.

Масштабга боғлиқ равишда тасвирлаш. Масштаблар диапозонини харитада қатлам кўринадиган қилиб белгилайди. Буни маълумотлар тўплами масштабларнинг битта диапозонида тасвирлаш учун тўғри келган пайтда қўллаш фойдалидир ва сиз бу диапозоннинг ичида бўлмагунингизча харита ҳужжатида кўриш керак эмас. Шунингдек бу мулти масштаб хариталарини яратишга яроқлилиги бўлиши мумкин бўлган харита масштабларининг ҳар бир диапозонига тўғри келадиган қатламни тасвирлаш қоидаларини сўраш имкониятини беради. Масшстабга боғлиқ равишда тасвирлаш хусусиятларини хусусият қатламининг (лаер пропертиес) диалог ойнасидаги умумий (Генерал) қўшимча саҳифасидаги сўровни бериши мумкин. 116

Қатламнинг шаффофлилиги. Бу шундай қатламки у орқали пастда ѐтган қатламни кўриш мумкин. Ифодаларни фоизларда кўрсатиб, шаффофликнинг турли даражаларини бериш мумкин. Бу ифода қанчалик юқори бўлса, шунчалик шаффофлик юқори бўлади.

Категорияни тасвирлаш учун йирик ифодалардан фойдаланиш. АrcMap да маълум майдоннинг ҳар бир йирик ифодасига рамз белгиланади. Йирик ифода қатламида сиз категорияни белгиловчи тавсифлар ѐки атрибут ифодасига асосланиб, объектларни кўрсатасиз, масалан, ердан фойдаланиш харитасига ердан фойдаланишнинг ҳар бир тури ўз рангги билан тасвирланади.

Қадамлар:

1. Қатламдаги ўнг тугмани босинг ва хусусиятларни (препортиес) танланг. Қатламнинг хусусиятлари (Лаерпрепортиес) диалог ойнасидаги Шартли белгилар (Сйбологй) қўшимча саҳифасини босинг.

2. Категориялар (Cатегориес) бўлимидаги чап тарафда жойлашган тасвирлаш методлари рўйхатидаги йирик ифодалар (униқуевалеус) опсиясини танланг.

3. Категориялардан ташкил топган майдонни танланг.

4. Тасвирломоқчи бўлган категорияни кўрсатиш учун ҳамма ифодаларни қўшсин (Адд алл валуес) ѐки ифодаларни қўшиш (Адд валуес)ни босинг. Ифодаларни қўшиш (Адд валуес) опсияси уни қатлам тасвирига категория сифатида киритиш учун майдон ифодасининг тўплам ости тўпламини танлаш имкониятини беради.

5. Категорияни тасвирлаш учун фойдаланмоқчи бўлган Шартли белгиларни аниқланг. Бунинг учун ҳар бир категория учун Шартли белгилардаги ўнг тугмани босинг ва Шартли белгилар хусусиятини ўзгартиринг ѐки бошқа рамзни танланг.

Категорияни тасвирлаш учун йирик ифодалар кўп майдонлар опсиясидан фойдаланиш.

Категория (Cатегориес) бўлимида қатламни тасвирлаш учун йирик ифодалар, кўп майдонлар (униқуевалеус, минефиелдс) опсиясини танлаш мумкин. У категорияни сўраш учун майдонлардан фойдаланиш имкониятини беради. Масалан, қатлам категориясини аниқлаш учун йўллар синфи ва режимидан фойдаланиш мумкин ва бу иккита майдонлар асосида Шартли белгиларни белгилаш мумкин.

Қадамлар: 1. Қатламдаги ўнг тугмани босинг ва хусусиятларни (препортиес) танланг. Қатламнинг хусусиятлари (Лаерпрепортиес) диалог ойнасидаги Шартли белгилар (Сйбологй) қўшимча саҳифасини босинг.

2. Категориялар (Cатегориес) бўлимидаги чап тарафда жойлашган тасвирлаш методлари рўйхатидаги йирик ифодалар (униқуевалеус) опсиясини танланг

3. Категорияни аниқлаш учун учта майдонгача танланг

4. Тасвирломоқчи бўлган категорияни кўрсатиш учун ҳамма ифодаларни қўшиш (Адд алл валуес) ѐки ифодаларни қўшиш (Адд валуес)ни босинг. Майдон қатлам категорияси сўрайдиган йирик ифодаларнинг қатор комбикатсияларини белгилайди. Ифодаларни қўшиш (Адд валуес) опсияси уни қатлам тасвирига категория сифатида киритиш учун майдон ифодасининг комбинатсиясининг тўплаш ости тўплашини танлаш имкониятини беради.

5. Категорияни тасвирлаш учун фойдаланмоқчи бўлган Шартли белгиларни аниқланг. Бунинг учун ҳар бир категория учун Шартли белгилардаги ўнг тугмани босинг ва Шартли белгилар хусусиятини ўзгартиринг ѐки бошқа рамзни танланг.

2.7.5. Категорияни тасвирлаш учун русум Шартли белгилари билан қиѐслашни қўллаш

Категория (Cатегориес) бўлимида қатламни тасвирлаш учун русум Шартли белгилари билан қиѐслаш (матч то сйболсин а стйле) опсиясини танлаш мумкин. Бу қатламни таъмирлаш учун категорияни сўраш учун майдон ифодаси сифатидаги унинг Шартли белгилари , номлари ва мавжуд русумдан фойдаланинш имкониятини беради. Масалан, объектлар синфларини тўлдириш учун қўлланиладиган йўллар синфлари ифодасини сўраш учун кўплаб ташкилотларда қабул қилинган йўллар синфларнинг стандарт русумидан фойдаланиш мумкин, файлдан умумий фойдаланиш учун мумкин бўлган русум шу қатлам учун умумий Шартли белгилардан фойдаланиладиган йўллар синфлари қатламини яратиш имкониятини ҳар бир фойдаланувчи беради.

Қадамлар:

1. Қатламдаги ўнг тугмани босинг ва хусусиятлар (препортиес)ни танланг. Қатламнинг хусусиятлари (лаер препортиес) диалог ойнасида Шартли белгилар (сйбологй) қўшимча саҳифасини топинг.

2. Категория (Cатегориес) бўлишида чап тарафда жойлашган тасвирлаш медотлари рўйхатдаги русум Шартли белгилари билан қиѐслаш (матч то сйболсин а стйле) опсиясини танлаш.

3. Русумдаги Шартли белгилар номлари билан мос келувчи ҳар бир объектни категориясини ўрнатувчи майдонни танланг.

4. Шартли белгилар номи ва сифатидаги категория номидан иборат русумни сўранг. Шу русумдаги Шартли белгиларни қиѐслаш қатлам объектларини тасвирлаш учун фойдаланилади.

5. Тасвирламоқчи бўлган категорияни кўрсатиш учун қиѐслаш (матч сйболес) ѐки ифодани қўшиш (Адд валуес)ни босинг ифодаларни қўшиш (Адд валуес)ни қўшиш уни ҳадлаш тасвирига категория сифатида киритиш учун майдон ифодаланиш тўплам ости тўпламни танлаш имкониятини беради.

Кўпчилик одамлар таклиф қилинаѐтган қатламда бештадан еттитагача бўлган категорияни фарқлаш мумкин. Агар сиз камроқ категория сонини тасвирлмоқчи бўлсангиз қонуниятни кўргазмали қилиш учун ўхшаш категорияларни биттагача бирлаштиришингиз мумкин. Қуйдаги қадамларни бажаринг:

1. CТРЛ клавишини босиб ушлаб туриб, бирлаштирмоқчи бўлган Шартли белгиларни бир нечта катгорияларни танланг.

2. Тез кириш менюсини очиш учун ажратилган категорияларга сичқончанинг ўнг тугмасини босинг.

3. Танланган ифодаларни битта категорияга бирлаштириш учун ифодаларни гуруҳлашни (Дгоур валуес) босинг.

Категорияларни гуруҳдан чиқариш. Категорияларни гуруҳдан чиқариш учун категорияга ўнг клавиш билан босиш ва ифодаларни гуруҳдан чиқариш (Ипграуп валуес)ни танлаш мумкин. Майдоннинг ҳар бир ифодаси учун янги категория яратилади. Гуруҳлар ажратилгандан кейин янги категория зарурати бўлса ўзгартириш мумкин бўлган олдин белгиланган рамзга эга бўлади.

Категорияларни гуруҳларга ташкил қилиш. Бўлимларга сарлавҳаларни қўшиб, йирик ифодалар категориясини ташкил қилиш мумкин. Масалан, ердан фойдаланиш бўйича маълумотлар тўпламлари билан ишлашда сиз категория бўлимлари тўпламини яратишингиз мумкин.(масалан, тижорат, яшаш жойлари ва саноат) ва уларга ифоданинг батафсил категория ости категорияларини жойлаштиришингиз мумкин. Бўлимлар шунингдек

улардаги категория ости категориялар легендда ва мундарижа жадвалида тасвирланади.

Гуруҳларни ташкил қилиш учун қадамлар:

1. Тез кириш менюисида уни кўриш учун ҳар қандай категория учун сичқончанинг ўнг тугмасини босинг.

2. Бўлимга жойлаштириш (мове то ҳеадинг) - янги бўлимини ( неw ҳеадинг) босинг.

3. Рамз (сйболс) ойнасида янги бўлим пайдо бўлади

4. Бўлим номини киритиш учун имзо (лабел) майдонидаги янги сарлавҳага босинг.

5. Янги бўлимга жойлаштирмоқчи бўлган категория ифодасини аниқлаш. Сичқончанинг ўнг тугмаси билан босинг. (Мове то ҳеадинг) бўлимидаги жойлаштиришни танланг ва зарурий бўлимни кўрсатинг.

Қатламларда шартли белгилари тасвирларини бошқариш. Шартли белгилар (Сймбологй) қўшимча саҳифасида қатлам Шартли белгиларида яхшилаш ва созлаш учун қатор қўшимча функсиялар мавжуд. 2.7.8.1. Тақдим қилиш ѐрдамида қатламларнинг мукаммаллаштирилган тасвири

АrcMap да харита қатламларини фойдаланиш объектларнинг геометриясига асосланиб, Шартли белгилар ва ѐзувларни белгилаш имкониятини беради. Лекин баъзан картографик белгиларни тасвирлаш устунидан қўшимча назорат зарурдир. Кўпинча ГАТ объектлари геометриясидан фарқ қиладиган хариталарни тақдим қилишига фойдаланиладиган белгиларни эркин қўллаш зарур.

АrcMap да харита қатламлари объектларни тасвирлаш учун фойдаланиш мумкин бўлган усуллардан бири - картографик тақдим этишни қўллашдир. Картографик тақдим этиш бу объектларнинг бошланғич геометриясини ўзгартирмай объектларни картографик жиҳатдан илмий тақдим этиш имкониятини берадиган Шартли белгилар, қоидалар, алмаштиришлар ва график ўзгартииришлар тўпламидир. 126

Юқоридаги мисолида йўлларнинг географик объектлар ва уларнинг картографик тақдим этилиши ГАТ объектлари геометриясини қанчалик фарқланиши кўрсатилган. Тақдим этиш катта назорат ва аниқлик беради, харитада объектларни тасвирлар учун катта эркинлик ҳам берилади. Энг оддий даражада картографик тақдим қилиш харита қатламларига қўшимча чизиш оператсияларини беради. Ундан ташқари, тақдим этиш ва алмаштиришнинг мазкур қоидалари алоҳида объектларга геомаълумотлар базасида сақланади, шунинг учун улардан такроран фойдаланиш мумкин ва уларга умумий киришни амалга ошириш мумкин.

Маълумотларни таснифлаш. Градуатсия қилинган Шартли белгиларни қўллаш учун сонли майдонларни таснифлаш

Маълумотларни таснифлашни бажаришда АrcMap да тақдим этилган стандарт методлардан биридан фойдаланиш мумкин ѐки синфларнинг ўзининг фойдаланувчи дияпазонини қўлда сўраш мумкин. Бу мақолада таснифлаш методлари тасвирланади.

Миқдорни тасвирлашда қатлам хусусиятлари (Лаер Пропертиес) диялок ойнасидаги рамзлар (Сймбологй) қўшимча саҳифасидаги таснифлаш (cлассифй) тугмасини босинг.

Таснифлаш (Cлассифиcатион) диалог ойнаси очилади. У ерда сиз таснифлаш методлари орасидан танлаб олиш имкониятига эгасиз.

Таснифлаш схемасини танлаш ва синфлар миқдорини ўрнатиш етарлидир.

Қўлда синфларни аниқлаш. Агар сиз ўзингизнинг синфингизни аниқлашни хоҳласангиз, Сиз маълумотларингиз учун зарур бўлган синфлар ва диалогларни ва дияпазонларни бўлувчиларни қўлда ўрнатиш мумкин. Сиз стандарт схемасини танлашдан бошлашингиз кейин эса зарурий ўзгартиришларни киритишингиз мумкин.

Сизнинг маълумотларингизни тасвирлаш учун харитада маълум стандартлар ѐки кўрсатмалар мавжуд бўлиши мумкин. Масалан, ҳарорат харитаси аввало 10 градусдаги градутсия поғоналарига эга ѐки шу алоҳида хусусиятларга эга объектларни, масалан, ифода чегарасидан юқори ѐки паст ифодаларда эга объектларни ажратишингиз лозим бўлади. Қўл билан (Мапуал) таснифлаш методини ўрнатинг синфлар чегарасини сўраш учун восита ва бу чегараларни силжитинг.

Синфлар чегарасини (кўк, қизил) танлаш учун босинг. Синфларнинг танланган чегараси рангини қизилга ўзгартиради. Чегараларни олдинга силжитиш, сичқончани силжитиш мумкин.

Графикдаги синфлар чегаралари ифодасини қўлда ажратиш ва янгилаш ѐки чегаравий ифодалар (Бреак валуес) ойнасидаги маълумотлар ифодасини киритиш мумкин.

Ўнг томон панелида фоиз (перcент) тушунчасини ҳар бир синфга қўшадиган маълумотлар фоиз билан ишлаш учун босинг.

АrcGIC даги таснифлашнинг стандарт методлари. Тенг интерваллар

Тенг интерваллар медоти атрибут ифодалари диапозонини тенг ўлчамдаги диапозон ости диапозонига бўлинади. Бу ерда интерваллар миқдорини сўраш мумкин, АrcGICда автоматик тарзда ифодалар диапозонига асосланиб, синфлар чегаралари аниқланади. Маслан, агар 0 дан 300 гача бўлган диапозондаги ифодаларга эга майдон учун учта синф сўралса, АrcGIC 0-100, 100-200 ва 200-300 ифодаларни диопзонларига эга учта синфни яратади.

Тенг интерваллар методи ифодаларнинг маълум диапозонлари учун, масалан фоизлар ѐки ҳарорат диапозонлари учун тўғри келади. Мазкур метод бошқа ифодаларга нисбатан атрибут ифодаси қийматига алоҳида ахамият беради. Масалан, метод ҳамма савдонинг юқори 3 қисмга бўлувчи магазинлар гуруҳига кирадиган магазинни кўрсатиши мумкин.

Тенг интерваллар методи билан таснифланишини сўраш учун тенг интервал (еқуал интервал) методини ўзини сўранг ва синфлар миқдорини кўрсатинг.

Берилган интервал. Берилган интерваллар методи ифодаларнинг бир хил диапозонига эга синфлар кетма- кетлигини аниқлаш учун фойдаланилиши мумкин бўлган интервал ўлчамини кўрсатиш имкониятини беради. Масалан, ҳар бир интервал 75 бирликка тенг. АrcMap да автоматик тарзда майдоннинг ҳамма ифодали диапозонида шу интерваллиc қийматига асосланиб синфлар миқдори аниқланади. Қуйдаги мисолда интервал қиймати 4 % га тенг қилиб берилган.

Берилган интерваллар методи билан таснифлашни сўраш учун берилган интервал (Дефинед интервал) методини сўраш ва интервал ўлчамини кўрсатинг.

Квантел. Ҳар бир синф бир хил сондаги объектлардан иборат. Бундай таснифлаш чизиқли таснифланган маълумотлар учун яхши тўғри келади. Бу метод ҳар бир синфга бир хил миқдордаги маълумотларни белгилайди. Бу ерда жуда ҳам ѐки жуда ҳам кўп миқдордаги ифодалардан ташкил топган синфлар ѐки бўш синфлар бўлмайди.

Объектлар квантел методи билан таснифланиши қўллаш билан ҳар бир синфдаги уларнинг бир хил миқдор тамойиллари бўйича гуруҳланганлиги туфайли, олинган харита адашишга олиб келиши мумкин. Ўхшаш объектлар турли хил синфларга тушиб қолиши мумкин, моҳиятан хилма-хил ифодаларга эга объектлар эса битта синфга бўлиб қолиши мумкин. Сиз синфлар сонини ортириш билан бузилишларни минималлаштириш мумкин. Таснифлашни квантел методи билан сўраш учун квантел (қуантеле) каби методни сўранг ва синфлар миқдорини кўрсатинг.

Квантел методи билан мазкур таснифлаш синфларнинг баъзилари ўнг тараф синфларнинг ифодалари кенг диапозонини қамраб олган пайтида, бошқа синфлар жуда тор диапозонга эга бўлганда юзага келиши мумкин бўлган муомолар баѐн қилинади. Нотўғри хулосалар қилиши мумкин, гарчи бундай бўлмаса ҳам ифодаларнинг баъзилари ўхшашдир, бошқалари эса кучли фарқ қиладигандек кўринади, бунда ифодалар жуда ўхшашдир.

Табиий чегаралар. Табиий чегаралар методида синфлар маълумотларни табиий гуруҳлашга асосланган. Синфлар чегаралари синфлар ўртасидаги фарқни максимал орттириш ва ўхшаш ифодаларни гуруҳлаш учун аниқланади. Объектлар маълумотлари ифодалари ўртасидаги нисбатан катта фарқ учрайдиган жойда ўрнатиладиган чегараларга, синфларфа бўлинади. Табиий чегаралар методи билан таснифлаш аниқ маълумотлар учун индивидуалдир ва турли хил бошланғич ахборотга кўрилган бир нечта хариталарни қиѐслаш учун тўғри келмайди.

Мазкур таснифлаш женкс табиий чегаралари алгоритмга (Женкс Бреак салгоритм) таянади. Табиий чегаралар (женкс) методи билан таснифлашни бериш учун табиий чегаралар (Натурал Беакс (женкс)) методи билан таснифлаш сўраш учун табиий чегаралар (НатуралБреакс (женкс)) методини сўранг ва синфлар миқдорини кўрсатинг.

Геометриc интерваллар методи. Геометриc интерваллар методи билан таснифлаш геометриc кетма-кетликка эга интервалларга асосланиб, синфлар чегаралари қурилади. Бу классификуатрга геометриc коеффисент синфлар диапозонларини оптималлаштириш учун ўзгартириш мумкин (унга миқдори). Алгоритм ҳар бир синфдаги элементларнинг квадратни суммасини минималлаштириш йўли билан геометрик интерваллар яратади. Бу ҳар бир синфда ифодаларнинг максимал бир хил миқдори бўладиган ва интерваллар ўлчамлари тахминан бир хил ифодаларни бўлишишга эришиш имкониятини беради. Бу алгоритмли узлуксиз маълумотларга ишлов бериш учун махсус тарзда ишлаб чиқилган. Бу метод тенг интелвал, табиий чегаралар ва квантил методларининг устунларини ўзига уйғунлаштирилган. У картографик нуқтаи назаридан бир хил ва висуал тарзда ўзига тортадиган натижани олиш имкониятини бериб, энг четки қатордан олинадиган ва ўртача ифодага аниқ тарзда бўлиш имкониятини беради. Масалан, геометрик интервал бўйича таснифлаш методи ѐғингарчилик даражаси ҳақидаги маълумотлар тўплами учун тўғри келади, бу ерда 100 та метеостансиялар атрибутларидагина (50% дан кам) қолдиқлар қайд қилинган, бошқа метостансияларнинг атрибутлари эса 0 га тенг. Геометрик интерваллар методи билан таснифлашни сўраш учун геометрик интервал (геометриcал интервал) методини ўзини сўранг ва синфлар миқдорини кўрсатинг.

Стандарт четлашув. (Стандарт девиатион). Ўртача квадратик четлашув методи билан таснифлаш объектларнинг атрибутлари ифодалари ўртача ифодадан қанчалик фарқланишни кўрсатади. АrcMap ўртача ифодани ва стандарт четлашувни ҳисоблайди. Синфлар чегаралари стандарт четлашувга пропорсионал ифодаларнинг тенг диапозонлари билан қурилади-одатда ўртача синфда ва ўртачадан стандарт четлашувдан фойдаланиб, ўртачаквадратик четлашувнинг қисмини ѐки 1, интервалларда қурилади. Икки хил рангли шкала ўртачадан юқори (кўк рангли) ва ўртачдан паст (қизил ранг) ифодаларни ажратишга ѐрдам беради.

Ўртача кватратик четлашув методи билан таснифлашни сўраш учун ўртача квадратик четлашув (Стандарт Девиатион) методини кўрсатинг ва синфнинг ҳар бир инрелвалини аниқлаш учун стандарт четлашув хиссасини аниқланг.

Таснифлаш легенд билан ишлаш. Таснифлашнинг (Cлассифиcатион) диалог ойнаси сонли майдон қандай қилиб Шартли белгилар вазифаси учун қўлланилишини аниқлаш учун фойдаланилади. Шунингдек бу ерда қатлам хусусияти қандай қилиб тасвирланишини ва мундарижа жадвалида ва компоновкадаги легенда таърифланишини кўрсатиш мумкин. Калит савол - Шартли белгиларга ѐзув саҳифа компоновкасидаги легендда ва мундарижа жадвалида қандай тасвирланишни аниқланади. Бу комповка саҳифасида ва мундарижа жадвалида градуатсия қилинган Шартли белгилар қатлами учун легендлар қандай кўринишга мисолдир.

Компоновка саҳифасидаги градуатсия қилинган Шартли белгилар қатлами учун легендлар. Компоновка саҳифасидаги градуатсия қилинган Шартли белгилар қатлами учун легендлар.

Бу қатламлар учун легендларни тасвирлаш хусусиятларини аниқлаш учун қатлам хусусиятлари (лаер Пропертиес) диалог ойнасидаги Шартли белгилар (Сймбологй) қўшимча саҳифасидан фойдаланиш мумкин. Ифодалар диапозони ва уларга ѐзувлар, Шартли белгилар кўрсатилган панел марказида легенддаги таснифлаш ҳақида ахборот тасвирлаш усулини сўраш мумкин.

Сиз Шартли белгилар хусусиятлари, шунингдек легендларни тасвирлашдаги ҳар бир синф учун тасвирланадиган уларнинг ѐзувларини (Лабел) сўрашингиз ва ўзгартиришингиз мумкин.

## **5.11 АrcGIC дастурида маълумотлар алмашинуви ва конвертатсия 5.11.1 Атрибутив жадвалларни эхcел жадвалига боғлаш.**

Маълумотлар базасига ишлов бериш бўйича кўпчилик йўриқномалар ҳар бири алохида мавзуга бағишланган, ҳамма майдонни ташкил қиладиган битта жадвални биргаликда яратишнинг кўплаб атрибутив жадваллар асосидаги маълумотлар базасини қуришни тавсия қилади. Бундай схема маълумотлар базасидаги ахборотни дубликатсия қилишини бартараф этади, негаки ахборот битта жадвалда бир мартагина мавжуд бўлади. Жорий жадвалда мавжуд бўлмаган ахборот сизга керак бўлса сиз иккита жадвални боғлашингиз мумкин.

Масалан, сиз ташкилотингизнинг бошқа бўлимларидан маълумотлар олишингиз, тижорат маълумотларини сотиб олиши ѐки маълумотлар юклаб олишингиз мумкин. Агар бу маълумот БАСЕ, Инфо жадвали каби ѐки геомаълумотлар жадвали каби жадвалда сақланса, сиз бу маълумотларни кенглик объектларингиз билан боғланишингиз ва уларни харитада тасвирлашингиз мумкин.

АrcGIS калит майдони деб аталадиган умумий майдон орқали битта жадвал ѐзувларини бошқа жадвал ѐзувлари билан қиѐслаш имкониятини беради. Сиз вақтинчалик бирлаштириш ва харитада жадвалларни боғлаш ѐки мунтазам ассотсиатсиясини ушлаб турадиган геомаълумотлар базасидаги муносабатларнинг синфини яратишни ўз ичига оладиган бир неча усулларнинг ассотсиатсиясини яратишингиз мумкин. Масалан, сиз ер учаскаларини қатламига эга ер участкалари мулкдори ҳақидаги ахборотга эга жадвални ассотсиатсия қилиш мумкин, иккиласида хам ИД участкаларига эга умумий майдон бор. Сиз иккита жадвалларни бирлаштираѐтганингизда уларнинг бирининг атрибутлари иккала жадвали учун умумий бўлган майдон асосидаги бошқасининг атрибутларига бирикади. Жадвални боғлаш икита жадваллар ўртасидаги шунингдек майдон асосида муносабатларни тасвирлайди, лекин бунда битта жадвал атрибутларини бошқасига қўшиш содир бўлмайди, бунинг ўрнига сиз зарурия бўлганда боғланган маълумотларга мурожат қилишингиз мумкин.

Атрибут бўйича жадвалларни бирлаштириш

Одатда маълумотларга эга жадвал иккала жадваллар учун умумий бўлган майдон ифодаси асосида қатламига бириктирилади. Жадваллардаги майдон номи фарқланиши мумкин, лекин майдон тури бир хил: сонли майдон билан, қаторли майдон қаторли майдон билан бирлашади ва ҳ.к. бирлаштиришни (Жоин Дате) диалог ѐрдамида ҳам мумкиндир, уни АrcMap даги қатламига ўнг тугма билан босиб очилади ѐки бирлаштиришни қўшиш (Адд Жоин) инструмент орқали бажариш мумкин.

Сиз округлар бўйича об-хаво башоратининг кундалик маълумотларини оласиз ва шу ахборотга асосланган об-хаво харитасини тузасиз. Сизнинг обхаво ҳақидаги маълумотларингиз маълумотлар базасидаги жадвалида сақланади ва округлар қатлами билан умумий майдонга эга, шу аснода, сиз об-ҳаво маълумотларини географик маълумотларга бирлаштиришингиз мумкин ва шундан сўнг бирлаштирилган майдонларнинг хоҳлаган биттасидан фойдаланиб, қатламимгизни тасвирлашингиз ѐзиб қўйишингиз ва таҳлил қилишингиз мумкин.

3.1.1. Бирга- бир кўпга -бир муносабатлар

Сиз АrcMap да жадвалларни бирлаштирилаѐтган пайтингизда бирлаштириш зарур бўлган ахборотга эга жадваллар ва қатлам атрибутлари жадвалларни ўртасига бирга-бир ѐки кўпга - бир муносабатларни яратасиз. Қуйида келтирилга мисол ва округлар об-ҳаво башорати маълумотлари ўртасидаги бирга – бир муносабатларни ѐритади. Бошқача қилиб айтганда башоратга эга жадвалдаги битта ѐзувга мос келади.

Қуйидаги мисолда кўпга - бир муносабат кўрсатилган ҳар бир маълумот учун фойдаланишнинг маълум тури берилган қатлам сизда бор деб таҳмин қиламиз. Бунда қатлам атрибутлари жадвали фақатгина ердан фойдаланиш кодини сақлайди; ердан фойдаланишнинг ҳар бир турини тўлиқ таърифи алоҳида -алоҳида жадвалда сақланади. Бу иккита жадвални бирлаштириш кўпга- бир муносабатларни ўрнатади. Негаки қатлам атрибутлари жадвалларининг бир нечта ѐзувлари ердан фойдаланиш турлари таърифи битта ѐзув билан бирлаштирилади. Натижада сиз харитангизга легендларни тузишда информативе ѐзувлардан фойдаланишингиз мумкин.

3.1.2. Маълумотларни кенглик бўйича бирлаштириш

Агар харитадаги қатламларда умумий сетрибутив майдон бўлмаса, Сиз шу қатламларнинг кенглик объектлари жойлашуви асосида иккита қатлам сетрибутларнинг бирлаштирувчи кенглик бўйича бирлаштириш ѐрдамида уларни бирлаштиришингиз мумкин.

Сиз кенглик бўйича бирлаштиришни маълумотларни бирлаштириш (Жоин Дата) диалог ойнаси ѐрдамида бажаришингиз мумкин бўлиб, у ўнг тугмани Арc Тапдаги қатламга босиш билан очилади, ѐки Кенглик бўйича бирлаштириш (спатиал жоин) инструменти ѐрдамида бажарасиз.

Кенглик бўйича бирлаштиришдан фойдаланиб, Сиз:

Бошқа объектларга нисбатан яқинроқ объектларни топишингиз,

Объект ичида жойлашганларни топишингиз,

Объектни кесиб ўтадиганларни топишингиз,

Ҳар бир полигон ичида нечта нуқталар борлигини ҳисоблашингиз мумкин.

Кенглик бўйича бирлаштириш қатламлар ўртасидаги кенглик бўйича алоқалардан (ассостиастия) фойдаланади, улардан бирининг майдони бошқасига қўшилади. Кенглик бўйича бирлаштириш муносабатлари синфи ва сетрибути бўйича бирлаштиришдан шуниси билан фарқланадики, у динамик эмас ва янги чиқиш қатламида натижаларни сақлашни талаб этади.

Кенглик бўйича бирлаштиришни амалга оширишда таърифлари қуйида келтирилган 3 та ассостиастия турларидан биттасидан фойдаланиш мумкин:

Ҳар бир объектни энг яқин объект ѐки объектлар билан солиштириш: бу ассостиастияда сиз энг яқин объект атрибутларини қўшишингиз, ѐки энг яқин объектларнинг кўплаб сонли атрибутларни қўшишингиз мумкин (мин, мах ва банкалар).

Хар бир объектни унинг ичидаги объектлар билан солиштириш: бу ҳолатда жорий объектнинг ичидаги объект атрибутлари қўшилади. Бундай ҳолатга мисол бошқа сигмент ичида тўлиқ жойлашган чизиқ сегменти ѐки полигон ичида жойлашган нуқта бўлиши мумкин (бошқача қилиб айтганда улар билан тўсилади).

Ҳар бир объектни уни кесиб ўтадиган объект ѐки объектлар билан солиштириш. Юқорида таърифланган яқин объект (объектлар) бўйича ассостиастия ҳолати каби сиз алоҳида кесишадиган объект атрибутларни кўплаб сонли атрибутларни қўшишингиз мумкин.

Бирлаштириш диалог ойнасидаги ҳар бир нуқта полигон ва чизиқ комбинастияси учун юқорида санаб ўтилганлардан энг кўп фойдаланиладиган ассостиастиягина мумкиндир. ВБАда бирлаштиришни объектларнинг хоҳланган ассостиастияси ва нуқтали, чизиқли ѐки полигонал қатламларнинг хоҳлаган комбинастиясидан фойдаланиб амалга ошириш мумкин.

3.2. Жадвалларни боғлаш

Бирлаштиришдан фарқли равишда, жадвалларни боғлаш шунчаки иккита жадваллар ўртасидаги муносабатларни ўрнатади. Боғланган маълумотлар бирлаштиришда бўлгани каби хатлаш атрибутлари жадвалига қўшилмайди. Бунинг ўрнига сиз қатлам атрибутлари жадваллари билан ишлаѐтган вақтингизда боғланган маълумотларга мурожат қилишингиз мумкин. Масалан, агар сиз бинони танлаѐтган бўлсангиз, сиз уни эгаллаган ҳамма арендаторларни топишингиз мумкин. Агар сиз арендаторларни танлаѐтган бўлсангиз хам у бинони ижарага олаѐтган бинони топасиз (ѐки турли савдо марказларида жойлашган магазинлар тармоғига эга бўлган ҳолатда бир нечта биноларни- кўпга-кўп муносабати) Бироқ. Агар сиз бирлаштириш операстиястидан фойдаланмоқчи бўлсангиз Арc Таб бошқа

ижарачилар бўйича маълумотларни эътиборга олмай, ҳар бир бинога мувофиқ келувчи битта ижарачи бўйича топади.

Арc Табда топилган алоқалар мохиятан бир хил. Геомаълумотлар базасидан оддий муносабат синфлари, фақатгина улар харита билан бирга сақланади, геомаълумотлар базасида эмас.

Агар геомаълумотлар базасидаги кенглик бўйича объектлар синфи муносабатлари синфида иштирок этса, бу муносабатлар фойдаланиш учун мумкин бўлади, сизга Арc Табда жадвалларни боғлашга тўғри келмайди. Муносабатлар синфлари муносабатлар синфида иштирок этувчи қатламни харитага қўшаѐтган пайтингизда автоматик тарзда мумкин бўлади. Агар сизнинг маълумотларингиз геомаълумотлар бўлсада сақланса кўпга кўп муносабатлари бошқача бўлишига эътибор қилинг. Шу аснода, агар геомаълумотлар базасида аниқланадиган муносабатлар синфи сизда бор бўлса, Арc Табда янгиларни яратмасдан улардан фойдаланиш керак.

3.3. Синф муносабатларини яратиш ҳақида батафсил маълумотлар. Геомаълумотлар базасидаги муносабатлар синфлари

Муносабатлар синфи объектлар ўртасидаги алоқалар ва геомаълумотлар базасидаги ѐзувлар ҳақидаги ахборотни сақлайди ва сизнинг маълумотларингизнинг бутунлигини таъминлайди. Муносабатлар синфларидан фойдаланишнинг устунликлари ҳақида батафсил маълумотлар бирлаштириш ва боғланиш фарқи.

Боғлаш ва бирлаштириш ўртасида танлаѐтганинггизда қуйидаги умумий тавсиялардан фойдаланинг:

Маълумотларнинг алоқа тури бирга бир ѐки кўпга бир бўлганда 2 та жадвални бирлаштиришдан фойдаланасиз.

Улардаги маълумотлар алоқаси тури бирга кўп ѐки кўпга кўп бўлганда жадвалларни боғлаш керак

3.3.1. Муносабатлар синфлари, боғлаш ва бирлаштириш ўртасидаги танлов ҳақида батафсил маълумотлар. Бирлаштириш ва алоқаларни сақлаш Бирлаштириш ва боғлашлардан ташкил топган харитани сақлаганинггизда, Арc Таб боғланган маълумотларни эмас 2 та атрибутив жадвалларнинг алоқаларни аниқлашларнигина сақлайди. Сиз кейинги сафар харитани очганингизда, Арc Тап уни маълумотлар базасидан ҳисоблаб, жадваллар ўртасидаги муносабатларни (бирлаштириш ѐки бошлаш) тиклайди. Шу аснода, харитада уларни сўнгги марта тасвирлаш вақтидан бошлаб содир бўлган бошланғич жадвалларнинг хоҳлаган ўзгариши автоматик тарзда кейинги кўришда тасвирланади.

Бирлаштириш Арc Тап ҳужжатида ѐки қатлам файлида сақланиши мумкин. Агар қандайдир сабаб билан сиз маълумотларни силжитишни режалаштирган бўлсангиз сиз нисбий йўллар билан Арc Тап ҳужжатларингизни сақлаб қўйишингиз зарур. Агар маълумотлар силжитилган бўлса, сиз ҳужжат очилгандан сўнг жадваллар ва қатламларни тиклашингиз мумкин, лекин агар мақсади жадвал ва боғланган жадваллар битта директорияда ѐки битта ишчи соҳада бўлмаса, унда бирлаштиришни тиклаб бўлмайди, Агар сиз ҳужжатни нисбий йўллар билан сақлаб қўйсангиз, унда жадваллар ва қатламлар автоматик тарзда бирлаштиришлар тикланади, негаки ҳужжат маълумотларни силжитиш жойига мувофиқ жойига мувофиқ равишда силжитилган.

Агар сиз хоҳласангиз, дискдаги боғланган маълумотлардан қатлам нусхасини олишингиз мумкин: шунчаки қатламни экспорт қилинг. Қатламни экспорт қилиш учун мундарижа жадвалидаги ўнг тугмани ўнга босинг, маълумотларни кўрсатинг кейин маълумотлар экспортини кўрсатинг. Бунда боғланган майдон атрибутларини ўз ичига олган ҳамма атрибутларга эга кенглик бўйича объектларнинг янги синфи яратилади.

Бир вақтни ўзида бирлаштириш, боғлашлар ва муносабат синфларидан фойдаланиш. Агар сизнинг маълумотларингиз ҳам бирлаштириш ва боғлашга учраса, унда бирлаштириш ва боғлашларни яратиш тартиби муҳимдир. Агар сизнинг қатлам ѐки жадвал боғлашларга эга бўлса, унда уларга маълумотлар бирлаштирилгандан сўнг улар ўгириб ташланади. Агар сиз бирлаштирилган қатлам ѐки жадвални боғласангиз, боғлаш бирлаштиришни ўгиришда ўчириб ташланади. Эмпирик қоидаларга мувофақ, аввал бирлаштириш яратилади, кейин эса боғлаш қўшилади.

Агар сиз А жадвални қатлами билан бирлаштиришингиз ва В жадвали билан боғлашингиз зарур бўлса, ҳаракатнинг 3 та варианти мумкин. Бу ҳамма ҳолатларни тасвирлаймиз:

А жадвалини С қатламга бирлаштиринг, кейин В жадвални С қатлам билан боғланг: бундай ҳаракат кетма кетлиги тўғри. Натижада сиз В жадвали билан боғланган бирлаштирилган қатламга эга бўласиз.

С қатламини В жадвали билан боғланг, кейин А жадвални С қатлами билан бирлаштиринг: бундай кетма кетлик хам тўғри: Алоқа иккита йўналишда ишланганлиги туфайли, сиз алоқада иштирок этадиган хоҳлаган жадвалдаги боғланган ѐзувларга мурожат қилишингиз мумкин. Мазкур ҳолатда алоқа В жадвалига тегишлидир. Шунинг учун С қатлами билан бирлаштиришда алоқа ўчирилиб кетмайди.

В жадвални С қатлам билан боғланг, кейин А жадвални С қатлами билан бирлаштиринг: бундай кетма-кетлик нотўғри. Аввалги кетма-кетликдан фарқи шундаки, бу ердаги алоқа С қатламига тегишли шунинг учун А жадвални С қатламига бирлаштиришда алоқа ўчирилиб кетади.

Бирлаштириш бирлаштирилган жадвалга тегишли алоқага таъсир кўрсатмайди. Бироқ, мақсадли жадвал ѐки қатлам бу алоқаларга мурожат қила олмайди.

Муносабатлар синфлари бирлаштириш ва ажратиш операстиялари натижасида ўчирилиб кетмайди. Улар маълумот бирлаштириш ѐки боғлашда иштирок этишдан қатъий назар фойдаланилиши мумкин.

Мавзули қатламларнинг топологик жиҳатдан мослигини текшириш

Топология бу геометрик жиҳатдан бир-бирига боғлиқ бўлган шаклларнинг мажмуаси ва илмидир. Топологик моделлар хариталар элементи ва харитани тўлалигича график равишда тасвирлашга имкон беради. ГАТларининг бошқа дастурий тизимлардан фарқи ҳам айнан топологиялар билан ишлашга мўлжалланганидадир. Топология бу объектларнинг фазовий боғланишларини аниқловчи жараѐндир. Шуни айтиш жоизки хариталардаги чизиқли ва майдонли объектлар учун топология тушунчаси турлича қўлланилади. Масалан:

чизиқли объектларнинг топологияси қачонки чизиқларнинг тўпламида чизиқларнинг бир бирига алоқадорлиги, уларнинг йўналиши ва узунликлари аниқланганда қўлланилса; майдонли объектлар топологияси деганда майдонларнинг мазмуни, бир бирига нисбатан жойлашуви (қўшни жойлашуви) каби тушунчалар тушунилиши зарур.

Расмда топологик кўриш жараѐнида полигонни чегаралаб турган чизиқлар тўплами кўрсатилган бўлса 25-расмда полигонларни чегаралаш чизиқлари топологияси кўрсатилган.

Топологиялаш — бу топология қуришнинг автоматик ѐки интерактив (ярим автоматик) жараѐнидир. Лекин топологик бўлмаган моделларини топологик векторли топологик моделларга ўзгартириш жараѐнни векторизатстия жараѐнига киритишимиз ўринлидир.

ГАТида қўлланиладиган топология тушунчаси кенгроқ ѐки қиѐсий даражада геометрия фани билан тушунтирадиган бўлсак қуйидагича таърифлаш мумкин. ГАТидаги топологияда фазовий маълумотлар ѐки вектор топологик моделлардаги геометрик шаклларнинг бир бирига нисбатан жойлашуви ва уларнинг мазмун моҳияти ўрганилса, геометрия фанида геометрик шаклларнинг фазода қандай жойлашгани ўрганилади. Топологияни тасвирлашда географик объектларнинг алоқадорлик рўяти тузилади. Яъни бунда объектларнинг бир бирига қандай боғланиши, давомийлиги ва майдонли объектларниг чегараланиши.

Агар биз шу кунгача харитадаги объектлар нуқта, чизиқ ва полигонлар ѐрдамида тасвирланиш усулларини ўрганган бўлсак, топология ўша усулларга қўшимча ҳисобланган ўша объектларнинг фазовий жиҳатдан бир бирига боғлиқлигини ҳам ўрганади. Масалан, харитада бир бирига қўшни

бўлган иккита ер участкасини кўришимиз мумкин. Рақамли хариталарда мана шундай бир бирига боғлиқликларни тасвирлаш усуллари топология ѐрдамида кўрсатилади. Топологик кўриш жараѐнида полигонни чегаралаб турган чизиқлар

Қишлоқ хўжалиги соҳасидаги олиб борилаѐтган геодезия ва картография ишларини автоматлаштирилган ахборот тизимлари орқали такомиллаштириш мухим ўрин тутади. Геоахборот тизими оиласига мансуб дастурий таъминотлар ѐрдамида яратилган электрон рақамли топографик харита асос бўлиб хизмат қилади ва кўп мақсадли ишлар учун фойдаланишга тавсия этилади. Мазкур метод ѐрдамида хариталарни янгилаш ѐки яратишда сарфланадиган ишчи кучи ва иқтисодий самарадорлиги сезиларли даражада тежалишини кузатишимиз имконини беради.

Мазкур метод бўйича қилинган ишларни ишлаб чиқариш корхона ва ташкилотларига ҳамда олий ўқув юртларга тавсия этиш, жойларда олиб борилаѐтган геодезик-картографик ишларни замонавий тезкор усулда амалга ошириш мақсадга мувофиқ саналади.

САСПланет дастури маълумотларини АrcMap ѐрдамчи иловада Векторлаштириш қилиш. ЕСРИ компаниясига тегишли бўлган АrcGIC дастурида географик маълумотлар базасини яратиш учун мазкур дастурнинг АrcCatalog таъминотидан фойдаланилади. АrcCatalog таъминотининг ишчи ойнаси очилгач Cаталог дарахти ѐрдамида керакли бўлган хотира диски танланиб олинади.

Кузатув ойнаси устига сичқончанинг ўнг тугмаси босилади ва натижада кузатув ойнасининг ѐрдамчи бандлари ҳосил бўлади. Ҳосил бўлган ѐрдамчи банддан янги қаторидаги Персонал Геодатабасе (шахсий маълумотлар базаси) танланади ва унга ном киритилади.

Яратилган шахсий маълумотлар базаси ичига кирилади ва сичқончанинг ўнг тугмаси орқали Феатуре Датасет қатори танланади. Натижада ҳосил бўлган Неw Феатуре Датасет дарчасига ном киритилади ва Далее тугмаси орқали навбатдаги координаталар тизими киритилади. Координаталар тизими кетма-кетлиги қуйидаги тартибда амалга оширилади.

Танланган ҳудудга тегишли зона белгиланади ва Далее тугмачаси кетмакет икки марта босилгач финиш тугмаси орқали Феатуре Датасет дарчасига якун ясалади.

Ҳосил бўлган Феатуре Датасет ичига кирилади ва яна бир бор сичқончанинг ўнг тугмаси босилиб Феатуре Cласс қатори танланади.

Ҳосил бўлган Неw Феатуре Cласс дарчасидаги Наме бўшлиғига номланадиган объект номи киритилса Тйпе бандидаги қаторлардан қатлам турига қараб қатлам хили танланади. Масалан Майдонли қатламга Полйгон Феатурес, чизиқли қатламга Лине Феатурес, нуқтали қатламга Поинт Феатурес ва ѐзувли қатламга Аннотатион Феатурес каторлари танланади.

Далее тугмачаси босилгач яратилмоқчи бўлган қатлам рақида маълумот берувчи маълумотлар жадвали очилади. Фиелд Наме устунига қатлам ҳақида маълумот берувчи сўзлар киритилса, Дата тйпе устунига сўзларнинг қай турда эканлиги кўрсатилади. Масалан: агар киритилган савол шаклидаги сўзлар жавоби сўз шаклида бўлса Дата тйпе устунидаги тур Техт, санага оид савол бўлса Дате, рақамларга оид савол бўлса Доубле, сурат ҳақида сўралган бўлса Растер бандлари танланади. Дарчанинг пастки қисмида жойлашган Фиелд Пропертиес буйруғидаги Ленгтҳ қаторида кўрсатилган (50) рақам(и) Фиелд Наме устунида келтирилган савол сўзларининг жавоблари учун қўйиладиган хоналар сони (масалан Номи – 4 хона, хоналар сони чекланмаган) киритилади ва Финиш тугмаси босилади. Шу тариқа ҳар – бир қатламларни яратиш жараѐни кузатилади.

## **5.12. Уч ўлчамли моделларва уларнинг таҳлилий асослари 5.12.1. АrcGIC дастурий таъминотининг АрcСcене ѐрдамчи иловаси ва унинг**

#### **функсиялари.**

Арc Сcене интерфейси билан танишув

Бу расмда Арc Сcеан муҳити билан танишиш учун бошланғич қўлланма сифатида фойдаланинг.

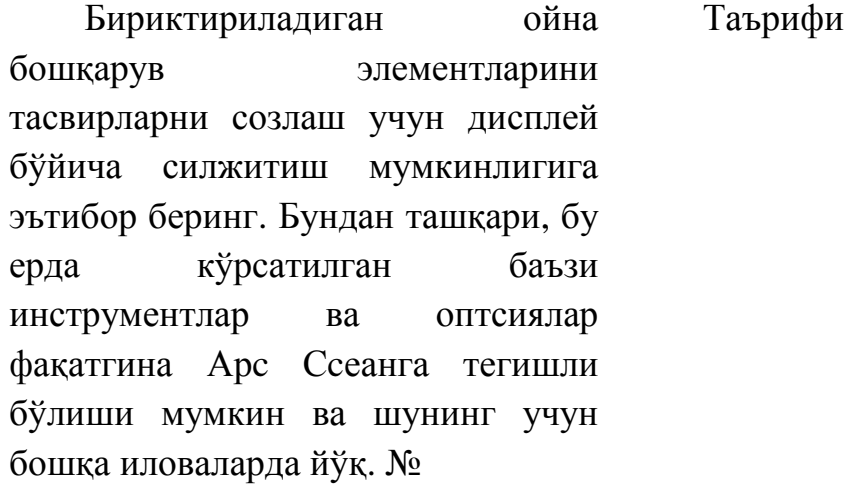

1 Инструментлар панели (Тоолс) камера нишони ва кузатуви ҳолатини бошқариш учун фойдаланиладиган бир неча навигатсия инструментларидан ташкил топган. Бу инструментлар 3Д тасвирлари ва маълумотларнинг ўзаро алоқасини оптималлаштиради.

Мундарижа жадвалида қатламлари тасвирлашнинг бир неча усуллари мавжуд: чизишлар тартиби, манбаа бўйича ѐки қатламда танловларни келтириш бўйича тартибга келтирилса, қатламлар устида йўл кўрсатилган бўлади.

3 Инструментлар панели интурментига курзор юргизилганда йўл-йўриқлар пайдо бўлади. Сиз унинг номи ва имкониятларини тез билиб олишингиз мумкин.

Кулранг соҳа бўйича сичқончанинг ўнг тугмасини босиш бошқа инструментлар панелини киритишга йўл очади. Сунингдек созлаш (Cустомизе) менюсида инструментлар панелини танлаш ѐки бекор қилиш мумкин.

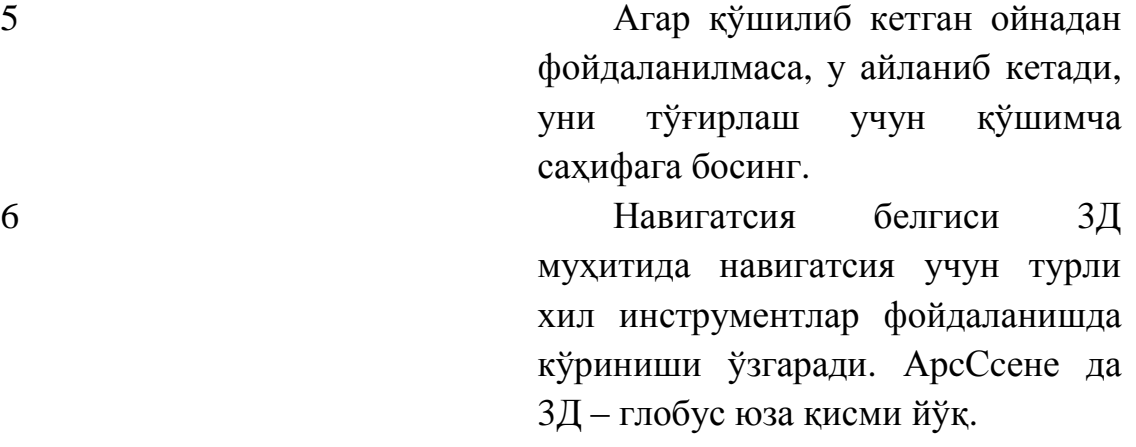

4.2. Релеф қатламлари

АрcСcене мундарижа жадвалидаги қатламни фақатгина баландлигини белгилайди. Бунинг ўрнига драпирлашнинг ҳар бир қатлами учун бошқа қатламлардан қатий назар баландлик маълумотлари манбаини кўрсатиш лозим.

Релеф қатламлари бошқа қатламлар бошқа қатламлар учун асосий баландликни ифодалайди. Баландликлар ҳақидаги маълумотлар манбаларига битта каналли ДЕМ растлар, ТИП ва +ерcаин маълумотлар тўплами киради. АрcСcене баландлик ҳақидаги маълумотлар манбаи сифатида терраин маълумотлар тўпламини тўғридан-тўғри ишлата олмайди, шунинг учун растр ѐки ТИП даги кўриб чиқилаѐтган соҳани экспорт қилиш зарурдир.

Драпирлаш қатламлари. Драпирлаш қатламлари баландлик маълумотлари манбалари сифатида бошқа қатламлардан фойдаланилади. Қатламни 3Д юза қисмида тасвирлаш учун ундан драпирлаш қатлами каби фойдаланиш керак. Масалан, сиз аерофотосуратлар ва уларга боғланган объектларни тоғ чўққиларини драпирлаш учун ишлатишингиз мумкин.
Сузувчи қатламлар. Сузувчи қатламлар баландликнинг юза қисмида жойлашмаган кенглик объектлари ѐки растрларни тасвирлаш учун ишлатилади. Масалан, сузувчи қатламлар ер ости ва ер усти иншоотлари, самолѐтлар, булутлар киради.

АрcСcенеда сузувчи қатлам ҳар бир юза қисм учун боғлиқ бўлмаган ҳолда тасвирланади ва мунтазам ифода ѐрдамида ѐки объектлар қатлами геометрияси ичида сақланган з-ифодадан фойдаланиш ѐрдамида баландлик ҳақида ахборот олиш мумкин. З- ифодага эга бўлмаган сузувчи қатлам, геометрия аввал нол баландлик ифодалари билан тасвирланади.

Растлар ва 2Д объектлар ишорасиз сузувчи қатлам сифатида АрcСcенега қўшилади.

Расмларда АрcСcенедаги қатлам хусусиятлари (ЛаерПропертиес) диалог ойнасидаги асосий баландлик опсияси кўрсатилган. Расмдаги ўзгаришлар асосий баландликлар (Басе Ҳеигҳтс) қўшимча саҳифасида танланган турли хил вариантларни намойиш қилади.

АрcСcене. АрcСcене 3Д тасвирини кўриш воситаси ҳисобланади ва перспективани генератсия қилиш учун яхши тўғри келади, уларни 3Д векторли ва растрли маълумотлар билан ишлаш ва навигатсия учун ишлатиш мумкин. Опен ГЛ технологиясига асосланган АрcСcене мураккаб уч ўлчамли чизиқли рамзлар ва тектурани, шунингдек ТИПни тасвирлаш ва юза қисмини яратишга қодир. Ҳамма маълумотлар хотирага юкланади, бу етарлича тез навигатсия, панорамалаш ва масштабни ўзгартиришни таъминлайди. Векторли объектлар ўзгаришсиз тасвирланади, растрли маълумотлар эса қатор устунларининг берилган сонига мувофиқ ѐки ечимни пастлатишга эга маълумотлардир.

Маълумотларни проексиялаш. АрcГлобе фақатгина битта координаталар тизимидан фойдаланиб, глобуснинг юза қисмидаги ҳамма маълумотларни ѐз фасли учун бу тизимда проексаланади. Проексия ҳақидаги ахборотга эга бўлмаган маълумотлар АрcГлобега қўшилиши мумкин эмас. Сферик юза қисмда фойдаланиш даражаси бу илова глобал масштабдаги географик маълумотларни визуаллаштириш учун оптималлаштилган. Ернинг юза қисмини тасвирлаш бошқа проексиядан фойдаланишдан кўра аниқроқ содир бўлади.

АрcСcене ҳужжатга қўшилган биринчи қатламга муофиқ АрcСcене ҳужжатининг ҳамма маълумотларини проексия қилади. Қоидага кўра текис проексиядан фойдаланиб, АрcСcене кенглик маълумотларининг катта бўлмаган тўпламлар билан ишлаш учун мўлжалланган.

Маълумотларни сақлаш ва хотирани бошқариш. АрcГлобе ва АрcСcене иловалари ўртасидаги энг катта фарқлардан бири ахборотни бошқариш усулидан ташкил топади. АрcГлобе жуда катта маълумотлар тўпламлари билан ишлаш учун яратилганлиги туфайли, маълумотларнинг оптимал унумдорлигига эришиш учун кеширлаш зарур. Эришиш жараѐни вароқларда ҳамма маълумотларни ташкил этиш ва индекатсиясидан иборат. Бу маълумотларни тез тасвирлаш, масштаблашни бажариш, АрcГлобе ҳужжатининг турли соҳалари бўйича паномаралаш ва навигатсия қилиш имкониятини беради.

Таҳлиллар (Аналйсис) АрcГлобе глобал маълумотларнинг катта ҳажмини визуаллаштириш учун тўғри келади. У юқори навигатсия унумдорлиги ва юқори ѐки паст ечимга эга растрли ва векторли маълумотларни тасвирига эга. Бироқ АрcСcене таҳлил учун яхши оптималлаштирилган. АрcСcенеда 3Д Аналйст панели инструментлари, шунингдек ТИП (Триангулатед Ирригулар Нетwорк ) юза қисми тўлиқ ишлайди. АрcСcене ернинг юза қисми тўлиқ ишлайди. АрcСcене ернинг юза қисмидан пастга жойлашган 3Д даги объектларни ( қудуқлар, шахталар ва шу кабиларни) жуда яхши тасвирлайди. АрcГлобе терраин маълумотлар тўпламини ушлаб туради, АрcСcене эса йўқ. Геоишлов беришнинг ҳамма инструментлари иккала иловасига ҳам етарлидир.

Кўриб чиқиш ва тасвирлаш. АрcГлобеда юза қисмининг юқори қатламининг қўшимча растеризатсия қилишга эга векторли маълумотларни тасвирлаш имкониятига эга ѐки хусусият юза қисми қатламига боғлиқ бўлмаган векторли қатлам кўринишидаги тасвирлаш имкониятига эга. Бу имконият аннотатсия синфлари билан ишлашда айниқса фойдали бўлиб, улар юза қисмидаги драпирлаш қатлами каби ишлатилиши мумкин ѐки автоматик тарзда фойдаланувчига намойиш қилиш учун чиқарилиши мумкин. АрcСcенеда векторли маълумотлар бошланғич форматни сақлайди ва мустақил тарзда растрли маълумотлар ечимини кичрайтириш даражасини назорат қилиш мумкин. АрcСcенедаги аннотатсия объектлари тасвирлайди. Иловалар ўртасидаги яна битта фарқ - АрcСcене даги стеро тасвирларни қўллашдир.

Иш столидан ўгириб ташланганларни кўриш. Кўпинча 3Д иловалар видеокарталарни график просессори ҳсобига тасвирлашни амалга оширади. Иш столининг виртуал муҳитини ишга тушурувчи сервер маҳаллий иш столи бажарадиган видеокартадан фойдаланиш мумкин эмас. Натижада ESRIиш столидан ўгириб ташланган билан АрcГлобени ишга тушириш имкониятига эга эмас. Ўчирилган столдан АрcГлобени ишга тушуришга ҳаракат қилишда (ѐки глобусни бошқариш асосидаги хоҳлаган бошқа илова, масалан, АrcGIC эхплорер ѐки АрcРеадер) қалқиб чиқувчи хабар пайдо бўлиб, бу имкониятнинг иложи йўқ. АрcСcене ўчириб ташланган кириш учун уланган

146

бўлса ҳам унумдорлик жуда ҳам чеклангандир. Зарурат бўлганда АрcСcене сеансига узоқданкириш учун ВПН- киришдан фойдаланиш тавсия этилади.

1-мисол - ҳудуднинг релеф харитаси.

Маълумотлар: бутун ҳудуд бўйича батафсил маълумотлар мавжуд. Маълумотлар ўз ичига аерофотосуратлар сериялари, йўл линиялари, ер участкалари чегаралари, қурилиш контурлари, ердан фойдаланиш регионлари ва диққатга сазовор жойларни олади. Баландлик маълумотлари сифатида сизда катта миқдордаги ДЕМ вароқлари бор бўлиб, улар бутун округ ҳудудини қоплайди. Мақсад: реклама мақсадларини учун округни уч ўлчамли визуализатсиясини яратиш, масалан, брошноралар учун тасвирлар ва видео ѐзувлар учун аниматсиялар. Муҳит: энг яхши танлов АрcГлобе ҳисобланади, негаки:

Маълумотлар ҳажми етарлича катта, аввали, тўлиқ ечимдан фойдаланишда талаб этилади.

экстент катта майдонни қамраб олади, унда ернинг юза қисмини қинғири ифодага эга бўлиши мумкин.

ДЕМ вароқлари серияси мавжуд бўлиб, баландликнинг ягона юза қисмини яратиш учун ишлов бериш зарур.

2-мисол – Маҳаллий конлар ўрганиш.

Маълумотлар: маълумотларнинг катта қисми нефт қисмлари гурухлари атрофдаги бир квадрат милдаги майдон соҳасидир. Сизда вертикал шурфларни белгиловчи 3Д ярим линиялар, аерофотосуратлар, ер ости туз куполалари бўйича мултиватч маълумотлар ва нефт ўтказгичлар бўйича 2Д чизиқли маълумотлар бор. Шунингдек, қудуқлар атрофида 10 КВ милда ҳудудни қамраб олувчи ДЕМ растр мавжуд.

Мақсад: бурғулаш ишларини қоплаш ва самарадорлигини баҳолаш учун нефт қудуқларини 3 ўлчамли визуаллаштиришни яратиш. Муҳит : энг яхши танлов АрcСcене ҳисобланади, негаки:

Катта бўлмаган ҳажмдаги маълумотлардан фойдаланилади.

Визуализатсия соҳаси катта бўлмаган экстент билан чекланган.

Сиз ер усти юза қисми кесмаси кўринишидаги маълумотларни тақдим қилишни хоҳлайсиз.

3- мисол –виртуал шаҳарни қуриш.

Маълумотлар: қурилиш контурлари, йўлларнинг марказий линиялари, шаҳарннинг парклар ҳудуди ва транспорт инфраструктура мавжуд. Бу ҳамма маълумотлар 15 йил олдинча башорат қилиш моделига асосланган. Шунингдек, сизда ТИН бўлиб, ундан релефни яратиш учун фойдаланиш мумкин. Мақсад: тасвирлаш ва таҳлилнинг интерфаол муҳитини яратиш. Муҳит: бу масала учун ҳам АрcГлобе, ҳам АрcСcене тўғри келади, негаки:

Маълумотлар ҳажми жуда катта эмас.

Иккала илова ҳам рамзларни эгаллашнинг зарурий опсияни қўллайди.

Иккала илова ҳам 3Д дарахтлар, автомобиллар, кўчаларни жиҳозлаш элементлари каби 3Д тасвирлашни безатиш учун графикани қўллайди.

Иккала илова ҳам баландликлар ҳақидаги маълумотлар манбаи каби ТИН маълумотларни қўллайди.

4- мисол- Ўрмон ѐнғинларини кузатиш учун минораларни жойлашган жойини аниқлаш учун кўриш таҳлилини бажариш.

Маълумотлар: ўсимликлар баландлиги, тури ва ѐнғин ҳавфи бўйича растрли маълумотлар мавжуд, шунингдек, сизда ѐнғин турлари ва сув ҳавзалари бўйича векторли маълумотлар мавжуд. Мақсад: ўрмондаги ѐнғин минораси учун энг яхши жойлашув жойини аниқлаш. Муҳит: энг яхши танлов АrcMap ҳисобланади, негаки:

Сизга кўп миқдорда растрли юза қисм яратишга тўғри келади, уларнинг бир қисми вақтинчалик бўлади ва геоишлов бериш моделлари ва инструментларидан фойдаланилади.

3Д га муҳим натижаларни кўриб чиқиб сиз қўшимча ахборот олмайсиз.

Сиз таҳлил тақиқланган пайтда АрcСcенеда ѐки АрcГлобеда маълумотларнинг якуний растрли ва векторли қатламларидан осонлик билан нусха кўчиришингиз билан.

4.4. Эcхел дастуридаги мавжуд х,й ва з ўқларида ѐтувчи қийматларни маълумотлар базасига импорт қилиш ва қийматлар асосида сирт яратиш

Агар сизда кенглик ва узунликнинг маълумотлар жадвали ѐки ХЙ координаталари бўлса сизга АrcMap харитасида уларнимг маълумотлари нуқтадек кўринади. Масалан, бир-бирига кучли қарама–қарши бўлган жадвал ѐки ГПСдан қабул қилинадиган маълумотлар мактаб ҳудудида жуда кучлилик қилади.

Биринчидан, жадвал киритиш жуда оддий, чунки бир жадвални ўқий олишимизга имтиҳон жадвали ишонади ва рухсат беради ва харитадаги маълумотларга ҳаракат қилишдан аввал АrcMap да хусусий бойликларни кўрсатиб бериши керак.

Биз ҳар доим фойдаланадиган маълумотлар базасидан кераклиларни С папкада ҳудди wебсите дагидек туради ва уни зип папкага кўчириб олиш мумкин. Пастда содир бўладиган графикли нуқталар ҳамма электр заводларни кетма-кетликда белгилаб УС базага эхcел файлдан эПАга ГРИД деб номланиб киритилади.

1. Маълумотлар йўналиши С: \ семинарлар \боғланишлар\ семинар маълумотлар\ кенглик ва узунлик кўрсаткичлари – ХЙ маълумотлар киритиш.

АrcMap ѐрдамчи иловада шакллантирилган мавзули қатламларни АрcСcене ѐрдамчи иловасида уч ўлчамли моделини қуриш

Асосий тушунча

• Қандай уч ўлчамли ишлар қилиш мумкин?

- Дунѐда бажарилаѐтган уч ўлчамли ишлар
- Визулизастия
- Объектларни бошқариш
- Тик қияликларни моделини яратиш
- Ҳажми ва майдонларини

ҳисоблаш

– Видео кузатувлар учун йирик шаҳарларни уч ўлчамли моделини яратиш

Кўриш бўсаҳаси бўйича кўриш мумкин бўладиган ҳудудларни таҳлили.

Иловалар

- АрсСсене
- АрcГлобе
- АrcMap
- АrcCatalog

# АрcСcене

- Маълумотларни визуализастия қилиш
- Маълумотларни 3Д ўлчамга келтириш
- Умумий таҳлиллар қилиш
- АрcСcене иловасининг формат бирлиги .схд

## 3Д Маълумотлар

• Растрнинг одатда юзалари доимий равишда кенгайтирилган ҳолда 188

таҳлил қилинади

- Баландликлари
- Сув тармоқлари жадвали
- Барча маълумотларнинг географик асоси
- ТИН
- 3Д қатлам маълумотлари
- З қийматга эга бўлган нуқтали қатламлар
- Сифат бирлиги
- Баландлик қийматлари
- Бошқа маълумотлар
- Сув сатҳи
- Сувни ифлослантирувчи консентрастиялар

## Уч ўлчамли растр маълумотлар

Маълумотлар базасида шакллантирилган мавзули қатламларни копмановка қилиш. Саҳифа компоновкаси (кўпинча шунчаки) бу харитани чоп этишга чиқариш учун виртуал саҳифада маълум тарзда жойлашган харита элементлари тўпламидир. Қоидага кўра, компоновкадаги харита элементлари ўз ичига битта ѐки бир нечта маълумотлар фреймларини (улардан ҳар бири харита қатламларининг тартибга солинг тўпламидан иборат), масштаб чизиғи, шимол стрелкаси, харита сарлавҳаси, матнли таъриф ва легендларни олади. 191

4.7.1. Саҳифа компонкасининг фойдаланувчи интервалининг асосий элементлари

Географик маълумотлар фреймалари ѐки хариталарнинг ўзи билан бир қаторда харита элементлари, жумладан шимол стрелкаси, харита легендлари, масштаб чизиқларини қўшиш компоновка кўриниши режимида амалга оширилади (Лаѐут Виеw). Компонкани график тўплами ва графикани таҳрир қилиш инструментлари ѐрдамида якунловчи жиҳозлаш билан тўлдириш мумкин. Компоновка кўриниши режимида саҳифага элементларни жойлаштириш ва аниқ ўлчаш учун чизғичлар ва йўналтирувчилар ишлатилади. Сиз компоновка саҳифасида кўрадиганларингизни ҳудди шу ўлчашдаги саҳифага харитани экспорт қилишда ѐки чоп этишда олишингиз мумкин.

#### 4.8. харита элементлари билан ишлаш

Карта элементлари қўшиш билан уларни хусусиятлари, ўлчами, ҳолати ва турини таҳрирлаш ва уларни саҳифада хаританинг бошқа элементлари билан алмаштириш амалга оширилади. Кўриниш (Виеw) менюси чизғичлар (Рулес), йўналтирувчи (Геудес) ва тўр (Грид)ни киритиш имкониятини беради. Бу алмаштиришни осонлаштиради. Шунингдек, уларни камповка кўринишининг констект менюсидан киритиш мумкин.

Жойлаштиришни осонлаштирувчи бу инструментлар хусусиятлар АrcMap опсиясининг (АrcMap Оптионс) диалог ойнасидаги камповка кўриниши қўшимча саҳифасида созланади, унга кириш, созлаш (Cустомизе) менюси орқали амалга оширилади. Бу қўшимча саҳифада саҳифа чизиқларини бўлиниш баҳоси ўлчаш бирликларини, шунингдек тўр чизиқлар ўртасидаги интервални ўрнатиш мумкин. Бундан ташқари, ҳудди шу ерда харита элементларини жойлаштиришнинг хоҳлаган инструментларига боғлашга таъсир қиладиган туташишга кўришни созлаш мумкин.

Компоновка кўриниши (Лаѐут Виеw) қўшимча саҳифаси опсияси компоновка кўринишини жиҳозлашни созлаш ҳам ўз ичига олади. Жумладан, компоновка кўриниши ойнаси ўлчамларини ўзгартиришдаги таркибни чўзишни ҳам киритиш мумкин. Горизонтал ва вертикал йўналтирувчиларни киритиш билан билан бирга фаол маълумотлар фрейми атрофидаги штрихли чизиқларни чиқариб ташлаш мумкин.

Картанинг алоҳида элементлари билан ишлаш учун бу элементни ѐки элементларни танланг ва контекст менюсини очиш учун сичқончанинг ўнг тугмасини босинг. 198

151

4.8.1. харита элементларининг констек менюси

Меню элементларини яқинлаштириш, шунингдек, компоновка саҳифасидан танланган элементларни кесиш (Cут), нусха кўчириш (Cопй) ѐки ўчириб ташлаш (Делете) имкониятини беради. Баъзи ҳолатларда унинг тасвирини созлаш бўйича катта имкониятларга эга бўлиш учун динамик элементни (легенд, масштаб чизғичи ва шу кабилар) графикага конвертансия қилишни талаб қилиши мумкин. Шунингдек, контекст менюси элементларини гуруҳлаш (Гроуп) ѐки гуруҳлардан ажратиш (Умгроуп) имкониятини беради. Элементларни гуруҳлаш саҳифа компоновкасининг катта сонли элементлари билан ишлашни осонлаштиради.

Контекст менюсига графикага (график созлаш (Грпҳиc Оператион)) эга қўшимча манипулсия буйруқлари, шунингдеж жойлаштириш буйруқлари киради. Жойлаштириш буйруқлари элементлари қандайдир йўқолишда силжитишни (Нудге) амалга ошириш, 199

шунингдек бир нечта элементларни саҳифада текислаш (Алигн) ва тақсимлаш (Дистрибуте)ни амалга ошириш имкониятини беради. Бундан ташқари, харита элементларини буриш , тасвирлаш (Ротате ор Флип) мумкин.

Сиз уларни танлаб ва ўлчам чекловларини олиб келиб, харита элементлари ўлчамини ўзгартиришингиз мумкин. Гоунда, курсор стрелка кўринишини олади. Белгиларни у ѐки бу ѐққа олиб бориш билан элемент ўлчами ўзгариши мумкин. Шунингдек элемент хусусиятлари диалог ойнасида ўлчаш ва ҳолатда (Сизе анд поситион) қўшимча саҳифасида элемент жойлашувини созлаш мумкин. Шу қўшимча саҳифада якор нуқтасини сўраш, якорни саҳифага жойлашлаштириш, элемент баландлиги ва кенглигини созлаш ва унинг ўлчамини ўзгартиришда элемент пропорсиясини сақлашни киритиш мумкин.

4.9. Саҳифа компоновкаси билан ишлаш

Саҳифа компоновкаси бўйича навигатсия учун компоновка (Лаѐут) инструментлари панелидан фойдаланилади. Бу панел компоновка кўринишига ўтиш билан фаоллашади. Саҳифани силжитиш ва масштаблаш мумкин. Шунингдек саҳифанинг олдинги электрлари ўртасида бир-бирига ўтиш ва саҳифа ўлчаши фоизларида масштаб сўраш мумкин. Саҳифа компоновкаси бўйича навигатсия функсияси шунингдек клавиатура ѐрдамида жорий навигатсияни навигатсия интурментига айлантиришда компоновка кўринишининг контекст менюсидан ҳам мумкин, бундан ташқари, сичқонча ғилдираги ѐрдамида саҳифани масштаблаш мумкин. 200

Компоновка кўринишининг контекст менюси саҳифасидаги хоҳлаган жойга сичқончанинг ўнг тугмаси билан босиш билан очилади. Бу меню шунингдек компоновка саҳифаси билан ишлаш имкониятини беради. Жойлаштириш

инструментлари (чизғичлар (Рулес)), йўналтирувчи (Гуидес), тўр (Грид) ва майдон (Маргинс) киритиш билан бирга саҳифа турини тез алмаштириш учун, саҳифа параметрлари ва чоп этиш (Паге анд Принт сетуп) диалог ойнасини чақириш учун буйруқлар ва танланган элементлар билан ишлаш учун буйруқлар мавжуд.

#### 4.9.1. Компоновканинг контекст менюси

Қоралама режимини ѐқиш (Тоггле Драфт Мате) буйруғи билан ѐқиладиган қоралама режимида саҳифани таркибий элементлари чизилмайди. Бунинг ўрнига фақатгина рамканинг тўғри бурчаги ва элемент номига эга ѐзув чиқилади, бу саҳифа компоновкаси билан ишлашни жуда тезлаштиради, негаки мавжуд фреймлари, айниқса маълумотлар фреймини чизишга вақт сарфламайди. Элемент хусусиятлари (Пропертиес) диалог ойнасининг рамка (Фраме) қўшимча саҳифасида алоҳида элементлар учун қоралама режимини ѐқиш ѐки ўчириш имконияти мавжуд.

4.9.2. Кўп вароқли компоновка

Кўп вароқли компоновка уни хаританинг бир нечта экстентларга бўлиш ҳисобига битта компоновкадаги чиқиш 201

саҳифалари тўплашини яратиш имкониятини таъминлайди.

Екстентлар қатлам объектлари билан аниқланади ва кўпинча қизиқиш соҳалари, вароқлар, бўлимлар (АОИ) деб аталади. Саҳифанинг бошланғич маълумотлардан олинган ҳар бир хосила учун харита композитсияси битта ягона компоновка билан аниқланади. Ҳар бир яратилѐтган саҳифаларда фақатгина унинг динамик таркибий қисмлари ўзгаради. Статик элементлар мунтазам бўлиб қолади. Компоновканинг статик элементларига киритилган ҳар қандай ўзгаришлар харита тўпламнинг ҳамма саҳифаларида тасвирланади.

4.9.3. Тўрлар

Ернинг юза қисмидаги координаталарни тасвирлаш учун тўрлардан фойдаланилади. Тўрлар кенглик ва узоқликни белгиловчи чизиқлардан ташкил топади, бунда гридлар проексия координаталар тизимида координаталарни тасвирлайди ѐки индексли тўрлари учун нуқталарни аниқлаш тизими каби фойдаланилади. Мисол учун индексли тўрлар ѐрдамида харитани маълум миқдордаги қаторлар ва устунларга бўлиш мумкин.

АrcMap да харитага тўрлар қўшишнинг 3 та усуллари бор.

Тўрларни тузиш мастери.

- Индексли тўрларни фойдаланувчи тўлдириш
- Тўрлар қатламлари

Усулларни танлаш харитага қандай турдаги тўрни қўшиш зарурлигига боғлиқ.

Чоп этиш ва экспорт қилиш.

Компоновка устида ишлаш тугатилгандан кейин харитани чоп 202

етишга чиқариш ѐки уни бошқа турдаги файлларга ПДФ, ПостСерипт ѐки Иллустраторга экспорт қилиш мумкин. Файл менюсида саҳифа параметрлари ва чоп этиш (Паге анд Принт Сетуп) диалог ойнасини очиш, қўшимча кўриш (Принт Превиеw)ни бажариш, саҳифани чоп этишга (Принт) чиқариш ѐки харитани экспорт қилишни (ЕхпортМап) амалга ошириш мумкин.

Карта компоновкасини яратиш.

Қуйида АrcMap даги харита компоновкасининг асосий босқичлари келтирилган:

1. АrcMap ни ишга тушургунча харита саҳифасида элементларни жойлаштиришни ўйлаш ва компоновкани режалаштириш тавсия этилади.

2. Биринчи навбатда компоновка саҳифалари ўлчамларини созланг.

3. Зарурий тарзда битта ѐки бир неча маълумотлар фреймларида маълумотларнинг шартли белгиларини сўранг.

4. Компоновка кўриниши режимида қўйиш (инсерт) менюси орқали харита элементларини қўшинг. харитада бир неча маълумотлар фреймлари мавжус бўлса, қўшиладиган элементлар фаол маълумотлар фреймига киради (маълумотлар фреймини фаоллаштириш учун унинг нолига ўнг тугма билан босинг ва фаоллаштиришни (Аcтивате) танланг.

5. харита элементларини (масалан, масштабли чизиқлар) қўшишда ўзгаришлар дарҳол харитада акс этади. харита элементларини танлаш, силжитиш ва ўзгартириш мумкин. Танланган элементнинг контекст менюси сичқончанинг ўнг тугмасини босиш билан чақирилади, унда қўшимча опсияни ўрнатиш мумкин.

6. Қўшимча матн ѐки графика қўшинг, масалан, иловалар, чегаралар, рамкалар чизиш (Драw) инструментлар панели ѐрдамида қўшилади. Саҳифага элементларни аниқ жойлаштириш учун чизғичлар, тўрлар ва йўналтирувчидан фойдаланиш мумкин.

7. харитани чоп этиш ѐки нашр этиш.

4.10. Маълумотлар базасида шакиллантирилган мавзули қатламларни бошқа формат бирлигига экспорт қилиш

4.10.1. АЛТ (CАД) маълумотлари нима ?

Автоматлаштирилган лойиҳалаш тизими (АЛТ) - бу физик объектларни ишлаб чиқиш ва ҳужжатлаштириш учун ишлаб чиқарувчилар томонидан фойдаланиладиган аппарат ва дастурий платформани уйғунлаштирувчи тизимдир. Ҳозирги вақтда АутоCАД ва Миcростатион- бу умумий вазифадаги энг кўп фойдаланиладиган 204

2 та АЛТ платформасидир. Бу тизимлар турли хил иловалар фунсиясини ўз ичига олади. Мухандислик ишлари, архитектура, геодзия ва қурилиш билан шуғулланадиган ташкилотлар турли хил хизматларни тақдим қилиш бу иловалардан фойдаланадилар.

АrcGIS фор Декстоп АутоCАД ва Миcростатион асосидаги иловаларда яратилган маълумотларни қабул қилади. Бу бўлимда иккала тизимларда яратилган маълумотларни турлари ҳақидаги умумий маълумотлар тақдим этилган.

Файлларни кенгайтиришни тасвирлаш учун АrcGIC фор Десктопни созлаш учун АrcCatalog опсияси (АrcCatalog оптионс) диалог ойнасида файллар кенгайишини яшириш (Ҳиде Филе эхстенсионс) байроғини олади.

4.10.11. АЛТ маълумотлари қандай ташкил қилинади

ГАТ тизимидан қатий назар АЛТ маълумотлари тўпламини тақдим этадиган ҳамма маълумотлар қоидага кўра, битта бошланғич файлида ташкил топади. Бу ерга геометрия, шунингдек нографик ахборот, шунингдек объектларни атрибутлари ва график хусусиятлари, белгиловчи рамзлар киради. Бу бўлимда АЛТ геометрия нимадан ташкил топади ва ДГН ва ДWГ форматлари қандай қилиб ташкил қилади.

4.10.12. Геометрия

АЛТ геометрияси ГАТ обекларнинг қурилган синфи ҳисобламайди. АrcGIC фор Десктопда АЛТ файлига уланишда геометрия объектларини виртуал синфларидаги реал вақт режимида ҳосил бўлиб улар геомаълумотлар базаси схемасига ўхшайди.

Миcростатион ва АутоCАД платформалари шунингдек ГАТга ўхшаш маълумотларнинг ташқи базаси ѐзувларига эга геометрияни боғлаш имкониятига эга, бироқ бу кам тарқалган усулдир. Кўпинча вертиcал ечим ва маҳаллий ишчи жараѐнларда фойдаланилади.

Икки ўлчамли АЛТ маълумотлари геометрик соддаликлардан ташкил топади. Улар доимий З координатасига эга манзарали текисликда яратилади. З ифодаси икки ўлчамли контекстда релеф ҳисобланади ва нолга тенг бўлиши мажбур эмас.

Қуйида икки ўлчамли геометрия мисоллари келтирилган:

Нуқталар

Полигонларни тақдим этувчи ѐпиқ кўп чизиқлар ва чизиқ сегментлари

Учта ва ундан ортиқ қовурғалардан ташкил топган икки ўлчамли текис соҳалар

Ёйлар ва айланалар

3Д

Уч ўлчамли маълумотлар хоҳлаган маълумотлар бўлиши мумкин, унинг релефи ўз ўқи бўйича ўзгаради, жумладан икки ўлчамли объектлардир. Уч ўлчамларда дискрет объектларни тақдим қилувчи АЛТ уч ўлчамли объектларни иккита асосий категорияга бўлинади: уч ўлчамли ялпи объектлар ва уч ўлчамли юза қисм.

Уч ўлчамли ялпи объектлар ҳажмини белгилайди. Улар оддий конструктсиялар, масалан, куб ва батафсил виртуал моделлари бўлиши мумкин, улар физик дунѐнинг объектларини ифодалайди. Уч ўлчамли ялпи объектлар масса хусусиятлари ҳақида, масалан, оғирлик, оғирлик ва инертсия маркази ҳақида ахборот олиш учун фойдаланиш мумкин.

Уч ўлчамли юза қисм чегара ѐки контурларни аниқлайди. Улар мураккаб эркин қинғирлани ташкил этувчи маълумотлар нуқталари ѐки объектларни моделлаштириш учун фойдаланиш мумкин. Универсал бўлмаган НУРБС қуймалардан фойдаланиб ясалган юза қисм математик аниқ юза қисмини яратади, улар ҳақиқий қинғир ҳисобланади. Уч ѐки тўрт томонли қирралардан ташкил топадиган юза қисм қинғирга ўхшаш полегонар тўрларни яратади.

Қатламлар

АЛТ қатламлари АrcMap даги қатламларга ўхшаш маълумотларни тартибга солади, бироқ улар ГАТ объектларининг оддий модели эмас. АЛТ муаллифлари геометрия турларини ва битта қатламдаги бошқа маълумотларни алмаштиришда эркиндир. Бундан ташқари маълумотларни келгусида тафсифлаш учун ранг ва чизиқ туридан фойдаланиш мумкин. Натижада геометрия идентификатсия учун АrcMap маълум объекти сифатида фойдаланувчи интерпретасиясининг матни ахбороти ва катта ҳиссаси билан биргаликда маълумотлар контексти талаб этилади.

4.10.16. Аннотатсия

АЛТ файлида аннотатсия харита бирликларида яратишда ўлчанади. Қоидага кўра бир қаторли ва кўп қаторли матн алоҳида график элементини ифодалайди, у геометрия билан алоқа имкониятларига эга. Улар русумда ташкиллаштирилиб, бу ерда шрифт, ранг ва ўлчаш кўрсатилиши мумкин. Шрифт форматлари фарқ қилади ва ўзининг вектори ва труе тйпе шрифтларининг уйғунлигини ўз ичига олади. 214

Саҳифа компановкаси

АЛТ маълумотлари шунингдек саҳифа компановкаси элементларини, жумладан сарлавҳалалар блокларини ва шартли белгиларини ўз ичига олиши мумкин. Бироқ бу АЛТнинг эски файллари учун хосдир ва янги маълумотлар тўпламига унчалик хос эмас. Ауто CАД (11 нашр ва ундан юқорига) ва Миcростатион В 8 алоҳида кенглик номларидан фойдаланилади, улар АrcMap компановкаси кўриниши билан ўзининг вазифаси бўйича ўхшашдир. Шунга кўра улар АЛТ муаллифларига амалдаги файллардан алоҳида тарзда лекин битта файлда саҳифа компановкаси элементларини сақлаш имкониятини беради.

Арc ГИС бевосита ҳисоблашлар билан АЛТ маълумотларини тўплаш

Тўғридан тўғри ҳисоблай оладиган АЛТ маълумотлар модели.

АЛТ АутоCАД ва АrcGIC фор Десктопдаги миcростатион файлига уланишда "ёзга" чизма хотирага ёзилади ва фақатгина ўқиш учун мумкин бўлган объект маълумотлари тўплами сифатида ташкил этилади. Қўлланиладиган ахборот билан биргаликдаги файлда мавжуд геомтрия ва аннотатсия, шунингдек хусусият ва метомаълумотлар ифодалари АrcGICдаги маълумотларнинг анологик тузилишлари билан қиѐсланади ва оддий ГАТ объектлари сифатида тасвирланади.

Қуйидаги бўлимда тўғридан-тўғри ҳисоблай оладиган АЛТ маълумотлари моделининг (виртуал модел) обзори берилган.

АЛТ объектларининг маълумотлар тўпламлари.

АЛТ объектларининг маълумотлар тўплами бу дискда сақланадган АЛТ чизмасини ГАТ тақдим этилишидир.

АЛТ маълумотларига нисбатан ташқи ҳисобланган кенглик алоқаларининг зарурий ахбороти АrcGIC андозавий инструментлари ва қўшимча Файллари ѐрдамида маълумотлар тўпламига боғланади.

АЛТ объектлари маълумотларининг ҳамма тўпламлари қуйидаги компоновкаларни қўллайди:

Атрибут жадвалларига эга объектларнинг синфлари

Кенглик бўйича боғлаш (қўшимча тарзда)

Кенглик бўйича боғлаш ҳақидаги ахборот (қўшимча тарзда)

ГАТ мета маълумотлари (қўшимча тарзда)

Объектларнинг андозавий синфлари

АЛТ объектлари маълумотларининг ҳамма тўпламлари ҳар бир қўлланиладиган шакл типи битта бўйича объектларнинг битта шкаладан андозавий тўпламини тасвирлайди. Бу объект синфлари АЛТ бошланғич чизмасида мавжуд геометрия коллексиясини тасвирлайди. Уларнинг схемаси қаттиқ кодланади ва қайта ташкил қилиш жараѐни функсияси ҳисобланади. Объектларнинг бўш синфлари олиб ташланиши мумкин.

Аннотатсия

Мултипатч

Нуқта

Полигон Кўп чизиқли

4.11.3. ДНГ/ДХФ форматларида сақланадиган объектларнинг синфлари

АутоCАД га асосланган (2007 версия ѐки юқори) маълумотлар тўпламлари кенгайтирилган хусусиятларга эга, уларда андозавий объектлар синфига қўшимча объектларнинг фойдаланувчи синфлари тасвирланади. Бу объект синфлари андозавий объект синфларида мавжуд. Маълумотлар тўплам ости тўпламини тасвирлайди ва белгиловчи сўровларга ўхшаш ишлайди. Уларнинг схемаси фойдаланувчи томонидан белгиланади. У чизма муаллифи томонидан ѐки АЛТдаги экспорт инструментлари ( эхпорт то CАД ) ѐрдамида яратилади ва АЛТ учун қиѐслаш (Есри Маппинг Спеcифиcатион фор CАД ) ўзига хосликлар билан бошқарилади. 217

Масалан, Роадс (йўллар) нолига эга объектларнинг кўп чизиқли синфи кўп чизиқли маълум коллексияни тасвирлаш учун АутоCАД чизмасида аниқланиши мумкин, бунда Полйлине (кўп чизиқли) номига эга объектларнинг стандарт синфи маълумотлар тўпламидаги ҳамма кўп чизиқларни тасвирлашни давом эттиради. Шунга ўхшаш тарзда бу геометрияга боғланган (мувофиқ келувчи схема ѐрдамида) АЛТ фойдаланувчи атрибутларни таркибий атрибутлар сифатида филтрланади ва виртуал жадвалда хусусият атрибутлари билан биргаликда тасвирланади.

Атрибут жадвали

АЛТ объектларининг ҳар бир синфи атрибутларинг виртуал жадвалини қўллайди. Бу жадвал фақат ўқиш учунгинадир, АЛТ чизмасида ташкил топган хусусиятларини тасвирлайди. Бу ахборот геометрия ѐки аннотатсия учун хусусиятлар ифодаларини, қатлам ҳақидаги ахборот, ҳужжат метамаълумотларини ва АЛТ объектлари билан боғлиқ фойдаланувчуи атрибутларини визуаллаштириш учун филтратсия критерияси сифатида сўраладиган ва фойдаланиладиган ва объектлар маълумотлари сифатида ҳисобланадиган рамзлар ва ѐзувларни белгилаш учун ишлатилиши мумкин. 218

Кенглик бўйича боғлаш

ДГН ва ДWГ форматлари АrcGIC кенглик бўйича боғлаш тизимини ишорасиз қўллайди. Бу чекловдан ўтиш учун АrcGIC фор DeskTop унга кенглик бўйича боғланишни қўшимча ахборот сифатида киритиш учун АЛТ маълумотлар тўплами хусусиятларини кенгайтиради. Бу ахботрот WКТ матнли форматда матнли қатор каби аниқланади ва проексиянинг (ПРЖ) қўшимча файлида сақланади ѐки АЛТ чизмасида қурилади.

Кенглик бўйича боғлаш

ДГН ва ДWГ форматлари АrcGIC кенглик бўйича боғланиш тизимини ишорасиз қўллайди. Бу чекловдан ўтиш учун АrcGIC фор DeskTop унга кенглик бўйича боғланишнинг таянч нуқталарини қўшимча ахборот сифатида киритиш учун АЛТ маълумотлар тўплами хусусиятларини кенгайтиради. Бу ахборот бошланғич координаталр сифатида аниқланади ва боғланишнинг (Wлд) қўшимча файлида ѐки харита ҳужжатига (мхд) сақланади.

Метамаълумотлар

Маълумотлар АrcGIC фор DeskTop стандарт интурментларидан фойдаланиб яратилади ва чизма файли префенч каби номланадиган қўшимча файлда (хмл) сақланади.

АутоCАД ва Миcростатион қўллайдиган геометрия АrcGIC фор DESKTOP АЛТ маълумотларини ҳосил қилиш учун маълумотларни моделлаштиришнинг семантик методларидан фойдаланилади. Натижада чизма файлида мавжуд геометрияни тузилмавий тақтимоти олинади. Қоидага кўра АЛТ объектларининг битта синфи бир неча тўғри келадиган приметвлари ѐки АЛТ элементларини тасвирлайди. Қуйидаги жадвалда бу ўзаро муносабатлар аниқланади ва АутоCАД ва 219

Миcростатион геометрия турлари кўрсатилади, улар тўғри ҳисоблашни қўллаб АЛТ тўпламларини қўллайди:

Илова:

АутоCАД қоғози кенглигида сақланган таркиб қайта ҳосил қилинмайди ѐки АrcGIC фор Десктопда кўрилмайди.

#### **5.13. Компьютер технологиялари ѐрдамида ҳажмий моделлаш**

Компьютер технологияларида массивни ҳажмий тасвирлаш тамойиллари.

Гидрогеологик ва инженер- геологик хариталарни рақамли кўринишга ўтказиш.

Компьютер технологияларида массивни ҳажмий тасвирлаш тамойиллари.

Гидрогеологик ва инженер- геологик хариталарни рақамли кўринишга ўтказиш.

Ер ости сувлари гидросферасини шаклланиш қонуниятларини аниқлаш мақсадида муфассал таҳлиллар; объектларнинг тузилиши ѐки тақсимланиши, шунингдек уларнинг вақт бўйича ва ўзгариш хусусиятлари; бир неча қаватли сув тутувчи қатламларнинг алоҳида хусусиятларининг тақсимланишидаги ўзаро боғланишнинг мавжудлиги ва уларнинг турлари; вақт мобайнида ҳодисаларнинг

ривожланиш тенденсияси таъминотида ва сув сарфи шартларига асосан аниқланадиган (оқиб кетиши, ўсимликлар буғлантириши ва парланишлар) аэрация ҳудудларида ер ости сувини тартибга солиш каби масалалар ечилган.

Замонавий ГАТ технологиялар объектга йўналтирилган электрон маълумотлар базасини яратиш (1-расм), ўзида объектнинг харитографик ва рақамли маълумотларни қамраб олувчи топологик харитага географик координаталари билан боғлаш имконини беради. Гидрогеологик объектлар (ГГО) учун яратилаѐтган электрон ашѐвий ва харитографик маълумотлар базаси (2 расм), минтақавий ГГО математик моделининг гидрогеологик ахборот асоси деб номланади. ГАТ технологиясини жорий этиш ва ривожлан тириш учун гидрогеологик ахборот тизими яратилди. Умумий ҳолатда ГАТ қуйидаги қисм тизимларини ўз ичига олади:

– йиғилаѐтган маълумотни семантик моделлаштириш;

– кираѐтган маълумотни назорат қилиш учун иммитацион моделлаш;

– геометрик моделлаштириш;

– моделли ечимларни назорат қилиш учун имитацион моделлаштириш;

- вектор ва скаляр мезонлари асосида маълумотни тўғрилаш;
- интерактив моделлаштириш;
- базада сақланувчи маълумотни семантик моделлаштириш;

– ҳужжатлар таъминоти;

Гидрогелогик объектларни математик моделлаш жараѐнида замонавий ГАТ интеграллашган ахборот тизимларини янги турларини тақдим қилиш ролини бажаради. Бу автоматлашган тизим ўзида фактографик, харитавий ва мавзули маълумотлар базасини катта қисмини ташкил қилиб, модель ва ҳисоб функцияларини боғлаш ва уларни манипуляция қилиш, ҳамда натижа ларини муфассал харитий малумотларга ўтказиш, булар асосида турли қарорлар қабул қилиш ва назорат ўрнатиш имконини беради

ЭХМларни халк хужалигининг турли сахоларида кенг кулланишида ЭХМга мураккаб булган масалаларни ва жараенларни бошкариш вазифалари юклатилди. Натижада яратиладиган дастурнинг хажми ортиши билан биргаликда унинг ички алокалари Юкори даражали тилларда дастур тузишда махсус стандарт процедуралар ва фунгциялар ердамида дастурларни тузиш дастуачилар учун кенг имкониятларни яратиб берди.

программаларни лойиҳалаштириш ва ишлаб чиқиш босқичлари

Программаларни лойиҳалаштириш ва ишлаб чиқишнинг биринчи босқичи масаланинг қўйилишини ишлаб чиқишдир. Йирик компьютер программалари учун масалани қўйилишини ишлаб чиқишда қуйидаги ишлар бажарилиши лозим:

1. Муаммони ечиш ѐки мақсадга эришиш учун зарур бўлган талабларни

(хусусиятлар, сифат ва имкониятлар) ишлаб чиқиш;

2. Ўз ичига қуйидагиларни олувчи спецификацияларни1 ишлаб чиқиш:

§ программанинг мақсади;

§ система функцияларини тавсифлаш;

§ киритиладиган ва чиқариладиган маълумотларнинг спецификациялари;

§ назорат талаблари (тест ҳолатларини белгилаш);

§ ҳужжатлар типи ва сони.

Бу жараѐнда, система тайѐр ҳолда эга бўлиши лозим бўлган хусусиятлар аниқланади, системанинг функциялари ва интерфейснинг характеристикалари тавсифланади.

Масалани ечишни бошлашдан аввал уни аниқ таърифлаш лозим. Биринчи навбатда - бу бошлан\ич ва натижавий маълумотларни аниқлаш ҳамда а)нима берилган;

б)нимани аниқлаш лозим, деган саволларга жавоб топишни англатади.

Масалани қўйилишини янада муфассалроқ кўриб чиқишда қуйидаги саволларга жавоб бериш лозим:

- ечимни қандай аниқлаш керак;

- қандай маълумотлар етишмаяпти ва уларнинг ҳаммаси лозимми;

- қандай йўл қўйишларга рухсат этилган ва ҳ.к.

1 Лотинча **specificatio** сызидан олинган былиб, жуда чу=ур маънони англатади – бу деталлаштириш; фойдаланиш йыри=номаси; тафсилот; таъриф; техник шарт-шароитлар; техник талаблар деганидир.

Даставвал, программ системанинг архитектураси лойиҳалаштирилади. Бу лойиҳалаштиришнинг бошлан\ич (умумий) босқичини кўзда тутади ва система структурасига қўйиладиган талабларни синчиклаб ўрганиш билан тугалланади. Одатда, модуллар по\онасида ҳар бир модулга талаблар мажмуи ишлаб чиқилади: · ном/мақсад – модулга ном берилади, ҳамда формал параметрли модуллар функциялари ҳақида таклиф киритилади;

· ноформал тавсиф – модул бажарадиган ишлар обзори берилади;

· ишорат – қайси модуллар шу модулга мурожаат қилади ва мазкур модуль қайси модулларга мурожаат қилади;

· кириш чиқиш – формал ва ҳақиқий параметрлар, глобал, локал бир-бири билан бо\лиқ бўлган (бир қанча модуль учун умумий бўлган) ўзгарувчилар;

· изоҳлар – модулдаги кўрсатилиши фойдали бўлган комментарийлар.

Кейинги бажарадиган ишимиз – синчиклаб лойиҳалаштиришдир. Бу босқичда программа процедуралар бўйича тавсифланади, ҳамда ҳар бир модулни амалга ошириш учун алгоритмни танлаш ва баҳолаш ишлари бажарилади. Лойиҳалаштириш учун системага бўлган талаблар асос қилиб олинади.

Программаларни лойиҳалаштиришнинг турли методлари мавжуд. Замонавий методлар декомпозицияга асосланган. Декомпозиция эса ўз навбатида абстракцияларга асосланади. Декомпозициянинг мақсади – аниқ, оддий қоидаларга асосланиб ўзаро муносабатда бўладиган модулларни яратишдан иборатдир. Декомпозиция, программани, кейин бирлаштирилиши мумкин бўлган компонентларга бўлиш учун ишлатилади.

Архитектурани лойихалаш методлари икки гурухга бўлинади:

- ишлов беришга мўлжалланган;

- маълумотларга мўлжалланган.

**Ишлов беришга мўлжалланган методлар** ўз ичига қуйидагиларни олади:

а) модулли программалаш;

б) функционал декомпозиция;

в) маълумотлар оқимидан фойдаланиб лойиҳалаш.

г) лойиҳани структуравий таҳлили технологияси

а) Модулли программалаш

Асосий концепциялари:

· ҳар бир модуль ягона мустақил функцияни амалга оширади;

· ягона кириш/чиқиш нуқтасига эга;

· модулнинг размери иложи борича кичиклаштирилади;

· ҳар бир модуль бошқа модуллардан мустақил ҳолда ишлаб чиқилади;

· система фақат модуллардан ташкил топади.

Мазкур тамойилга асослансак, ҳар бир модуль алоҳида тестланади, сўнгра

кодлаштирилиб ва тестлангандан сўнг улар бирлаштирилади ва бутун система тестланади.

б) Функционал декомпозиция

Ҳар бир модуль лойиҳачининг субъектив қарори билан характерланади. Алоқа, яхши ташкил этилган интерфейслар ѐрдамида амалга оширилади.

2 Инглизча **decomposition** – былиш; ажратиш; синчиклаб кыриш дегани.

3 Абстракция – лотинча **abstactio** сызидан олинган былиб, маъноси мавщум, назарий, умумийдирдир.

в) Маълумотлар оқимидан фойдаланиб лойиҳалаш

Маълумотлар оқимидан программани лойиҳалашнинг асоси каби фойдаланилади.

Юқоридан пастга қадамма-қадам деталлаштириш структурали лойиҳалаш элементларидан иборат:

§ маълумотлар оқимини экспертиза қилиш ва маълумотлар оқими графигида акс эттириш;

§ маълумотлар оқимининг киритиладиган марказий ва чиқариладиган элементини таҳлил қилиш;

§ программанинг иерархик структурасини тузиш;

§ программа структурасини деталлаштириш ва оптималлаштириш.

г) Лойиҳани структуравий таҳлили технологияси

Бу, системанинг объектлари ўртасидаги иерархик функционал алоқаларни тузишда махсус график воситадан фойдаланиб, структуравий таҳлил қилишга асосланган. Ушбу усул системани яратишнинг бошланғич босқичларида самарали ҳисобланади, чунки диаграммалар ҳам оддий, ҳам тушунарли бўлади.

### **Маълумотлар структурасидан фойдаланиб лойиҳалаш методлари**

қуйидагилардир:

а) Жексон методологияси;

б) Уорнер методологияси;

в) иерархик диаграммалар методи;

г) лойиҳалашнинг объектга мўлжалланган методологияси.

а) Жексон методологияси

Бунда маълумотнинг структураси лойиҳани тузишда таянч элемент ҳисобланади.

Программанинг структураси ишлов берилиши лозим бўлган маълумотлар структурасига қараб аниқланади. Бунда программа киритиладиган маълумотларни чиқариладиган маълумотларга айлантирувчи механизм сифатида қаралади. Бу метод қуйидагиларни кўзда тутади:

§ киритиладиган ва чиқариладиган маълумотлар структурасини ишлаб чиқиш ва акс эттириш;

§ ушбу структуравий элементларнинг тасвирини бир-бири билан бо\лаш йўли билан программа структурасини акс эттириш;

§ маълумотлар структуралари устида бажариладиган дискрет операцияларни аниқлаш;

§ маълумотлар структураларига ишлов бериш алгоритмини тузиш.

б) Уорнер методологияси

Бу методология ҳам олдингисига ўхшаш, лекин лойиҳалаш ишлари кўпроқ деталлаштирилган. Лойиҳани акс эттиришнинг қуйидаги турларидан фойдаланилади:

§ маълумотларни ташкил қилиш диаграммалари (киритиладиган ва чиқариладиган маълумотлар);

§ мантиқий давом этиш диаграммалари;

§ таълимотномалар рўйхати (лойиҳада ишлатиладиган командалар);

§ псевдокодлар (лойиҳанинг тавсифи);

§ системанинг киритиладиган маълумотларини аниқлаш;

§ киритиладиган маълумотларни иерархик структурасини тузиш;

§ киритиладиган файлнинг элементлари форматларини батафсил кўриб чиқиш;

§ чиқариладиган маълумотлар учун ҳам худди шу иш бажарилади;

§ программанинг спецификацияси: ўқиш, тармоқланиш, ҳисоблаш, чиқишлар,

остпрограммаларни чақириш;

§ таълимотномаларни мантиқий кетма-кетликни кўрсатувчи блок-схема типидаги диаграммалар тузиш.

в) Иерархик диаграммалар методи

Ушбу методда системани иерархик декомпозиция қилиш ѐрдамида киритиладиган ва чиқариладиган маълумотлар, ҳамда ишлов бериш жараѐни

# **ХУЛОСА**

## **ФОЙДАЛАНИЛГАН АДАБИЁТЛАР РЎЙХАТИ**

- 1. Ўзбекистон Республикасининг "Таълим тўғрисида"ги Қонуни. Тошкент. 1997 йил 29 август.
- 2. Ўзбекистон Республикаси Вазирлар Маҳкамасининг «Ўзбекистон Республикасида сувдан фойдаланиш ва сув истеъмоли тартиби тўғрисида»ги 2013 йил 19 мартдаги 82-сон қарори
- 3. Ўзбекистон Республикаси Президентининг «Замонавий ахборот– коммуникация технологияларини янада жорий этиш ва ривожлантириш чора–тадбирлари тўғрисида»ги, 2012 йил 21 мартдаги ПҚ-1730-сон қарори
- 4. Ўзбекистон Республикаси Президентининг "2017-2021 йилларда ер ости сувлари заҳираларидан оқилона фойдаланишни назорат қилиш ва ҳисобга олишни тартибга солиш чора-тадбирлари тўғрисида"ги 2017 йил 4 майдаги ПҚ-2954-сон қарори
- 5. Ўзбекистон Республикасининг "Кадрлар тайёрлаш миллий дастури". Тошкент. 1997 йил 29 август.
- 6. Ўзбекистон Республикаси Президентининг "Миллий ахборот-коммуникация тизимини янада ривожлантириш чора-тадбирлари тўғрисида"ги 2013 йил 27 июндаги ПҚ-1989-сон Қарори.
- 7. Ўзбекистон Республикаси Президентининг "Олий таълим тизимини янада ривожлантириш чора-тадбирлари тўғрисида"ги 2017 йил 20 апрелдаги ПК-2909 –сон Қарори.
- 8. Каримов И.А.Бош мақсадимиз–кенг кўламли ислоҳотлар ва модернизация йўлини қатъият билан давом эттириш. – Тошкент: Ўзбекистон, 2013.
- 9. Каримов И.А. Она юртимиз бахту иқболи ва буюк келажаги йўлида хизмат қилиш энг олий саодатдир. –Тошкент: Ўзбекистон, 2015.
- 10. Мирзиёев Ш.М. Буюк келажагимизни мард ва олийжаноб халқимиз билан бирга қурамиз. –Тошкент: Ўзбекистон, –2017.
- 11. Мирзиёев Ш.М. Қонун устуворлиги ва инсон манфаатларини таъминлаш-юрт тараққиѐти ва халқ фаравонлигининг гарови. –Тошкент: Ўзбекистон,-2017.
- 12. Мирзиёев Ш.М. Эркин ва фаравон, демократик Ўзбекистон давлатини биргаликда қурамиз. –Тошкент: Ўзбекистон, –2017.
- 13. Абуталиев Ф.Б. Решение задач неустановившейся фильтрации. Ташкент: Фан, 1972. - 208 с.
- 14. Абуталиев Ф.Б., Умаров У.У. и др. Опыт оценки эксплуатационных запасов подземных вод методом математического моделирования//Современные

методы исследований и обработки данных в гидрогеологии/Тр. ГП «Институт ГИДРОИНГЕО».-Т.: САИГИМС,1978. -Вып.4.-С.13-24.

- 15. Абуталиев Ф.Б., Усманов Р.Н. К методу комплексного решения задачи прогнозирования гидродинамического и гидрохимического режима грунтовых вод//Известия АН Уз ССР, Сер.техн. наук.-Деп. в ВИНИТИ, № 418-481.
- 16. Абуталиев Ф.Б., Хабибуллаев И. Решение задачи фильтрации подземных вод в неоднородных многослойных водоносных горизонтах // Современные методы исследований и обработки данных в гидрогеологии / Тр. ГП «Институт ГИДРОИНГЕО» - Т.: САИГИМС, 1980. - Вып. 6. - С. 14-20.
- 17. Абуталиев Ф.Б., Ходжибаев Н.Н., Умаров У.У., Измайлов И.И. Методы математического моделирования гидрогеологических процессов // - М.: Недра, 1972. - 64 с.
- 18. Андрианов В.Ю. Модели данных в ГИС// ArcReview.-М.:Дата+,2010.-№4
- 19. Арманд А.Д. Информационные модели природных комплексов/ М.Наука, 1975.-126с.
- 20. Баклушин М.Б., Усманов Р.Н., Джуманов Ж.Х. Особенности математического моделирования процесса расслоения почво грунтов с учетом гетерогенности порового пространства// Загрязнение пресных вод аридной зоны: оценка и уменьшение/Мат-лы Межд. симпоз. -Т.: ГП «Институт ГИДРОИНГЕО», 2004. - С. 139-140
- 21. Берлянд А.М., Электронное картографирование в России//Соровский образовательный журнал. -2000. № 1. С.64-70.
- 22. Берлянд А.М., Жалковский Е.А. К концепция развития ГИС в России /Картографирование телекоммуникационных сетей России// ГИСобозрение.-2005.-Весна.-С.7-11
- 23. Боревский Б.В., Козак Н.С., Черняк А.Г. Повышение водообеспеченности г. Владивостока за счет использования подземных вод в маловодные периоды при форсированном водоотборе // Водные ресурсы. -2012. № 6. -С. 608–623.
- 24. Бочевер Ф.М., Гармонов И.В., Лебедев А.В., Шестаков В.М. Основы гидрогеологических расчетов. - М.: Недра, 1969. - 368 с.
- 25. Булгаков C.B. Информационная инфраструктура ГИС // Исследование процессов и явлений методами геоинформатики. - М.: Госинформобр, Макс Пресс, 2006. - С. 29 -34
- 26. Бэр Я. Физико-математические основы фильтрации воды.-М.:Мир,1971.- 452с.
- 27. Веригин Н.Н., Васильев С.В., Саркисян В.С., Шержуков Б.С. Гидродинамические и физико-химические свойства горных пород.М.:Недра,1977.271с.
- 28. Веригин Н.Н., Васильев С.В., Куранов Н.П. идр. Методы прогноза солевого режима грунтов и грунтовых вод.-М.:Колос,1979.-336с.
- 29. Веселов В.В., Мирлас В.М., Паничкин В.Ю. Геоинформатика. Системноинформационный подход к задачам моделирования гидрогеологических объектов. -Алма-Ата: Гылым, 1991. -176 с.
- 30. Веселов В.В., Мирлас В.М., Степаненко В.П. Вопросы моделирования и оптимизации гидрогеологических систем. -Алма-Ата: Гылым, 1992. -232 с.
- 31. Виноградов Ю.Б., Виноградова Т.А. Математическое моделирование в гидрологии/Учеб. пособ. М.: Издательский центр Академия, 2010.-304 с.
- 32. Вистелиус А.Б. Основы математической геологии. Л.: Наука, 1980. -389 с.
- 33. Гавич И.К. Гидродинамика. М.:Недра, 1988. 349 с.
- 34. Гавич И.К. Оценка эксплуатационных запасов подземных вод методом моделирования. - М.: ВИЭМС, 1972. - 98 с.
- 35. Гавич И.К. Теория и практика применения моделирования в гидрогеологии. - М.: Недра, 1980. - 358 с.
- 36. Гохман В. Arс GIS 9-хронология развития. -М.:ДАТА,2005.-Вып.2(33),с.2-5
- 37. Денисов Ю.М., Волькович В.Э. Метод построения стохастикодетерминированных математических стока рек//Тр.ВНИИСИ. – М., 1990. - №9. -С.42-48.
- 38. Джуманов Ж.Х, Чертков Ю.Т. Создание информационной системы гидродинамических процессов г. Ташкента // Мат-лы 32 Междунар. геол. конгр. в Италии. 2004 г. - Флоренция, 2004. - С. 98
- 39. Джуманов Ж.Х. Автоматизированное измерение уровня и температуры воды в скважине// Экологический вестник.–Т.. 2015. №9. С.48-54.
- 40. Джуманов Ж.Х. Использование геоинформационной технологии в визуализации пространственных данных/Тез. докл. Респ. НТК "Проблемные вопросы гидрогеологии, инженерной геологии, геоэкологии и пути их решения". -Т, 2012. С.55-58.
- 41. Джуманов Ж.Х., Геоинформационные технологии в гидрогеологии. –Т.ГП «Институт ГИДРОИНГО» 2016. 258с.
- 42. Джуманов Ж.Х., Казбеков Ж.Х., Базаров Д. К вопросу математического моделирования процессов взаимосвязи поверхностных и подземных вод //Вестник аграрной науки Узбекистана –Т. 2002. №3.-С.47-50
- 43. Духовный В.А. Интегрированные управления водными ресурсами. -Т.: НИЦ МК ВК, 2008. - 364 с
- 44. Журкин И.Г., Шайтура С.В. Геоинформационные системы. М.: КУДИЦ-ПРЕСС, 2009. - 272 с.
- 45. Израэль Ю.А. Экология и контроль состояния природной среды. М.: Гидрометеоиздат, 1985. - 560 с.
- 46. Кац Д.М., Пашковский И.С. Мелиоративная гидрогеология. М.: Агроиздат, 1988. - 174 с.
- 47. Кашеваров.А.А., Рыбакова С.Т., Кусковский В.С. Численное моделирование береговых инфильтрационных водозаборов// Матер-ы межд. науч.конф. «Фундаментальные проблемы воды и водных ресурсов на рубеже 3-го тысячелетия». Томск,3-7 сент.,2000г.-Томск: Том. Филиал Ин-та геологии нефти и газа СО РАН, 2000.-С. 399-402.
- 48. Коноплев А.В., Красильников П.А. Гиоинформационное картографирование природных ресурсов Пермского края//Сборник научных трудов. Вып. 2- ПГУ.-Пермь.-2009.-С.30-39.
- 49. Коноплев А.В., Красильников П.А., Красильникова С.А., Клѐцкина О.В. Картосемиотическая геоинформационная модель как основа для создания гидродинамической модели//Научный журнал КубГАУ, №84(10), 2012г.
- 50. Королев Ю.К. Общая геоинформатика. Теоретическая геоинформатика. -М.: СП ООО Дата+,1998. -Ч.I. -Вып. 1. -118 с
- 51. Кошелева Е.Д. Компьютерное моделирование взаимодействия грунтовых и поверхностных вод в зоне Бурлинского магистрального канала: -Барнаул: Изд-во АГАУ, 2010.-238с.
- 52. Кошелова Е.Д., Цхай А.А., Кошелов К.Б. Численного моделирование совместного движения поверхностных и подземных вод в системе поддержки принятия решений// "Вестник алтайского государственного аграрного университета" 2005.№3(19), -С 12-16.
- 53. Кошкарев А.В. Понятия и термины геоинформатики и ее окружения. М.: ИГЕМ РАН, 2000. - 76 с.
- 54. Кошкарев А.В., Тикунов В.С. Геоинформатика.-М.:Геоцентр, 1993.-213с.
- 55. Крылов М.М. Основы мелиоративной гидрогеологии Узбекистана. -Т.:АН Уз ССР, 1977. - 236 с.
- 56. Кузнецов Н.А., Гитис В.Г. Сетевые аналитические ГИС в фундаментальных исследованиях// Информационные процессы, 2004. Том 4, №3, стр.221-240.
- 57. Лукнер Л., Шестаков В.М. Моделирование геофильтрации. М.: Недра, 1976. - 407 с.
- 58. Лурье И.К. Основы геоинформатики и создание ГИС // Дистанционное зондирование и географические информационные системы / Под ред. А.М.Берлянта. - М.: ООО «ИНЭКС-92», 2002. - Ч. 1. - 140 с.
- 59. Мартыненко А.И. Картографическое моделирование и геоинформационные системы // Геодезия и картография. - М., 1994. - № 9. - С. 62-67.
- 60. Мартыненко А.И., Бугаевский Ю.Л., Шибалов С.Н. Основы ГИС: теория и практика. -М.: Астрасемь, 1995. - 200 с.
- 61. Матвеев С., Василенко И. Информационные системы: о выборе платформы для создания ГИС территориально распределенной компании/Rational Enterprise Management. -2007.-№2.-С.16-19.
- 62. Минкин Е.Л. Взаимосвязь подземных и поверхностных вод и ее значение при решении некоторых гидрогеологических и водохозяйственных задач. - М.: Стройиздат,1973. 232 c.
- 63. Мирзаев А.Н., Абуталиев Ф.Б. О количественной оценке погрешности математических моделей для прикладных задач, описываемых дифференциальными уравнениями параболического типа//Межд. науч. конф. Инфокоммуникационные и вычислительные технологии в науке, технике и образовании: -Т. 2004. - С.76-80.
- 64. Мирзаев С.Ш. Запасы подземных вод Узбекистана. Т.: Фан, 1974. 156 с.
- 65. Мирзаев С.Ш., Саидмуродов З.С. Обоснование многоцелевого использования подземных вод аридной зоны. - Т.: Фан, 1991. - 116 с.
- 66. Мусаев М.М. Компьютер тармоқлари. Тошкент "Алоқачи",
- 67. Огняник Н.С. Постоянно действующие математические модели гидрогеологических процессов на примере УССР.-Киев: Наукова думка,1983.-169с.
- 68. Основы геоинформатики / Под ред. В.С. Тикунова. М.: Издательский центр «Академия», 2004. - Т. 1, 2. - 547 с.
- 69. Полубаринова-Кочина П.Я. Теория движения грунтовых вод. М.: Наука, 1977. - 664 с.
- 70. Прохошин А.С., Рядинский В.Ю. Использование ГИС-технологий для оценки территориальной общественной системы -Тюмень: ТюмГУ,2008.-207с.
- 71. Румынин В.Г. Геомиграционные модели в гидрогеологии. СПб.: Наука, 2011.- 157с.
- 72. Саати Т. Принятие решений. Метод анализа иерархии / Пер. с англ. М.: Радио и связь, 1993. - 320 с.
- 73. Самарский А.А. Теория разностных схем. М.: Наука, 1983. 616 с.
- 74. Самарский А.А., Михайлов А.П. Математическое моделирование: Идеи. Методы. Примеры.2-е изд., испр.- М.:Физматлит, 2005. -320 с.
- 75. Сунгатуллин Р.X., Хазиев М.И. Компьютерно-математическая методика геоэкологического картирования //Актуальные экологические проблемы Татарстан: Мат-лы V Респ. науч.конф.-Казань: Отечество,2003.-С.244.
- 76. Тарнавский Г.А., Алиев А.В. Математическое моделирование: основные сегменты, их особенности и проблемы // Вычислительные методы и программирование. 2007. Т.8 - С. 297-309.
- 77. Трифонова Т.А., Прохошев В.Г. и др. ГИС-технологии в адаптивноландшафтном земледелии / Тр. Владимирского гос. ун-та. - Владимир: Издание Дата + ARCREVIEW, 2008. - С. 18-20.
- 78. Умаров У.У. Автоматизированная информационно-поисковая система «Мелиоративная гидрогеология и постоянно действующие модели». - Т.: Фан, 1978. - 120 с.
- 79. Умаров У.У., Хабибуллаев И.Х., Грачева И.Н., Усманов Р.Н., Джуманов Ж.Х. Перспективы развития методологии моделирования гидрогеологических систем на базе современных информационных технологий: Геология и минеральные ресурсы/ -Т., 2006. №2. -С. 52-55 .
- 80. Усманов Р.Н., Джуманов Ж.Х., Неъматов А. К вопросу разработки информационной модели гидрогеохимических процессов //Узб. журнал "Проблемы информатики и энергетики" - 2001. - №3-4. - С.72-78 .
- 81. Усманов Р.Н., Джуманов Ж.Х., Сейтназаров К.К. Интеграция ГИС технологий для обеспечения взаимосвязи между гидрогеологическим объектом и еѐ моделью/Межд. науч. конф. "Интеграция науки и практики как механизм эффективного развития геологической отрасли Республики Узбекистан". –Т. ГП «НИИМР» 2014 г. С. 470-474.
- 82. Усманов Р.Н., Неъматов А., Джуманов Ж.Х. К вопросу разработки информационной модели гидрогеохимических процессов// Проблемы информатики. - Т.: Фан, 2002. - № 3 (4). - С. 72-78.

172

- 83. Флетчер К. Вычислительные методы в динамике жидкостей. М.: Мир, 1991. - Т.1, 2. - 552 с.
- 84. Хабибуллаев И., Джуманов Ж.Х. Об информационно-коммуникационной технологии в гидрогеологии//Геология и минеральные ресурсы. –Т. 2014. №1. С.48-54
- 85. Хабибуллаев И., Умаров У.У. Основы компьютеризации в гидрогеологии/- Т.: 1995. 110с.
- 86. Хасанов А.С., Развитие гидрогеологии и инженерной геологии в Узбекистане. - Ташкент: ГИДРОИНГЕО, 2005 - 212 с.
- 87. Хушвактов С.Х. Обоснование ППП КОМИС для обработки гидрогеологической и инженерно-геологической информации./ Современные методы исследований и обработка данных в гидрогеологии. Тр. ГИДРОИНГЕО. -Т.: САИГМС, 1981. Вып.7.-с.84-87.
- 88. Цветков В.Я. Геоинформационные системы и технологии.-М.ФиС,1998.228с.
- 89. Цветков В.Я. Стандартизация информационных программных средств и программных продуктов. - М.: МГУГиК (МИИГАиК), 2000. - 116 с.
- 90. Чиникулов Х., Джуманов Ж.Х. Опыт преподавания современных геоинформационных технологий в Национальном Университете Узбекистана им. Мирзо Улугбека //Вестник НУУ. - Т. "Университет" 2011 №4/1. С.80-86
- 91. Исмаилов В.А., Агзамова И.А., Адилов А.А., Бегимқулов Д.К.К вопросу оценки измененности геологической среды в горнодобывающих районах. Халкаро конференция, "Кон-металлургия тармоғининг муаммолари ва инновацион ривожлантириш йўллари", 2014.199-203 б.
- 92. Агзамова И.А., Абдурахмонов Б. Прогноз изменения гидрогеологических условий при разработке рудных месторождений (на примере месторождений Мютенбай и Мурунтау) Вестник ТГТУ, 2015й №3, 267 стр,
- 93. Агзамова И.А., Антонец А.Г., Юсупов Р.Ю. К вопросу о подготовке квалифицированных и компетентных кадров для геолого-разведочной службы Узбекистана Межд конференция, Интеграция науки и практики как

механизм эффективного развития геологической отрасли Руз., 2016г.19 август, 191 стр

- 94. Шестаков В.М. Прикладная гидрогеология. М.: МГУ, 2001. 270 с.
- 95. Шестаков В.М. Принципы гидрогеодинамического мониторинга // Разведка и охрана недр. - М., 1988. - № 8. - С. 45-49.
- 96. Cleeson T. Regional groundwater flow in mountainous terrain: Three dimensional simulations of topographic and hydro geologic controls//Water Resource. -2008 - V.  $44/\text{N}$ <sup>0</sup><sub>10</sub> -W10403
- 97. Geodatabase Workbook ArcGIS// Published by ESRI, 380 New York Street Redlands, California, USA, 2004. - p. 258.
- 98. Getting to know ArcGIS desktop: basics of ArcView, ArcEditor and ArcInfo // Published by ESRI, 380 New York Street Redlands, California, USA, 2001. p.544.
- 99. Groundwater modeling system. Version 3.1. Tutorial manual. Environmental Modeling Research Laboratory of Brigham Young University. USA, 2000.
- 100. Douglas Ilm., Peaceman D.W., Rachford H.H. A method for calculation multidimensional immiscible displacement. Tranc. A.I.M.E. 216, 1959, p270.
- 101. *Kinzelbach W.* Groundwater modeling. An introduction with sample programs in BASIC. Elsevier. - 1986. - pp. 333-338.
- 102. *Little R.J., Rubin D.B.* Statistical analysis with missing data. New York, Wiley, 1987. - p. 430.
- 103. Maddock T. Algebraic technological function from a simulation model//Water resources. Res. 1972. Vol. 8, №1 p129-134
- 104. *Milne-Thomson L.M.* Theoretical Hydrodynamics, 5th ed.-London, 1968. -p.164.
- 105. Operational water management, edited by *Refsgaard J.C., Karalis E.A.* EWRA: Balkema, Rotterdam, Netherlands, 1997. - p. 474.
- 106. Waterloo Hydrogeologic Inc. Visual MODFLOW user's manual. Waterloo Hydrogeologic Inc., Canada, 2000. - p. 278.
- 107. Zheng Ch. FEFLOW A Finite-Element ground water flow and transport modeling tool//Ground Water. -2007.-V. 45 Issue 5/ -P525-528.
- 108. [http://www.arcgis.com](http://www.arcgis.com/)
- 109. http://www.dataplus.ru
- 110. http://www.edu.uz
- 111. http://www.esri-cis.uz
- 112. http://www.uzinform.com